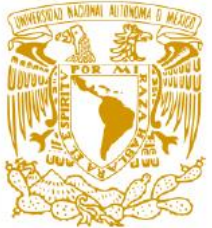

# **Universidad Nacional Autónoma de México**

# **Posgrado de Ingeniería**

**Programa Único de Especializaciones de Ingeniería**

*Diseño con modelado en software 3d de los sistemas de suministro y evacuación de agua y del sistema de seguridad contra incendios de un hotel tres estrellas, como material de apoyo audiovisual a la especialización en ingeniería sanitaria.*

## **TESINA**

QUE PARA OBTENER EL: **Título de especialista en ingeniería sanitaria**

EN: Diseño y operación de instalaciones para edificios

> PRESENTA: **Omar Galván Romero**

DIRECTOR DE TESINA: **M.I. José Luis Sánchez Galarza**

**Ciudad Universitaria, CD.MX. 2021**

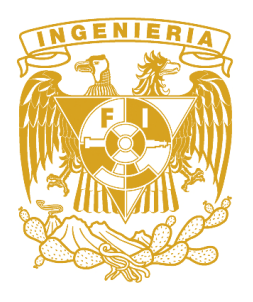

## Contenido

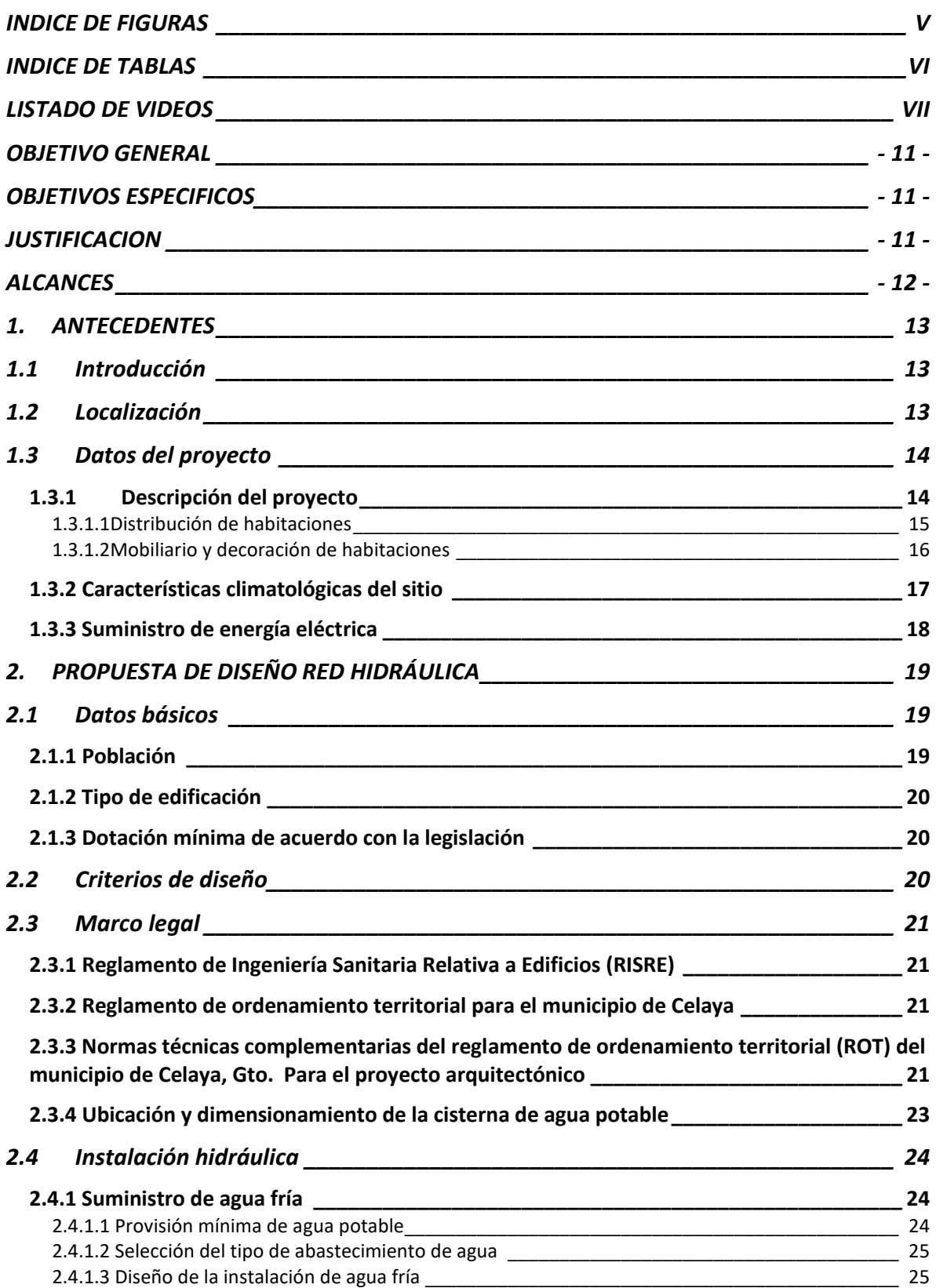

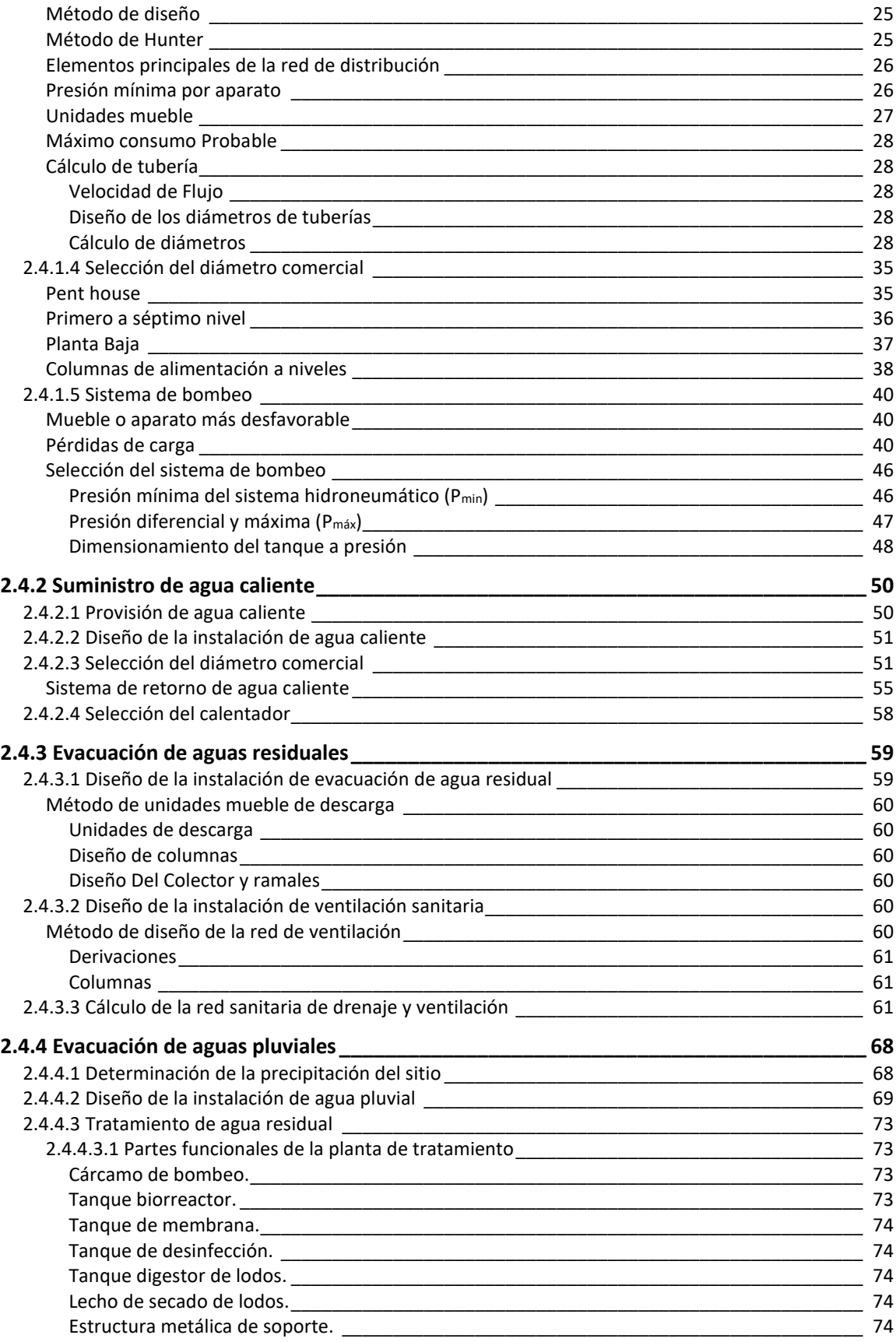

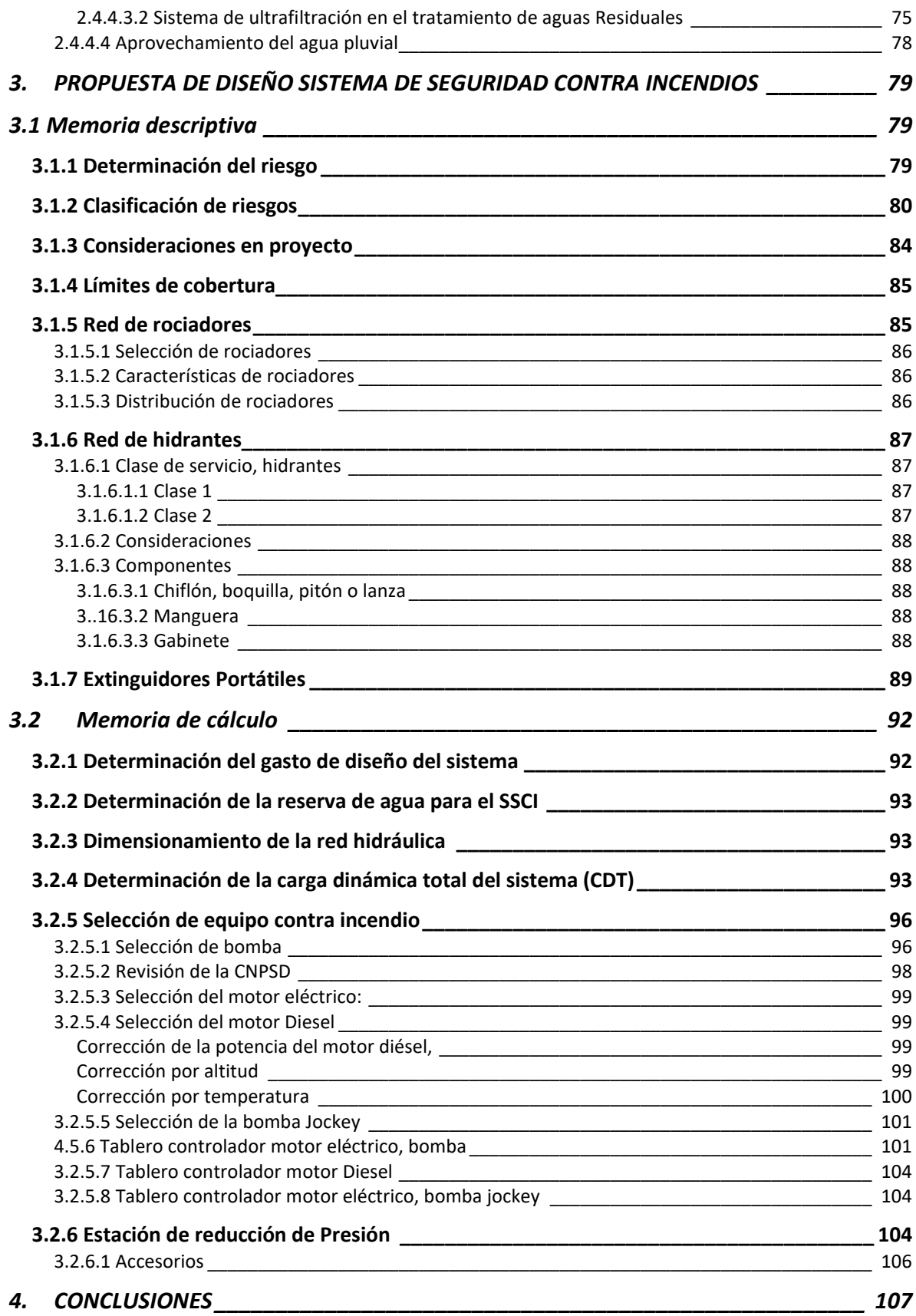

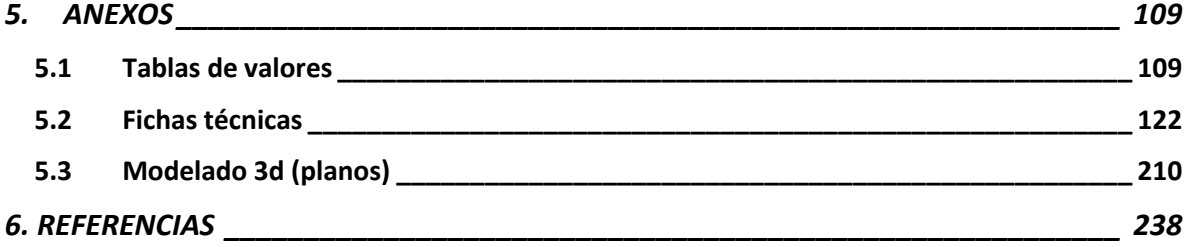

## <span id="page-4-0"></span>INDICE DE FIGURAS

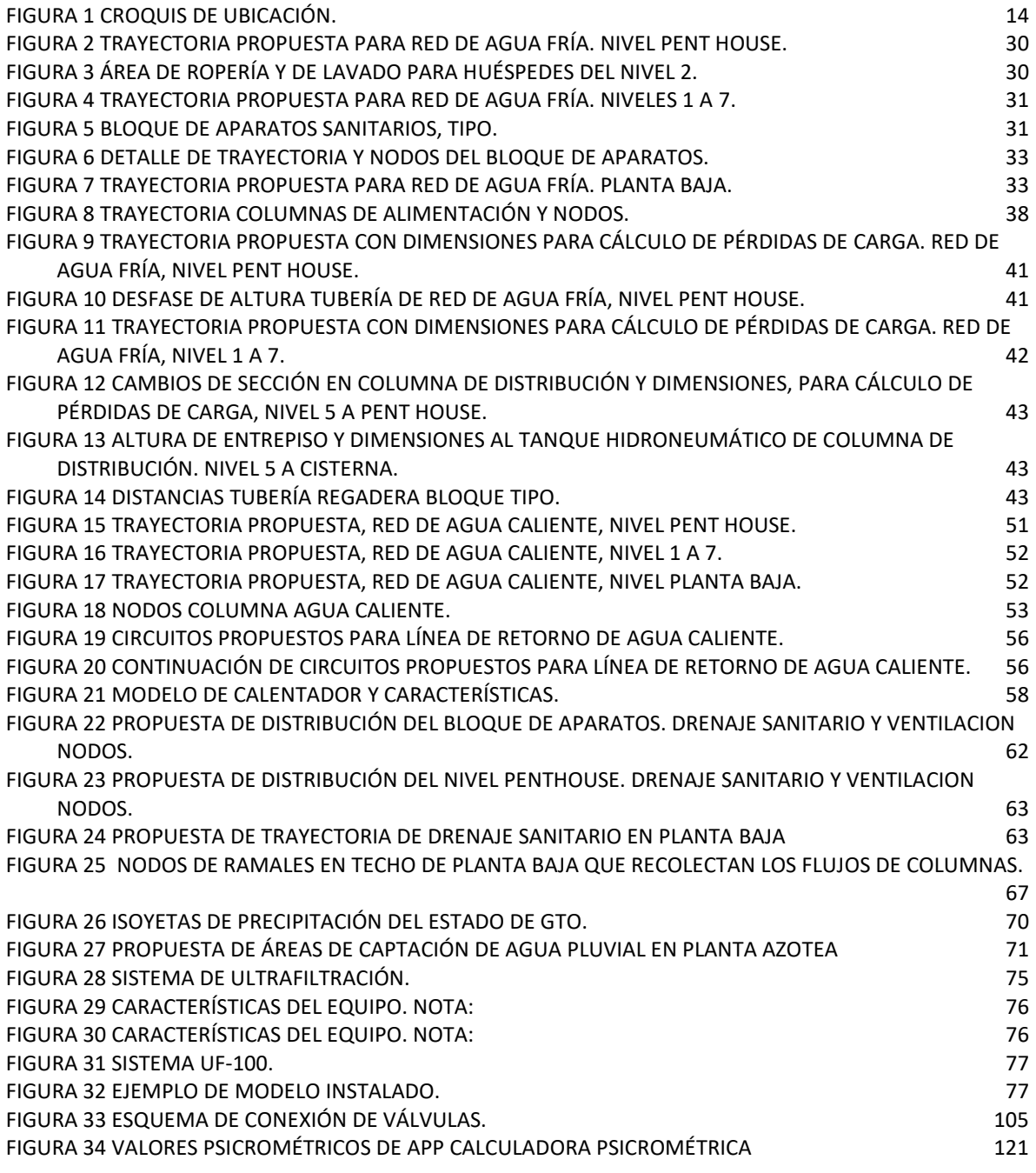

## <span id="page-5-0"></span>INDICE DE TABLAS

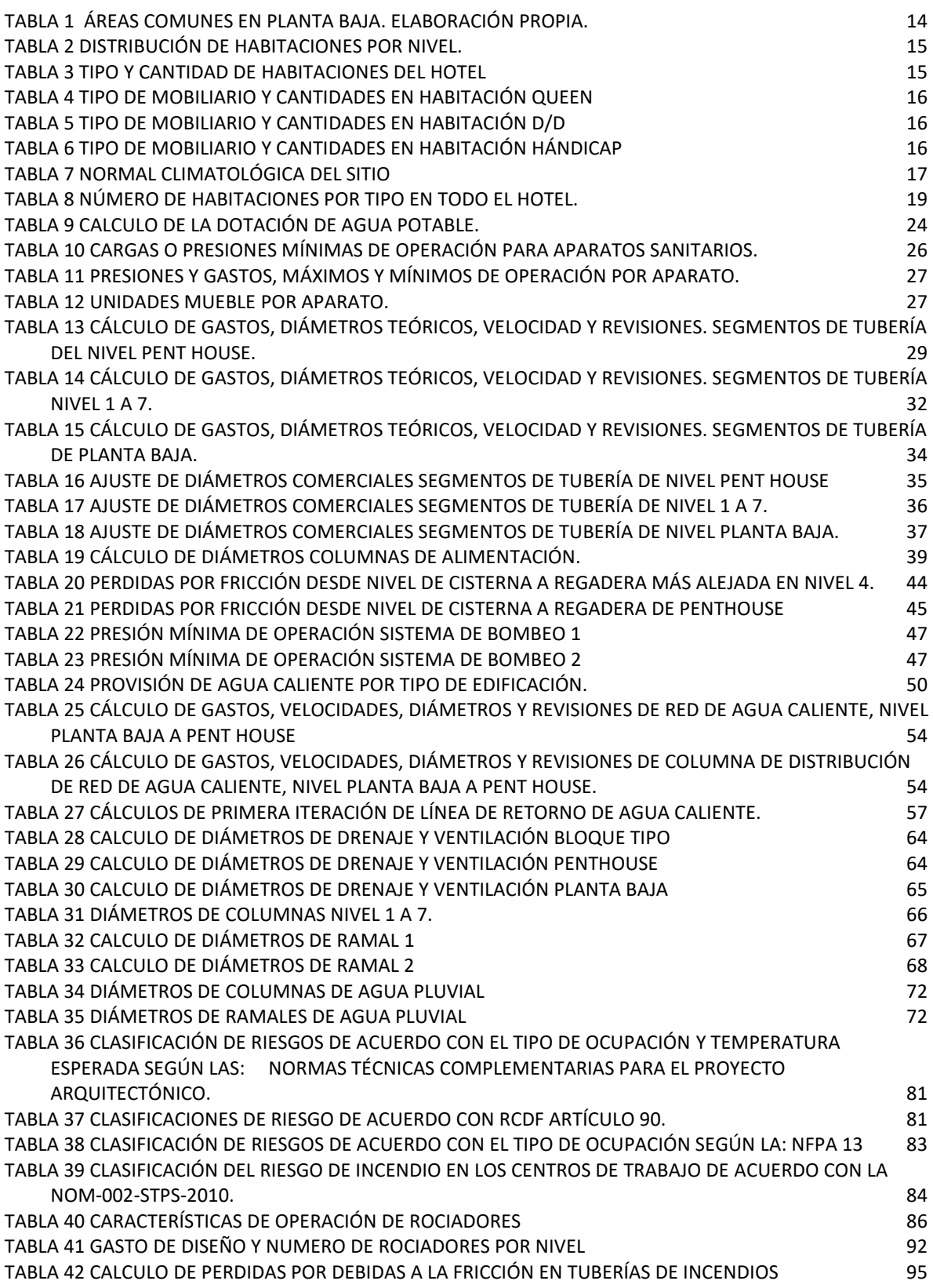

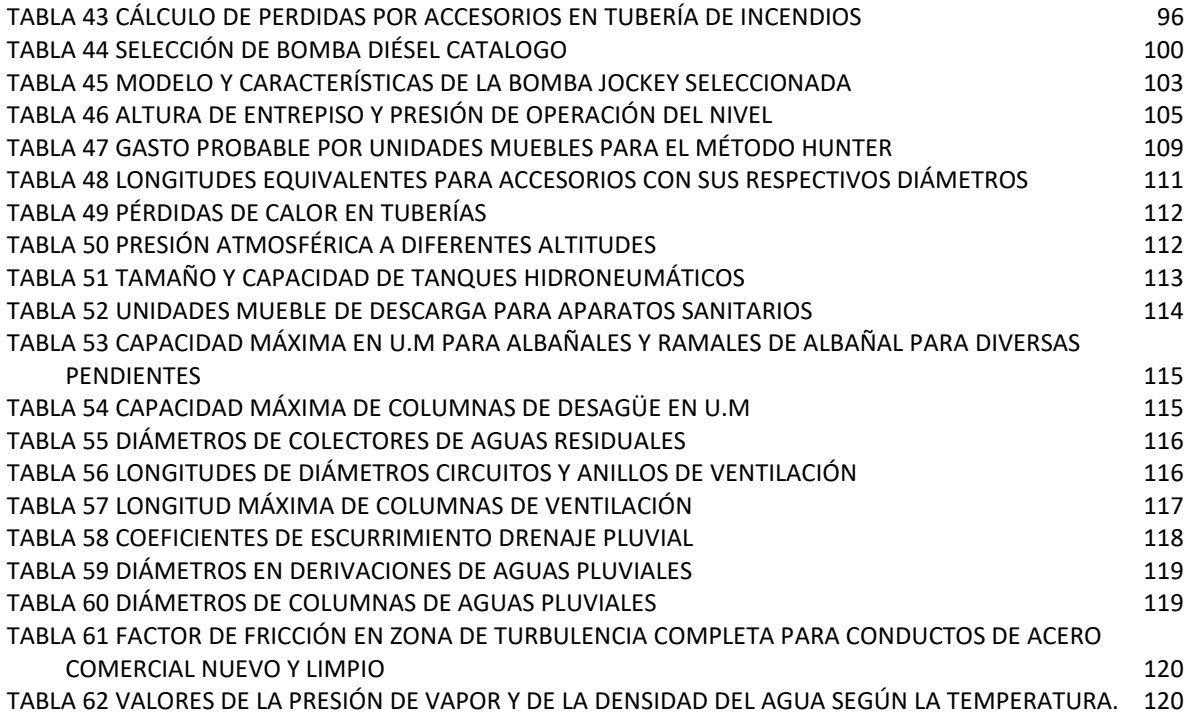

## <span id="page-6-0"></span>LISTADO DE VIDEOS

• Video 1

Configuración y parámetros del programa. -Se muestra como ingresar datos como nombre de proyecto unidades, aspecto fondo entre otras cosas, para configurar el programa y comenzar a trabajar

• Video 2

Generar o importar cajetín o cuadro de datos. - Como insertar un cuadro de datos previo de otro programa o generarlo en el mismo.

• Video 3

Importación de plano y colocación de ejes y secciones. - Como se debe insertar un plano de otro programa y como colocar ejes de referencia basados en el plano importado o como proyecto nuevo.

• Video 4

Generación de suelos. - Trazo, colocación y modificaciones las propiedad de suelos precargados en el programa.

• Video 5

Generación de columnas. – Generar columnas duplicando elementos precargados para adaptarlos a nuestro proyecto

• Video 6

Generación de muros. - duplicar y crear muros a partir de elementos precargados para adaptarlos a nuestro proyecto.

• Video 7

Colocación de vigas o trabes, Se muestra la colocación de estos elementos estructurales, modificando sus parámetros

• Video 8

Colocación de techos. - Se muestra la colocación de estos elementos estructurales, modificando parámetros y como generar vanos o huecos en estos.

• Video 9

Configuración de tuberías. - Se vera como importar familias de tuberías y configurar el tipo de material, diámetro y conexiones.

• Video 10

Configuración de aparatos sanitarios. - Se vera como colocar conectores en aparatos sanitarios que no los tengan y modificar parámetros de estos.

• Video 11

Colocación de tuberías y aparatos sanitarios. - Se mostrará la colocación de estos elementos, así como la asignación de pendientes, alineación creación de grupos

• Video 12

Modificación de visibilidad y gráficos. Plantillas de vista - Se mostrará como configurar las tuberías creadas para presentarlas en plano o proyecto y aplicar plantillas con esta configuración al proyecto

• Video 13

Llamadas vistas de detalle. - Se generarán estos elementos a partir del plano original para la posterior presentación de estos manteniendo propiedades, pero sin modificar el original.

• Video 14

Etiquetado y anotación de elementos. - Se aplicarán funciones de etiquetado y anotación de elementos como diámetros de tubería, material etc. para la presentación de estos en plano o proyecto.

• Video 15

Tablas de planificación. - Se hará la cuantificación de material aparatos y demás elementos que componen el proyecto para la elaboración de un presupuesto.

• Video 16

Creación de hoja de planos y presentación final de estos.

• Video 17

Impresión de planos de proyecto.

El apoyo audiovisual se puede consultar de forma gratuita y sin costo en el enlace: https://mega.nz/folder/A1tmiarL#8IiiQhyEnFDGbvgldhvzHg

## AGRADECIMIENTOS

*A la Universidad Nacional Autónoma de México, mi alma mater a la que pude regresar después de unos años a estudiar la especialidad que en su momento no pude realizar y estoy concluyendo.*

*Al CONACYT, por el apoyo brindado durante el periodo en que realice mis estudios de especialización y fue elaborado esta tesina.*

*A mi madre, que siempre ha sido el soporte de la familia y que a pesar de todo siempre me apoya y a mis hermanos, de una u otra forma, en las buenas y en las malas.*

*Al profesor José Luis quien dirigió este trabajo y me transmitió los conocimientos en clase para la elaboración de este. Por el tiempo y la dedicación.*

*A mi hermana Mónica, que siempre me apoya, y que me ayudo en algunos detalles para la edición de este trabajo.*

*A mi hermano Daniel.*

*A mis profesores de especialización por el tiempo y la dedicación, ya que a pesar de las circunstancias en que lleve a cabo la especialización, siempre mostraron el entusiasmo para que eso no afectara ni demeritara la impartición de clases.* 

*A mis compañeros de especialidad Francisco, Osvaldo e Iván que cuando tenía dudas o preguntas de algunas cosas, me las aclaraban y siempre me las respondieron.*

## *A don Ernesto.*

*A las personas que no vemos pero que hacen que el desarrollo de cualquier actividad sea posible, desde el que cultiva el alimento, hasta el que nos brinda un servicio.*

### <span id="page-10-0"></span>OBJETIVO GENERAL

Objetivo: Diseñar las instalaciones de suministro y evacuación de agua y la red del sistema de seguridad contra incendios de un hotel de tres estrellas, y modelando la red de tuberías en software 3D generando material de apoyo audiovisual para la impartición de las asignaturas de la especialización del área de ingeniería sanitaria.

### <span id="page-10-1"></span>OBJETIVOS ESPECIFICOS

En esta tesina se realizará el cálculo y diseño de la instalación hidráulica (agua fría y agua caliente), sanitaria (drenaje y ventilación) y del sistema contra incendios, para posteriormente mostrar como trasladar estos datos a un software de modelado en 3D. Únicamente se hará la instalación hidráulica y sanitaria, dejando el sistema contra incendios modelado en 2D, para que se pueda apreciar las ventajas, desventajas y diferencias de realizar este tipo de instalaciones de ambas formas.

Se mostrará como trasladar el diseño y cálculos obtenidos de estas instalaciones, a un programa de modelado 3D, debido a que actualmente aún se elaboran planos en 2D, los cuales ayudan, pero tienen ciertas limitantes y problemáticas una vez que estos son trasladados a la realidad, no son consideradas o no se pueden prever. Por ello elaboro este trabajo de tesina además de un material de apoyo audiovisual para que los colegas tomen la decisión y evalúen si es conveniente emplear un modelo 2D o uno 3D, considerando las bondades y limitaciones de ambos. Se mostrará cómo hacer uso del software grosso modo de manera introductoria, ya que un manejo íntegro y completo de este resultaría en un trabajo muy extenso el cual escapa a los alcances de esta tesina.

## <span id="page-10-2"></span>**JUSTIFICACION**

Dadas las circunstancias actuales y los avances tecnológicos, en la formación profesional de los ingenieros es necesario el empleo de herramientas tecnológicas que ayuden y faciliten la labor, y el desempeño de estos. Por ello la necesidad de realizar este aporte a la formación de los futuros profesionistas, ya que muchas veces no se cuenta con los cursos y los recursos para aprenderlas durante la etapa de formación y al ingresar al campo laboral las empresas la mayoría de la veces no fomentan la cultura de la capacitación además de no destinar recursos a la formación de los profesionistas. Debido a esto esta responsabilidad recae únicamente en el profesionista. Contar con estos conocimientos proporcionara un valor agregado tanto al profesionista en proceso como al que se encuentre en el campo laboral.

Así también en la práctica es común encontrase con muchos vicios ocultos dentro de las edificaciones, como tuberías que atraviesan elementos estructurales, tuberías que no conectan con ningún aparato, espacios reducidos e inaccesibles para reparar o dar mantenimiento a este tipo de instalaciones, entre otros. Muchas de estas problemáticas surgen por no contar con un modelo 3D el cual, al momento de realizarlo se pueden corregir o tratar de evitarlas, ya que en un plano 2D no se puede visualizar tan a detalle como quedaría la instalación algo que, si se puede apreciar directamente en un modelo 3D, por lo que se puede modificar la trayectoria de la tubería, o la colación de aparatos, para reducir al mínimo estos vicios ocultos, los cuales representan costos, retrabajos, tiempos, etc.

### <span id="page-11-0"></span>**ALCANCES**

En este trabajo únicamente se abordarán las instalaciones relacionadas con el suministro y evacuación de agua potable y residual respectivamente, así como el sistema de seguridad contra incendios con base en rociadores e hidrantes. El sistema de tratamiento de agua residual no se tratará con la misma profundidad. La instalación hidráulica de la alberca ubicada en el nivel 8 de penthouse no se consideró dentro de los alcances de este trabajo ya que escapa a estos y debe ser tratado como otro sistema totalmente independiente a las mencionadas anteriormente. Así también la finalidad de este trabajo es mostrar como transportar y plasmar lo aprendido en estas materias impartidas en la especialidad de ingeniería Sanitaria, módulo de diseño y operación de Instalaciones para edificios, en un programa de modelado 3D se tenga el criterio de cuando sí o no emplear este tipo de herramienta considerando sus ventajas y limitaciones.

En cuanto al modelado se tratarán aspectos únicamente relacionados con las instalación de suministro y evacuación de agua dentro de la edificación. El sistema de seguridad contra incendios se puede hacer de manera similar por lo que no se tratara en ese apartado. Tampoco se verán aspectos estructurales, arquitectónicos entre otros, en el apartado de modelado ya que escapan a los alcances de este trabajo.

## <span id="page-12-0"></span>1. ANTECEDENTES

## <span id="page-12-1"></span>1.1 Introducción

El manejo de este software en el mercado implica un costo, el cual siendo estudiante no se cuenta con el recurso económico, o cuando se cuenta con este, no se tiene el tiempo para aprenderlo.

Este material de apoyo se elaboró siendo muy concreto en cuanto a explicación y forma de emplear el software. El material estará enfocado únicamente a las instalaciones mencionadas anteriormente por lo que no se trataran otros temas como arquitectura, estructuras u otro tipo de instalaciones.

### <span id="page-12-2"></span>1.2 Localización

El inmueble es un hotel de 3 estrellas que se encuentra en la ciudad de Celaya, Gto., sobre la carretera Panamericana, salida Celaya- Villagrán #25, Col. Quinta Bugambilias. La carretera es el principal corredor industrial de la Zona Bajío del País, conectando con la vialidad principal de la ciudad de Celaya el Blvd. Adolfo López Mateos [\(Figura 1\)](#page-13-2). Los hoteles por sus condiciones y características, es de las edificaciones más susceptibles y vulnerables a la generación de incendios, debido a los materiales, mobiliario y equipos inflamables alojados en su interior, su geometría y arquitectura, así como, las actividades y el número de personas que puede llegar a alojar en su interior. Lo anterior en condiciones y momento ideales aunado puede ocasionar un incendio de grandes magnitudes.

Por ello este tipo de edificación se ve obligada a contar con un sistema de seguridad contra incendios, para que en caso de ser necesario evitar pérdidas humanas y catástrofes.

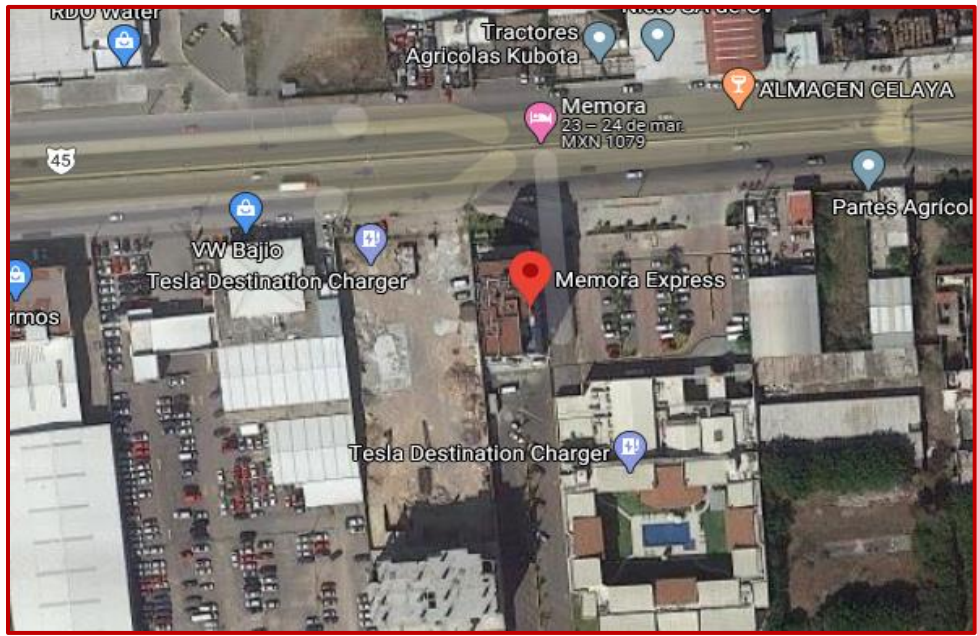

*Figura 1 Croquis de ubicación.*

<span id="page-13-2"></span> *Nota: Google maps, (2020), Mapa de la ciudad de Celaya, Gto. México. Recuperado de: https://www.google.com.mx/maps/preview*

### <span id="page-13-0"></span>1.3Datos del proyecto

#### <span id="page-13-1"></span>1.3.1 Descripción del proyecto

Se tiene una planta baja, siete pisos para huéspedes, un penthouse y azotea. El hotel cuenta con diversas áreas; a nivel de calle se encuentra la zona de estacionamiento, en el nivel inferior se tiene un sótano que aloja las bombas y filtros, cisterna de agua para cubrir las necesidades del hotel.

<span id="page-13-3"></span>La planta baja cuenta con áreas comunes, áreas de personal operativo y administrativo del hotel como son:

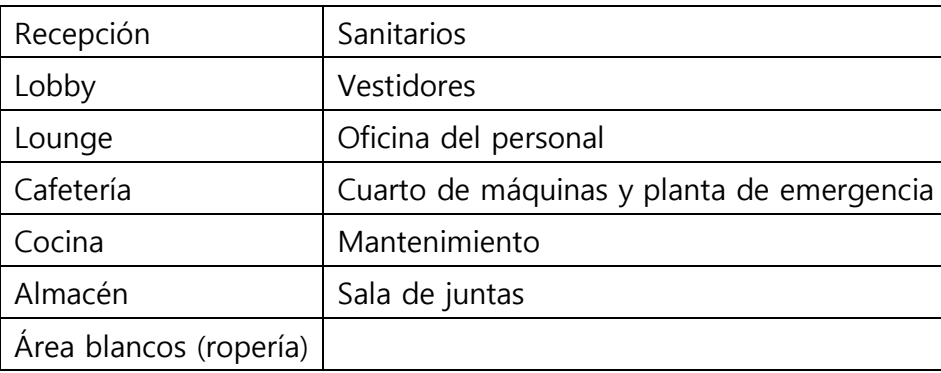

*Tabla 1 Áreas comunes en planta baja. Elaboración propia.*

#### <span id="page-14-0"></span>1.3.1.1Distribución de habitaciones

El hotel cuenta con dos habitaciones tipo, las cuales son: **Queen y D/D.** La distribución de habitaciones por nivel son las siguientes:

| <b>Nivel</b>   | <b>Habitaciones</b>                                                        |                 |                                                                                                    |
|----------------|----------------------------------------------------------------------------|-----------------|----------------------------------------------------------------------------------------------------|
| 1              | 11 Queen<br>1 hándicap<br>6 D/D<br>1 ropería                               | $\overline{7}$  | 11 habitaciones Queen<br>7 D/D<br>1 ropería.                                                                                          |
| $\overline{2}$ | 11 Queen<br>7 D/D<br>1 ropería y<br>área de<br>lavado<br>para<br>huéspedes | (Pent<br>House) | 2 recamaras<br>estancia vestidor, vestíbulo,<br>alacena,<br>oficina,<br>archivo<br>bodega,<br>muerto, cava<br>de vinos<br>2 cubículos |
| 3,4,5,6        | 11 Queen<br>7 D/D<br>1 ropería                                             |                 |                                                                                                    |

<span id="page-14-1"></span>*Tabla 2 Distribución de habitaciones por nivel.*

*Nota. Elaboración propia*

<span id="page-14-2"></span>En total el hotel cuenta con el siguiente número de habitaciones para huéspedes:

| Tipo de habitación         | Cantidad       |
|----------------------------|----------------|
| Habitación Hándicap        |                |
| Habitación Queen           | $\prime\prime$ |
| Habitaciones D/D           | 48             |
| Habitaciones en Pent House |                |

*Tabla 3 Tipo y cantidad de habitaciones del hotel*

#### <span id="page-15-0"></span>1.3.1.2Mobiliario y decoración de habitaciones

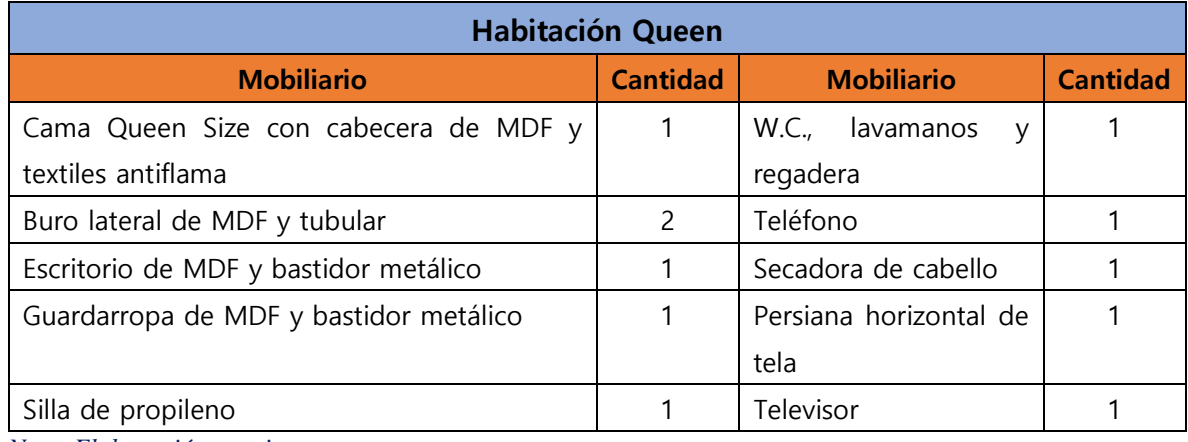

<span id="page-15-1"></span>*Tabla 4 Tipo de mobiliario y cantidades en habitación Queen*

*Nota. Elaboración propia*

#### <span id="page-15-2"></span>*Tabla 5 Tipo de mobiliario y cantidades en habitación D/D*

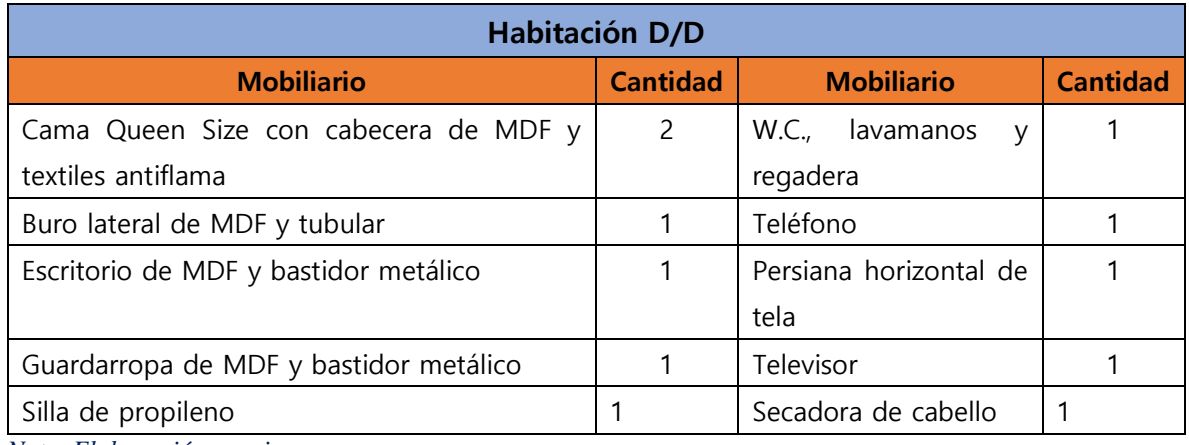

*Nota. Elaboración propia*

<span id="page-15-3"></span>*Tabla 6 Tipo de mobiliario y cantidades en habitación Hándicap*

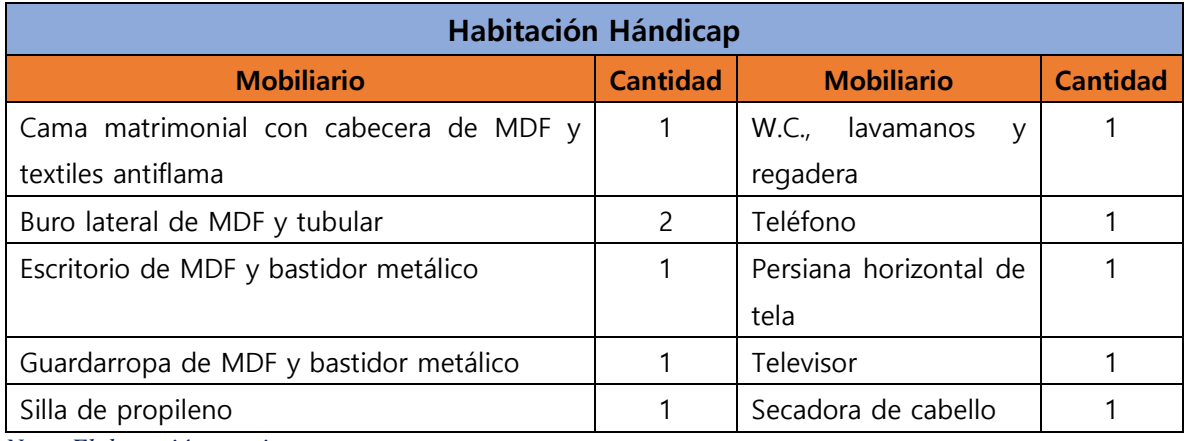

#### <span id="page-16-1"></span>*Tabla 7 Normal climatológica del sitio*

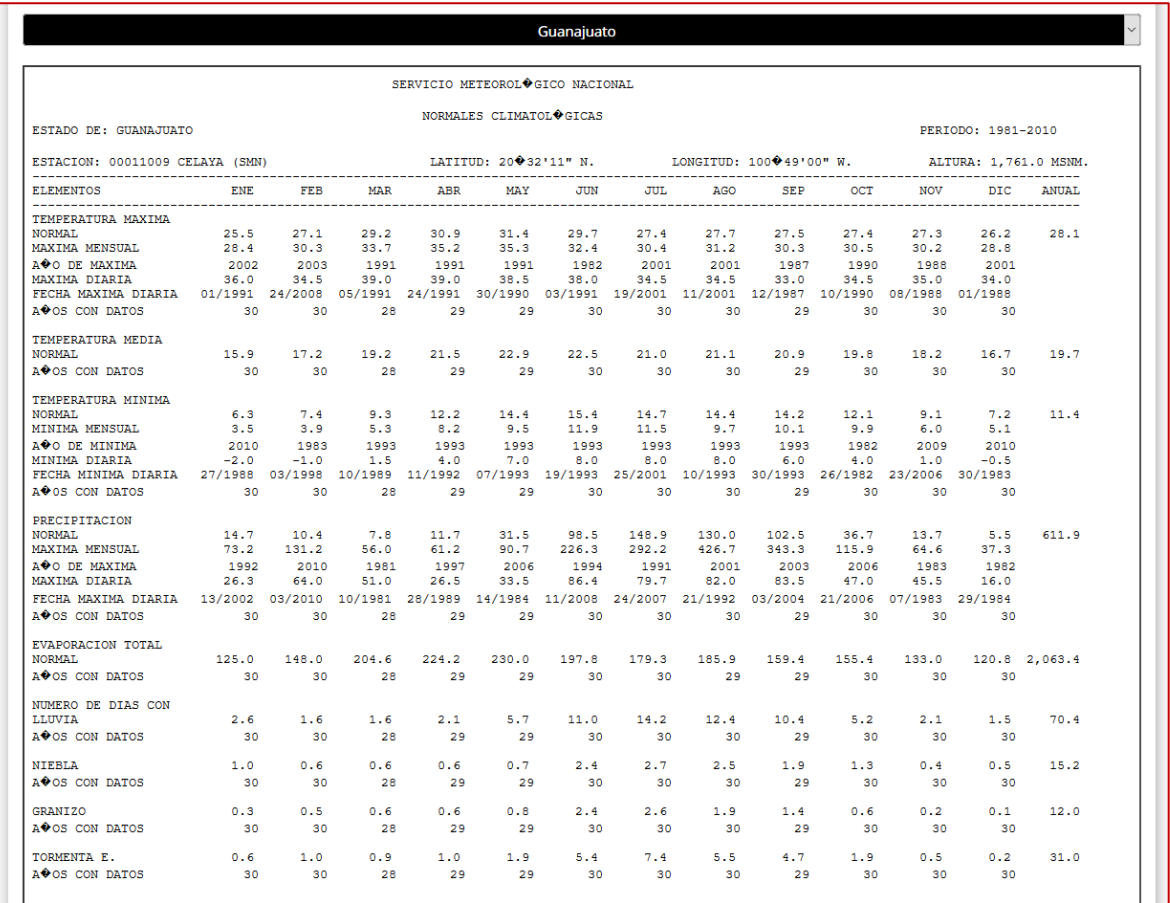

*Nota. Servicio Meteorológico Nacional. Recuperado de:*

<https://smn.conagua.gob.mx/es/climatologia/informacion-climatologica/normales-climatologicas-por-estado>

#### <span id="page-16-0"></span>1.3.2 Características climatológicas del sitio

El municipio de Celaya presenta un clima que alterna entre templado-cálido y semiseco. Según registros del centro estatal meteorológico el valor promedio de las temperaturas más altas oscila en torno a los 26 °C, siendo la más alta de **35.3°C** y las más bajas rondan los 15°C, siendo **3.5°C** la más baja. No obstante, se alcanzan sensaciones térmicas de hasta 40°C en los meses de verano.

El hotel se sitúa a una altitud de **1755 m.s.n.m**. La estación invernal no está muy definida; especialmente durante la última década se han registrado bajas temperaturas extremas fuera de época.

A lo largo de su historia, esta ciudad cuenta con muchos antecedentes de inundaciones. Estos fenómenos se atribuyen a la carencia de una red de drenaje fundamentalmente efectiva en la zona centro norte de la ciudad.

Por otra parte, Celaya tiene una frecuente presencia de heladas, generalmente en el mes más frío del año regularmente el mes de enero.

#### <span id="page-17-0"></span>1.3.3 Suministro de energía eléctrica

El hotel se bastecerá de energía eléctrica por parte de CFE, la acometida será trifásica a 440 voltios.

## <span id="page-18-0"></span>2. PROPUESTA DE DISEÑO RED HIDRÁULICA

## <span id="page-18-1"></span>2.1 Datos básicos

### <span id="page-18-2"></span>2.1.1 Población

El hotel cuenta con 128 habitaciones en total, incluyendo el área de penthouse y 18 áreas donde laborará personal activo.

Para el cálculo de huéspedes se considerará:

- ✓ 1 huésped en habitación D/D
- ✓ huéspedes en habitación Queen
- ✓ huéspedes en habitaciones de penthouse
- ✓ huéspedes en habitación hándicap

Para las 18 áreas donde se encuentre personal activo se considerará un total de **25 personas**.

Atendiendo a las consideraciones anteriores la población total en la edificación seria:

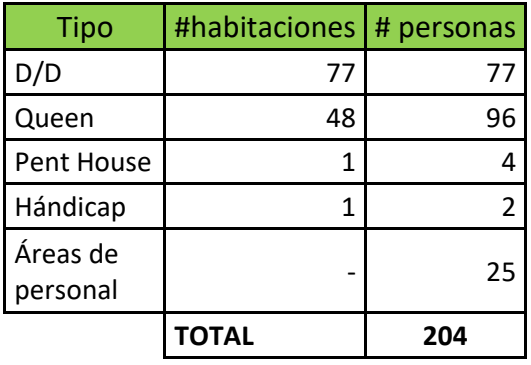

<span id="page-18-3"></span> *Tabla 8 Número de habitaciones por tipo en todo el hotel.*

#### <span id="page-19-0"></span>2.1.2 Tipo de edificación

El tipo de edificación es comercial, de alojamiento, perteneciente al rubro de "hoteles y moteles: cuartos". 1

#### <span id="page-19-1"></span>2.1.3 Dotación mínima de acuerdo con la legislación

La provisión mínima de agua potable no será inferior a la establecida en la tabla 3.1., la cual indica para este tipo de edificación una dotación mínima de **300 L/huésped/día.**

Para el personal operativo se considerará una dotación de servicio de oficinas de cualquier tipo siendo esta de **50 L/huésped/día**.

### <span id="page-19-2"></span>2.2 Criterios de diseño

Las redes de distribución deben abastecer de manera eficiente todos los servicios que lo requieran procurando en la medida de lo posible que su diseño cumpla con las siguientes características:

- Que las líneas de la tubería se tracen de tal manera, que tengan un recorrido mínimo.
- Que las trayectorias sean paralelas a los ejes del edificio.
- Que su ubicación y trayectoria faciliten posibles trabajos de ampliación de la red y el mantenimiento de esta.

▪ En caso de fugas en la red, las trayectorias no comprometan la integridad de ningún equipo (eléctrico, mecánico, etc.), instalación y/o servicio básico para la seguridad de los usuarios del edificio.

• El funcionamiento de la red no deberá generar ruido o vibración alguna, de tal forma que genere molestias en entorno.

• La velocidad de flujo no deberá exceder los 3 m/s ni será menor a 0.5 m/s

• La separación de tuberías estará limitada a la facilidad para ejecutar trabajos como aislamiento, pintura, mantenimiento.

• Cuando se proyecten 2 o más tuberías con la misma trayectoria deberán instalarse agrupadas y paralelas en un mismo plano formando una "cama".

<sup>1</sup>Según tabla 3.1, CAPÍTULO 3 HIGIENE, SERVICIOS Y ACONDICIONAMIENTO AMBIENTAL, Celaya, 2017

• Si la presión en la red municipal o en la fuente de abastecimiento es menor que la necesaria para la correcta operación del sistema de distribución, se colocarán tinacos o tanques hidroneumáticos que proporcionen la presión correcta.

### <span id="page-20-0"></span>2.3 Marco legal

#### <span id="page-20-1"></span>2.3.1 Reglamento de Ingeniería Sanitaria Relativa a Edificios (RISRE)

ART. 51.- Los edificios, cualquiera que sea el uso a que estén destinados estarán provistos de agua potable, en cantidad y presión suficientes para satisfacer las necesidades y servicios de estos.

#### <span id="page-20-2"></span>2.3.2 Reglamento de ordenamiento territorial para el municipio de Celaya

#### **Sección Sexta De las Instalaciones Hidráulicas y Sanitarias.**

Artículo 276.- Los conjuntos habitacionales, las edificaciones de cinco niveles o más y las edificaciones ubicadas en zona cuya red pública de agua potable tenga una presión inferior a diez metros de columna de agua, deberán contar con cisternas calculadas para almacenar dos veces la demanda mínima diaria de agua potable de la edificación y equipadas con sistema de bombeo.

#### <span id="page-20-3"></span>2.3.3 Normas técnicas complementarias del reglamento de ordenamiento territorial (ROT) del municipio de Celaya, Gto. Para el proyecto arquitectónico

#### **CAPÍTULO 6**

#### **6.1.2 INSTALACIONES HIDRÁULICAS**

- 1. La salida de los tinacos debe ubicarse a una altura de por lo menos 2 m por arriba de la salida o regadera o mueble sanitario más alto de la edificación. Los tinacos deben cumplir la Norma mexicana NMX-C-374- ONNCCE "Industria de la construcción - Tinacos prefabricados especificaciones y métodos de prueba"
- 2. Las cisternas deben ser impermeables, tener registros con cierre hermético y sanitario y ubicarse a tres metros cuando menos de cualquier tubería permeable de aguas negras;
- 3. Las tuberías, conexiones y válvulas para agua potable deben ser de cobre rígido, cloruro de polivinilo, fierro galvanizado o de otros materiales que cumplan con las Normas Mexicanas correspondientes
- 4. Los excusados no deben tener un gasto superior a los 6 litros por descarga y deben cumplir con la Norma Oficial Mexicana aplicable
- 5. Los mingitorios no deben tener un gasto superior a los 3 litros por descarga y deben cumplir con la Norma Mexicana aplicable
- 6. Las regaderas no deben tener un gasto superior a los 10 litros por minuto y deben cumplir con la Norma Oficial Mexicana aplicable
- 7. Las instalaciones hidráulicas de baños y sanitarios de uso público deben tener llaves de cierre automático
- 8. Los fluxómetros deben cumplir con la Norma Oficial Mexicana correspondiente;
- 9. Todos los lavabos, tinas, lavaderos de ropa y fregaderos tendrán llaves que no permitan consumos superiores a diez litros por minuto y deben satisfacer la Norma Mexicana NMX-C-415-ONNCCE "Válvulas para agua de uso doméstico –Especificaciones y métodos de prueba".

#### **6.1.3 INSTALACIONES DE DRENAJE PLUVIAL Y SANITARIO**

En las edificaciones ubicadas en zonas donde exista el servicio público de alcantarillado de tipo separado, los desagües serán separados, uno para aguas pluviales y otro para aguas residuales.

#### **6.1.3.1 TUBERÍAS Y ACCESORIOS**

Las tuberías, conexiones y accesorios que se utilicen en los desagües e instalaciones de los muebles sanitarios deben de ser de fierro fundido, fierro galvanizado, cobre, cloruro de polivinilo o de otros materiales que cumplan con las Normas Mexicanas aplicables.

Las tuberías de desagüe tendrán un diámetro no menor de 32 mm, ni inferior al de la boca de desagüe de cada mueble sanitario. Se colocarán con una pendiente mínima de 2% en el sentido del flujo.

#### **6.1.3.2 LÍNEAS DE DRENAJE**

1. Las tuberías o albañales que conducen las aguas residuales de una edificación hacia fuera de los límites de su predio deben ser de 15 cm de diámetro como mínimo, contar con una pendiente mínima de 2% en el sentido del flujo y cumplir con las Normas Mexicanas aplicables.

2. Las bajadas pluviales deben tener un diámetro mínimo de 0.10 m por cada 100 m o fracción de superficie de cubierta, techumbre o azotea.

3. Los albañales deben estar provistas en su origen de un tubo ventilador de 0.05 m de diámetro mínimo que se prolongará cuando menos 1.50 m arriba del nivel de la azotea de la construcción cuando ésta sea transitable, en edificaciones de más de tres niveles se debe contar con una tubería adicional que permita la doble ventilación

4. La conexión de tuberías de muebles sanitarios y coladeras a la instalación sanitaria debe prever obturadores hidráulicos

5. Los albañales deben tener registros colocados a distancia no mayores de 10.00 m entre cada uno y en cada cambio de dirección del albañal

6. Los registros tendrán las siguientes dimensiones mínimas en función a su profundidad: de 0.40 X 0.60 m para una profundidad de hasta 1.00 m; de 0.50 X 0.70 m para profundidades de 1.00 a 2.00m y de 0.60 X 0.80 m para profundidades mayores a 2.00 m

7. Los registros deben tener tapas con cierre hermético a prueba de roedores. Cuando un registro deba colocarse bajo locales habitables o complementarios o locales de trabajo y reunión deben tener doble tapa con cierre hermético.

2.6.3 2.6.3 Instalaciones hidráulicas

D) Conducción de agua caliente

Toda tubería que habiendo salido de una caldera conduciendo agua caliente o vapor de agua para el servicio de baños públicos o privados, una vez aprobados, se procederá a recubrir con material aislante de calor con el espesor que el fabricante recomiende y garantice.

#### <span id="page-22-0"></span>2.3.4 Ubicación y dimensionamiento de la cisterna de agua potable

Un tirante extra de entre 0.20 m y 0.40 m para alojar una cámara de aire en la parte superior donde se pueda ubicar el flotador de la toma municipal.

#### **Artículo 276 del ROT**

Las cisternas deberán ser completamente impermeables, tener registros con cierre hermético y sanitario y ubicarse a tres metros cuando menos, de cualquier tubería permeable de aguas negras.

## <span id="page-23-0"></span>2.4 Instalación hidráulica

#### <span id="page-23-1"></span>2.4.1 Suministro de agua fría

En cuanto al suministro de agua este es proporcionado por la Junta Municipal de Agua Potable y alcantarillado de Celaya (JUMAPA), por lo que el hotel cuenta con toma directa a la red de agua potable. El suministro de agua se hace por dotación, y solo se ofrece en horario de 6:00 a 18:00 horas todos los días. Es por ello por lo que el hotel contará con dos cisternas ubicadas en el sótano del hotel, que abastecerá las demandas diarias para las actividades de este, así como el volumen requerido para que opere la red de distribución de agua y la red del sistema contra incendios en caso de ser necesario.

#### <span id="page-23-2"></span>2.4.1.1 Provisión mínima de agua potable

De acuerdo con lo mencionado en el apartado 2.1.1 [Población](#page-18-2) y 2.1.3 [Dotación mínima de](#page-19-1)  [acuerdo con la legislación](#page-19-1), se obtiene la tabla siguiente:

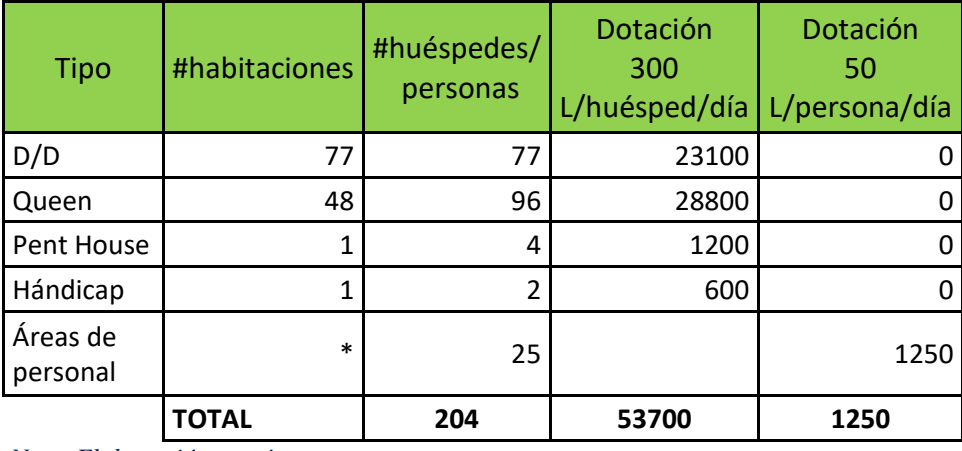

<span id="page-23-3"></span> *Tabla 9 Calculo de la dotación de agua potable.*

*Nota. Elaboración propia*

De la tabla anterior la dotación mínima requerida será:

#### **Dotación requerida= dotación huéspedes +dotación personal**

Dotación requerida= 53700L/dia+1250L/día= 54950 *≈ 55000* **L/día**

Al tratarse de una edificación de más de 5 niveles esta deberá contar con un volumen de reserva igual a 2 veces la dotación requerida, por lo tanto

Volumen de cisterna= dotación requerida x 2= 110000L/día

**Volumen cisterna= 110.00 m<sup>3</sup>**

#### <span id="page-24-0"></span>2.4.1.2 Selección del tipo de abastecimiento de agua

#### **Sistema de distribución**

El abastecimiento se hará por medio de la red pública. El gasto de la red pública de abastecimiento es irregular y no es suficiente para abastecer a la totalidad del edificio en los instantes de uso intenso del agua durante el día. Así mismo, la presión es insuficiente por ello estará condicionado el diseño de la instalación.

#### El tipo de sistema será de **abastecimiento con equipo de presión independiente**

#### <span id="page-24-1"></span>2.4.1.3 Diseño de la instalación de agua fría

#### <span id="page-24-2"></span>*Método de diseño*

Dada la cantidad de aparatos sanitarios dentro del hotel, resulta poco conveniente aplicar un método empírico para el diseño de la red hidráulica. Por ello se optará por emplear un método probabilístico, el cual resulta más adecuado para un número elevado de aparatos por lo que para este caso se empleará el método de Hunter el cual consiste en asignar un peso o "unidad mueble" a cada tipo de aparatos o grupo de estos, según se trate si es público o privado.

#### <span id="page-24-3"></span>*Método de Hunter*

Este método consiste en asignar a cada aparato sanitario o grupo de aparatos sanitarios, un número de "unidades de gasto" o "peso" determinado experimentalmente. La "unidad de gasto" es la que corresponde a la descarga de un lavatorio común con trampa sanitaria de 1 ¼" de diámetro, equivalente a un pie cúbico por minuto (7.48 gal/min o 0.47 l/s.)

Este método considera aparatos sanitarios de uso intermitente y tiene en cuenta el hecho de que cuanto mayor es su número, la proporción del uso simultáneo de los aparatos disminuye. Para estimar la máxima demanda de agua de un edificio o sección de él, debe tenerse en cuenta si el tipo de servicio que prestarán los aparatos es público o privado. Es obvio indicar que el gasto obtenido por este método es tal que hay cierta probabilidad que no sea sobrepasado, sin embargo, esta condición puede presentarse, pero en muy raras ocasiones. En un sistema formado por muy pocos aparatos sanitarios, si se ha diseñado de acuerdo con este método, el gasto adicional de un aparato sanitario más de aquellos dados por el cálculo, puede sobrecargar al sistema en forma tal, que produzca condiciones inconvenientes de funcionamiento, en cambio, si se trata de muchos aparatos sanitarios, una sobrecarga de uno o varios de ellos, rara vez se notará.

La determinación del porcentaje de utilización de los aparatos es hecha por cálculos matemáticos de probabilidades que establecen una fórmula aproximada del porcentaje del número de aparatos que se deben considerar funcionando simultáneamente, en función del número total de ramales que sirve. El método solo debe ser aplicado a sistemas que tengan un elevado número de aparatos sujetos a uso frecuente, pues para condiciones normales conducirá a diámetros exagerados.

Debe tomarse en cuenta al aplicar el método si los aparatos sanitarios son de tanque o de válvula (fluxómetro) pues se obtienen diferentes resultados de acuerdo con el tipo de aparato.

#### <span id="page-25-0"></span>*Elementos principales de la red de distribución*

**Distribuidores:** tuberías horizontales colocadas en la planta baja.

**Columnas:** tuberías verticales de sección decreciente que llevan el agua a los demás niveles.

**Derivaciones:** tuberías horizontales que se conectan *Tabla 10 Cargas o presiones mínimas de*  a las columnas y se colocan en las plantas de los pisos.

**Ramales:** tubería que parte de las derivaciones hasta los diferentes muebles o aparatos sanitarios.

#### <span id="page-25-1"></span>*Presión mínima por aparato*

Estas deberán cumplir lo establecido en la

De acuerdo con fichas técnicas de los aparatos empleados se tiene las presiones de operación siguientes:

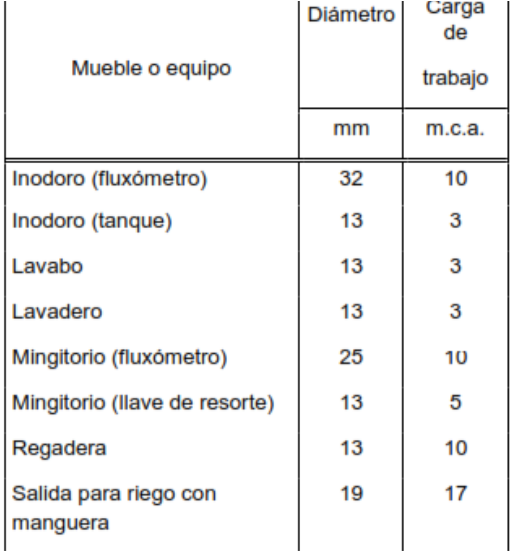

*Nota. Recuperado: (Municipio de Celaya)*

*operación para aparatos sanitarios.*

| Aparato                                        | Presión mínima<br>$kg/cm2*$ | Presión máxima<br>kg/cm <sup>2</sup> | Gasto mínimo<br>l/min | Gasto máximo<br>l/min    | <b>Diámetro</b><br>conexión<br>mm |
|------------------------------------------------|-----------------------------|--------------------------------------|-----------------------|--------------------------|-----------------------------------|
| REGADERA                                       | 0.25                        | 6.0                                  | 3.7                   | 10                       | 12.7                              |
| <b>FLUXOMETRO</b>                              | 1.0                         | 6.0                                  | 4.8<br>4.8            |                          | 32.0-38.0                         |
| <b>MEZCLADORA</b><br>LAVABOS                   | 0.20                        | 6.0                                  | 0.68                  | 3.7                      | 12.7                              |
| DE<br>LLAVE<br><b>NARIZ</b><br><b>COMPACTA</b> |                             | 7.0                                  |                       | $\overline{\phantom{0}}$ | 12.7                              |
| <b>MEZCLADORA</b><br>BAÑERA                    | 1.0                         | 6.0                                  | 7.6                   | 6.8                      | 12.7                              |
| MEZCLADORA<br>FREGADERO                        | 1.0                         | 6.0                                  |                       |                          | 12.7                              |

<span id="page-26-1"></span>*Tabla 11 Presiones y gastos, máximos y mínimos de operación por aparato.*

*\*1kg/cm<sup>2</sup> =10m.c.a.*

#### *Nota. Elaboración propia*

#### <span id="page-26-0"></span>*Unidades mueble*

<span id="page-26-2"></span>Se entenderá por unidad mueble el gasto o volumen de agua segundo que requiere un mueble en su uso intermitente normal. Para los distintos muebles se considerarán las unidades mueble (UM) siguientes:

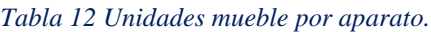

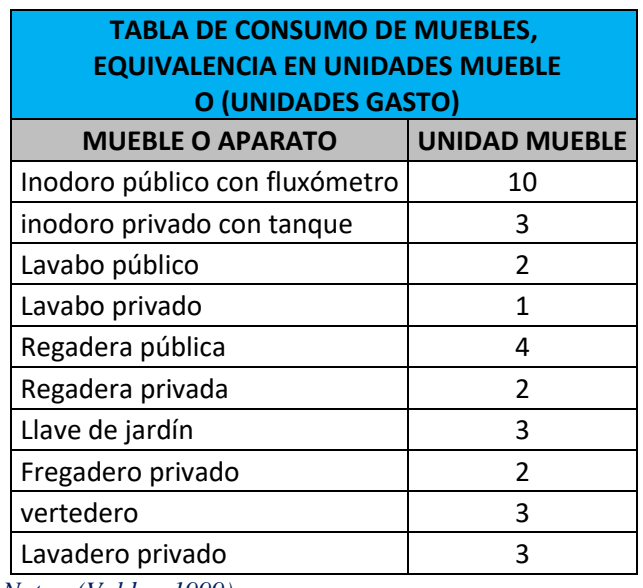

*Nota.: (Valdez, 1999).*

#### <span id="page-27-0"></span>*Máximo consumo Probable*

Para ello se emplearán las unidades muebles con el gasto probable para un sistema con tanque y válvula (fluxómetro) de la [Tabla 47,](#page-108-2) para método de Hunter.

#### <span id="page-27-1"></span>*Cálculo de tubería*

#### <span id="page-27-2"></span>Velocidad de Flujo

No deberá ser mayor de 3 m/s para evitar ruidos molestos y vibraciones en la tubería. Cuando se tenga una presión mayor de 4.0 kg/cm2, se colocarán válvulas reductoras de presión para protección de la instalación.

#### <span id="page-27-3"></span>Diseño de los diámetros de tuberías

Para calcular los diámetros de diseño de las tuberías se empleará la expresión:

$$
d = \sqrt{\frac{4000 \, \text{q}}{\pi \, \text{V}}}
$$

Donde:

q: gasto en litros por segundo (l/s)

d: diámetro de la tubería en milímetros (mm)

v: velocidad del agua en metros por segundo (m/s)

Por criterio, para el cálculo de la velocidad se optará por tener en las tuberías velocidades entre el 0.5 m/s y 2m/s.

#### <span id="page-27-4"></span>Cálculo de diámetros

Aplicando el método de Hunter, con las unidades mueble definidas en la [Tabla 47](#page-108-2) y las trayectorias previamente definidas se obtienen los gastos probables con los cuales se obtiene el caudal de diseño por tramo de tubería y posteriormente se obtienen los diámetros teóricos, con base en ellos se hace la selección del diámetro comercial. Para el agua fría se propone uso de tubería de polipropileno.

A continuación, empleando hoja de cálculo, se presentan tablas resumen de los cálculos realizados para cada tramo propuesto y niveles del edificio, con las trayectorias definidas en croquis.

#### **Penthouse**

*Tabla 13 Cálculo de gastos, diámetros teóricos, velocidad y revisiones. Segmentos de tubería del nivel Pent House.*

<span id="page-28-0"></span>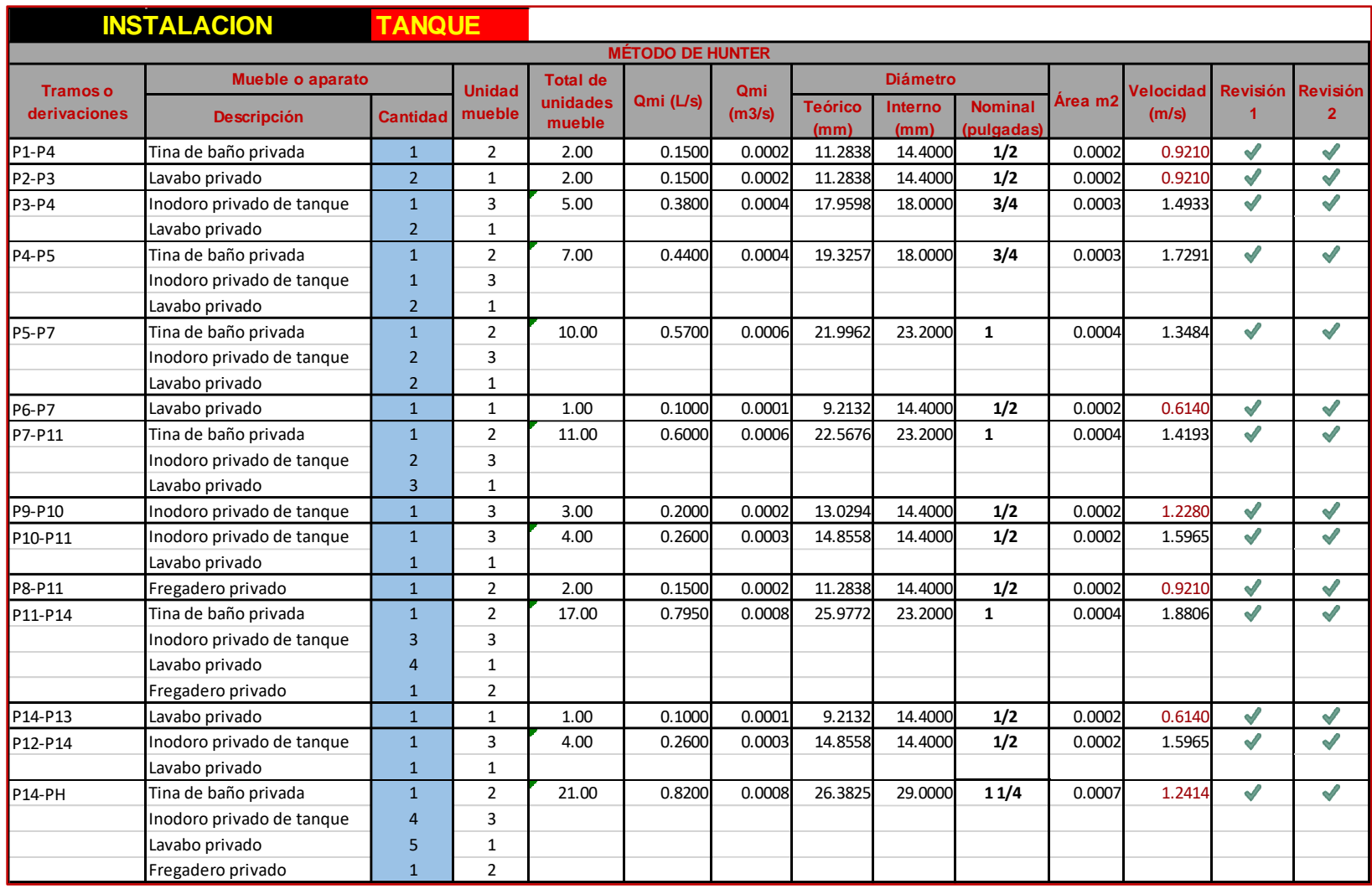

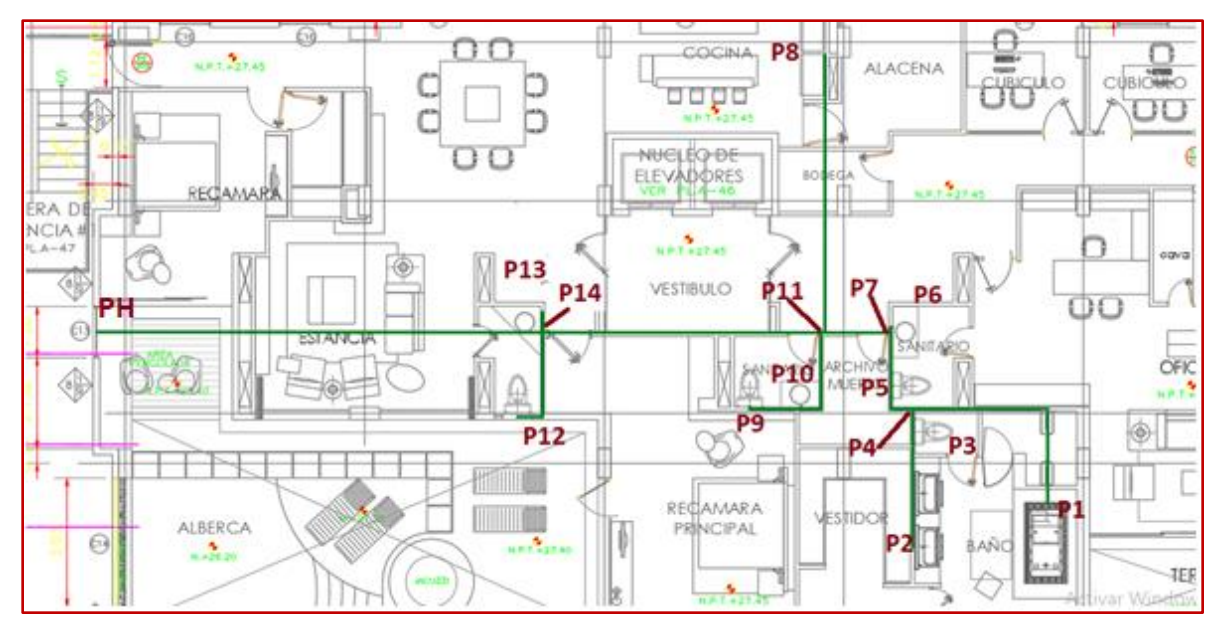

<span id="page-29-0"></span>*Figura 2 Trayectoria propuesta para red de agua fría. Nivel Pent House.*

*Elaboración propia.*

#### **Primero al séptimo piso**

La distribución de aparatos en estos niveles es similar a la del primer piso salvo las siguientes aclaraciones.

#### **Segundo piso**

- ➢ La habitación hándicap cambia por una D/D, pero los muebles sanitarios son los mismos
- <span id="page-29-1"></span>➢ En el área de ropería se agrega una sección de lavado para huéspedes por lo que el aumento de aparatos sanitarios es de únicamente una lavadora. De acuerdo con el método Hunter el incremento de un aparato no afecta en gran medida el diseño del sistema por lo que los diámetros de tubería serán iguales que para el primer nivel.

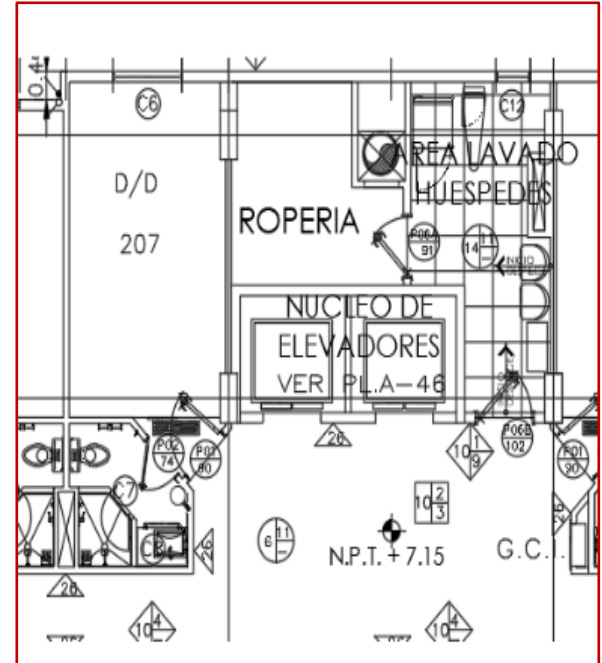

*Figura 3 Área de ropería y de lavado para huéspedes del Nivel 2.*

#### **Tercero a séptimo piso**

- ➢ Se mantiene el cambio de habitación hándicap por una D/D.
- ➢ No cuentan con área de lavado para huéspedes, ni lavadora en área de ropería como en el caso del primero y segundo nivel.

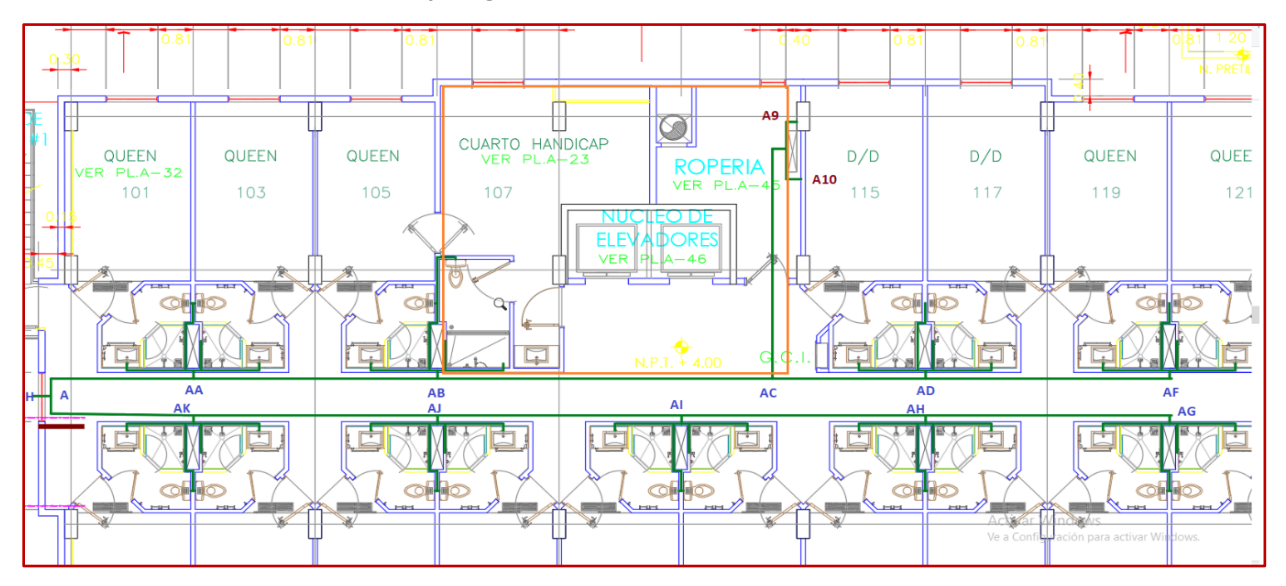

<span id="page-30-0"></span>*Figura 4 Trayectoria propuesta para red de agua fría. Niveles 1 a 7.*

*Nota: Elaboración propia.*

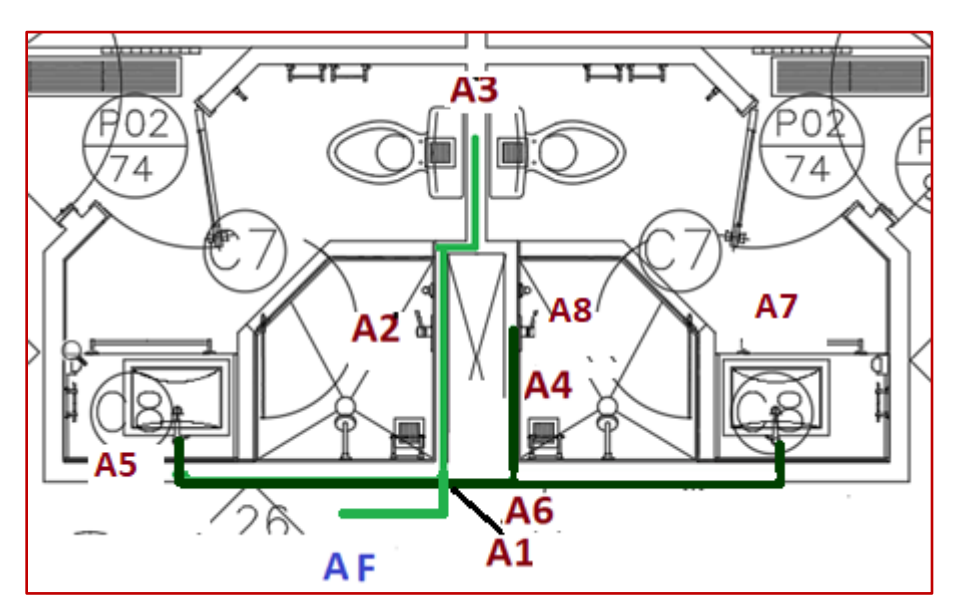

<span id="page-30-1"></span>*Figura 5 Bloque de aparatos sanitarios, tipo.*

*Elaboración propia.* 

|                                 | <b>INSTALACION</b>                             | <b>TANQUE</b>                  |                         |                    |                          |               |                |                 |                    |         |                    |            |                   |
|---------------------------------|------------------------------------------------|--------------------------------|-------------------------|--------------------|--------------------------|---------------|----------------|-----------------|--------------------|---------|--------------------|------------|-------------------|
|                                 |                                                |                                |                         |                    | <b>MÉTODO DE HUNTER</b>  |               |                |                 |                    |         |                    |            |                   |
|                                 | Mueble o aparato                               |                                |                         | <b>Total de</b>    |                          |               |                | <b>Diámetro</b> |                    |         |                    |            |                   |
| <b>Tramos o</b><br>derivaciones | <b>Descripción</b>                             | <b>Cantidad</b>                | <b>Unidad</b><br>mueble | unidades<br>mueble | Qmi (L/s)                | Qmi<br>(m3/s) | <b>Teórico</b> | Interno         | iomma<br>(pulgada: | Área m2 | Velocidad<br>(m/s) | Revisión 1 | <b>Revisión 2</b> |
|                                 | (mm)<br>(mm)<br><b>BLOQUE DE APARATOS TIPO</b> |                                |                         |                    |                          |               |                |                 |                    |         |                    |            |                   |
| A3-A2                           | Inodoro privado de tanque                      | $\overline{2}$                 | 3                       | 6.00               | 0.4200                   | 0.0004        | 18.8814        | 18.0000         | 3/4                | 0.0003  | 1.6505             |            | √                 |
| A2-A1                           | Regadera privada                               | $1\,$                          | $\overline{2}$          | 8.00               | 0.4900                   | 0.0005        | 20.3942        | 18.0000         | 3/4                | 0.0003  | 1.9256             | √          | √                 |
|                                 | Inodoro privado de tanque                      | $\overline{2}$                 | 3                       |                    |                          |               |                |                 |                    |         |                    |            |                   |
| A5-A4                           | Lavabo privado                                 | $\mathbf 1$                    | $1\,$                   | 1.00               | 0.1000                   | 0.0001        | 9.2132         | 14.4000         | 1/2                | 0.0002  | 0.6140             |            | √                 |
| A7-A4                           | Lavabo privado                                 | $\mathbf 1$                    | $1\,$                   | 1.00               | 0.1000                   | 0.0001        | 9.2132         | 14.4000         | 1/2                | 0.0002  | 0.6140             | √          | √                 |
| A4-A5                           | Lavabo privado                                 | $\overline{2}$                 | $1\,$                   | 2.00               | 0.1500                   | 0.0002        | 11.2838        | 14.4000         | 1/2                | 0.0002  | 0.9210             | √          | √                 |
| A6-A5                           | Regadera privada                               | $1\,$                          | $\overline{2}$          | 2.00               | 0.1500                   | 0.0002        | 11.2838        | 14.4000         | 1/2                | 0.0002  | 0.9210             | √          | √                 |
| A5-A1                           | Regadera privada                               | $\mathbf 1$                    | $\overline{2}$          | 4.00               | 0.2600                   | 0.0003        | 14.8558        | 14.4000         | 1/2                | 0.0002  | 1.5965             | √          | √                 |
|                                 | Lavabo privado                                 | $\overline{2}$                 | $\,1\,$                 |                    |                          |               |                |                 |                    |         |                    |            |                   |
| A1-AF-AD                        | Inodoro privado de tanque                      | $\overline{2}$                 | 3                       | 12.00              | 0.6300                   | 0.0006        | 23.1249        | 23.2000         | $\mathbf{1}$       | 0.0004  | 1.4903             | √          | √                 |
|                                 | Regadera privada                               | $\overline{2}$                 | $\overline{2}$          |                    |                          |               |                |                 |                    |         |                    |            |                   |
|                                 | Lavabo privado                                 | $\overline{2}$                 | $1\,$                   |                    |                          |               |                |                 |                    |         |                    |            |                   |
| AD-AC                           | Inodoro privado de tanque                      | $\sqrt{4}$                     | 3                       | 24.00              | 1.0400                   | 0.0010        | 29.7116        | 29.0000         | 11/4               | 0.0007  | 1.5745             | √          | √                 |
|                                 | Regadera privada                               | 4                              | $\overline{2}$          |                    |                          |               |                |                 |                    |         |                    |            |                   |
|                                 | Lavabo privado                                 | $\overline{4}$                 | $1\,$                   |                    |                          |               |                |                 |                    |         |                    |            |                   |
| A9-A11                          | Lavadero privado                               | $\mathbf{1}$                   | 3                       | 3.00               | <b>ROPERIA</b><br>0.2000 | 0.0002        | 13.0294        | 14.4000         | 1/2                | 0.0002  | 1.2280             | √          | √                 |
| A10-A11                         | Lavadora privada                               | $\mathbf 1$                    | 3                       | 3.00               | 0.2000                   | 0.0002        | 13.0294        | 14.4000         | 1/2                | 0.0002  | 1.2280             | √          | √                 |
| $A11-AC$                        | Lavadero privado                               | $1\,$                          | 3                       | 6.00               | 0.4200                   | 0.0004        | 18.8814        | 18.0000         | 3/4                | 0.0003  | 1.6505             | √          | √                 |
|                                 | Lavadora privada                               | $\mathbf{1}$                   | 3                       |                    |                          |               |                |                 |                    |         |                    |            |                   |
|                                 |                                                |                                |                         |                    |                          |               |                |                 |                    |         |                    |            |                   |
| AC-AB                           | Inodoro privado de tanque                      | $\overline{4}$                 | 3                       | 30.00              | 1.2600                   | 0.0013        | 32.7035        | 36.2000         | 11/2               | 0.0010  | 1.2242             | √          | √                 |
|                                 | Regadera privada                               | 4                              | $\overline{2}$          |                    |                          |               |                |                 |                    |         |                    |            |                   |
|                                 | Lavabo privado                                 | 4                              | $1\,$                   |                    |                          |               |                |                 |                    |         |                    |            |                   |
|                                 | Lavadora privada                               | $\mathbf{1}$                   | 3                       |                    |                          |               |                |                 |                    |         |                    |            |                   |
|                                 | Lavadero privado                               | $\mathbf{1}$                   | 3                       |                    |                          |               |                |                 |                    |         |                    |            |                   |
| AB-AA                           | Inodoro privado de tanque                      | 6                              | 3                       | 42.00              | 1.5800                   | 0.0016        | 36.6217        | 36.2000         | 11/2               | 0.0010  | 1.5351             | √          | ✔                 |
|                                 | Regadera privada                               | 6                              | $\overline{2}$          |                    |                          |               |                |                 |                    |         |                    |            |                   |
|                                 | Lavabo privado                                 | $6\phantom{1}6$                | $\mathbf 1$             |                    |                          |               |                |                 |                    |         |                    |            |                   |
|                                 | Lavadora privada                               | $\mathbf{1}$                   | 3                       |                    |                          |               |                |                 |                    |         |                    |            |                   |
|                                 | Lavadero privado                               | $\mathbf{1}$                   | 3                       |                    |                          |               |                |                 |                    |         |                    |            |                   |
| AA-A                            | Inodoro privado de tanque                      | 8                              | 3                       | 54.00              | 1.9120                   | 0.0019        | 40.2859        | 36.2000         | 11/2               | 0.0010  | 1.8577             | √          | √                 |
|                                 | Regadera privada                               | 8                              | $\overline{2}$          |                    |                          |               |                |                 |                    |         |                    |            |                   |
|                                 | Lavabo privado                                 | 8                              | $\mathbf 1$             |                    |                          |               |                |                 |                    |         |                    |            |                   |
|                                 | Lavadora privada                               | $\mathbf{1}$                   | 3<br>3                  |                    |                          |               |                |                 |                    |         |                    |            |                   |
|                                 | Lavadero privado                               | $\mathbf{1}$<br>$\overline{2}$ | 3                       | 12.00              | 0.6300                   | 0.0006        | 23.1249        | 23.2000         | $1\,$              | 0.0004  | 1.4903             | √          | √                 |
| AG-AH                           | Inodoro privado de tanque<br>Regadera privada  | $\overline{2}$                 | $\overline{2}$          |                    |                          |               |                |                 |                    |         |                    |            |                   |
|                                 | Lavabo privado                                 | $\overline{2}$                 | $1\,$                   |                    |                          |               |                |                 |                    |         |                    |            |                   |
| AH-AI                           | Inodoro privado de tanque                      | $\overline{4}$                 | 3                       | 24.00              | 1.0400                   | 0.0010        | 29.7116        | 29.0000         | 11/4               | 0.0007  | 1.5745             | √          | √                 |
|                                 | Regadera privada                               | 4                              | $\overline{2}$          |                    |                          |               |                |                 |                    |         |                    |            |                   |
|                                 | Lavabo privado                                 | 4                              | $\,1\,$                 |                    |                          |               |                |                 |                    |         |                    |            |                   |
| AI-AJ                           | Inodoro privado de tanque                      | 6                              | 3                       | 36.00              | 1.4200                   | 0.0014        | 34.7179        | 36.2000         | 11/2               | 0.0010  | 1.3797             | ✔          | √                 |
|                                 | Regadera privada                               | 6                              | $\overline{2}$          |                    |                          |               |                |                 |                    |         |                    |            |                   |
|                                 | Lavabo privado                                 | 6                              | $\,1\,$                 |                    |                          |               |                |                 |                    |         |                    |            |                   |
| AJ-AK                           | Inodoro privado de tanque                      | 8                              | 3                       | 48.00              | 1.7400                   | 0.0017        | 38.4312        | 36.2000         | 11/2               | 0.0010  | 1.6906             | √          | ✔                 |
|                                 | Regadera privada                               | 8                              | $\overline{2}$          |                    |                          |               |                |                 |                    |         |                    |            |                   |
|                                 | Lavabo privado                                 | $\bf 8$                        | $\,1\,$                 |                    |                          |               |                |                 |                    |         |                    |            |                   |
| AK-A                            | Inodoro privado de tanque                      | 10                             | 3                       | 60.00              | 2.0600                   | 0.0021        | 41.8161        | 45.8000         | $\overline{2}$     | 0.0016  | 1.2504             | √          | √                 |
|                                 | Regadera privada                               | 10                             | $\overline{2}$          |                    |                          |               |                |                 |                    |         |                    |            |                   |
|                                 | Lavabo privado                                 | 10                             | $\,1\,$                 |                    |                          |               |                |                 |                    |         |                    |            |                   |
| A-H1                            | Inodoro privado de tanque                      | 18                             | 3                       | 114.00             | 3.0420                   | 0.0030        | 50.8147        | 54.4000         | 21/2               | 0.0023  | 1.3088             | √          | ✔                 |
|                                 | Regadera privada                               | 18                             | $\sqrt{2}$              |                    |                          |               |                |                 |                    |         |                    |            |                   |
|                                 | Lavabo privado                                 | 18                             | $\,1\,$                 |                    |                          |               |                |                 |                    |         |                    |            |                   |
|                                 | Lavadora privada                               | $1\,$                          | 3                       |                    |                          |               |                |                 |                    |         |                    |            |                   |
|                                 | Lavadero privado                               | $\mathbf 1$                    | 3                       |                    |                          |               |                |                 |                    |         |                    |            |                   |

<span id="page-31-0"></span>*Tabla 14 Cálculo de gastos, diámetros teóricos, velocidad y revisiones. Segmentos de tubería nivel 1 a 7.*

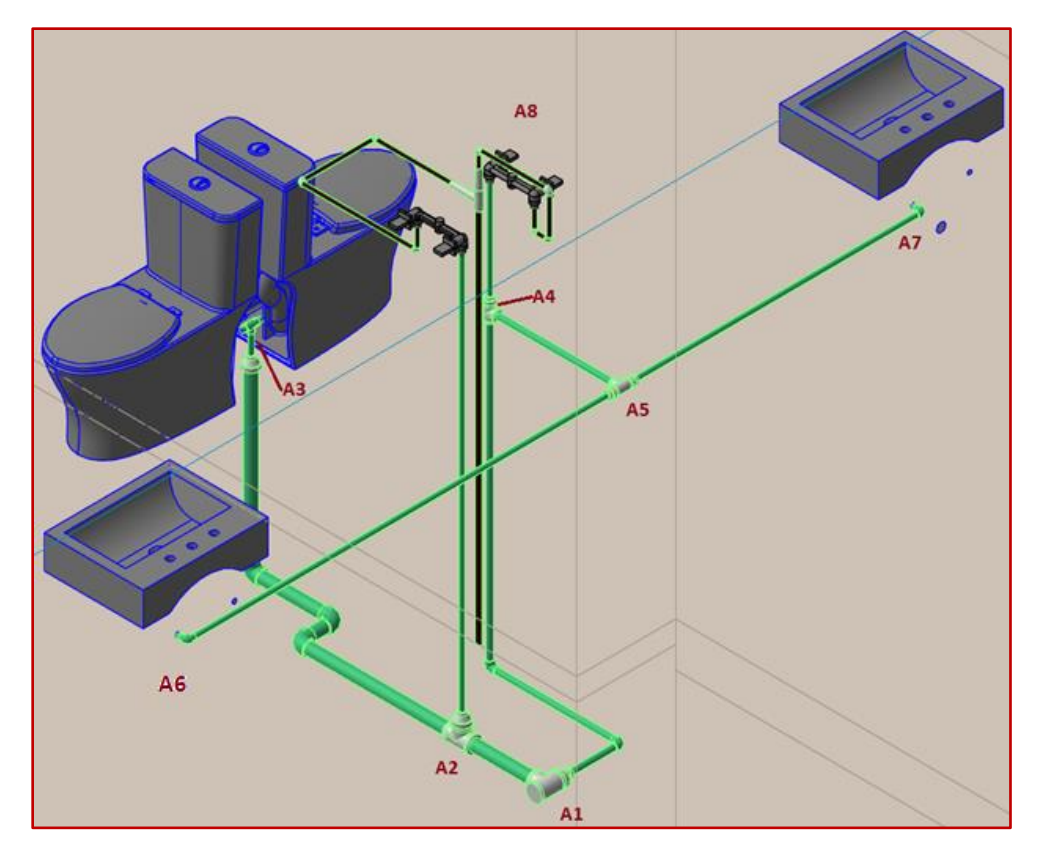

*Figura 6 Detalle de trayectoria y nodos del bloque de aparatos.* 

*Elaboración propia*

#### <span id="page-32-0"></span>**Planta baja**

Este nivel es el único que cuenta con inodoros de fluxómetro por lo que para la obtención de gastos se tuvo esto en consideración.

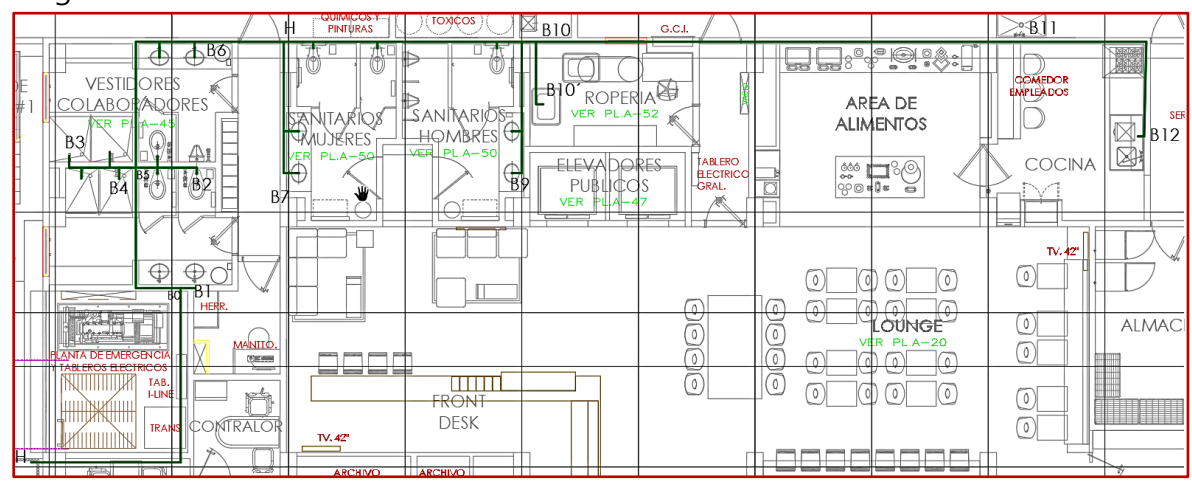

<span id="page-32-1"></span>*Figura 7 Trayectoria propuesta para red de agua fría. Planta baja.*

*Elaboración propia.*

<span id="page-33-0"></span>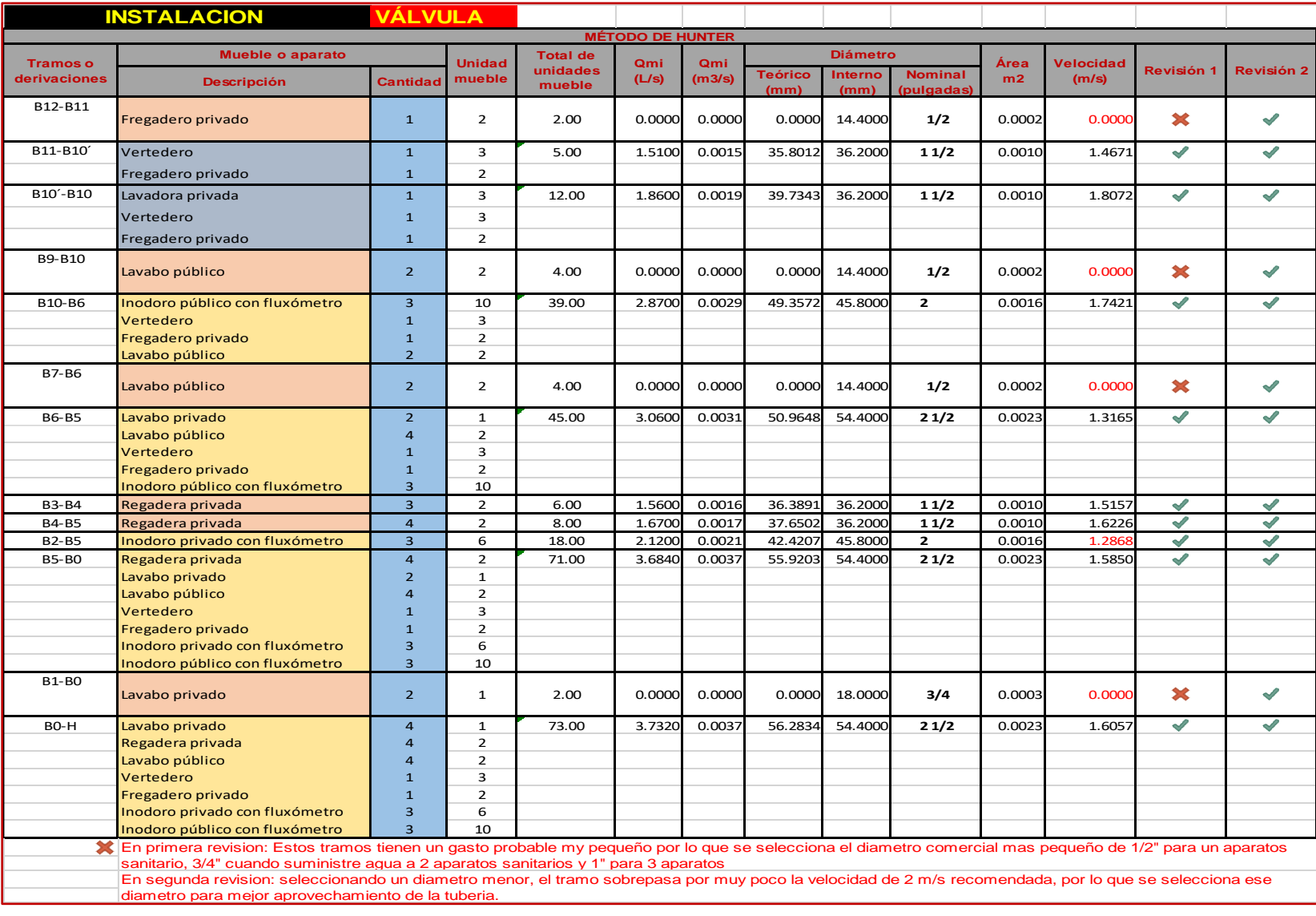

*Tabla 15 Cálculo de gastos, diámetros teóricos, velocidad y revisiones. Segmentos de tubería de Planta baja.*

#### <span id="page-34-0"></span>2.4.1.4 Selección del diámetro comercial

Ajustando los diámetros en los que no hay un valor de unidades mueble estos se modifican, en algunos tramos debido a que las velocidades son muy bajas se selecciona un diámetro menor para aprovechar mejor la sección del tubo y reducción de costos (celdas color verde).

Los demás valores permanecen iguales

#### <span id="page-34-1"></span>*Pent house*

<span id="page-34-2"></span>*Tabla 16 Ajuste de diámetros comerciales segmentos de tubería de nivel Pent house*

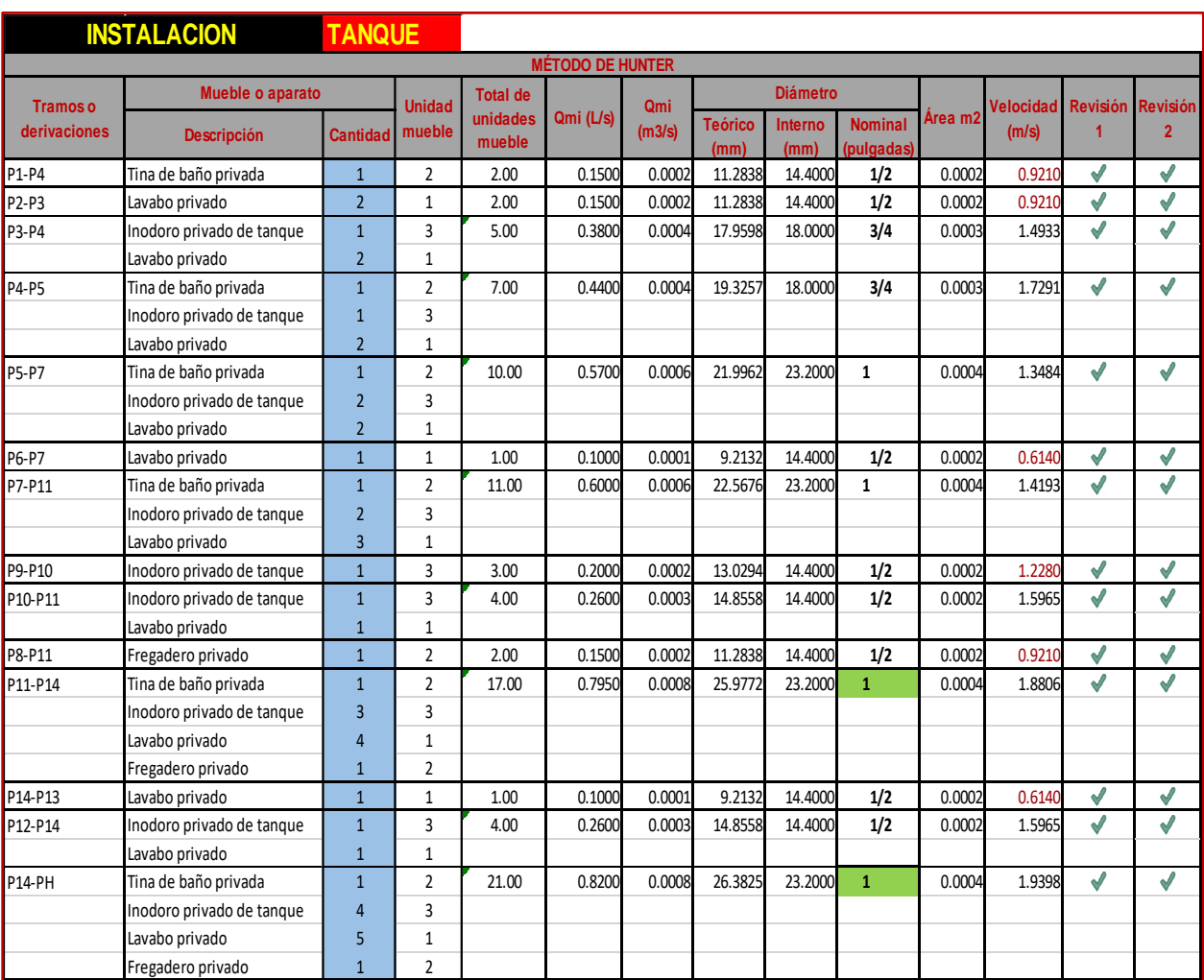

#### *Primero a séptimo nivel*

#### *Tabla 17 Ajuste de diámetros comerciales segmentos de tubería de Nivel 1 a 7.*

<span id="page-35-1"></span><span id="page-35-0"></span>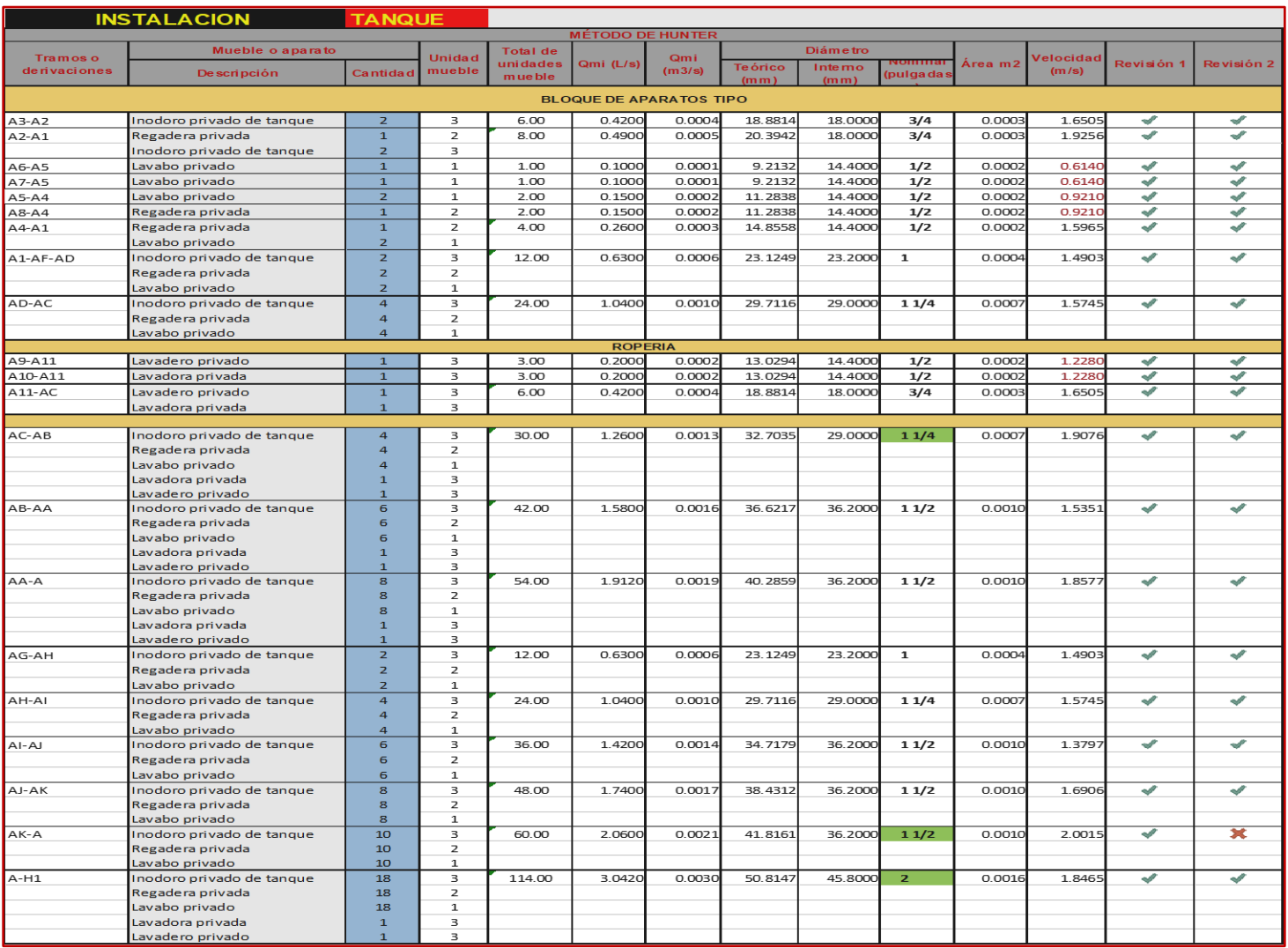
## *Planta Baja*

### *Tabla 18 Ajuste de diámetros comerciales segmentos de tubería de nivel Planta baja.*

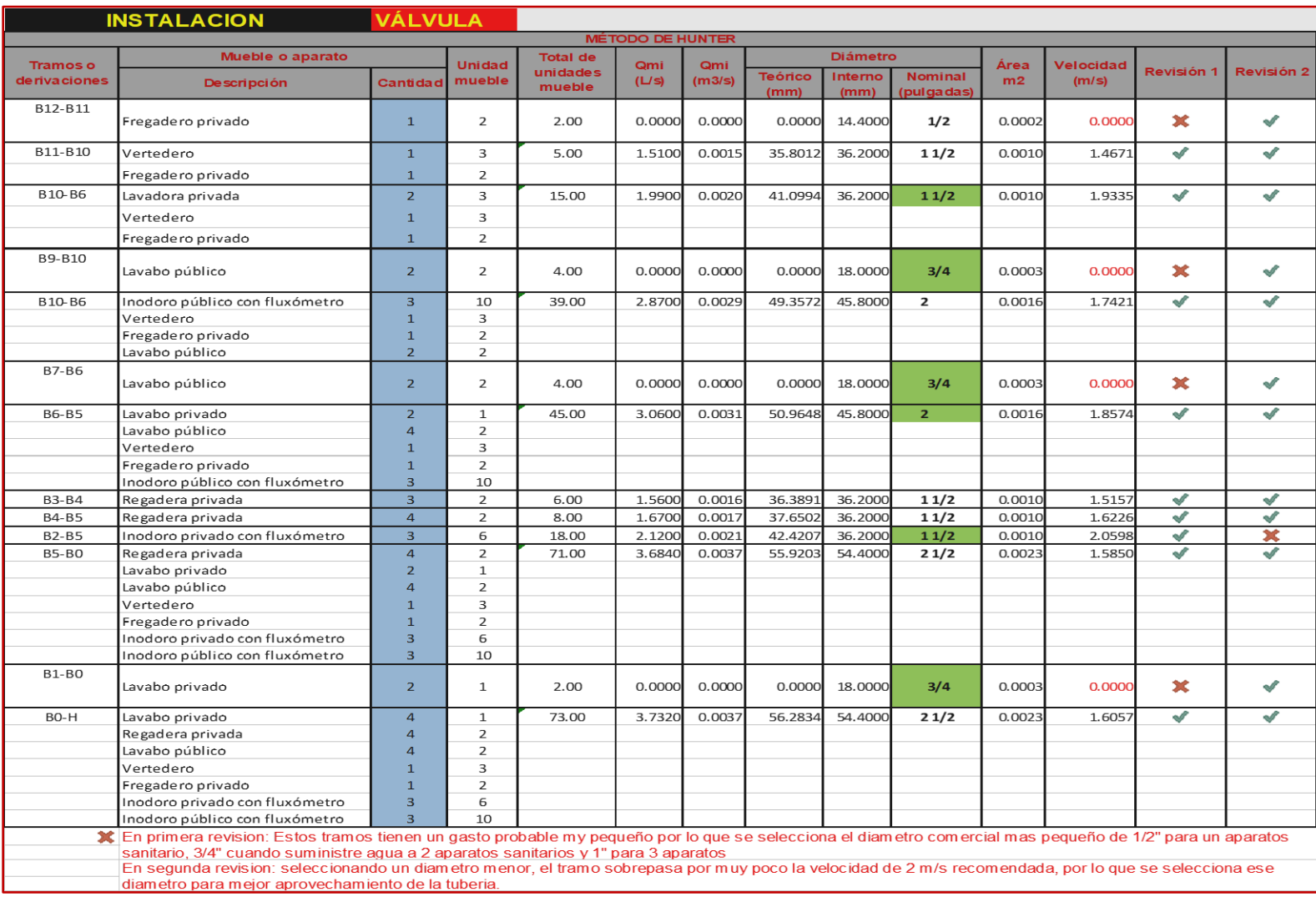

*Nota: Elaboración propia.*

### *Columnas de alimentación a niveles*

En este caso se hizo un cálculo preliminar para el diseño de la columna de distribución y selección del tanque. Como se tiene un número elevado de aparatos sanitarios se optará por contar con 2 columnas una que abastecerá del quinto nivel al Pent House y otra que lo hará de la planta baja al cuarto nivel. Por ello se contará con 2 sistemas de bombeo independientes, además de que, al contar con un solo equipo de bombeo, las dimensiones de este son de gran magnitud y no están acordes al espacio destinado para el equipo en el área de cisternas, y por lo mismo se imposibilitaría su instalación.

<span id="page-37-0"></span>Por este motivo se proponen 2 sistemas de bombeo separados e independientes.

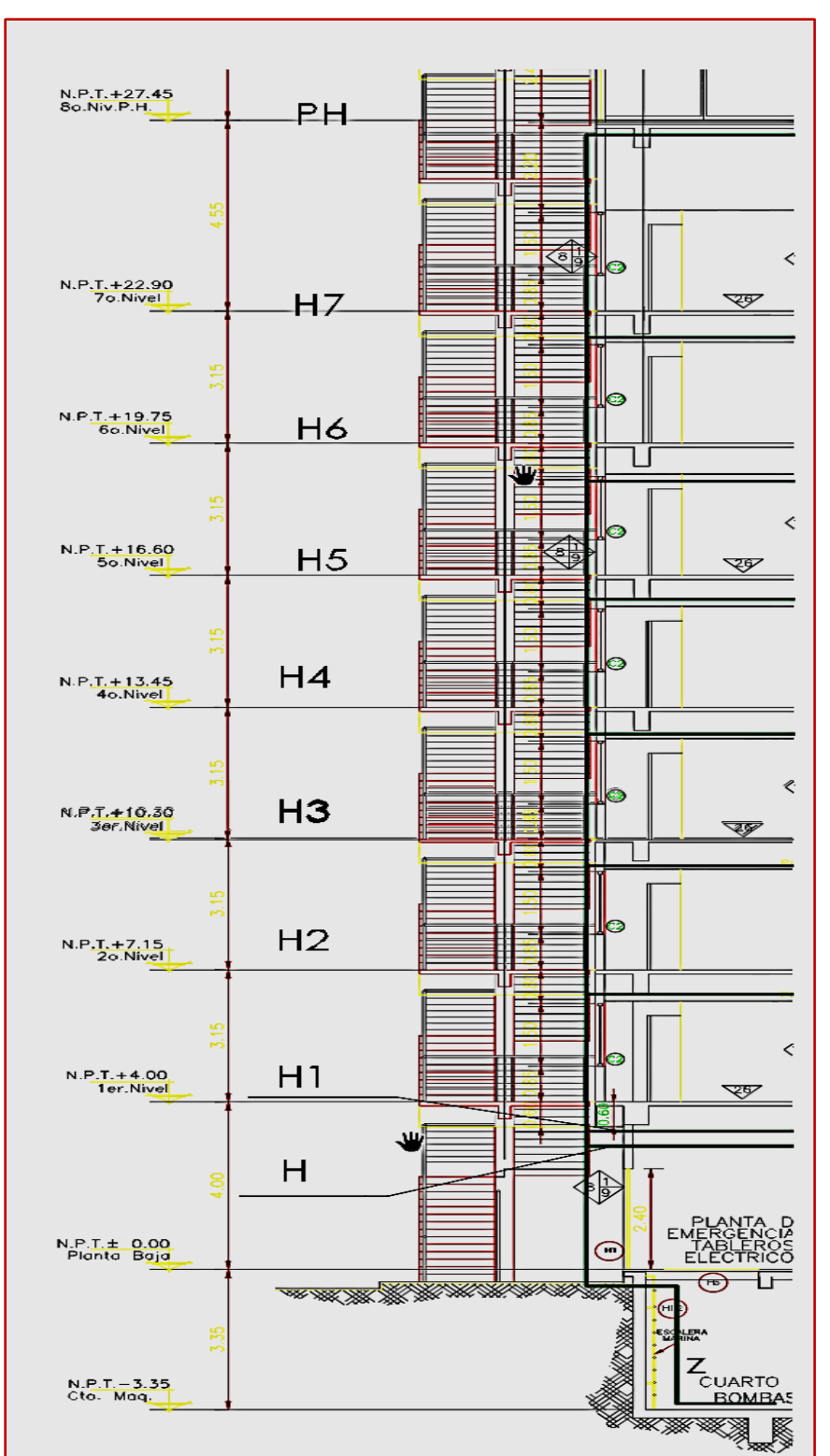

*Figura 8 Trayectoria columnas de alimentación y nodos.*

*Elaboración Propia.*

#### **INSTALACION TANQUE MÉTODO DE HUNTER Mueble o aparato Unidad Total de Diámetro Qmi (L/s) Qmi**  *<u>Velocidad</u>* **Tramos o Revisión Revisión Descripción Cantidad mueble unidades Cantidad Teórico Cantidad Teórico Cantidad Teórico Cantidad Cantidad Cantidad Cantidad Cantidad Cantidad Cantidad Cantidad Cantidad Cantidad Can unidades Interno Nominal derivaciones mueble (m3/s) (m/s) 2 mueble 1 (mm) (mm) (pulgadas) Sistema 5to piso a P.H.** PH-H7 Tina de baño privada 1 1 2 21.00 0.8200 0.0008 26.3825 23.2000 1 0.0004 1.9398  $\overline{\checkmark}$  $\overline{\mathcal{C}}$  $\text{Indoro private}$  4 3 Lavabo privado **1986 - 1986 - 1986 - 1997** - 1998 - 1998 - 1998 - 1998 - 1998 - 1998 - 1998 - 1998 - 1998 - 199 Fregadero privado **1** 1 2 H7-H6 Inodoro privado de tanque 18 3 114.00 3.0420 0.0030 50.8147 45.8000 2 0.0016 1.8465  $\overline{\mathscr{I}}$  $\sqrt{2}$ Regadera privada 18 2 Lavabo privado 18 18 1 Lavadora privada 11 3 Lavadero privado **1** 1 3 H6-H5 Inodoro privado de tanque 36 3 228.00 4.4380 0.0044 61.3766 54.4000 2 1/2 0.0023 1.9094  $\checkmark$  $\mathcal{P}$ Regadera privada 1988 - 2 Lavabo privado  $\overline{36}$  1 Lavadora privada  $\begin{array}{|c|c|c|c|c|}\n\hline\n& 2 & 3 \\
\hline\n\end{array}$ Lavadero privado  $\begin{array}{|c|c|c|c|c|c|}\n\hline\n3 & 3 & \end{array}$ H5-Z Inodoro privado de tanque 54 3 342.00 5.8860 0.0059 70.6837 65.4000 3 0.0034 1.7522  $\checkmark$  $\blacklozenge$ Regadera privada  $\begin{array}{|c|c|c|c|c|c|c|c|} \hline & & 54 & & 2 \\ \hline \end{array}$ Lavabo privado  $\begin{array}{|c|c|c|c|c|} \hline & & 54 & & 1 \\ \hline \end{array}$ Lavadora privada 3 3 Lavadero privado  $\begin{array}{|c|c|c|c|c|}\n\hline\n&3&3&\end{array}$ **Sistema P.B a 4to piso**H4-H3 Inodoro privado de tanque 18 3 114.00 3.0420 0.0030 50.8147 45.8000 2 0.0016 1.8465  $\checkmark$  $\mathcal{P}$ Regadera privada 18 2 Lavabo privado 18 18 1 Lavadora privada  $1 \t 3$ Lavadero privado  $1 \t 3$ H3-H2 Inodoro privado de tanque 36 3 228.00 4.4380 0.0044 61.3766 54.4000 2 1/2 0.0023 1.9094 J  $\overline{\checkmark}$ Regadera privada 1981 - 36 2 Lavabo privado **1 36 1** 1 Lavadora privada **2** 3 Lavadero privado  $\begin{array}{|c|c|c|c|c|c|}\n\hline\n&2&3\n\end{array}$ H2-H1 Inodoro privado de tanque 54 3 342.00 5.8860 0.0059 70.6837 65.4000 3 0.0034 1.7522  $\blacklozenge$  $\sqrt{2}$ Regadera privada 54 54 2 Lavabo privado 54 1 Lavadora privada  $\begin{array}{|c|c|c|c|c|c|} \hline 3 & 3 & 3 \\ \hline \end{array}$ Lavadero privado **1988 - 1988 - 1988** - 3 H1-H Inodoro privado de tanque 72 3 456.00 7.3100 0.0073 78.7713 79.8000 4 0.0050 1.4616  $\checkmark$  $\blacklozenge$ Regadera privada 1982. 1982. 1982. Priznane za privada 1982. 1982. 2008. 2014. 2014. 2015. 2016. 2016. 2016. 20 Lavabo privado **72 1** Lavadora privada 1922. 1922. A 3 Lavadero privado **1 de la 4 3** Z-H | Inodoro privado de tanque | 72 | 3 | 456.00 | 7.310 Regadera privada 1982 - 72 2 Caudal sir fluxometro Lavabo privado  $\begin{array}{|c|c|c|c|c|}\n\hline\n\text{1} & \text{72} & \text{1} \\
\hline\n\end{array}$ Lavadora privada 1988. 1989. Il sulla unua sulla della sulla della Santa Casa di S nivel 1 a Lavadero privado 4 3 P.H. Lavabo privado 4 1 73.00 3.7320 Regadera privada 14 de la 2 Lavabo público de la que de 2 Caudal con Vertedero 1 3 fluxometro Fregadero privado **1** 1 2 Planta Baja Inodoro privado con fluxómetro 3 6  $\frac{1}{2}$ Inodoro público con fluxómet $\frac{1}{2}$  3 10  $\sqrt{2}$  $\mathbf{M}$

Z-H **Σ 11.0420** 0.0110 96.8129 79.8000 **4** 0.0050 2.2078

#### *Tabla 19 Cálculo de diámetros columnas de alimentación.*

*Nota: Elaboración propia.*

En el tramo Z-H que comprende de la salida del equipo de bombeo a la planta baja la velocidad excede el criterio de 2.0 m/s. Se puede optar por cambiar a un diámetro comercial mayor, pero del material propuesto no existe un diámetro mayor a 4" por lo que implicaría hacer un cambio de material sólo en este tramo.

El diámetro comercial que sigue al de 4" sería de 6", el cual es más costoso, además la velocidad sería muy baja y no se aprovecharía la capacidad del tubo. Por ello el beneficio de emplear una tubería mayor no se justifica en este caso. Se considera emplear el diámetro obtenido de 4" con la velocidad calculada ya que el tramo donde se excede el criterio es muy corto además que no excede los 3.0 m/s que marca la normatividad.

#### 2.4.1.5 Sistema de bombeo

#### *Mueble o aparato más desfavorable*

Por criterio el aparato más desfavorable es aquel que se encuentre más alejado tanto horizontal como verticalmente del sistema de bombeo de agua. Atendiendo a esta premisa de acuerdo con planos, se tiene que este mueble está ubicado en el último piso (Pent House), y sería la bañera la cual es el último mueble que abastece el sistema de bombeo. Además, que requiere una carga de presión de 10 m.c.a. en comparación con lo requerido por los lavabos e inodoros del mismo nivel. Así también para el segundo sistema de bombeo el aparato más desfavorable es la regadera del 4to piso cercana a la intersección de los ejes K y 3.

#### *Pérdidas de carga*

Habiendo ubicado el aparato o mueble más desfavorable se calcularán las pérdidas debidas a la fricción, para el cálculo de perdidas por accesorios y piezas especiales se empleará el método de la longitud equivalente y los valores de la [Tabla 48](#page-110-0)

Para el cálculo de las pérdidas se empleará la ecuación de Darcy-Weisbach siendo esta:

$$
h_f = f * \frac{L}{d} * \frac{v^2}{2g}
$$

Donde

 $h_f$ : pérdida de energía debida a la fricción, en m.

 $f = 0.02$  para tuberías de cobre y plástico.

: coeficiente de fricción, donde:

 $f = 0.055$  para tuberías de acero galvanizado.

: longitud de la tubería, en m.

d: diámetro interior del tubo, en m.

 $v$ : velocidad de flujo del agua, en m/s.

 $g$ : aceleración de la gravedad, en m/s<sup>2</sup> (para el municipio de Celaya esta es de  $9.78 \; \text{m/s}^2$ 

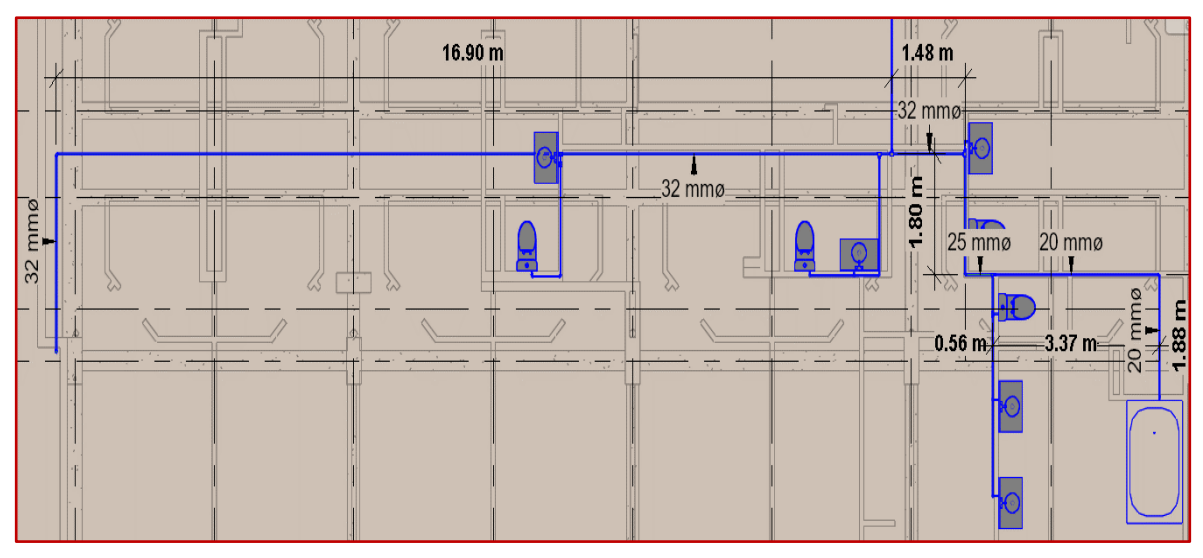

*Figura 9 Trayectoria propuesta con dimensiones para cálculo de pérdidas de carga. Red de agua fría, Nivel Pent house.*

*Elaboración Propia.*

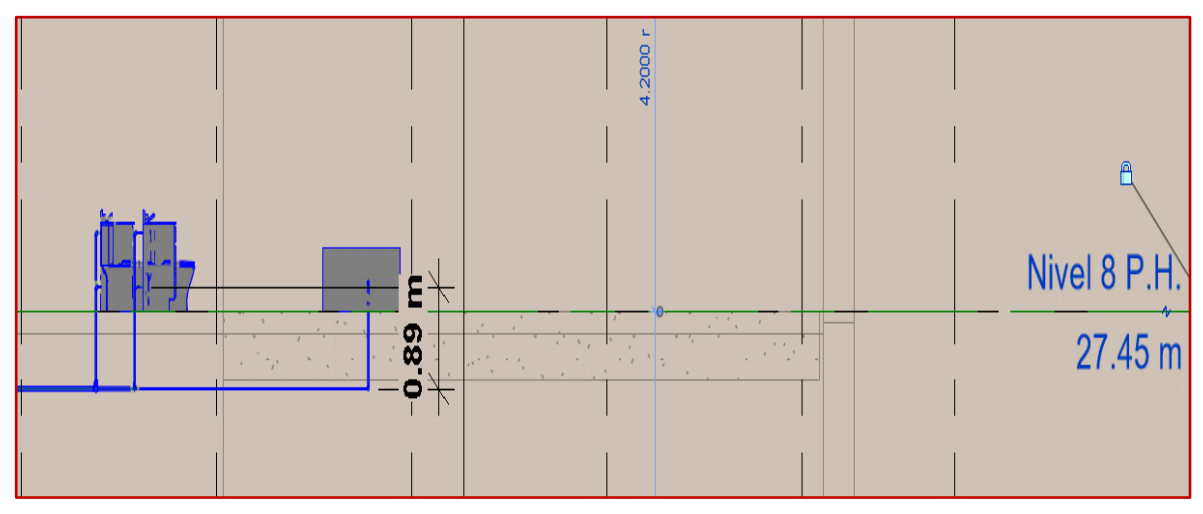

*Figura 10 Desfase de altura tubería de red de agua fría, Nivel Pent House.*

*Elaboración Propia.*

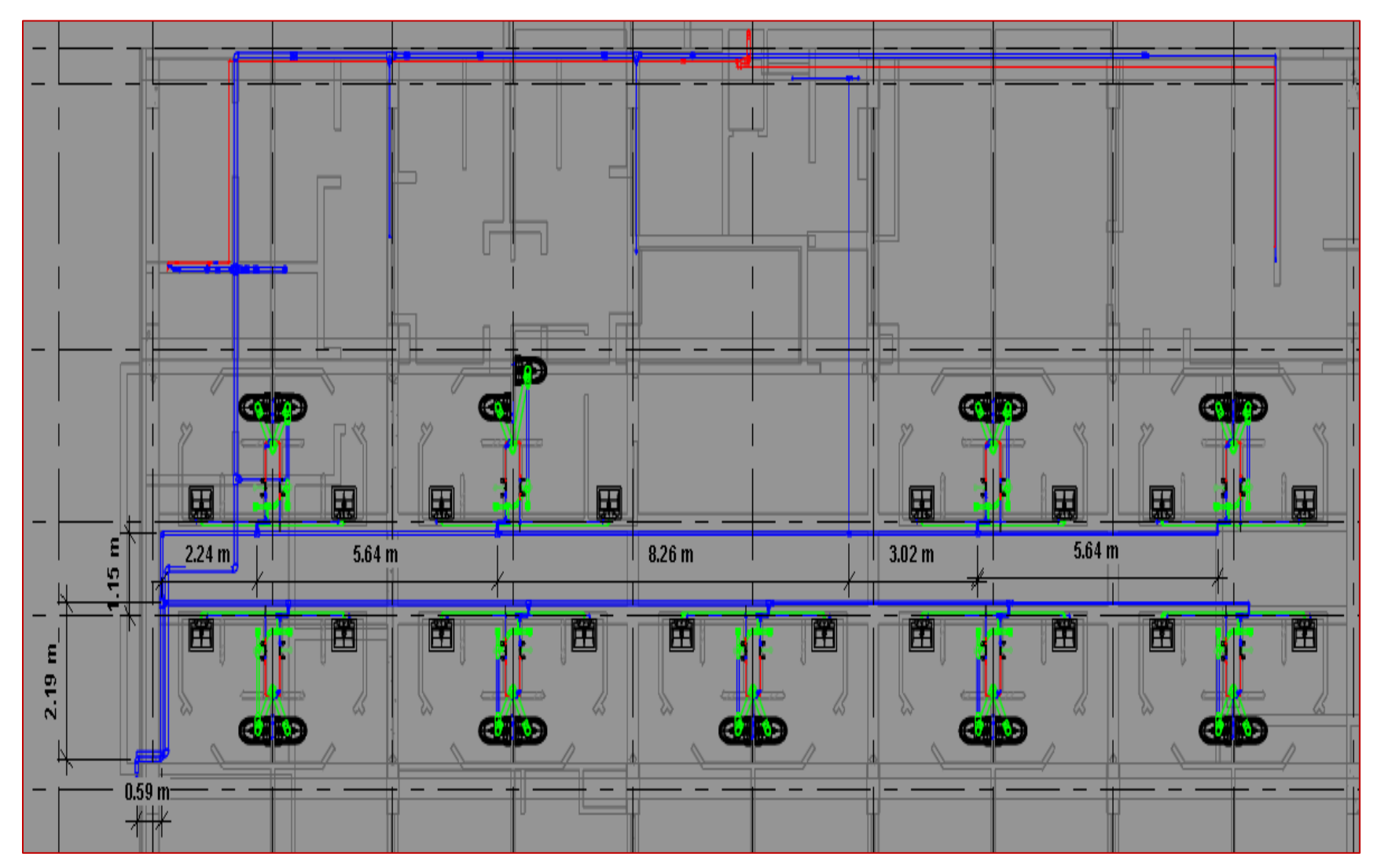

*Figura 11 Trayectoria propuesta con dimensiones para cálculo de pérdidas de carga. Red de agua fría, Nivel 1 a 7.* 

*Elaboración Propia.*

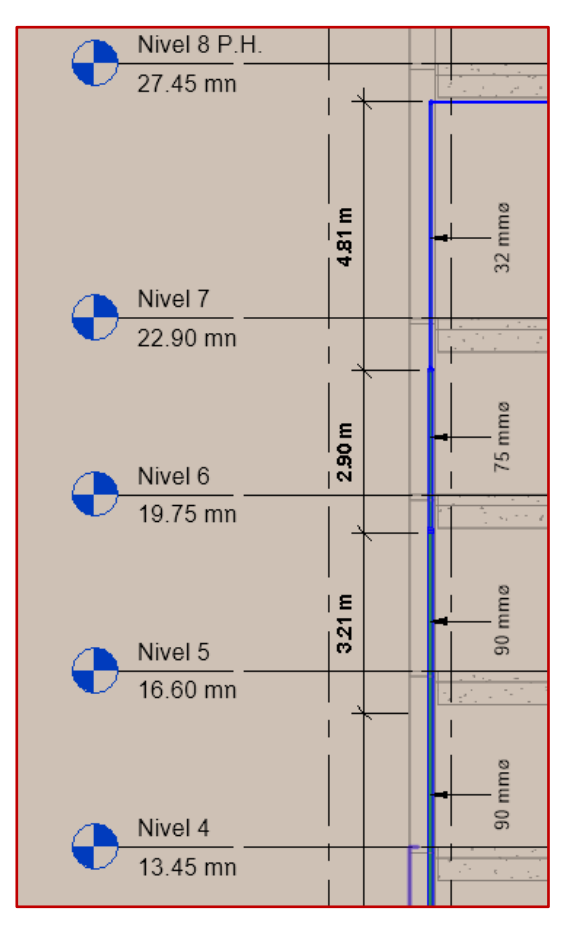

*Figura 12 Cambios de sección en columna de distribución y dimensiones, para cálculo de pérdidas de carga, Nivel 5 a Pent House.*

*Elaboración Propia*

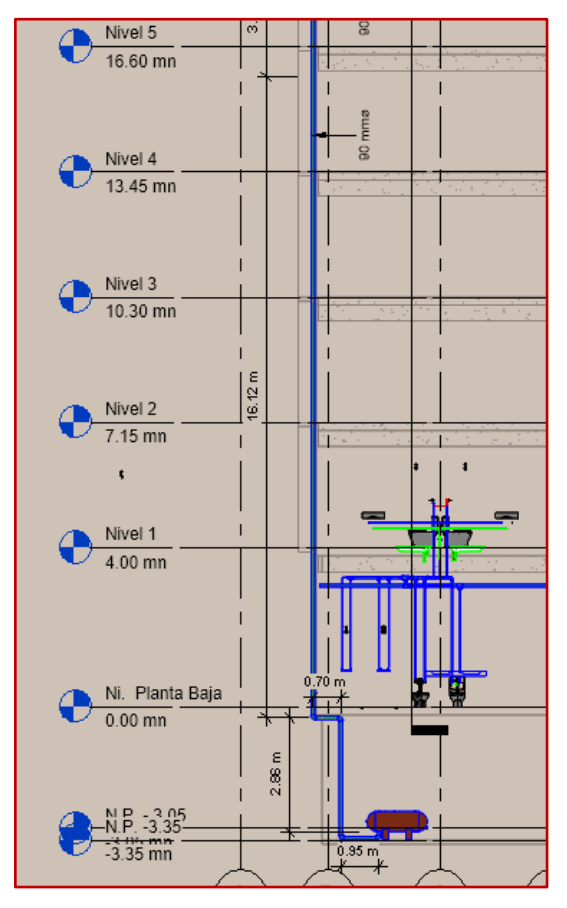

*Figura 13 Altura de entrepiso y dimensiones al tanque hidroneumático de columna de distribución. Nivel 5 a Cisterna.*

*Elaboración Propia*

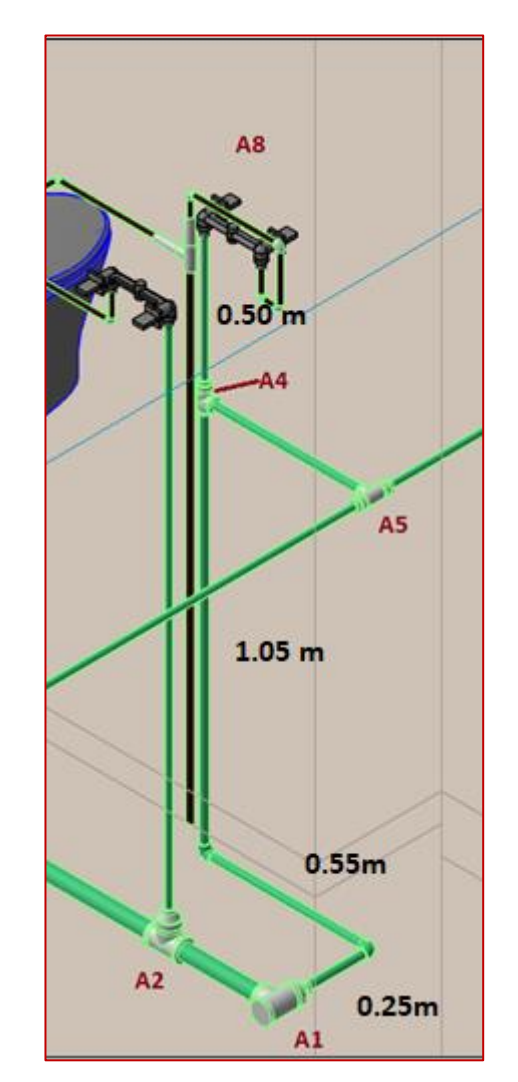

*Figura 14 Distancias tubería regadera bloque tipo.*

*Elaboración Propia*

Atendiendo a las figuras anteriores y tomando en cuenta la asignación de nodos en [Figura 2,](#page-29-0) [Figura 4](#page-30-0) y [Figura 6,](#page-32-0) haciendo empleo de la fórmula de Darcy se muestra una tabla resumen de los cálculos realizados:

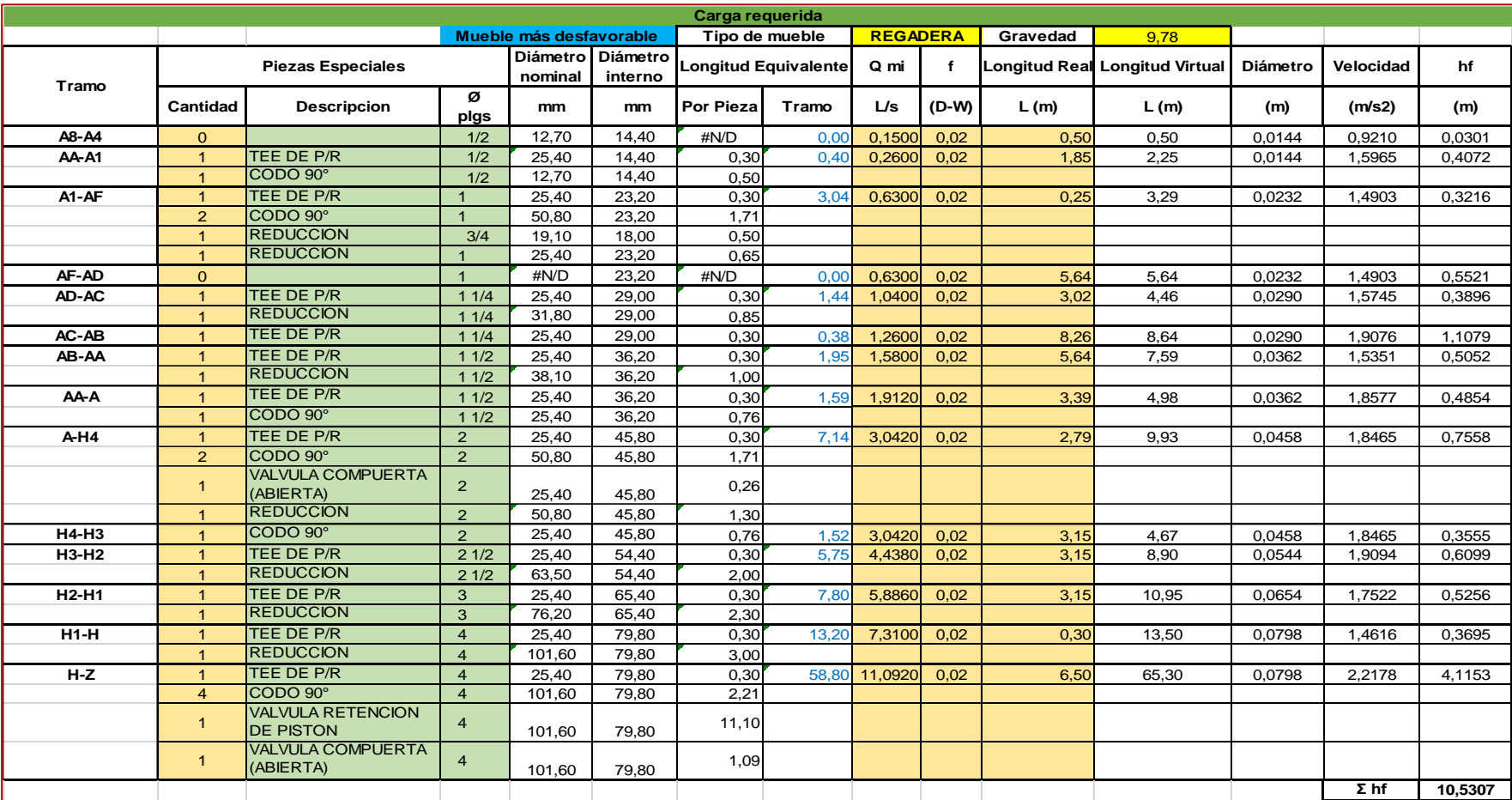

*Tabla 20 Perdidas por fricción desde nivel de cisterna a regadera más alejada en Nivel 4.*

*Nota: Elaboración propia.*

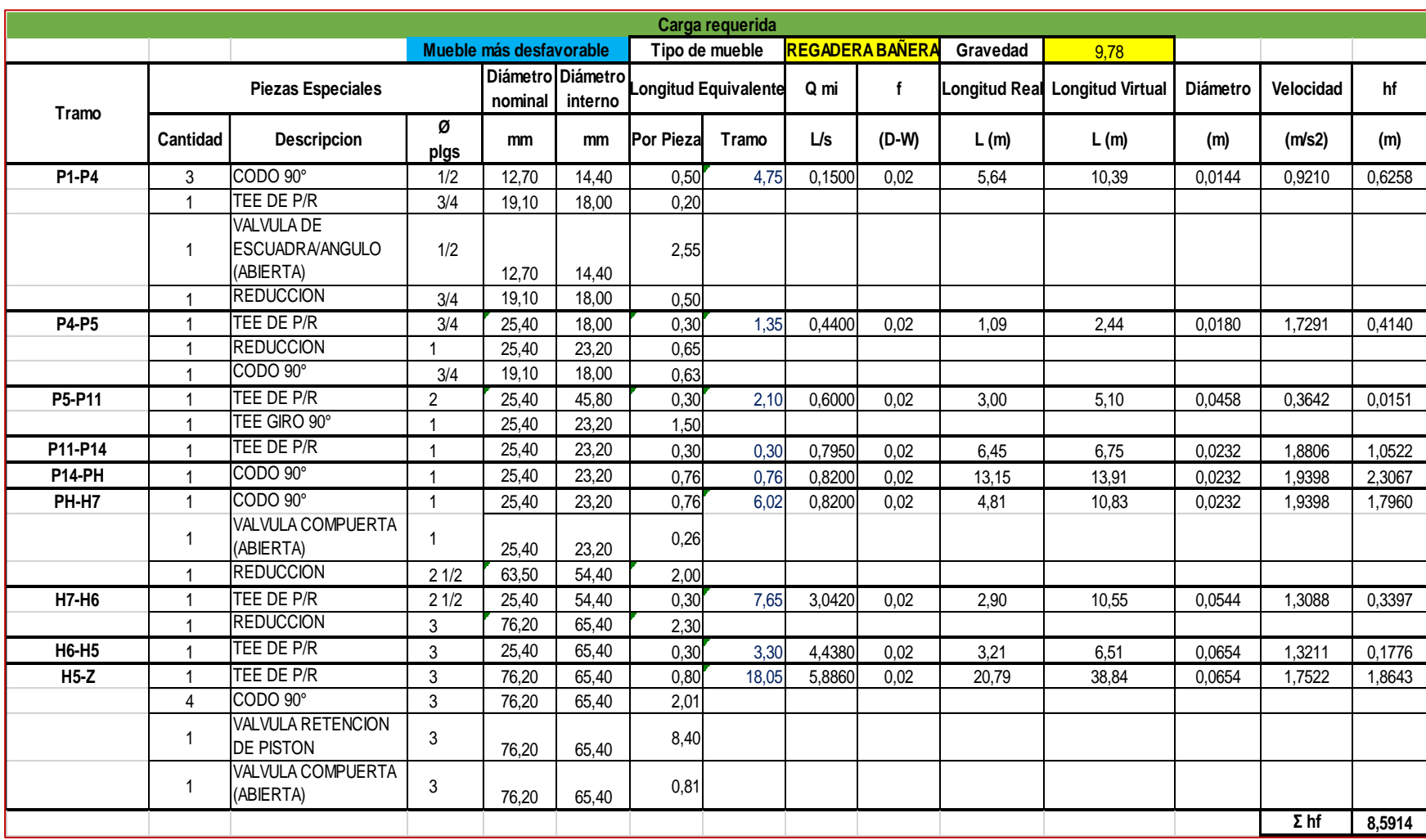

### *Tabla 21 Perdidas por fricción desde nivel de cisterna a regadera de penthouse*

*Nota: Elaboración propia.*

#### *Selección del sistema de bombeo*

### Presión mínima del sistema hidroneumático (P<sub>min</sub>)

La presión mínima de operación del tanque hidroneumático deberá ser tal que garantice en todo momento, la presión mínima requerida en el mueble más desfavorable. Esta puede ser determinada mediante:

# $P_{min} = H_{est} + \Sigma \mathbf{h}_f + \mathbf{P}_{op}$

Donde:

Hest = Carga estática entre el nivel del tanque hidroneumático y el mueble más desfavorable.

Σh<sup>f</sup> = La suma de las pérdidas (debidas a la fricción, accesorios o piezas especiales) que sufre el fluido, desde la salida del tanque hasta la descarga al mueble o aparato más desfavorable.

Pop = Presión de operación del mueble o aparato sanitario para funcionar en correctas condiciones.

Con las perdidas por fricción y accesorios calculadas, se procede a calcular la presión mínima, tomando en cuenta las siguientes consideraciones para ambos sistemas:

### **Cisterna a Nivel 4 (sistema 1 de bombeo)**

- La regadera se ubica a 1.90m de altura sobre el nivel de piso terminado (NPT) a 13.45 m
- La tubería a la salida del tanque hidroneumático se encuentra en el nivel de cisterna a -3.13m
- La regadera se colocará a una distancia de 1.90 m sobre el NPT del nivel 4.
- De la [Tabla 11](#page-26-0) Tabla 11 [Presiones y gastos, máximos y mínimos de operación por](#page-26-0)  [aparato.](#page-26-0)la presión de operación de la regadera es de 10 m.c.a.

Atendiendo a lo anterior tenemos:

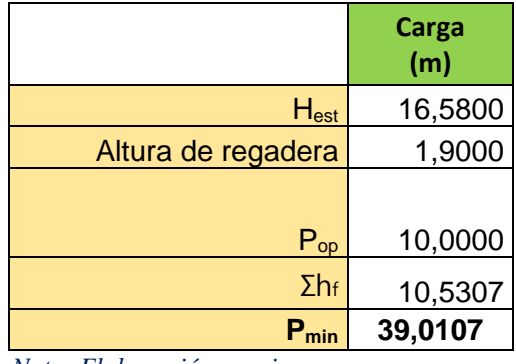

 *Tabla 22 Presión mínima de operación sistema de bombeo 1*

*Nota: Elaboración propia*

#### **Cisterna a penthouse (sistema 2 de bombeo)**

- La regadera se ubica a 0.5m de altura sobre el nivel de piso terminado (NPT) a 27.45 m
- La tubería a la salida del tanque hidroneumático se encuentra en el nivel de cisterna a -3.13m
- De la [Tabla 11](#page-26-0) la presión de operación de la regadera es de 10 m.c.a.

De igual forma que el anterior se tiene:

*Tabla 23 Presión mínima de operación sistema de bombeo 2*

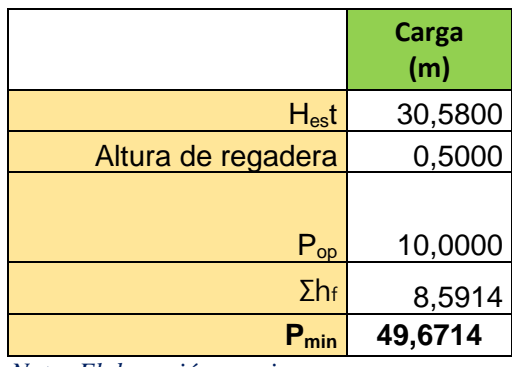

*Nota: Elaboración propia*

Presión diferencial y máxima (P<sub>máx</sub>)

Se recomienda que la presión diferencial, no sea inferior a 14 metros de columna de agua (20 PSI). Por lo que la presión máxima será la presión mínima más la presión diferencial.

Siendo esta:

Donde

P<sub>máx</sub>= presión máxima de operación del sistema

P<sub>min</sub>=presión mínima

 $\Delta_p$ =presión diferencial (igual a 14 kgf/cm<sup>2</sup> ò 14 m.c.a.)

Para ambos casos la presión máxima seria:

#### **Sistema 1 de bombeo**

Pmáx=39.0107+14.0000=**53.0107 m**

#### **Sistema 2 de bombeo**

#### Pmáx=49.6714+14.0000=**63.6714 m**

Dimensionamiento del tanque a presión

El dimensionamiento del tanque a presión se efectúa tomando como parámetros de cálculo el caudal de bombeo  $(Q_b)$  el caudal de demanda  $(Q_d)$ , los ciclos por hora (U) y las presiones de operación, el procedimiento resumido es el siguiente:

Tc: Representa el tiempo transcurrido entre dos arranques consecutivos de la bomba y se expresa como:

> $T_C = \frac{1 \text{ hora}}{H}$  $\frac{101a}{U}$  => dado que U= 6 ciclos, por definición.  $T_c = \frac{3600 s}{6 \text{ ciclos}} = 600 s$

El momento en que ocurren más ciclos en una hora es cuando el caudal de demanda  $Q_d$  es igual a la mitad del caudal de bombeo  $Q_b$ , por lo tanto:

$$
Q_d = \frac{1}{2}Q_b
$$

$$
T_c = \frac{4Vu}{Q_b}
$$

$$
V_u = \frac{T_c * Q_b}{4} = \frac{600}{4} * Q_b = 150Q_b:
$$
 Q<sub>b</sub> en l/s

Por otro lado, para el cálculo del porcentaje del volumen útil (%V<sub>u</sub>) que representa la relación entre el volumen útil (V<sub>u</sub>) y el volumen total del tanque (V<sub>t</sub>) y se determina a través de la siguiente ecuación:

$$
\%V_u = 90 \frac{P_{\text{max}} - P_{\text{min}}}{P_{\text{max}}}
$$

Donde:

Pmáx = Es la presión máxima del sistema

Pmín = Es la presión mínima del sistema

La P<sub>máx</sub> como la P<sub>mín</sub> deben ser expresados como presiones absolutas.

El cálculo del volumen del tanque  $V_t$  se calculará como:

$$
V_t = \frac{V_u}{\frac{96V_u}{100}}
$$

De lo calculado anteriormente con el método Hunter se obtuvo que el gasto es de 11.0920 l/s y 5.8860 l/s para el sistema 1 y 2 respectivamente. Entonces el volumen útil será:

$$
V_{u1}
$$
=150s\*11.0902 $\frac{l}{s}$  =1663.53 l  
 $V_{u2}$ =150s\*5.8860 $\frac{l}{s}$  =882.90 l

Con la presión máxima y mínima se procede al cálculo del volumen útil, considerando la ubicación del hotel a una altitud de 1 750 m.s.n.m., apoyándonos de la [Tabla 50,](#page-111-0) la presión atmosférica para el sitio es de 8.25 m, el volumen útil se calcula como:

$$
\%V_{u1} = 90 \times \frac{(53.0107m + 8.25m) - (39.0107m + 8.25m)}{(53.0107m + 8.25m)} = 20.5678\%
$$
  

$$
\%V_{u2} = 90 \times \frac{(63.6714m + 8.25m) - (49.6714m + 8.25m)}{(63.6714m + 8.25m)} = 17.5191\%
$$

El volumen total será entonces:

$$
V_{t1} = \frac{1663.80L}{\frac{20.5678}{100}} = 8089.34 l
$$

$$
V_{t2} = \frac{882.90L}{\frac{17.5191}{100}} = 5039.64 l
$$

Apoyándonos de la [Tabla 51](#page-112-0) las capacidades de los tanques serán de 1600 y 2400 galones para cumplir con las demandas de flujo y presión en los sistemas 1 y 2 respectivamente.

#### 2.4.2 Suministro de agua caliente

El suministro de agua formará parte de la dotación diaria por lo que, el volumen de agua caliente será un porcentaje del total del volumen calculado previamente para el agua fría. Ambos volúmenes estarán contenidos en la misma cisterna.

#### 2.4.2.1 Provisión de agua caliente

<span id="page-49-0"></span>Se tiene que los requerimientos de agua caliente por persona, por muebles o por servicios, para calcular la capacidad del equipo calentador, se pueden estimar conforme a la tabla que se indica a continuación:

| Clase de<br>edificio                                | Agua<br>caliente<br>necesaria<br>en litros<br>por<br>persona y<br>día. | Consumo<br>máximo<br>horario en<br>relación al<br>consumo<br>diario | Duración<br>del periodo<br>de<br>consumo<br>máximo<br>(horas) | Capacidad de<br>almacenamiento<br>en relación al<br>consumo diario | Capacidad<br>del<br>calentador<br>en relación<br>al consumo<br>diario.<br>1/7 |  |
|-----------------------------------------------------|------------------------------------------------------------------------|---------------------------------------------------------------------|---------------------------------------------------------------|--------------------------------------------------------------------|-------------------------------------------------------------------------------|--|
| Viviendas<br>de<br>departamentos,<br>hoteles.       | 75 a 150                                                               | 1/7                                                                 | 1                                                             | 1/5                                                                |                                                                               |  |
| <b>Oficinas</b>                                     | 7.5a11                                                                 | 1/5                                                                 | $\overline{2}$                                                | 1/5                                                                | 1/6                                                                           |  |
| Fábrica<br>٧<br>talleres                            | 20                                                                     | 1/3                                                                 | 1                                                             | 2/5                                                                | 1/8                                                                           |  |
| <b>Restaurantes</b>                                 | 7 litros por<br>comida                                                 | ٠                                                                   | ٠                                                             | 1/10                                                               | 1/10                                                                          |  |
| <b>Restaurantes</b><br>comidas<br>(tres<br>diarias) |                                                                        | 1/10                                                                | 8                                                             | 1/5                                                                | 1/10                                                                          |  |
| <b>Restaurantes</b><br>comida<br>(una<br>diaria)    |                                                                        | 1/5                                                                 | $\overline{2}$                                                | 2/5                                                                | 1/6                                                                           |  |

*Tabla 24 Provisión de agua caliente por tipo de edificación.* 

 *Nota: Recuperado: Normas de Construcción de la Administración. Pública del Distrito Federal, libro 2, tomo III apartado de instalaciones.*

En el apartado 2.4.1.1. se calculó el volumen de la cisterna el cual es de 110.00 m<sup>3</sup>, pero esta reserva cubre la demanda de dos días por lo que la demanda diaria es de 55.00 $m<sup>3</sup>$ de acuerdo con la tabla el volumen de almacenamiento en relación con el consumo diario será la quinta parte de este, por lo que se tiene un volumen de **11.00 m<sup>3</sup>** destinados para agua caliente.

### 2.4.2.2 Diseño de la instalación de agua caliente

Los criterios y principios de diseño para esta instalación se regirán por los mismos principios y consideraciones hechas previamente para la instalación de agua fría, considerando que el suministro de agua caliente la cual será abastecida por la red de agua fría.

No todos los muebles requieren agua caliente, en este caso solo se abastecerán las regaderas y el área de ropería primero y segundo nivel.

Las tuberías de los aparatos sanitarios estarán diseñadas con el método Hunter, y se hará uso de las mismas unidades mueble empleadas para el diseño de la red de agua fría.

### 2.4.2.3 Selección del diámetro comercial

De la misma manera que para el cálculo de agua fría se traza un croquis de los aparatos y se prosigue al cálculo de los diámetros teóricos para la posterior selección del diámetro comercial, mostrado en una tabla resumen elaborada en hoja de cálculo.

### **Pent House**

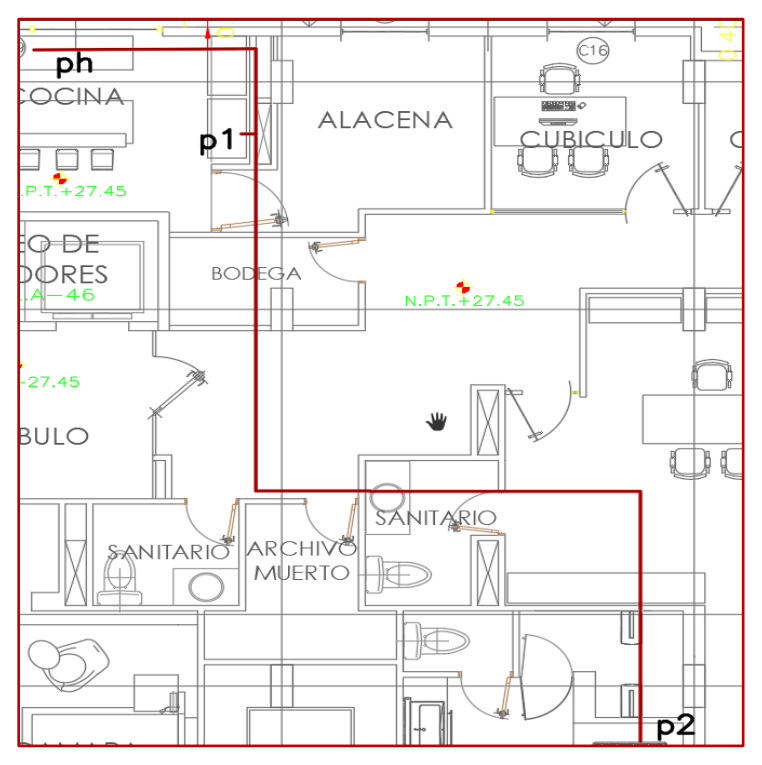

 *Figura 15 Trayectoria propuesta, red de agua caliente, nivel Pent House.*

*Elaboración propi*

### **Niveles 1 a 7**

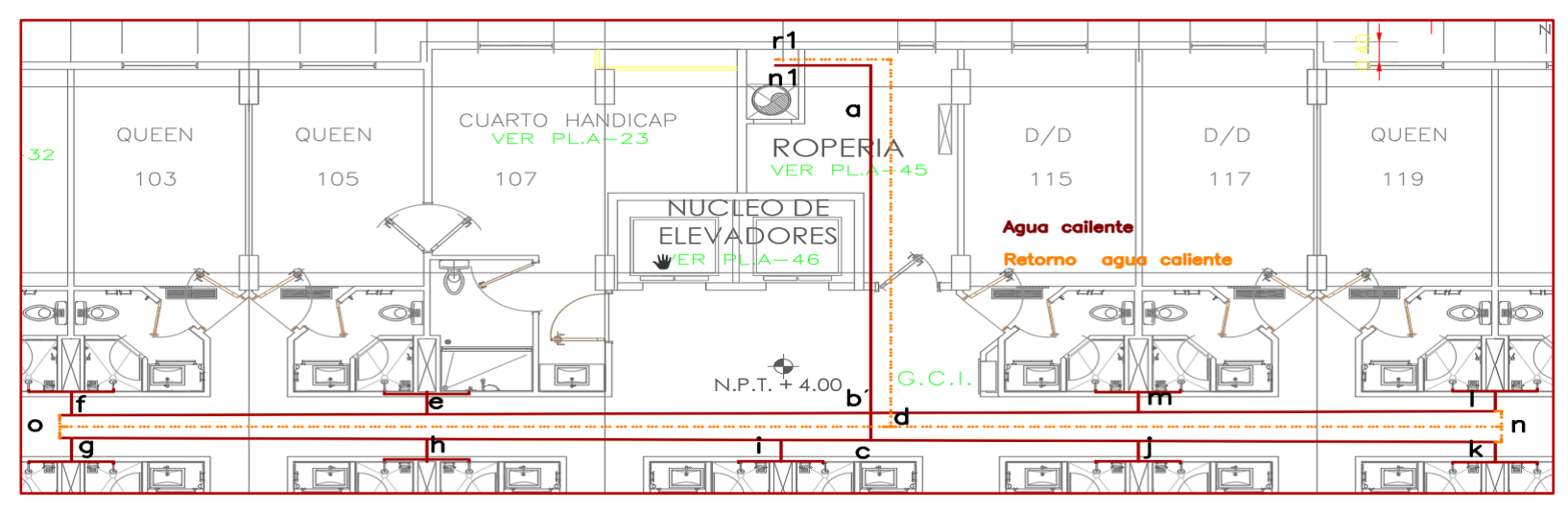

*Figura 16 Trayectoria propuesta, red de agua caliente, Nivel 1 a 7.*

#### *Elaboración Propia.*

### **Planta Baja**

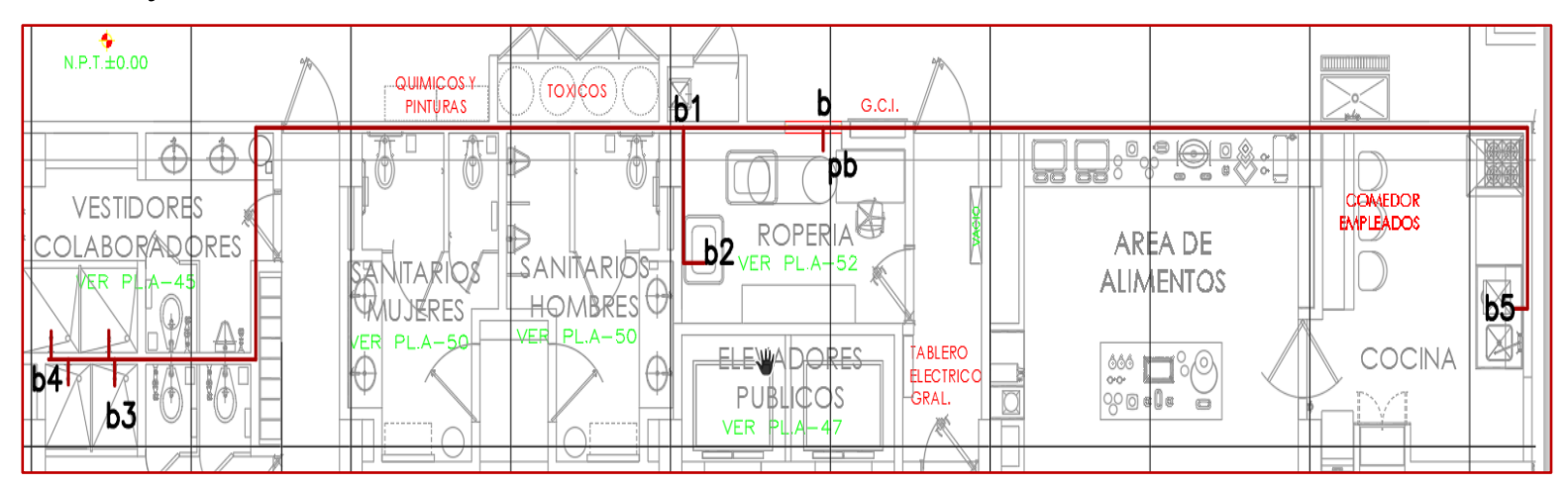

*Figura 17 Trayectoria propuesta, red de agua caliente, Nivel Planta baja.*

*Elaboración Propia.*

# **Columna distribución de agua caliente**

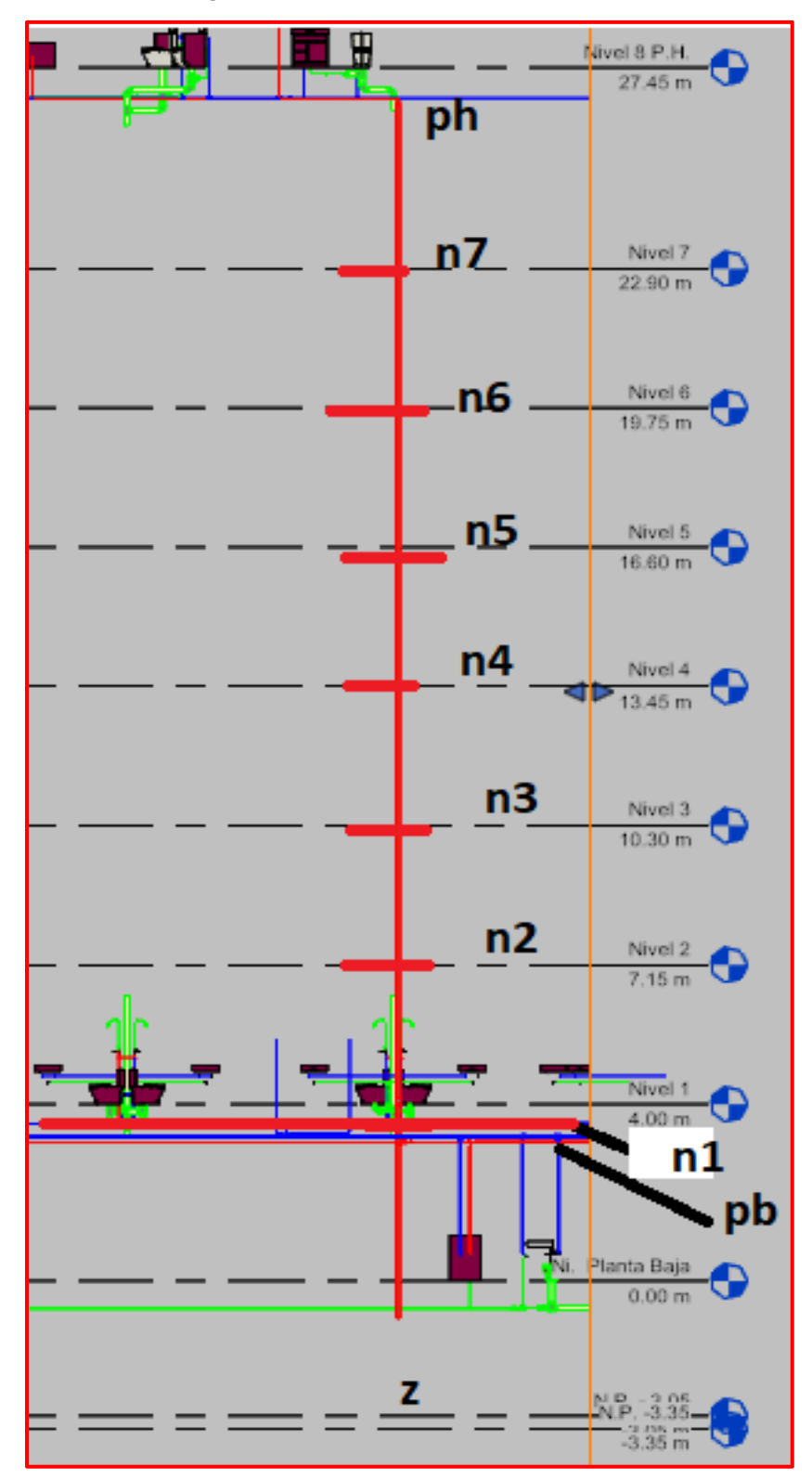

 *Figura 18 Nodos columna agua caliente.*

*Elaboración Propia.*

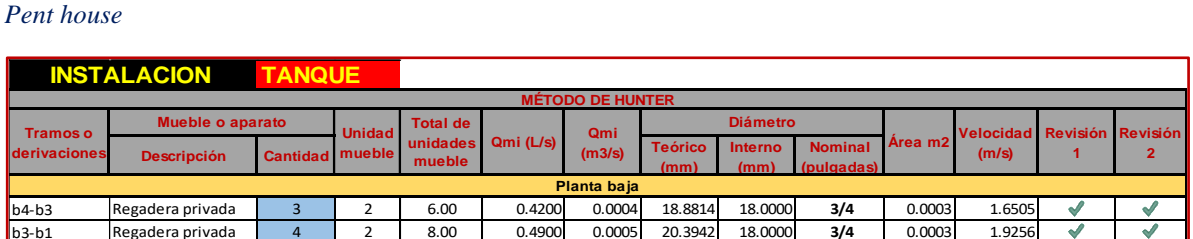

**Nivel 1**

b2-b1 Lavadora privada 1 3 3.00 0.2000 0.0002 13.0294 14.4000 **1/2** 0.0002 1.2280 b1-b Lavadora privada 1 3 11.00 0.6000 0.0006 22.5676 23.2000 **1** 0.0004 1.4193

b4-b Fregadero privado 1 2 2.00 0.1500 0.0002 11.2838 14.4000 1/2 0.0002 0.921 b-pb Fregadero privado <sup>1</sup> <sup>2</sup> 13.00 0.6650 0.0007 23.7586 23.2000 **<sup>1</sup>** 0.0004 1.5731

f-e Regadera privada <sup>2</sup> <sup>2</sup> 4.00 0.2600 0.0003 14.8558 14.4000 **1/2** 0.0002 1.5965 e-b Regadera privada 4 2 8.00 0.4900 0.0005 20.3942 18.0000 **3/4** 0.0003 1.9256 l-m Regadera privada 2 2 4.00 0.2600 0.0003 14.8558 14.4000 **1/2** 0.0002 1.5965 m-b' Regadera privada 4 4 2 8.00 0.4900 0.0005 20.3942 18.0000 3/4 0.0003 1.925 g-h Regadera privada 2 2 4.00 0.2600 0.0003 14.8558 14.4000 1/2 0.0002 1.5965<br>h-i Regadera privada 4 2 8.00 0.4900 0.0003 14.8558 14.4000 1/2 0.0002 1.5965 h-i **Regadera privada** 4 2 8.00 0.4900 0.0005 20.3942 18.0000 3/4 0.0003 1.925 i-c Regadera privada 6 2 12.00 0.6300 0.0006 23.1249 23.2000 **1** 0.0004 1.4903 k-j Regadera privada 2 2 4.00 0.2600 0.0003 14.8558 14.4000 1/2 0.0002 1.596 j-c Regadera privada 4 2 8.00 0.4900 0.0005 20.3942 18.0000 **3/4** 0.0003 1.9256 c-b´ Regadera privada 10 2 20.00 0.8900 0.0009 27.4856 29.0000 **1 1/4** 0.0007 1.3474 b´-a Regadera privada 18 2 36.00 1.4200 0.0014 34.7179 36.2000 **1 1/2** 0.0010 1.3797 a-n1 Lavadora privada 1 3 39.00 1.4900 0.0015 35.5633 36.2000 **1 1/2** 0.0010 1.4477

p2-p1 Regadera privada 1 2 2.00 0.1500 0.0002 11.2838 14.4000 **1/2** 0.0002 0.9210 p1-p Fregadero privado 1 2 4.00 0.2600 0.0003 14.8558 14.4000 **1/2** 0.0002 1.5965

*Tabla 25 Cálculo de gastos, velocidades, diámetros y revisiones de red de agua caliente, Nivel Planta baja a* 

#### *Nota: Elaboración propia.*

Regadera privada | 18

dera privada

Regadera privada  $\begin{array}{|c|c|c|c|}\n\hline\n1 & 2 \\
\hline\n\end{array}$  Pregadero privado  $\begin{array}{|c|c|c|}\n1 & 2 \\
\hline\n\end{array}$ 

Lavadora privada 11 3 Regadera privada | 4 | 2

*Tabla 26 Cálculo de gastos, velocidades, diámetros y revisiones de columna de distribución de red de agua caliente, Nivel Planta baja a Pent House.*

**Pent House**

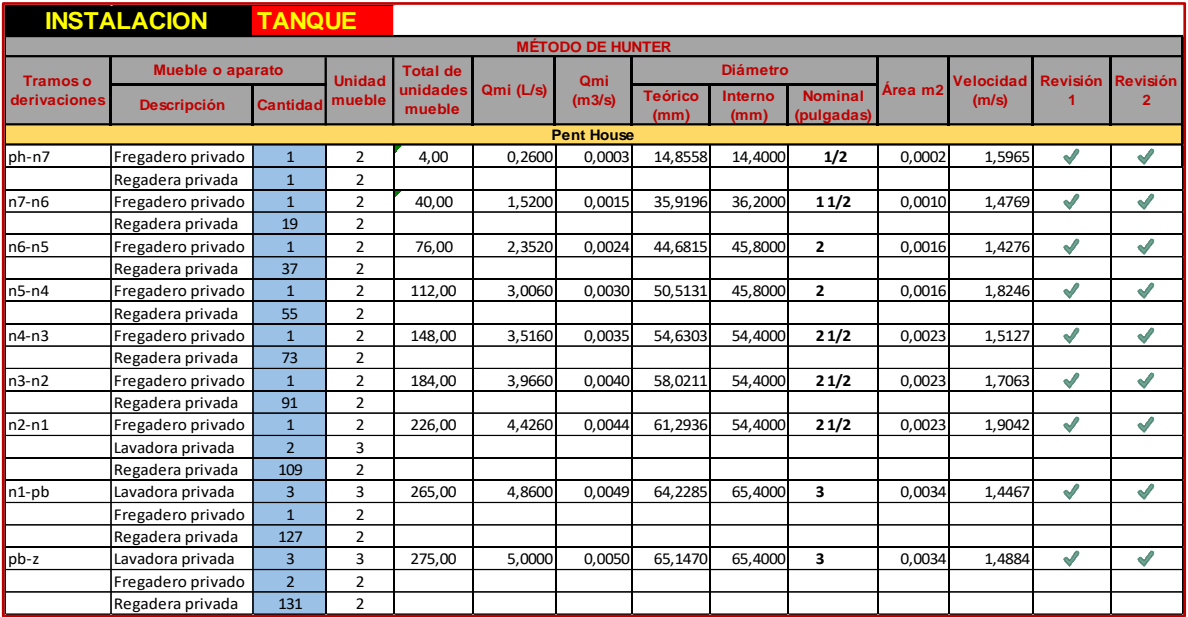

*Nota: La asignacion de nodos es similar a la [Figura 8,](#page-37-0) solo se cambio por letra minuscula y la letra "H" por "n".*

*Elaboración propia.*

 $\overline{\mathscr{L}}$ 

 $\blacklozenge$  $\blacklozenge$ 

 $\mathcal{P}$ 

√

 $\overline{\mathscr{A}}$ 

S

 $\overline{\mathcal{L}}$ 

 $\blacklozenge$ ✔

 $\checkmark$  $\blacklozenge$ ✔

Š

 $\blacklozenge$  $\overline{\mathscr{A}}$ 

 $\checkmark$ 

 $\overline{\mathscr{S}}$ 

 $\overline{\mathscr{I}}$  $\overline{\mathcal{L}}$ 

 $\overline{\mathcal{L}}$  $\mathcal{P}$ 

√

 $\mathscr{A}$ 

 $\overline{\mathcal{L}}$ 

 $\overline{\mathcal{L}}$ 

 $\mathcal{I}$ 

 $\blacktriangledown$ 

√

 $\overline{\mathscr{A}}$ 

√

 $\overline{\mathscr{A}}$ 

 $\mathcal{A}$ 

### *Sistema de retorno de agua caliente*

La implementación de este sistema se destina a edificaciones de gran tamaño, donde el número de muebles que requieren agua caliente es elevado y las longitudes son prolongadas. En el caso de este hotel se hará necesaria su implementación.

Para que sea justificable su implementación se recomienda que las tuberías de retorno de agua caliente no sean menores de 13 mm (1/2") de diámetro.

El sistema consiste en circular el agua caliente del calentador a los muebles de forma directa para que, a su vez, la tubería de suministro se conecte a otra de retorno con la finalidad de reducir las pérdidas de calor.

Se estima que, para elevar la temperatura en un 1°C, de un gasto de 1 l/s se requieren aproximadamente 3600 kcal.

La forma de calcular los diámetros de los segmentos de tubería se explica a continuación:

- Se definen circuitos en la instalación y se identifican los circuitos iniciando desde los extremos.
- Se determinan las pérdidas de calor en la tubería, es decir, que se calcula el tramo de tubería de acuerdo con la
- [Tabla 49](#page-110-1)
- En la literatura se recomienda iniciar con 2/3 partes de las pérdidas de calor en el tramo de la tubería de servicio de agua caliente.
- Se determinan las pérdidas totales en el circuito, considerando los circuitos anteriores.
- Se obtiene el factor de distribución de cada circuito de acuerdo con el gasto total que pasa en la tubería.
- Se calcula el diámetro teórico de la línea de retorno.

Para una primera iteración se proponen VI circuitos como en la [Figura 19](#page-55-0) y [Figura 20.](#page-55-1) Se realizan los cálculos de esta primera iteración los cuales se muestran en la [Tabla 27.](#page-56-0)

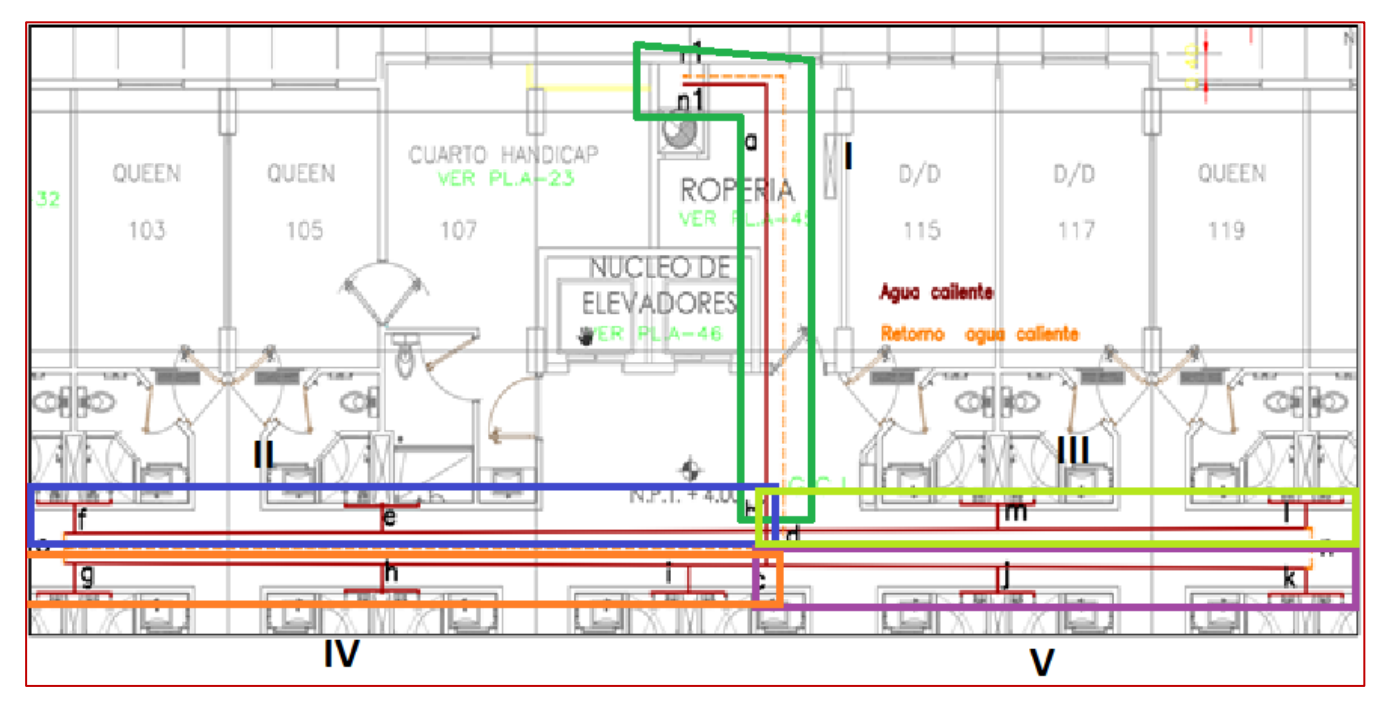

*Figura 19 Circuitos propuestos para línea de retorno de agua caliente.* 

*Elaboración propia.*

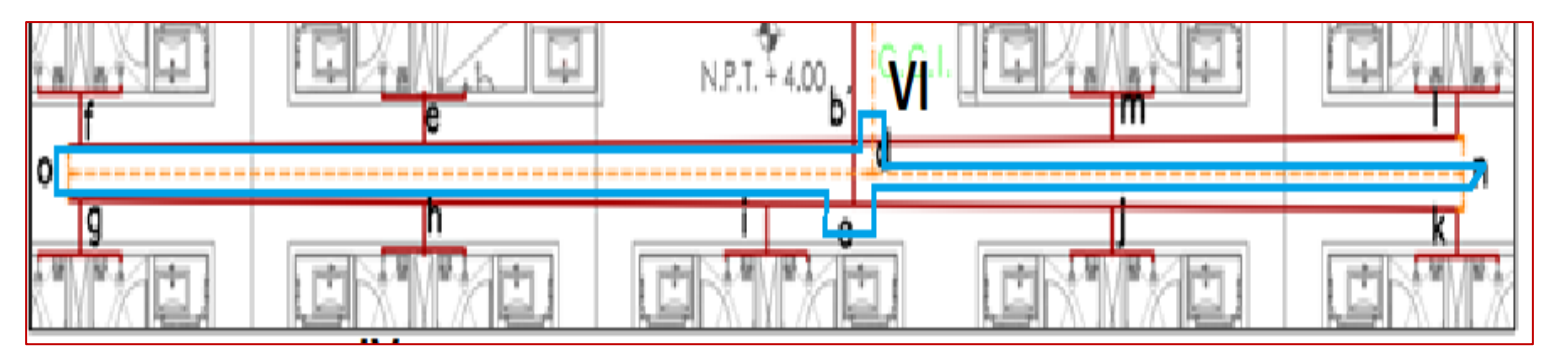

<span id="page-55-0"></span>*Figura 20 Continuación de circuitos propuestos para línea de retorno de agua caliente.* 

<span id="page-55-1"></span>*Elaboración propia.*

*Tabla 27 Cálculos de primera iteración de línea de retorno de agua caliente.*

<span id="page-56-0"></span>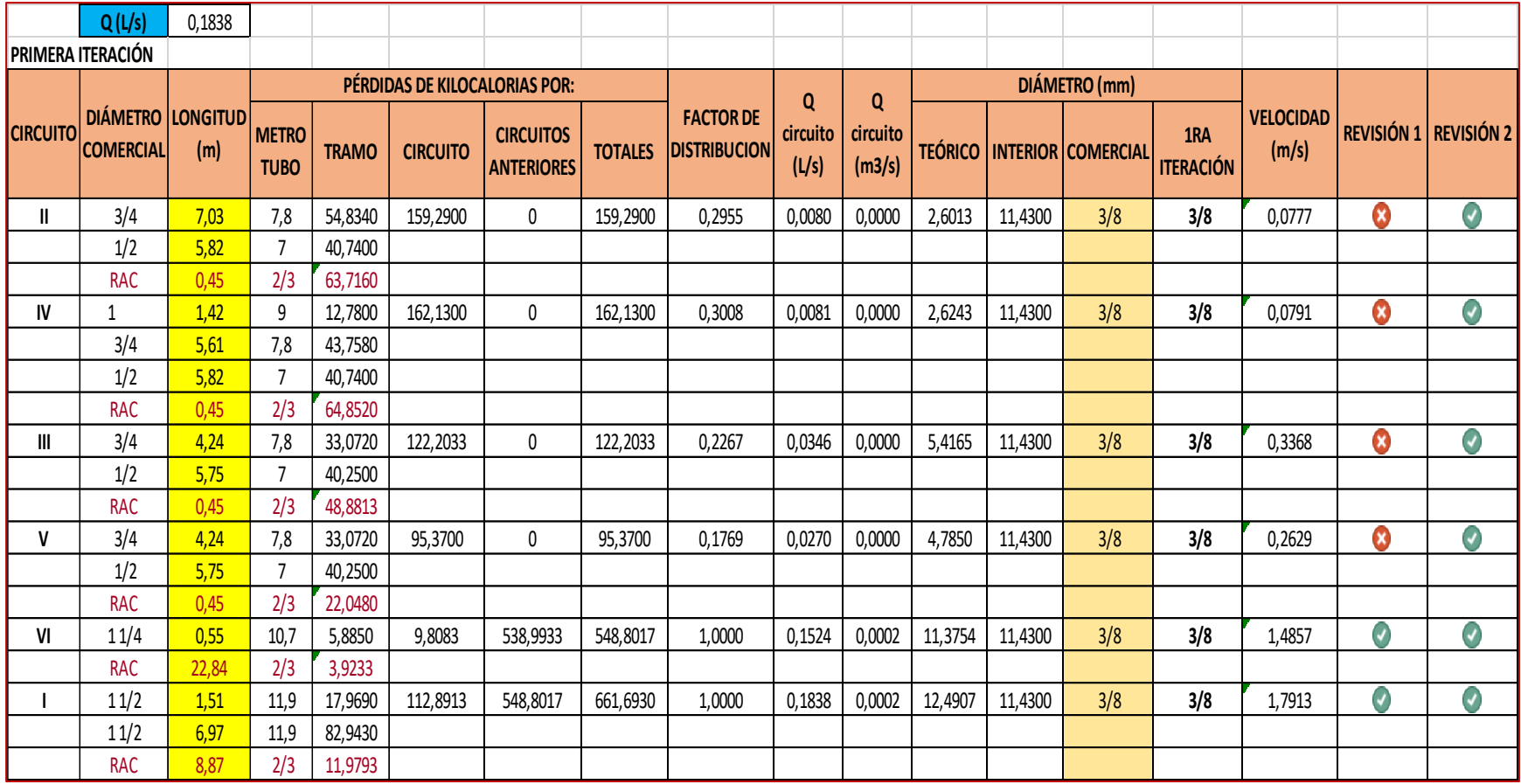

*Nota: Elaboración propia*

Dado que para nivel 1 los diámetros de tubería son menores a 1/2" para los demás niveles de igual forma serán los mismos diámetros. Por criterio en el penthouse no se realizó calculo alguno dado que solo se cuenta con 2 aparatos con suministro de agua caliente y la planta baja al tener un menor número de aparatos en comparativa con los del nivel 1 tampoco se realizó el análisis, ya que este análisis del nivel 1 arrojara tuberías de 3/8" de diámetro.

Se realizo un análisis el cual no se muestra para la columna de agua caliente y de igual forma los diámetros no aumentaron por lo que la implementación de este tipo de sistema en el hotel no se considera necesaria ya que las pérdidas de calor y el coste de este no justificarían su instalación.

### 2.4.2.4 Selección del calentador

Apoyándonos de la [Tabla 24](#page-49-0) del apartado 2.4.2.1, se tiene que la capacidad del calentador debe ser de la 1/7 parte en relación con el consumo diario. Pero debido a la dimensión del hotel se considera conveniente tomar la 1/5 parte. Se tiene que la dotación diaria es de 55.00m<sup>3</sup> por lo que la séptima parte de la dotación será de 7.8571 m<sup>3</sup>/día Entonces:

Dotación agua caliente = 
$$
\frac{55.00 \frac{m^3}{d i a}}{5} = 11.00 \frac{m^3}{d i a} = 7.63 \frac{l}{min}
$$

Se seleccionará un equipo LEFLAM de rápida recuperación modelo 110-021, con una capacidad nominal de 10 l/min a nivel de ciudad de México, la cual se sitúa a unos 2200 m.s.n.m (metros sobre el nivel del mar) y nuestra edificación a 1750 m.s.n.m.

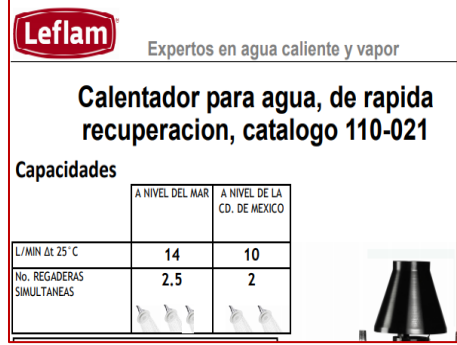

*Figura 21 Modelo de calentador y características.* 

*Nota. Recuperado de<https://leflam.com.mx/pdf/calentadores-de-paso-a-gas/2-ft-2.pdf>*

### 2.4.3 Evacuación de aguas residuales

#### 2.4.3.1 Diseño de la instalación de evacuación de agua residual

La instalación de evacuación de aguas residuales está constituida por la red de evacuación y la red de ventilación. La red de evacuación puede ser de dos tipos:

a) Unitaria o combinada, que consiste en recolectar las aguas de lluvia y residuales en la misma red.

b) Separada, que consiste en construir dos redes independientes, una para agua de lluvia y otra para aguas residuales.

En virtud de que cuando llueve los tubos trabajan llenos en la red combinada, no se logra la correcta ventilación y los sifones pueden descargarse. Debido a esta circunstancia, es más recomendable la red separada; además, se puede aprovechar el agua de lluvia para riego, lavado de pisos, autos, etc., que se traduce en un ahorro de agua potable.

El diseño de la red de evacuación de las aguas residuales de un edificio se hace fundamentalmente

partiendo de datos empíricos, ya que un cálculo riguroso, aparte de su complejidad, no proporciona

resultados prácticos dado a que se dispone de unos diámetros comerciales, con una amplitud tan grande de unos a otros, que se anula la exactitud de un cálculo escrupulosamente matemático.

Para el cálculo de los gastos vertidos por cada mueble sanitario, se adopta una unidad básica llamada unidad de descarga, que engloba el doble concepto de gasto y simultaneidad.

Puede asignarse un número de unidades de descarga a cada aparato sanitario, que es distinto para cada clase de instalación, debido a la frecuencia de uso de este.

La unidad de descarga sirve para estimar los gastos de los distintos aparatos sanitarios. Se ha establecido igual a 28 l/min, que es aproximadamente el valor de la descarga de un lavabo de uso privado.

#### *Método de unidades mueble de descarga*

#### Unidades de descarga

El objetivo de las siguientes tablas es mostrar en forma general cómo se pueden obtener los diámetros de las distintas tuberías que constituyen la descarga de aguas residuales. En la [Tabla 52](#page-113-0) encontramos el número de unidades de descarga en función del mueble.

La Tabla Unidades Mueble de Desagüe presenta las unidades de descarga (desagüe) para cada mueble en una instalación y su diámetro mínimo requerido.

### Diseño de columnas

Para calcular el diámetro de las bajantes se requiere conocer el gasto, en unidades de descarga, de todos los aparatos que se vierten en la columna [\(Tabla 54\)](#page-114-0)

Las tablas que dan el diámetro deben tener en cuenta tres factores:

- 1.- Número total de unidades de descarga recogidas en la columna.
- 2.- Pendiente de diseño.
- 3.- Diámetro mínimo.

### Diseño Del Colector y ramales

Las tablas que dan el diámetro de los colectores y ramales toman en cuenta el número de unidades de descarga colectadas y la pendiente del tubo. El diámetro del colector no será nunca menor al de la columna de mayor diámetro cuyo caudal recoja [\(Tabla 53](#page-114-1) Y [Tabla 55\)](#page-115-0)

### 2.4.3.2 Diseño de la instalación de ventilación sanitaria

#### *Método de diseño de la red de ventilación*

El diseño sanitario debe considerar, paralelamente, el diseño de un sistema de ventilación como medida de protección ante la eventual rotura de los sellos hidráulicos de los aparatos sanitarios.

Para el análisis de los posibles problemas generados por una mala circulación del aire dentro del sistema, hay que considerar sus principales características:

- Compresibilidad (Altamente compresible 20000 veces más que el agua)
- Elasticidad (Dada su condición de gas es completamente elástico)
- Densidad (Fluido mucho más liviano que el agua, relación comparativa de 1/830).

Dado que el aire circula en contacto con el agua en los ramales horizontales y las bajantes, en los sitios donde la profundidad del agua se incrementa, el aire es comprimido dando lugar a cambios de presión.

En este sentido, los conductos de ventilación tienen que permitir la libre circulación del aire sin someterlo a expansiones ni contracciones que pudiesen comprometer los sellos.

#### Derivaciones

Un tubo de ventilación correspondiente a un solo aparato debe tener el mismo diámetro que la derivación de descarga.

La [Tabla 56](#page-115-1) indica el diámetro de las derivaciones trabajando como múltiple cuando recogen otras derivaciones simples, estando el diámetro del múltiple en función de las unidades de descarga de todos los aparatos que sirve.

La [Tabla 56](#page-115-1) indica el diámetro en función de las unidades de descarga y la longitud horizontal máxima.

#### Columnas

El diámetro de columnas se determina en función del diámetro de la columna de descarga (bajada) a que corresponde, del total de unidades de descarga a que sirve, y de la longitud de la columna de esta [\(Tabla 57\)](#page-116-0).

### 2.4.3.3 Cálculo de la red sanitaria de drenaje y ventilación

El cálculo se hará de forma muy similar empleando unidades muebles, salvo que los cálculos de drenaje resultarían muy complicados por lo que el diseño se hace por medio de tablas que indican los diámetro y pendientes del drenaje y las cantidades de unidades mueble de descarga que puede soportar dicho diámetro con la pendiente.

Para el cálculo del drenaje con las unidades mueble calculadas en cada tramo, en la [Tabla 53](#page-114-1) considerando una pendiente del 2% en la columna del 2%, se selecciona el diámetro que soporta la cantidad de U.M. calculadas. De esta forma queda diseñado el ramal. Para las columnas se prosigue de igual forma, pero el valor se toma de la tabla de columnas.

Para los anillos de ventilación con las U.M. calculadas anteriormente, se revisa la [Tabla 56](#page-115-1) y con el diámetro calculado del drenaje y la longitud del tramo se revisa que el diámetro cumpla con la longitud máxima y las U.M. para que se ventile bien. De igual forma se prosigue para los demás tramos y columnas.

### **Consideraciones**

Para las regaderas se consideran 3 U.M.

En los tramos del bloque de aparatos todas la pendientes de regaderas lavabos e inodoros serán del 2%.

Para planta baja y penthouse será del 2% la pendiente salvo que se indique otra pendiente.

Dado que la mayoría de la instalación son habitaciones similares, por aprovechamiento de espacios se empleará las columnas de drenaje como columnas de ventilación ya que las distancias no son muy grandes tampoco entre los aparatos y las columnas. Así también no se colocarán ramales de ventilación en cada aparato, por las longitudes cortas hacia la columna que oscilan entre 1 y 2 metros de distancia.

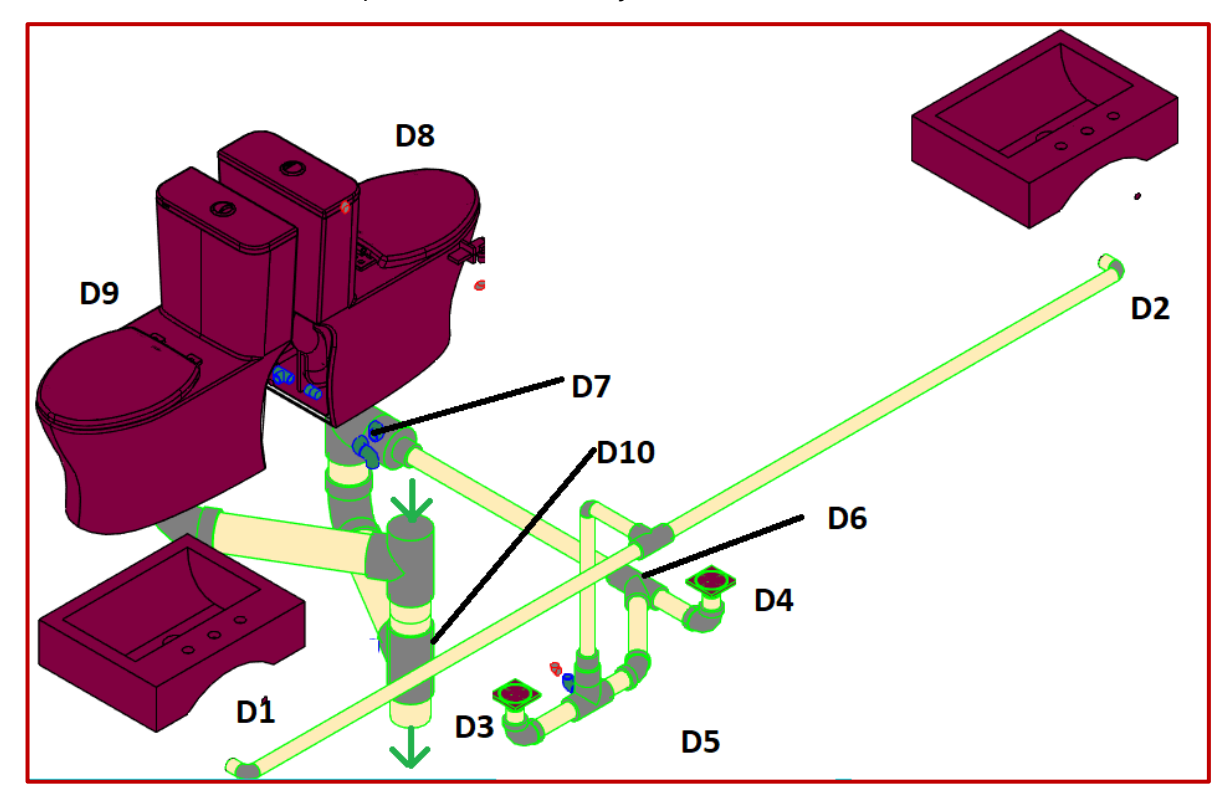

*Figura 22 Propuesta de distribución del bloque de aparatos. Drenaje sanitario y ventilacion nodos.*

*Elaboración propia.*

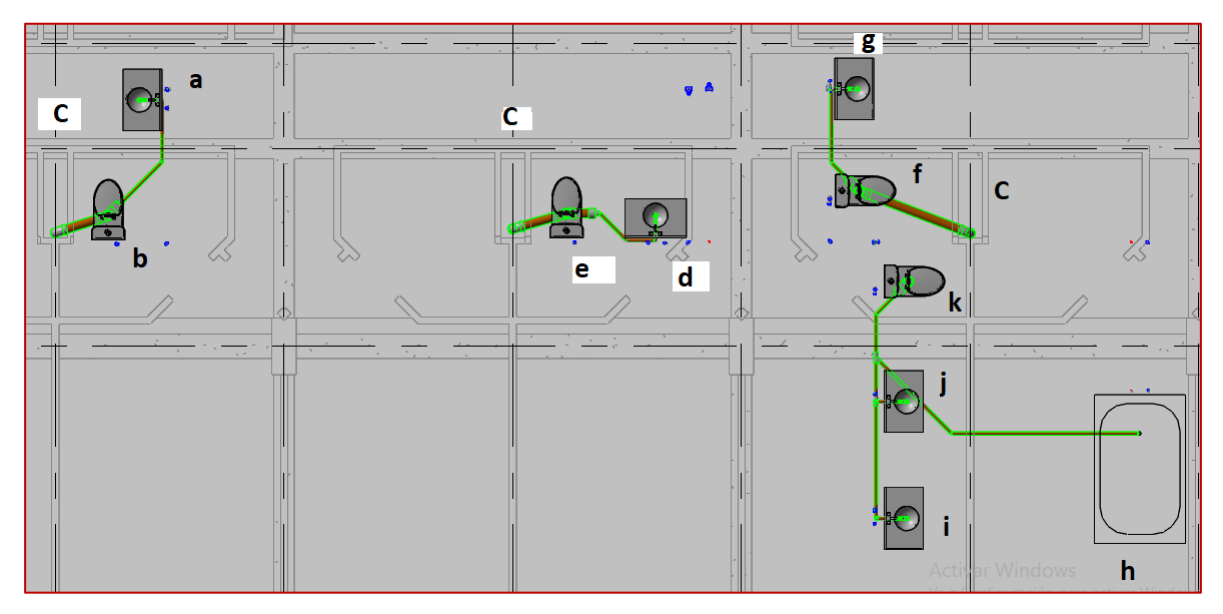

*Figura 23 Propuesta de distribución del nivel penthouse. Drenaje sanitario y ventilacion nodos.*

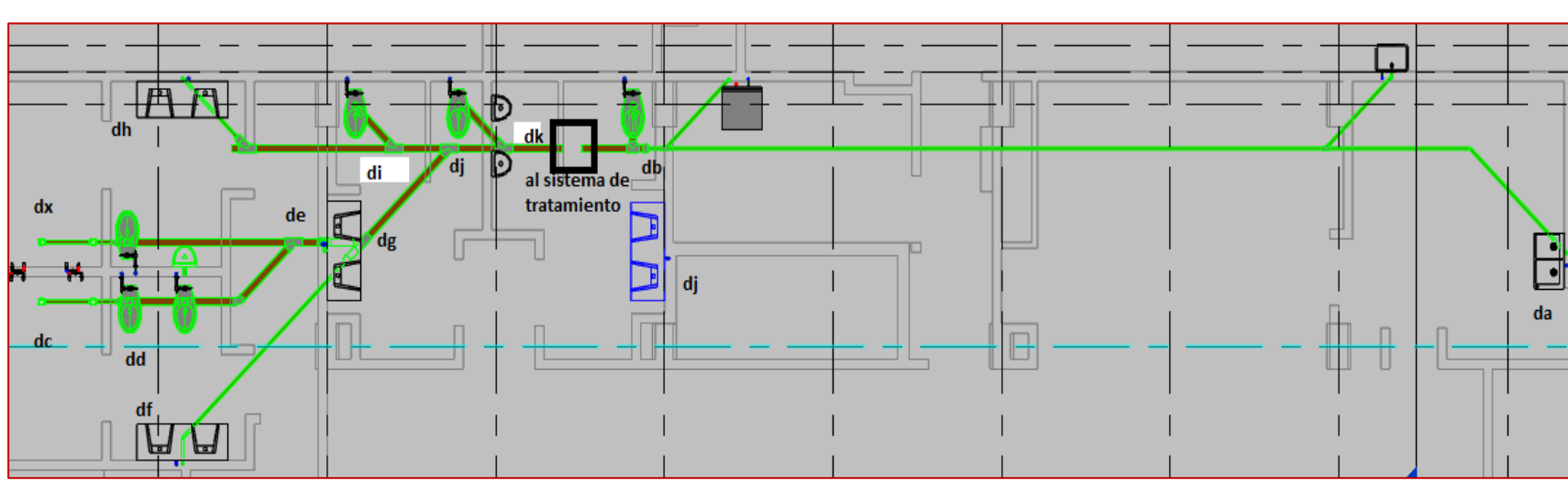

#### *Elaboración propia.*

*Figura 24 Propuesta de trayectoria de drenaje sanitario en planta baja*

*Elaboración propia.*

Atendiendo a lo anterior se presenta una tabla resumen que muestra los diámetros de tubería de desagüe y ventilación para cada tramo indicado en los croquis previos.

| Cálculo de Diámetros para Red de Drenaje |                        |                |               |                 |       | <b>Drenaje</b> |                          | <b>Ventilación</b> |               |  |  |  |
|------------------------------------------|------------------------|----------------|---------------|-----------------|-------|----------------|--------------------------|--------------------|---------------|--|--|--|
| <b>Bloque de aparatos en Nivel 7</b>     |                        |                |               |                 |       |                |                          |                    |               |  |  |  |
| <b>Tramo</b>                             | Mueble                 | Cantidad       | <b>Unidad</b> | $\Sigma$ Unidad | Ramal |                | <b>Bajada</b>            | Columna            | <b>Anillo</b> |  |  |  |
|                                          |                        |                | Mueble        | <b>Mueble</b>   | S     | $\phi$ (mm)    | $\phi$ (mm)              | $\phi$ (mm)        | $\phi$ (mm)   |  |  |  |
| $D1,D2 - D5$<br>Lavabo (desagüe chico)   |                        | $\overline{2}$ |               | $\overline{c}$  | 2%    | 32             |                          |                    | 38            |  |  |  |
| $D3 - D5$                                | Coladera de piso       |                | 3             | 3               | 2%    | 50             | $\overline{\phantom{a}}$ |                    | 38            |  |  |  |
| $D5 - D6$                                | Lavabo (desagüe chico) | $\overline{2}$ |               | 5               | 2%    | 50             |                          |                    | 38            |  |  |  |
|                                          | Coladera de piso       |                | 3             |                 |       |                |                          |                    |               |  |  |  |
| <b>D4-D6</b>                             | Coladera de piso       |                | 3             | 3               | 2%    | 50             |                          |                    | 38            |  |  |  |
| $D6 - D7$                                | Lavabo (desagüe chico) | $\overline{c}$ |               | 8               | 2%    | 50             |                          |                    | 38            |  |  |  |
|                                          | Coladera de piso       | 2              | 3             |                 |       |                |                          |                    |               |  |  |  |
| <b>D8-D7</b>                             | Excusado de tanque     |                | 4             | $\overline{4}$  | 2%    | 100            |                          |                    | 64            |  |  |  |
| $D7 - D10$                               | Lavabo (desagüe chico) | $\overline{c}$ |               | 12              | $2\%$ | 100            |                          |                    | 64            |  |  |  |
| (COLUMNA)                                |                        |                |               |                 |       |                |                          |                    |               |  |  |  |
|                                          | Excusado de tanque     |                | 4             |                 |       |                |                          |                    |               |  |  |  |
|                                          | Coladera de piso       | $\overline{2}$ | 3             |                 |       |                |                          |                    |               |  |  |  |
| $D9 - C7$<br>(COLUMNA)                   | Excusado de tanque     |                | 4             | 4               | 2%    | 100            |                          |                    | 64            |  |  |  |

*Tabla 28 Calculo de diámetros de drenaje y ventilación bloque tipo*

*Nota: Elaboración propia.*

<span id="page-63-0"></span>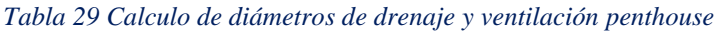

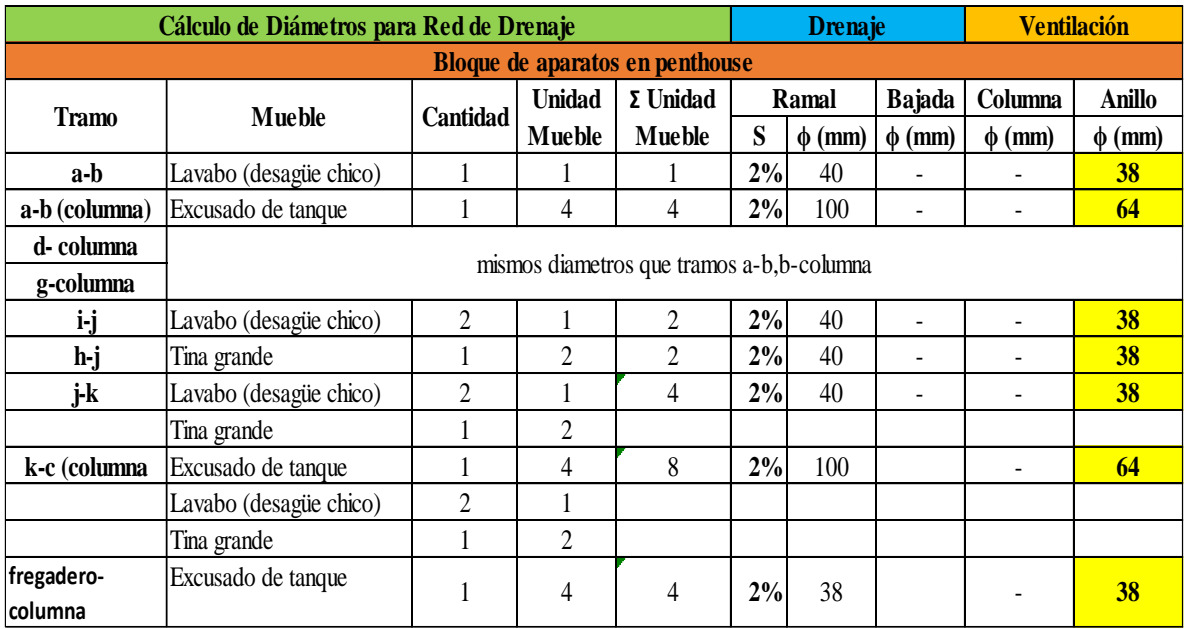

*Nota: Elaboración propia*

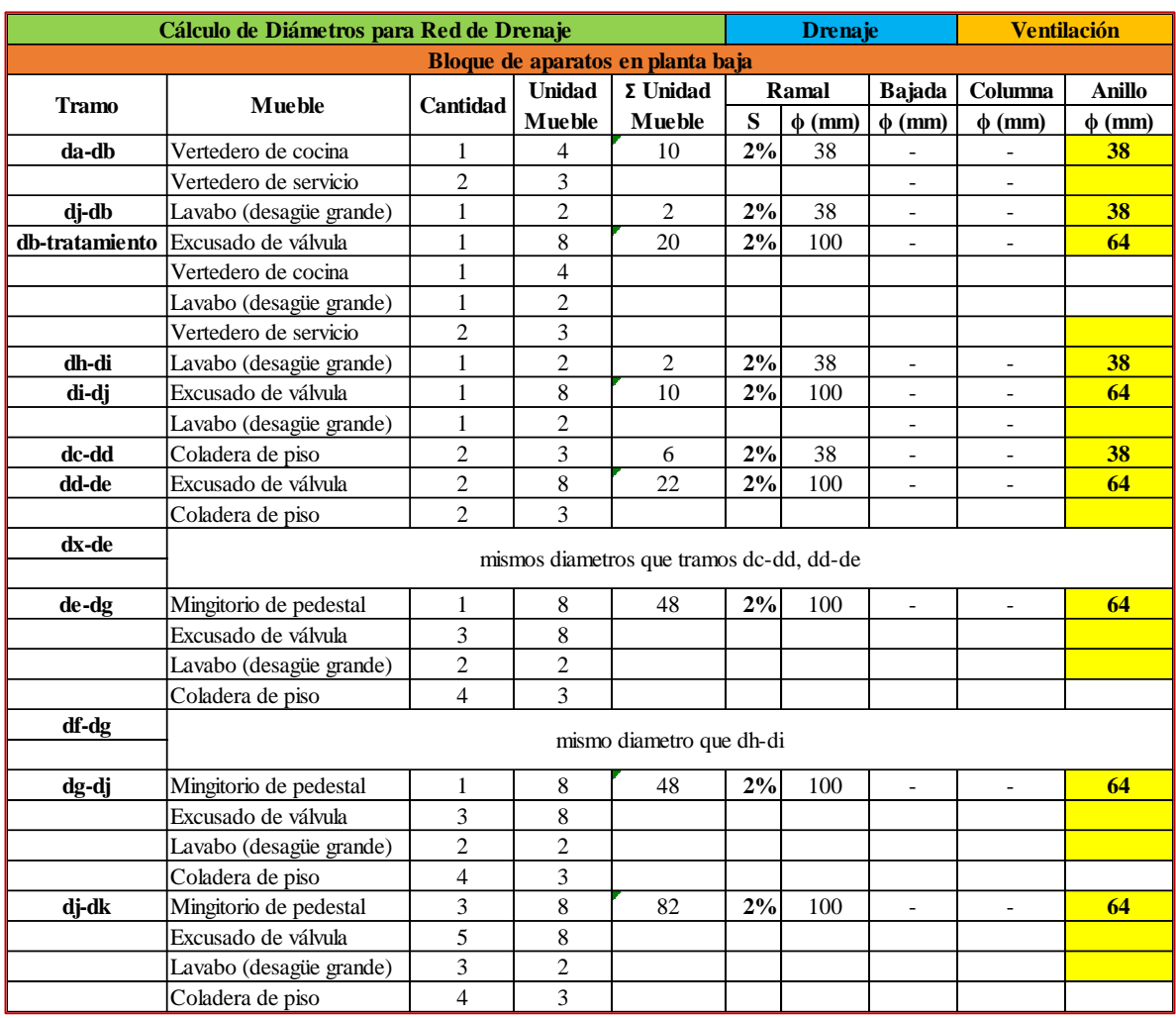

#### *Tabla 30 Calculo de diámetros de drenaje y ventilación planta baja*

*Nota: Elaboración propia*

Por último, se realiza el cálculo de los ramales que juntaran los flujos de todas la columnas. Estos ramales se juntarán en un colector general en el área de mantenimiento donde se encuentra un vano para no tener problemas de cruzamientos con elementos estructurales. También se considerará una pendiente del 1% y una tubería de diámetro de 150 mm para colectar las descargas de todas las columnas.

Las columnas de agua pluvial son independientes de las columnas de agua residual.

Para las columnas desde el nivel 1 al 7 se te tienen los siguientes gastos y unidades mueble:

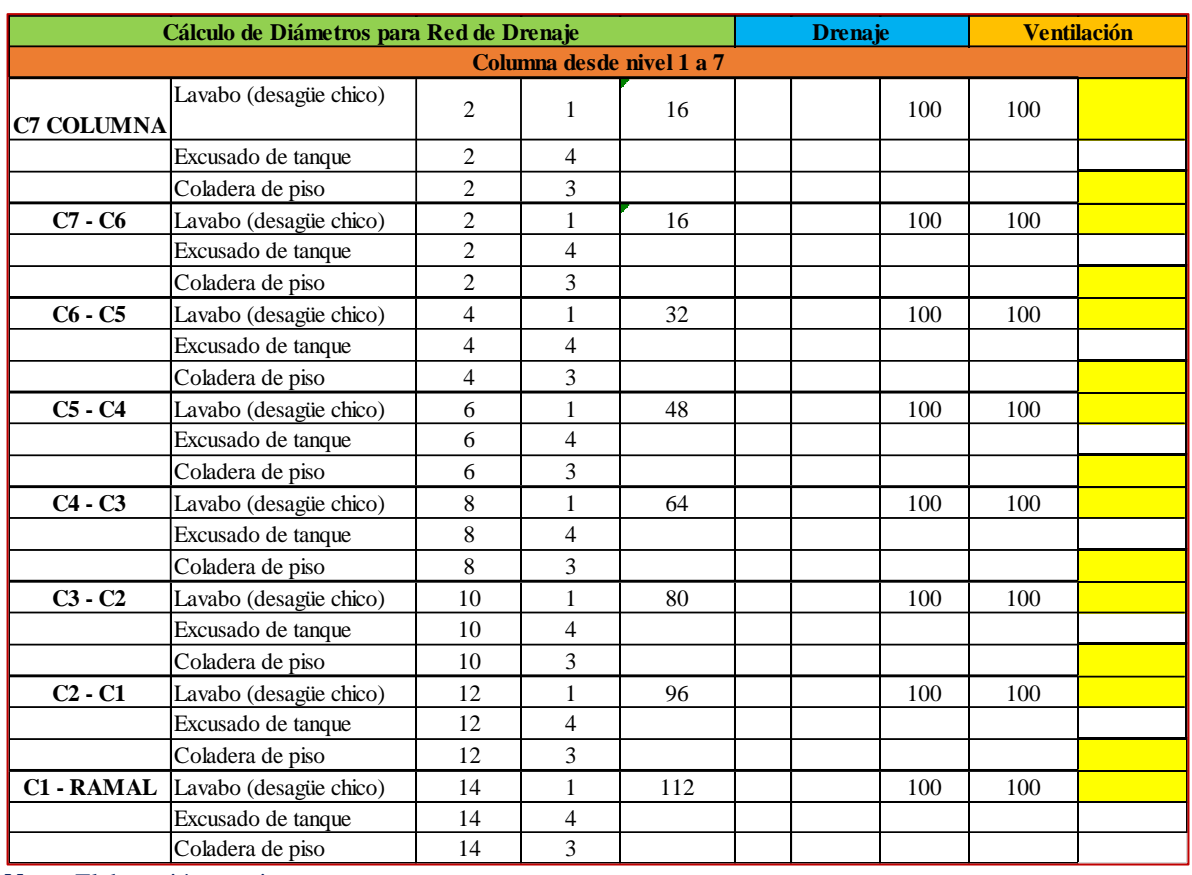

#### *Tabla 31 Diámetros de columnas nivel 1 a 7.*

**Nota:** Elaboración propia

Para el cálculo de los ramales en promedio llegan 112 unidades mueble por columna salvo las que aportan los aparatos sanitarios del Penthouse, (ver [Tabla 29\)](#page-63-0) las cuales aportan 4 y 8 unidades mueble extra a cada columna. Para estas columnas no se realizó un análisis independiente dado que la adición de esta cantidad de U.M. no sobrepasa las capacidades que soporta una tubería del diámetro de la columna, atendiendo los valores de la [Tabla 54](#page-114-0), que son 500 U.M. para más de tres pisos.

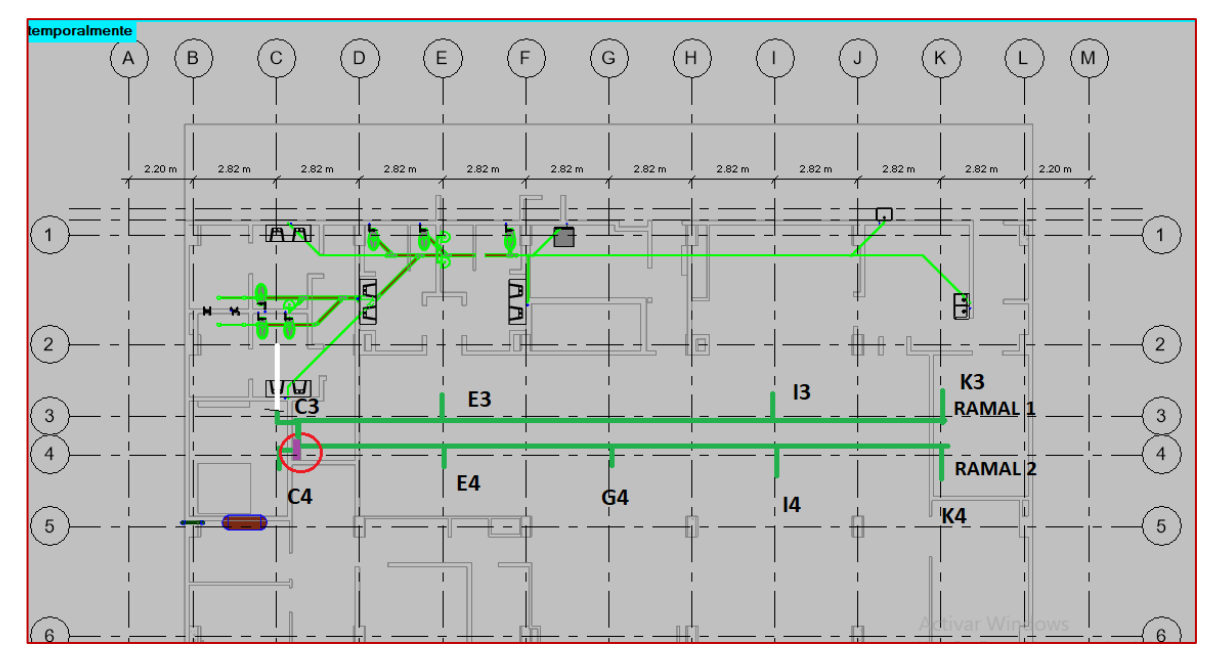

*Figura 25 nodos de ramales en techo de planta baja que recolectan los flujos de columnas.*

*Elaboración propia.*

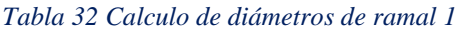

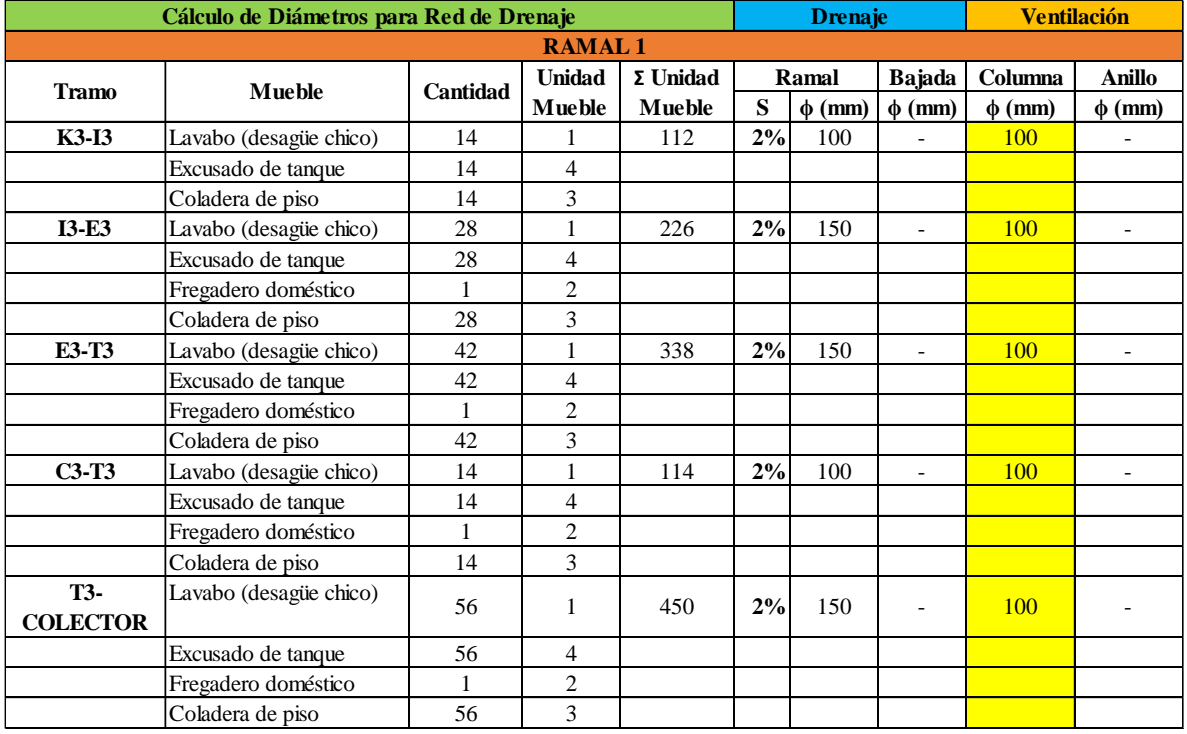

*Nota: Elaboración propia.*

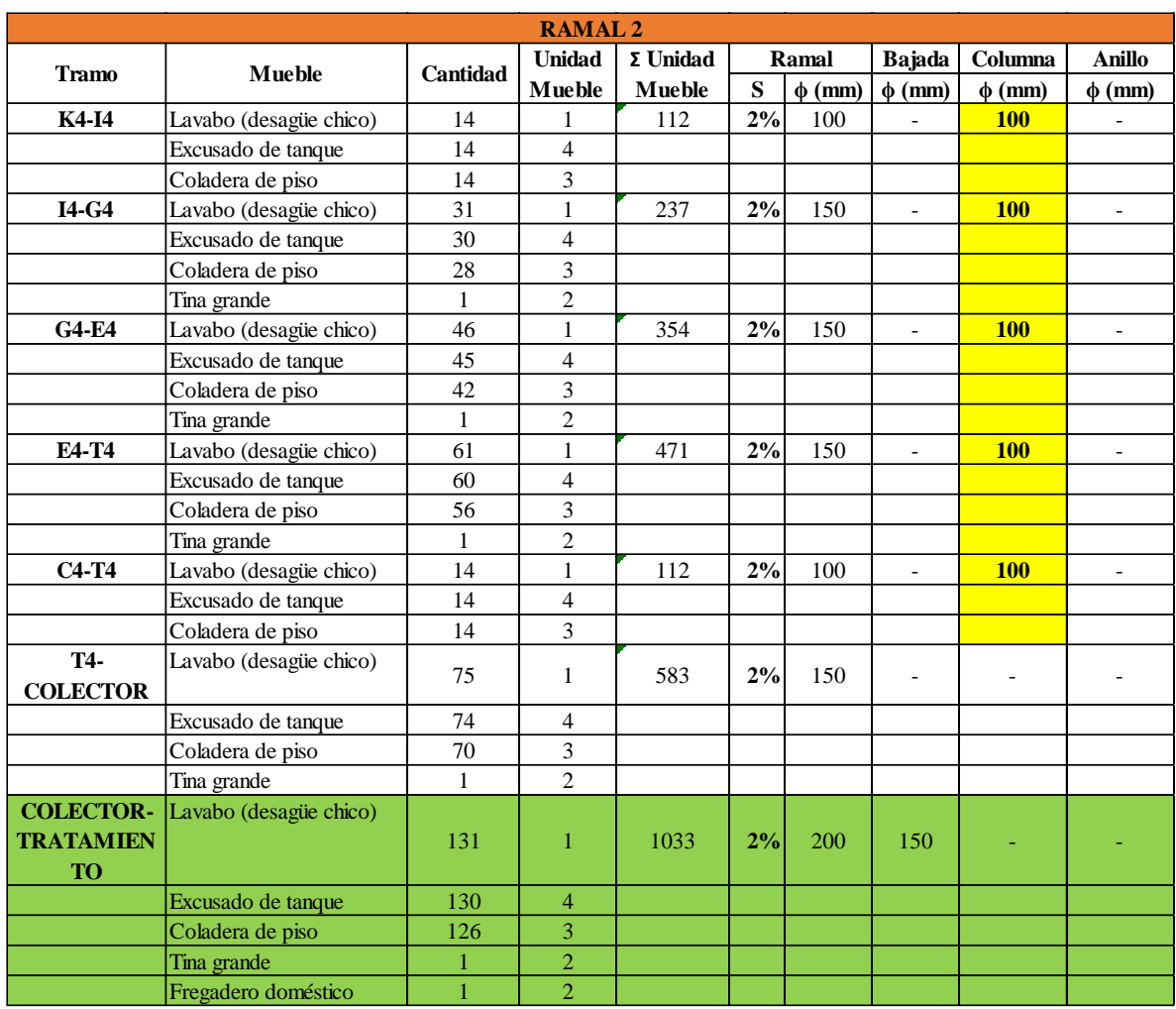

#### *Tabla 33 Calculo de diámetros de ramal 2*

#### *Nota: Elaboración propia.*

Para el cálculo de estos ramales no se consideraron anillos de ventilación ya que la distancia a las columnas de drenaje es muy pequeña y estas se emplearán como columna de ventilación.

## 2.4.4 Evacuación de aguas pluviales

La instalación de aguas pluviales se diseña con base en el área de captación de lluvia y la intensidad de la lluvia de diseño. A diferencia de la instalación de evacuación de aguas residuales, las tuberías pueden trabajar a tubo lleno dependiendo de la cantidad de lluvia.

### 2.4.4.1 Determinación de la precipitación del sitio

Para el volumen de precipitación de lluvia en el sitio se emplean los datos para un periodo de retorno de 10 años y una duración de 5 minutos de precipitación [\(Figura 26\)](#page-69-0).

Para esto nos podemos ayudar de datos proporcionados de dependencias oficiales. En este caso se toma como referencia, datos proporcionados por la SCT, para lo cual en el sitio se tiene un precipitación de 204mm/h

### 2.4.4.2 Diseño de la instalación de agua pluvial

En las NTC del ROT de Celaya para sistemas de alcantarillado pluvial el cálculo del gasto pluvial de diseño se hará mediante el método de la fórmula racional, como se indica a continuación.

## **Qp=2.778CIA**

Donde:

- 2.778 coeficiente de conversión de unidades
- $Q_p$  gasto pluvial, en  $1/s$
- A área de captación, en hectáreas.
- C coeficiente de escurrimiento, adimensional
- I intensidad de precipitación, en mm/h.

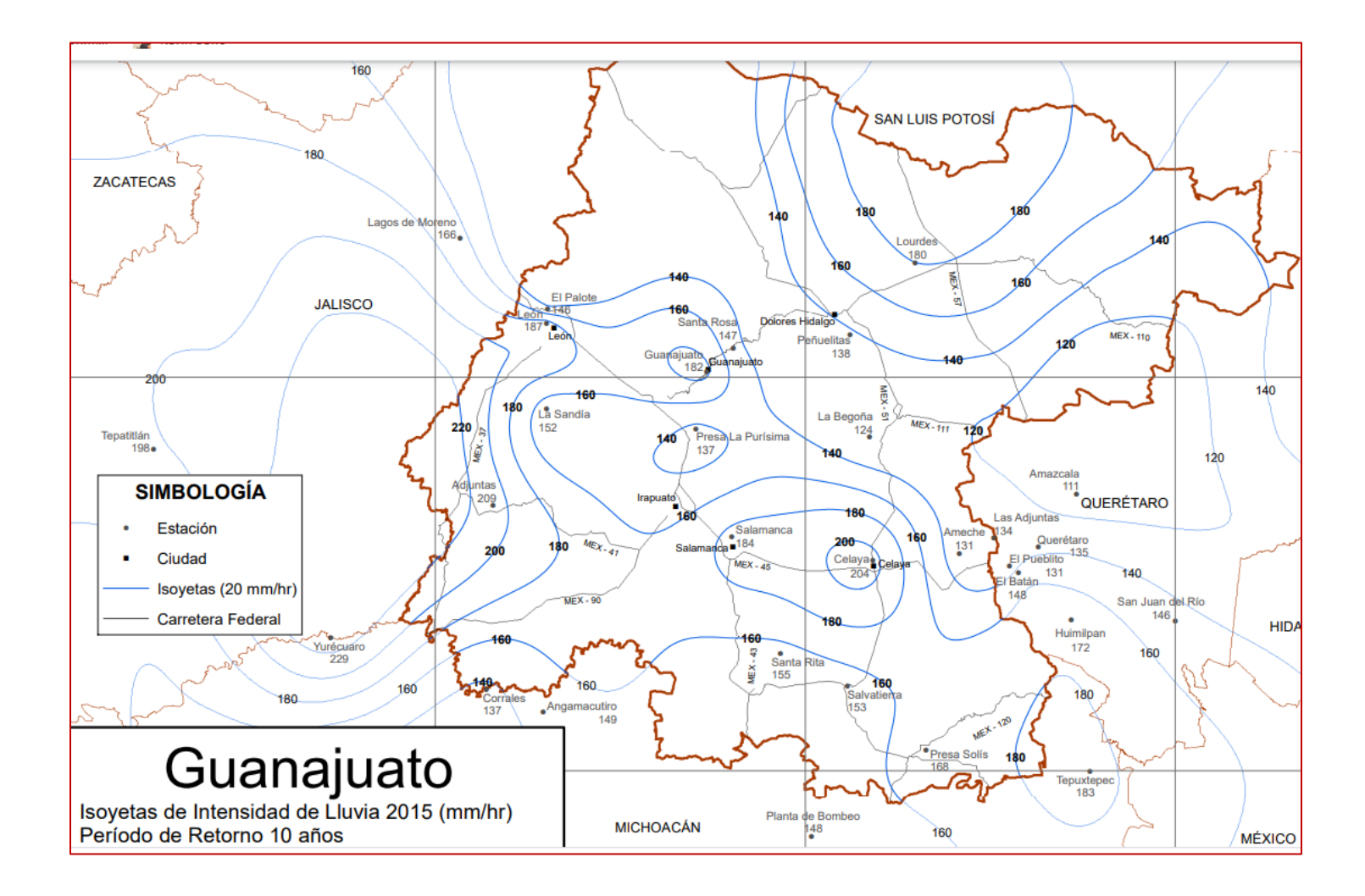

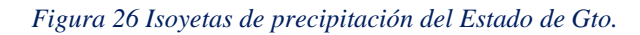

<span id="page-69-0"></span>*Nota: [Dirección General de Servicios Técnicos,](https://www.sct.gob.mx/carreteras/direccion-general-de-servicios-tecnicos/) SCT. (2021). Isoyetas de intensidad - duración - periodo de retorno para el Estado de Guanajuato. Recuperado de: http://www.sct.gob.mx/fileadmin/DireccionesGrales/DGST/Isoyetas/guanajuato.pdf*

### **Coeficiente de escurrimiento**

Se obtiene como un valor ponderado de los coeficientes específicos de escurrimiento de las diversas superficies de contacto del agua de lluvia. Los valores más comunes se presentan en la [Tabla 58.](#page-117-0) En el cálculo del diámetro de columnas para aguas pluviales, se ha considerado una intensidad de 10 cm/h máximo. Para otras intensidades bastará con multiplicar los valores del área de recolección por la relación i/10, donde i es la intensidad máxima en cm/h.

#### *Con la*

[Tabla 59](#page-118-0) y [Tabla 60](#page-118-1) se obtiene el diámetro en función de la superficie de recolección y de la pendiente del tubo. La pendiente mínima en derivaciones o colectores de agua pluvial será de 1 %.

A continuación, se presenta un croquis de la propuesta de seccionamiento para las áreas de captación del hotel y una tabla resumen de los diámetros seleccionados para las columnas de evacuación pluvial. Para los colectores se proponen dos colectores, uno que capte los flujos de las áreas 1 a 4 y otro para las áreas 5 a 9 considerando una pendiente del 2%.

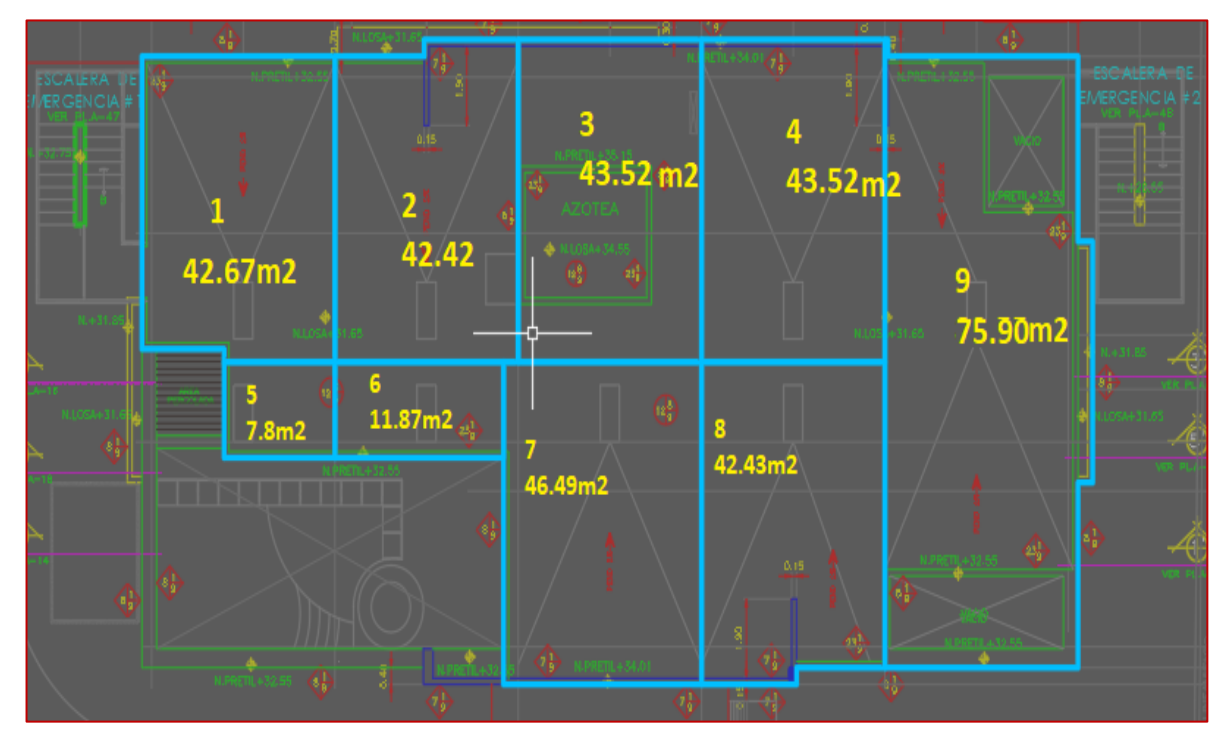

*Figura 27 Propuesta de áreas de captación de agua pluvial en planta azotea*

*Elaboración propia*

#### *Tabla 34 Diámetros de columnas de agua pluvial*

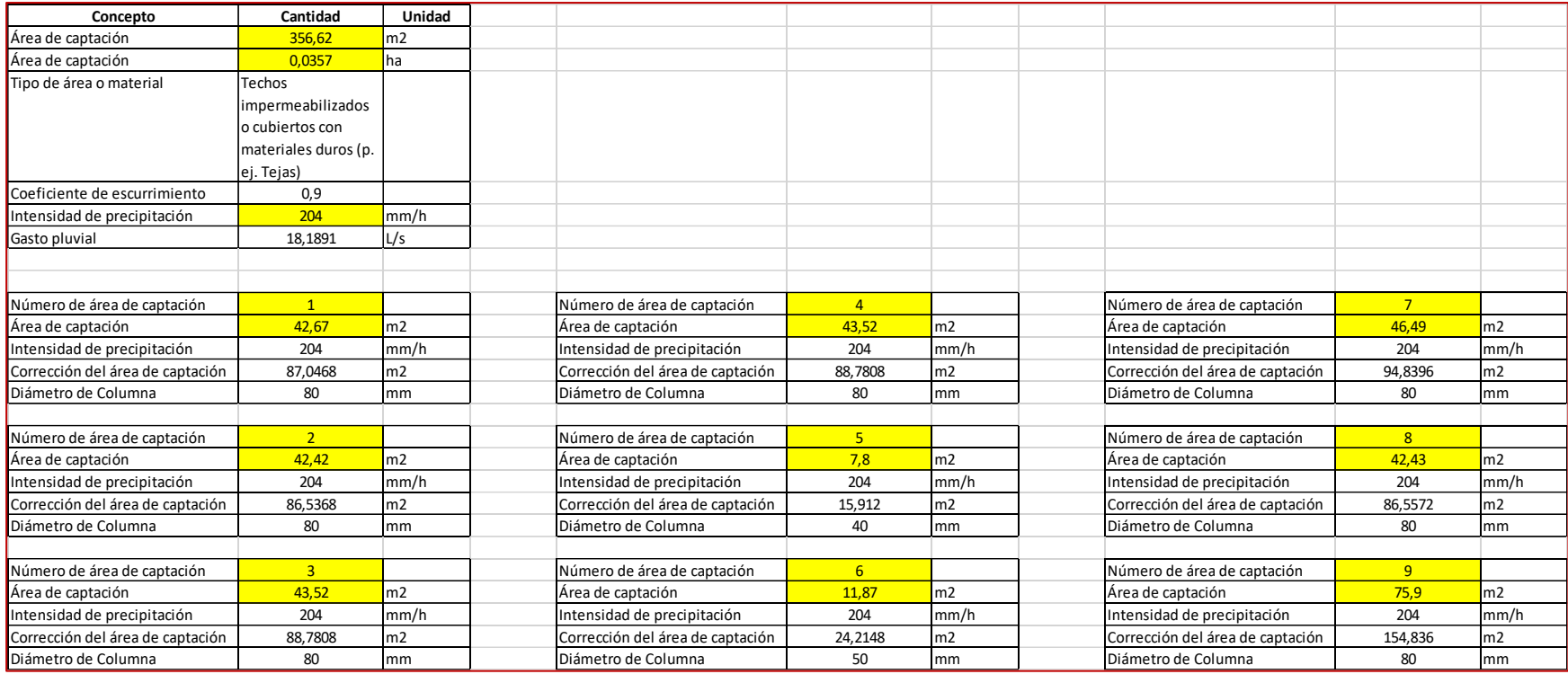

*Nota: Elaboración propia.*

#### *Tabla 35 Diámetros de ramales de agua pluvial*

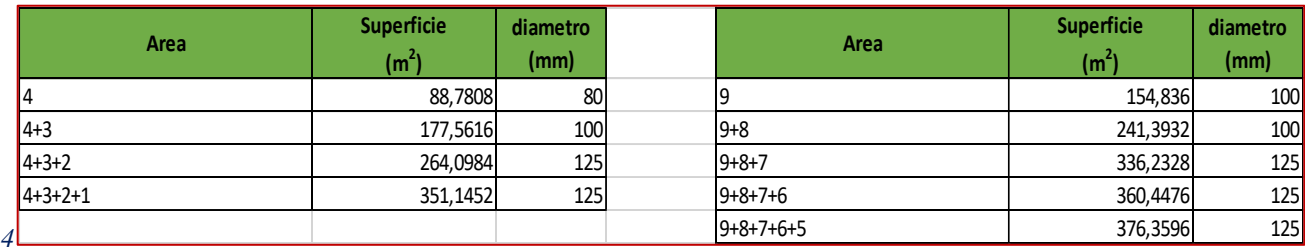

 *Nota: Elaboración propia.*
# **Nota aclaratoria de los planos del sistema de agua pluvial.**

Al momento de realizar la transportación de los diámetros de las tuberías de agua pluvial al modelo 3D, considerando como los elementos estructurales vacíos etc. de planos y sus dimensiones. Por la distribución de estos no fue posible elaborar un plano de este sistema ya que el espacio para colocarlo resulta insuficiente debido a la altura y pendientes a las que se debe colocar, las tuberías se traslaparían con el sistema de agua residual, y en caso de colocar alguno de los dos sistemas, el otro quedaría por debajo del nivel del plafón de la planta baja indicado por los planos arquitectónicos, por lo que no resultaría posible la colocación de un sistema de evacuación de aguas residuales y pluviales independientes, considerando la distribución arquitectónica y de espacios del hotel, por lo que habria que analizar, la opción de que esta instalación sea de drenaje combinado, la cual no se muestra en este trabajo.

#### 2.4.4.3 Tratamiento de agua residual

Para el tratamiento de este tipo de aguas se propone un sistema de tratamiento consistente en una planta con capacidad para dar tratamiento a un flujo máximo de **0.7 LPS**, el cual proporciona una calidad superior a la que puede proporcionar un sistema más convencional que produzca agua tratada para reúso, fundamentado en la tecnología de biorreactor de membrana de ultrafiltración

#### *2.4.4.3.1 Partes funcionales de la planta de tratamiento*

#### Cárcamo de bombeo.

 Antes de ingresar a la Planta de Tratamiento, el agua debe llegar a un registro o cárcamo de bombeo, con el fin de instalar en él un sistema de bombeo adecuado para dosificar el agua a la Planta de acuerdo con el flujo de diseño.

#### Tanque biorreactor.

Es el componente principal de la planta de tratamiento. En esta sección se lleva a cabo la depuración de las aguas residuales mediante el proceso de lodos activados por aireación extendida, mediante un arreglo neumático e hidráulico que permite la homogenización completa de las aguas con los lodos activados. En este proceso depurativo, se propicia el control de olores, por lo que el sistema, operando de manera continua, asegura la ausencia de olores en todo momento.

El sistema de membrana ubicado en el paso siguiente permite manejar los sólidos suspendidos en el licor mezcla (SSLM) en el biorreactor hasta 9 a 12 g/L, lo que permite reducir drásticamente el espacio requerido. Esta planta cuenta con un sistema de tanques biorreactores. Se puede incluir también un módulo de auto calibración para control de oxígeno disuelto, con el consecuente ahorro de energía, así como módulo de medición de sólidos suspendidos en el biorreactor, también opcional para determinar el momento ideal de purgas de lodos en la planta con el consecuente mejoramiento de la eficiencia en la calidad del agua producida por la planta.

#### Tanque de membrana.

En este paso se efectúa la separación del agua y los lodos activados, para obtener el agua tratada, clara y libre de contaminantes.

Esta planta cuenta con un sistema de clarificación, que contiene la unidad sumergida de ultrafiltración UF-100. Funcionando en ciclos de filtración-relajación, los sólidos suspendidos en el licor mezclado son regresados al biorreactor, dejando pasar solamente el agua clara a través de las fibras.

#### Tanque de desinfección.

Aunque la técnica de ultrafiltración elimina la mayoría de los microorganismos patógenos, incluyendo los coliformes (indicadores), la planta cuenta con este sistema de desinfección por medio de hipoclorito de sodio. Tiene la función de generar la mezcla del desinfectante (cloro líquido) con el agua tratada, para darle un tiempo de contacto adecuado que asegure la completa desinfección del agua antes de descargarla o reutilizarla. Está equipado con una bomba dosificadora y un recipiente contenedor de cloro.

### Tanque digestor de lodos.

Ya que los lodos generados en una planta de tratamiento no deben disponerse sin haber sido estabilizados, los lodos que se generan en la planta, purgados de los clarificadores con periodicidad, son enviados a este tanque digestor, el cual está equipado con un sistema de aireación. Aquí, las bacterias que conforman los lodos ya no reciben alimento, sólo aireación, y se provoca una disminución paulatina de su población, hasta llegar a niveles seguros para su manejo y disposición sin riesgos para la salud.

#### Lecho de secado de lodos.

Una vez estabilizados en el tanque digestor, los lodos son dispuestos en un lecho de secado, en donde serán deshidratados sin presentar molestias de malos olores. Estos lodos pueden ser utilizados como abono orgánico a las plantas y árboles.

#### Estructura metálica de soporte.

La planta cuenta con una estructura metálica de soporte, tanto para sostener tuberías y algunos de los tanques, como para poder subir sin problemas y revisar los diferentes componentes de la planta, tales como el tablero de control, el motor soplador, y los sistemas de aireación.

*2.4.4.3.2 Sistema de ultrafiltración en el tratamiento de aguas Residuales*

Una ventajas de esta tecnología es que se reduce hasta una tercera parte del tamaño de una planta convencional ocupando menos espacio, lo cual resulta adecuado para el hotel.

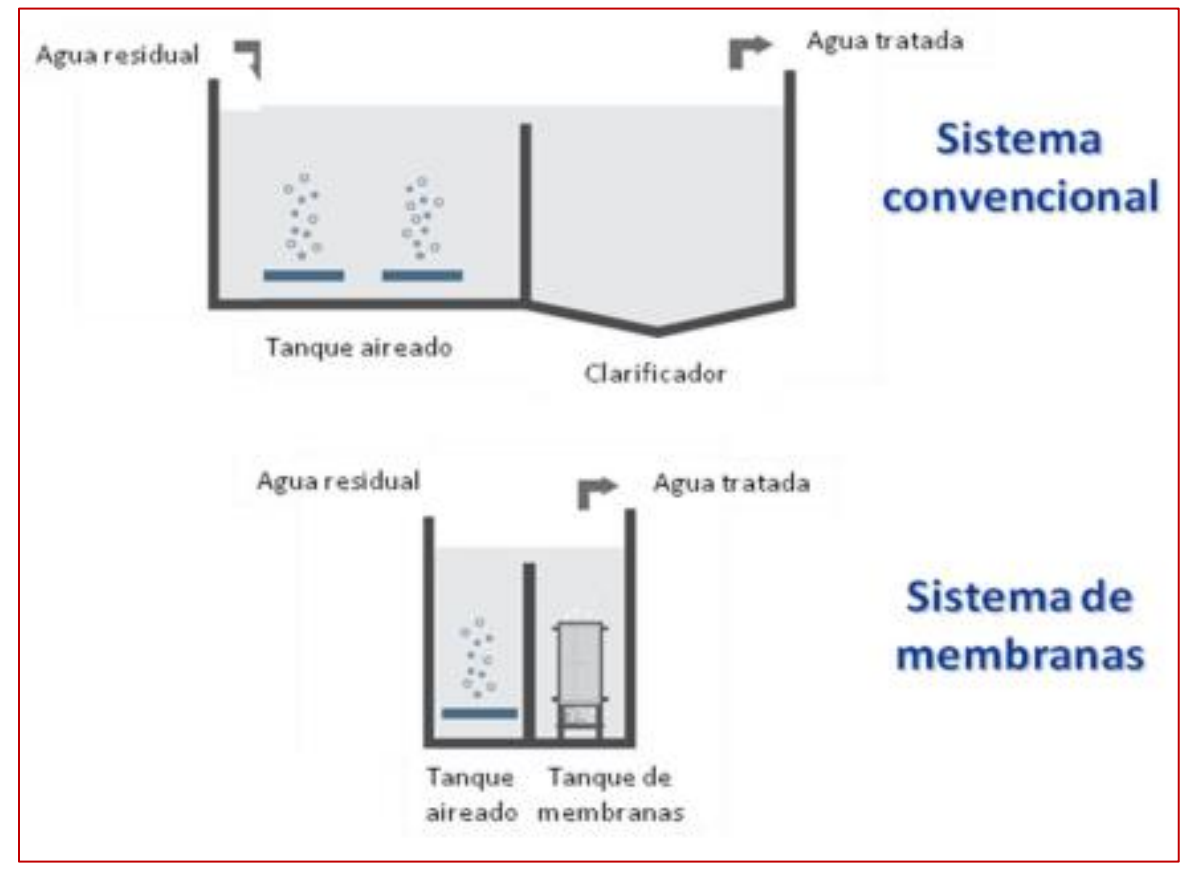

*Figura 28 Sistema de ultrafiltración.* 

*Nota: Rubio G., Abigail, comunicación personal, CLARVI 2018*

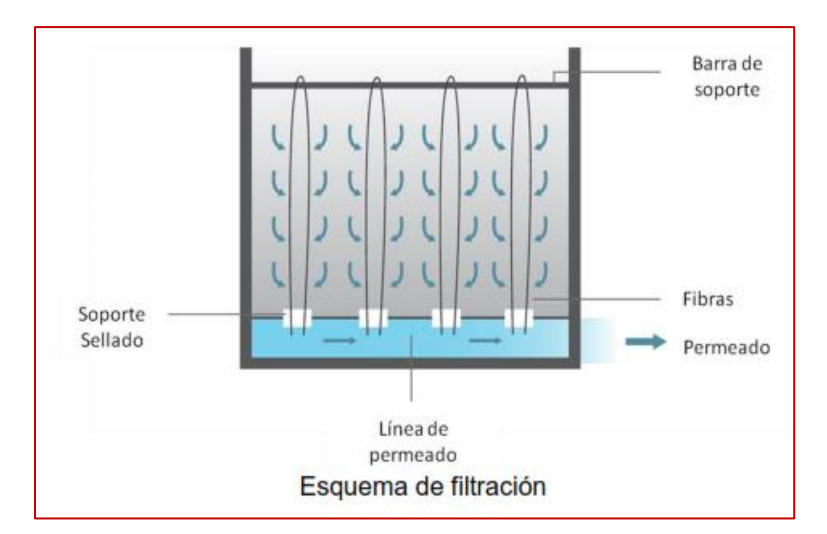

*Figura 29 Características del equipo. Nota:*

*Rubio G., Abigail, comunicación personal, CLARVI 2018*

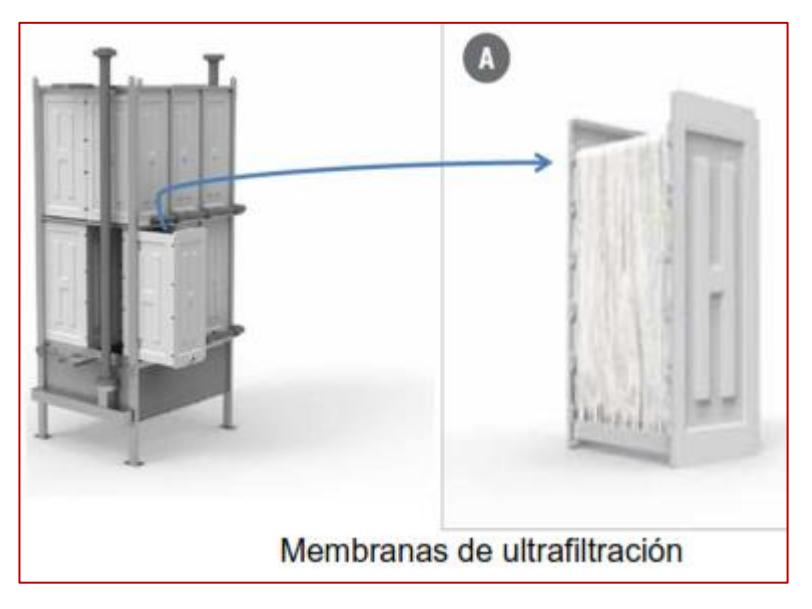

*Figura 30 Características del equipo. Nota:*

*Rubio G., Abigail, comunicación personal, CLARVI 2018*

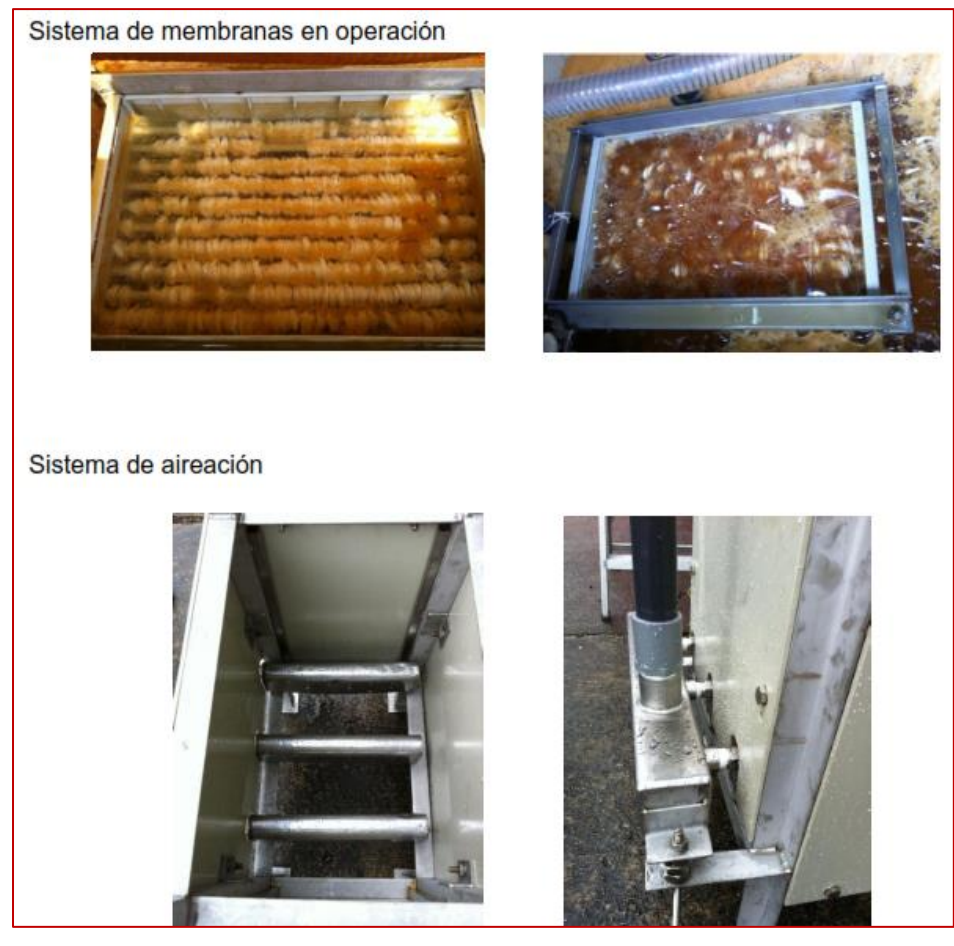

*Figura 31 Sistema UF-100.*

*Nota: Rubio G., Abigail, comunicación personal, CLARVI 2018*

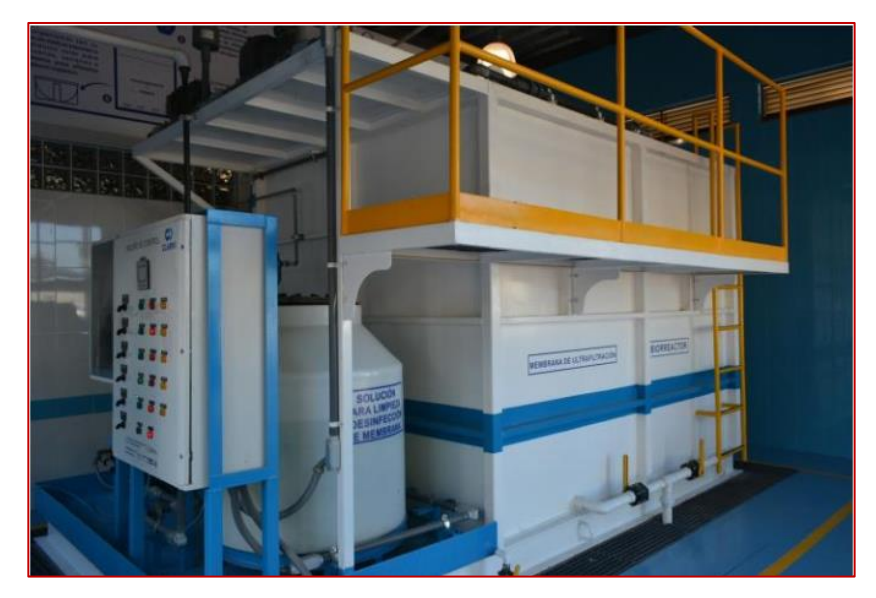

*Figura 32 Ejemplo de modelo instalado. Nota: Rubio G., Abigail, comunicación personal, CLARVI 2018*

### 2.4.4.4 Aprovechamiento del agua pluvial

De acuerdo con la [Figura 26](#page-69-0) tenemos una precipitación en sitio de 204 mm/h y con la ecuación de la formula racional obtuvimos un gasto de 18.1891 l/s. Para la duración de la tormenta de 5 minutos se tiene un volumen de agua de lluvia de:

$$
Vol = 5 \min * \frac{60s}{1 \min} * 18.1891 \frac{l}{s} = 5456.73 \ l
$$

Por lo tanto, el tamaño del depósito para captar ese volumen debe ser de al menos 6000 litros el cual si se encuentra disponible en el mercado.

El volumen captado del agua de lluvia puede ser utilizado para el área de blancos incluyendo un sistema de tratamiento filtración y cloración sencillo.

# 3. PROPUESTA DE DISEÑO SISTEMA DE SEGURIDAD CONTRA **INCENDIOS**

# 3.1 Memoria descriptiva

# 3.1.1 Determinación del riesgo

Toda medida de protección contra incendio tiene por objeto reducir el riesgo de incendio en un objeto/lugar determinado. Prescripciones legales de diversa índole, relativas a la proyección y construcción de edificios, materiales de construcción, instalaciones (sanitarias, suministro de agua, eléctricas y de acondicionamiento de aire, etc.) tienden a dicho fin. Son esencialmente de medidas preventivas que tienen como finalidad los puntos siguientes:

- 1. Conseguir que la probabilidad de que se presente un incendio sea muy reducida.
- 2. En caso de que se presente un incendio, se debe evitar que el fuego se propague rápida y libremente, causando el menor daño posible.

Cuando se origina un incendio, el tiempo necesario para controlarlo eficazmente comprende dos fases:

- La detección del incendio y emisión de alarma.
- Accionamiento de los sistemas y medios de extinción de incendio.

Estas dos fases, así como la eficacia de los servicios públicos de extinción (efectivos, material, formación) constituyen lo que se llama tiempo necesario para iniciar la extinción del incendio por lo que es necesario tenerlo en consideración para la evaluación del riesgo. Se disminuirá cualquier determinado riesgo de incendio, no solamente mejorando las medidas de prevención sino también y muy especialmente, por medidas complementarias tales como la reducción del tiempo necesario para iniciar la extinción. Esta es la finalidad de las instalaciones automáticas de protección contra incendio (instalaciones de detección y de extinción de incendios).

Cuando se produce un siniestro, las vidas de las personas que se encuentran en el hotel dependen de que exista:

- Un sistema de detección de incendios que dé la alarma rápidamente y ponga en marcha el plan de autoprotección y los equipos de extinción
- Vías de escape protegidas y claramente señalizadas.

En los hoteles existen una serie de factores específicos que afectan en gran medida a la seguridad de las personas:

- Falta de conocimiento de las instalaciones y lugares en los que se encuentran ocupantes y trabajadores. La señalización debe ser lo suficientemente clara y adecuada para que la evacuación se pueda llegar a realizar sin necesidad de indicación extra alguna. Por lo que no debe de haber defectos en las señales ni tenerlas en exceso o mal ubicados, esto evitara una confusión para el huésped.
- Huéspedes durmiendo. Esto supone que las personas no reaccionan plenamente o que se encuentre desorientada y ello puede provocar que tome decisiones incorrectas.
- Tamaño de las instalaciones y en consecuencia número de ocupantes de estas. Cuanto más grande sea el edificio mayor número de personas será necesario evacuar.

Un edificio alto es aquel en el cual un incendio debe ser combatido interiormente con medios propios del edificio, ya que, por razón de su altura, no puede ser protegido por medios exteriores, debido a que el equipo del cuerpo de bomberos no puede alcanzar a proteger más que los pisos inferiores.

Existen diferentes métodos para la determinación de riesgo de incendio en las edificaciones, a continuación, se describen algunos de ellos:

# 3.1.2 Clasificación de riesgos

De acuerdo con el tipo de ocupación según el libro: Protección contra Incendios de Carlos Farías de la Garza.

- A. Predios de Riesgos Ligeros. La cantidad y combustibilidad de su contenido es bajo. Se esperan incendios con rangos bajos de elevación de temperatura.
- B. Predios de Riesgos Ordinarios (Grupo I). La combustibilidad es baja, la cantidad de combustibles moderada, almacenamiento vertical es no mayor de 2.40 m, incendios con moderada radiación de calor.
- C. Predios de Riesgos Ordinarios (Grupo II). La cantidad y combustibilidad del contenido es moderada. El almacenamiento vertical es no mayor de 3.70 m. incendios con radiación moderada de calor.
- D. Predios de Riesgos Ordinarios (Grupo III). La cantidad y combustibilidad de sus contenidos es alta y se esperan incendios con alta radiación de calor.

E. Predios de Riegos Extraordinarios. La cantidad y combustibilidad del contenido es muy alta, se encuentran combustibles y líquidos inflamables, así como polvos, pelusas y otros materiales que puedan provocar rápido desarrollo de incendios con alta radiación de calor.

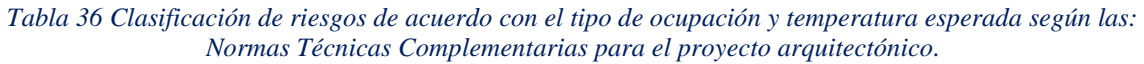

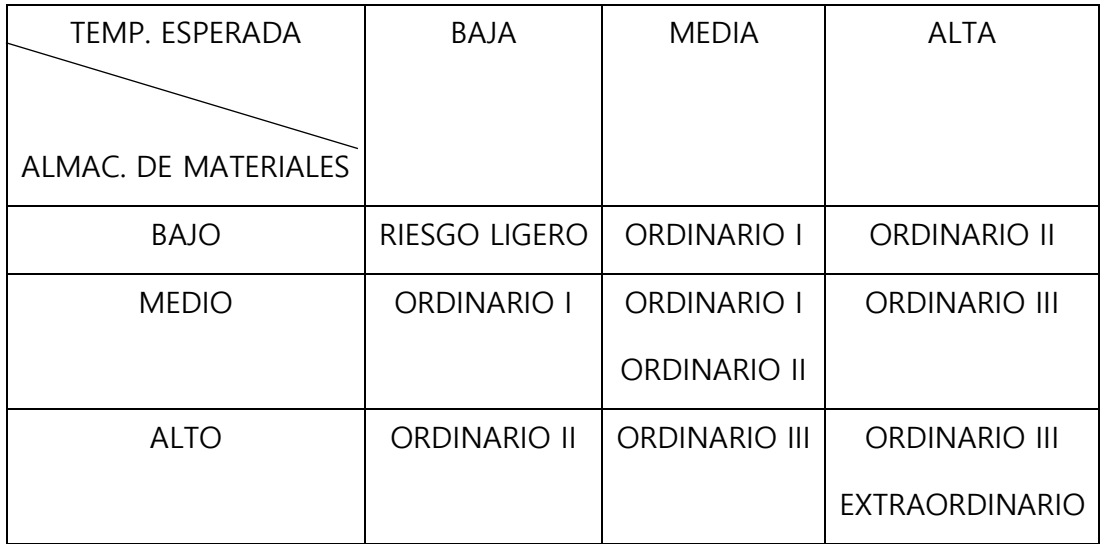

*Nota: Elaboración propia.*

Con base en el artículo 90 del Reglamento de Construcciones para el D.F., las edificaciones s se clasifican en función al grado de riesgo de incendio, de acuerdo con sus dimensiones, uso y ocupación conforme lo que establecen las Tablas siguientes:

*Tabla 37 Clasificaciones de riesgo de acuerdo con RCDF artículo 90.*

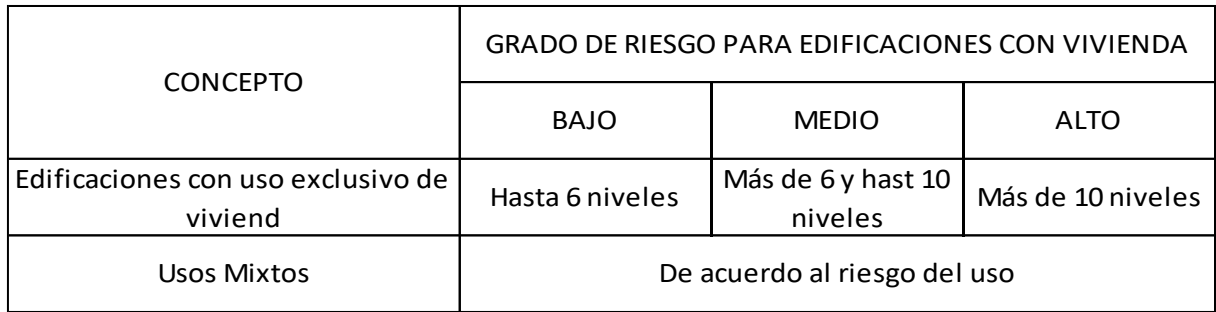

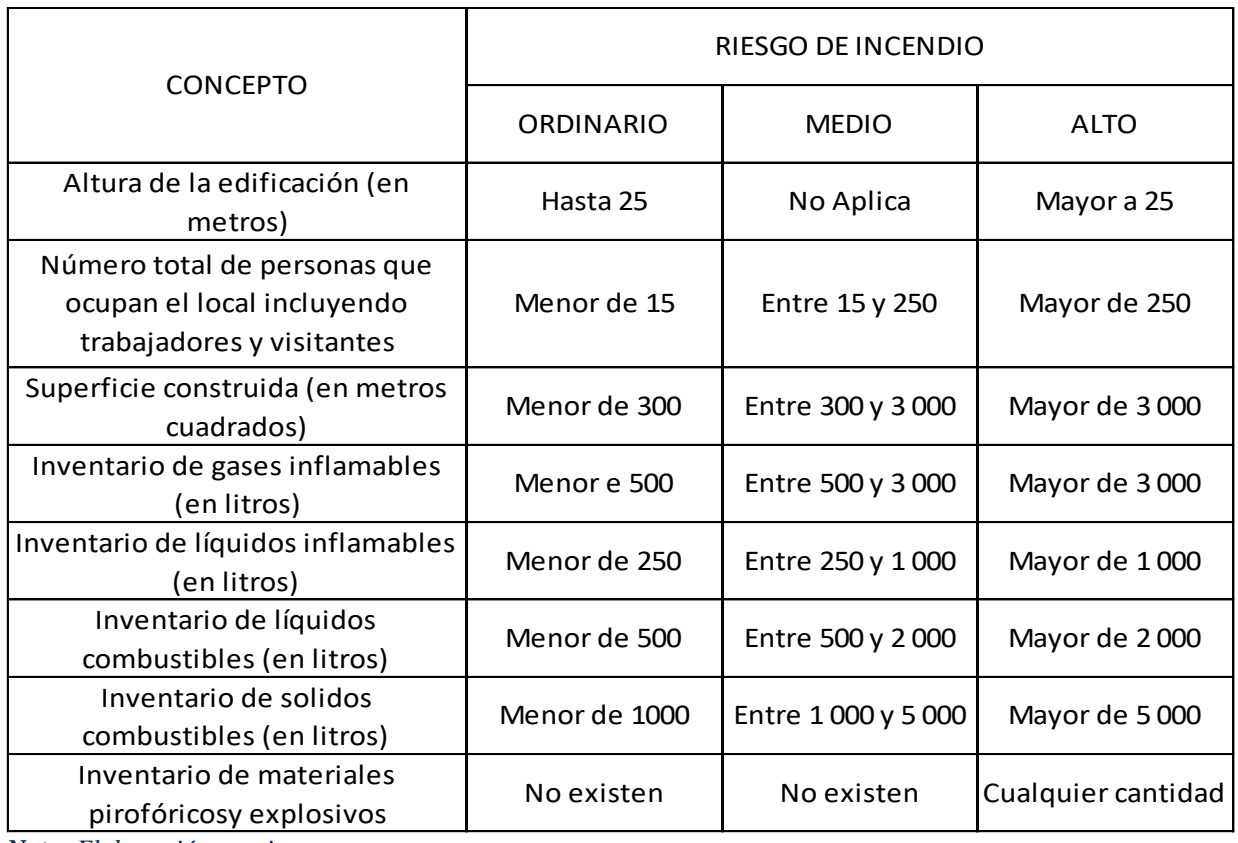

*Nota: Elaboración propia.*

# **Ocupaciones de Riesgo Ligero (RL)**

La cantidad y/o combustibilidad de los contenidos es baja, se esperan incendios con bajo índice de liberación de calor

# **Ocupaciones de Riesgo Ordinario (RO)**

- Riesgo Ordinario (Grupo 1). Ocupaciones o parte de otras ocupaciones donde la combustibilidad es baja y la cantidad de combustibles es moderada, Pilas de almacenamiento de combustibles no mayor a 2.40 m y con un índice de liberación de calor moderado.
- Riesgo Ordinario (Grupo 2). Ocupaciones o parte de otras ocupaciones donde la combustibilidad es baja, la cantidad de combustibles es de moderada a alta. Las pilas de combustible almacenado no superan los 3.70 m y con incendios con índices de liberación de calor de moderados a altos.

# **Ocupaciones de Riesgo Extra (RE)**

Ocupaciones o parte de otras ocupaciones donde la cantidad y combustibilidad de los contenidos es muy alta y están presentes líquidos inflamables o combustibles, polvo, pelusas u otros materiales con un rápido desarrollo y elevados índices de liberación de calor.

- Riesgo Extra (Grupo 1). La cantidad y combustibilidad de los contenidos es muy alta y con la presencia de poco o ningún líquido inflamable o combustible.
- Riesgo Extra (Grupo 2). La cantidad y combustibilidad de los contenidos es muy alta y con cantidades de moderadas a considerables de líquidos inflamables o combustibles o donde se resguarden cantidades importantes de productos combustibles.
- Riesgo de Ocupaciones Especiales. Cuando el almacenamiento es misceláneo. Son para riesgos específicos.

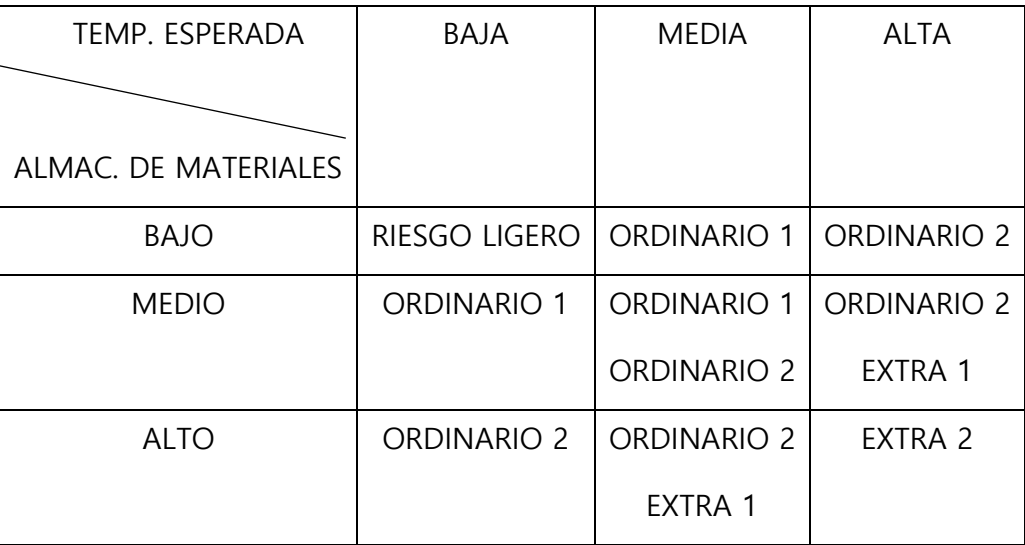

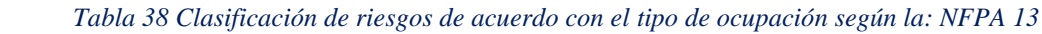

*Nota: Elaboración propia.*

De acuerdo con la NOM-002-STPS-2010, la clasificación del riesgo de incendio en el centro de trabajo es la siguiente:

La clasificación del riesgo de incendio en el centro de trabajo se podrá determinar por las áreas que lo integran, siempre y cuando estén delimitadas mediante materiales resistentes al fuego o por distanciamiento, que impidan una rápida propagación del fuego entre las mismas

*Tabla 39 clasificación del riesgo de incendio en los centros de trabajo de acuerdo con la NOM-002-STPS-2010.*

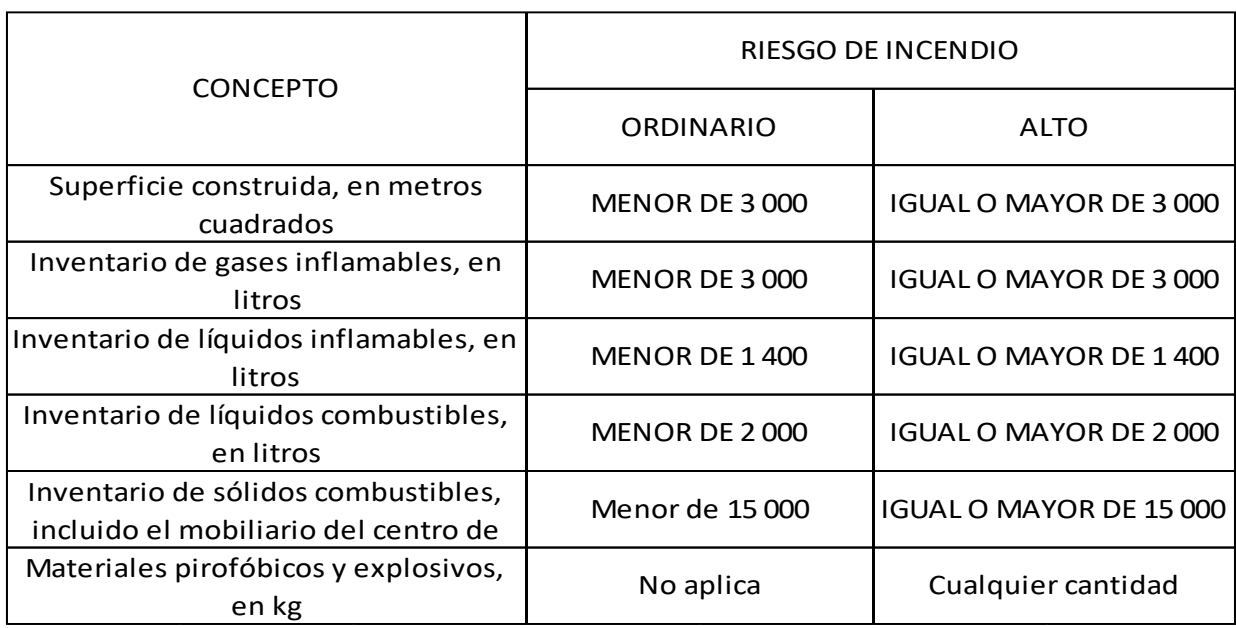

*Nota: Elaboración propia.*

### 3.1.3 Consideraciones en proyecto

Dado que la NFPA es una organización norteamericana encargada de crear y mantener las normas y requisitos mínimos para la prevención, capacitación, instalación, uso y recomendaciones de medios de protección contra incendio. Esta asociación es reconocida internacionalmente debido a los altos estándares que exige.

El diseño del sistema contra incendio propuesto en el presente trabajo se basa en normas emitidas por la NFPA. Es por ello, que la clasificación y riesgo de la edificación se considerará como **Ocupaciones de Riesgo Ordinario 1 (OR 1),** por sus características geométricas y su distribución. Además de considerarse el mobiliario y acabados con características antiflama o de baja flamabilidad. Por ser hotel 3 estrellas no cuenta con tanto mobiliario dentro de las habitaciones, así como tampoco se tienen espacios para una cantidad considerable de almacenaje y que la mayoría de los objetos al interior de estos espacios, sean combustibles, como podría ser algún hotel de clase más alta.

Para ello, el sistema propuesto será uno a base de hidrantes y rociadores, de tubo húmedo el cual emplea rociadores automáticos instalados a una red de tuberías que contienen agua, y a su vez estas se encuentran conectadas a un sistema automático de abastecimiento de agua, que permite descargar de forma instantánea el líquido través

de aquellos rociadores que se activen y entren en funcionamiento debido a la presencia fuego. Este sistema deberá con la colocación de extintores y señalamiento.

# 3.1.4 Límites de cobertura

La superficie construida correspondiente al hotel incluyendo estacionamiento es de **6872.5 m<sup>2</sup>**

Dicha superficie se subdivide en las siguientes áreas de cobertura:

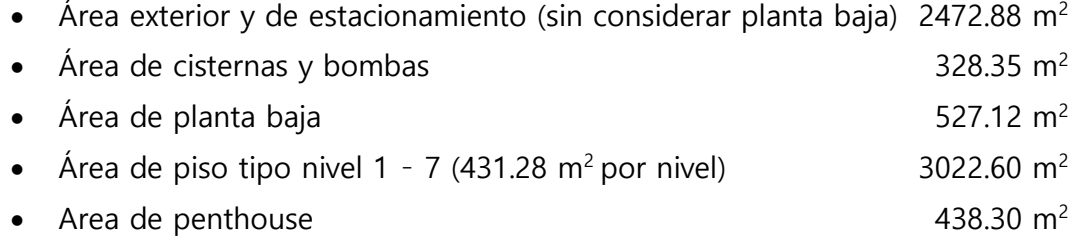

# 3.1.5 Red de rociadores

Los rociadores son aparatos para protección contra incendio, instalados sobre una tubería y abastecidos de agua, adecuada en volumen y presión suficiente, ya sea directamente de la red municipal, de un tanque elevado cuando su capacidad y elevación lo permitan, de un tanque o cisterna a presión teniendo la capacidad de agua adecuada, abastecida de una o más bombas diseñadas para este fin.

El rociador consiste en una conexión roscada que se adapta a la tubería, de una placa de orificio, calculado, de acuerdo con el gasto y presión requeridos, de una placa o difusor, que al recibir el flujo del agua convierte ésta en rocío para cubrir un área predeterminada, y de un elemento fusible, ya sea metálico o de tubo de cristal que reacciona a una determinada temperatura, que al momento de encontrarse abierto permite la descarga del líquido, rociándolo sobre el área incendiada.

Los rociadores contra incendios se fabrican con diversos parámetros de flujo y área de cobertura, dependiendo de la densidad requerida y con elementos fusibles para diversas temperaturas, estos se clasifican en:

- Colgantes, montantes (pendent)
- Verticales (upright)
- De Pared (Side Wall)

# 3.1.5.1 Selección de rociadores

Dado que para este proyecto de hotel se considerará la normativa de la NFPA, y un tipo de riesgo ORDINARIO I, se emplearán rociadores colgantes (tipo pendent) de cobertura estándar y respuesta rápida, siendo estos los siguientes**<sup>2</sup>** :

> Rociador TYCO → Serie **TY-FRB** modelo SIN **TY2209** Rociador TYCO → Serie **TY-FRL** modelo **SIN TY1221**

Rociador VICTAULIC → **FIRELOCK** modelo **V2404**

La selección de rociadores se realizó considerando sus radios de cobertura, factor K y gasto, seleccionando aquellos que cumplieran con los parámetros de área/densidad establecidos en la NFPA 13 y que su área de cobertura estuviera acorde al area en que seran instalados y se busca proteger.

# 3.1.5.2 Características de rociadores

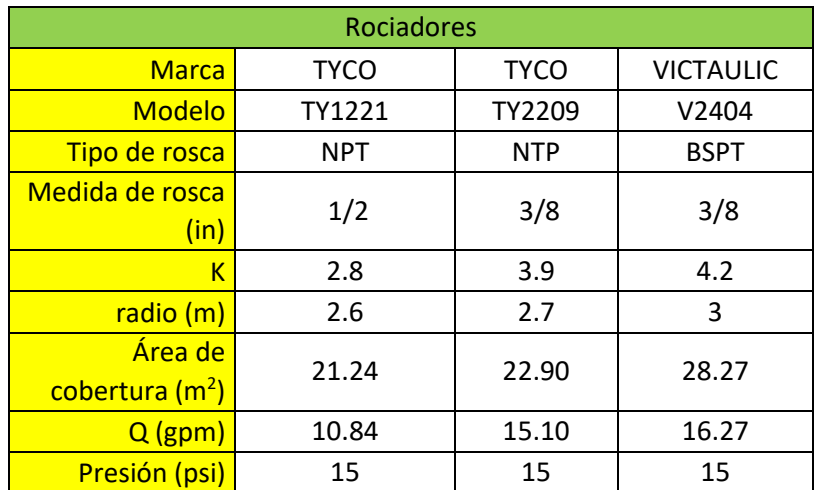

 *Tabla 40 Características de operación de rociadores*

*Nota: Elaboración propia.*

# 3.1.5.3 Distribución de rociadores

Para sistemas de tubo húmedo, la NFPA 13 indica que el sistema contra incendios deberá tener ciertas características que estarán en función del riesgo, que se haya considerado para la edificación, por lo que la distribución de rociadores se hizo teniendo en cuenta las siguientes consideraciones:

**<sup>2</sup>** Ver Apéndice Rociadores para ficha técnica y patrones de flujo de cada uno.

- a) La distancia máxima entre ramales y rociadores para riesgo ordinario será de 15 ft (4.6 m).
- b) La distancia mínima entre ramales y rociadores para riesgo ordinario será de 6 ft (1.8 m).
- c) La distancia máxima entre los muros y rociadores de cada ramal (para todo tipo de riesgos) no deberá ser mayor de la mitad de la distancia máxima entre ramales y rociadores
- d) La distancia mínima entre rociador y pared no debe ser menor de 4 in (10.2cm)

De acuerdo con las consideraciones mencionadas anteriormente se diseñó la red de rociadores, quedando la distribución de estos como se puede observar en el apéndice "Distribución de rociadores".

### 3.1.6 Red de hidrantes

La red de alimentadores y cruceros se utiliza con el fin de abastecer de agua a las mangueras de los gabinetes de incendio, que serán instalados en cada piso de nuestro edificio, para protegerlo adecuadamente.

#### 3.1.6.1 Clase de servicio, hidrantes

Para la red de hidrantes se considerará la NFPA 14 que determina dos clases de redes:

#### *3.1.6.1.1 Clase 1*

- a) Las mangueras para las tomas siamesas de  $\varnothing$  2  $\frac{1}{2}$ " (63.5 mm) las cuales estarán ubicadas en el área de estacionamiento, para uso exclusivo de los servicios públicos de bomberos y brigadas de lucha contra incendio
- b) Presión máxima: 12 bar (175 psi). Presión mínima: 7 bar (100 psi).

#### *3.1.6.1.2 Clase 2*

- a) Conexión para Mangueras de ф 1 1/2" pulgadas (38.1 mm).
- b) Presión máxima: 7 bar (100 psi). Presión mínima: 4,5 bar (65 psi).

Ningún ocupante permanente o transitorio de un edificio, puede hacer uso de algún tipo de sistema de protección contra incendios (incluidos los extintores portátiles) sino tiene la capacitación y entrenamiento necesarios. El mal uso de un sistema de protección, por personal inexperto tiene como principales consecuencias, el daño personal o la propagación del incendio.

# 3.1.6.2 Consideraciones

- La red de tuberías se calculará para un gasto mínimo de 500 GPM
- Las conexiones y gabinetes para mangueras serán de tamaño suficiente para contener el equipo requerido, de forma tal que no quede obstruido el uso de válvulas, mangueras y otros equipos, en caso de incendio.
- Las válvulas deberán estar a una altura de entre 0.9 y 1.5 m de altura sobre el piso
- El chiflón deberá estar adaptado a una manguera no mayor de 30.5 m de longitud.
- Se empleará tubería de acero cedula 40 para toda la red de tuberías.

### 3.1.6.3 Componentes

#### *3.1.6.3.1 Chiflón, boquilla, pitón o lanza*

Los chiflones son los elementos encargados de transformar la presión proveniente de la tubería en un chorro de agua que tenga dirección y alcance. Transforma toda la presión normal o residual en presión de velocidad.

Existen distintos tipos de chiflones, las más comunes son las de chorro pleno, regulables y las de chorro y niebla.

La selección del tipo de chiflón debe ser en función de la clase de fuego que se va a combatir y de tipo de objetos que puedan generar un incendio. En nuestro caso se seleccionará un chiflón de flujo regulable para manguera de 1  $\frac{1}{2}$ ".

#### *3..16.3.2 Manguera*

Para el caso de mangueras contra incendios, el acoplamiento de manguera hidrantes hay de diversos tipos por lo que se optara por el tipo de acoplamiento roscado tipo NH.

#### *3.1.6.3.3 Gabinete*

Los gabinetes usados para contener mangueras y chiflones deben tener el suficiente espacio para permitir guardar todos los elementos necesarios para combatir el fuego. Su diseño no debe interferir con el uso rápido de la manguera, el chiflón y/o cualquier otro equipo a utilizar.

Se pueden considerar dos opciones: instalar el hidrante dentro del gabinete lo que permite tener la manguera preconectada o dejar el hidrante fuera del gabinete

Algunas ventajas de tener el hidrante fuera del gabinete son: mejor maniobrabilidad, mayor rapidez y facilidad de para realizar la conexión de la manguera, las pérdidas del hidrante no mojan y corroen la lámina del gabinete, etc.

Los hidrantes que se encuentran equipados con mangueras son provistos de soportes apropiados para las mismas. El soporte más común es el formado por una medialuna hecha de solera y soldada al gabinete.

Este tipo de gabinete no es la mejor ya que se requiere colocar la manguera enrollada dentro del gabinete, desenrollar la manguera no es fácil e implica la presencia de dos personas para operar el sistema, uno que desenrolla la manguera y el chiflón hacia donde se ubica el fuego, y la segunda se queda en el hidrante, conecta la manguera y da apertura a la válvula. Estas dos funciones no la pueden realizar una sola persona dado el peligro que implica dejar una manguera suelta en el suelo con agua a presión fluyendo. Además, en los sistemas preconectados, es complicado desenrollar la manguera.

En los soportes del tipo pin& rack, primero se debe abrir completamente la válvula. Luego se debe tomar con firmeza el chiflón y dirigirse con la manguera en dirección al fuego. El agua comienza a fluir de forma automática en la medida en que los últimos metros de la manguera son llevados fuera del rack.

Si se opta por el hidrante dentro del gabinete, el volante de la válvula se debe ubicar de forma tal que, en cualquier posición de giro de este, siempre exista un espacio libre mayor de 25 mm entre las paredes del gabinete y el volante.

Para el gabinete se seleccionará un estante para manguera modelo Potter Roemer serie 2700 con reductor de latón de 2  $\frac{1}{2}$ " a 1  $\frac{1}{2}$ ". El cual soporta una presión de 100 psi y un flujo de 500 GPM.

#### 3.1.7 Extinguidores Portátiles

Los extinguidores, si son colocados en los sitios apropiados, al momento de presentarse conatos de incendio estos pueden ser extinguidos eficientemente, siempre y cuando se encuentren en óptimas condiciones, y estos sean adecuados para el tipo fuego que pueda presentarse. Debe considerarse también que la efectividad de un extinguidor dependerá también del tiempo en que el conato sea descubierto y de una persona tenga la capacidad, la habilidad la voluntad y para utilizar el extinguidor.

Los extinguidores son aparatos mecánicos que requieren periódicamente cuidado, mantenimiento, reparación y recarga, para operar en forma eficiente y segura; deberán estar colocados en todo tiempo en el lugar designado, a la vista y sin que nada obstruya su uso. Están diseñados para ser utilizados por los ocupantes de un edificio en caso de incendios pequeños. Su valor principal es el de utilizarlos inmediatamente al inicio del incendio. Contienen una cantidad limitada de material de extinción y deben utilizarse adecuadamente.

Los extinguidores de incendio se clasifican de acuerdo con el material para el cual se utilizan:

**Fuego Clase A.** Para incendios de materiales combustibles ordinarios, tales como: madera, papel, tela, hule y algunos plásticos.

Extinguidores que contienen: agua, espuma y sustancias químicas de uso múltiple.

**Fuego Clase B.** Para incendios en líquidos, gases y grasas inflamables.

Extinguidores que contienen: Halón 1301, halón 1211, bióxido de carbono, sustancias químicas secas, espumas y chorros fuertes.

**Fuego Clase C.** Para incendios que comprenden equipo o material eléctrico en los que la no conductividad eléctrica del material empleado para extinguir dichos incendios es de importancia primordial.

Extinguidores con agente extintor no-conductor de electricidad, como halón 1301, bióxido de carbono y sustancias químicas secas.

**Fuego Clase D.** Para incendios que comprenden metales combustibles como el magnesio, titanio, zirconio, sodio y potasio.

Extinguidores. No hay un material de extinción que sirva a todos los metales, sino que cada metal en particular y el estado en que se encuentre: polvo, limaduras, sólidos o en estado de fusión, pueden requerir algún material extintor en particular, por lo que lo más recomendable es consultar al fabricante del producto.

Los extinguidores de incendio deben estar marcados con la letra que corresponde al tipo de incendio por el que deben utilizarse, como sigue:

#### **Combustibles, ordinarios (verde)**

**Líquidos, inflamables (rojo)**

**Equipo, eléctrico (azul)**

**Metales, combustibles (amarillo)**

Los extinguidores con peso menor de 20 kg deberán estar situados en forma tal que su parte superior no se encuentre a una altura mayor de 1.50 m del suelo.

Los extinguidores con peso mayor de 20 kg serán instalados en forma tal que su parte superior no exceda de 1.05 m del piso. En ningún caso se instalará el extinguidor a menos de 0.10 m del piso.

Para los niveles Planta Baja, 1, 2, 3, 4, 5, 6, 7 y pent-house de nuestro proyecto se utilizarán extinguidores con agua presurizada como agente extinguidor.

Para el Cuarto de máquinas se utilizará extinguidor con halotron como agente extintor. Extingue efectivamente fuegos de Clase A y B por enfriamiento y no conduce la electricidad hacia el operador. El halotron está presurizado con Argón Gas y es un HCFC aprobado por EPA y FAA como mezcla B aprobado para usarse en fuegos Clase A, B y C. Tiene un GWP bajo de 0.04 – 0.024, un ODP bajo de 0.014 (doce veces más bajo que el límite máximo permitido por EPA de 0.20) y una vida atmosférica baja (3-1/2 – 11 años).

#### **ACEPTABLE PARA EL MEDIO AMBIENTE**

- Aprobado EPA (Enviromental Protection Agency) como "Agente Limpio" para riesgos de Clase A, B y C
- Bajo Potencial de calentamiento Global de Atmósfera (GWP)
- Bajo potencial de Depreciación de la Capa de Ozono (ODP)
- Una vida Atmosférica corta LIMPIO
- No deja residuos polvorosos

#### **AMISTOSO AL USUARIO**

- Máxima visibilidad durante la descarga
- No provoca conductividad de electricidad al operador
- No produce choque térmico ni estático
- Tiene etiquetas con Código de barras

**Por el tipo de materiales que se encuentran al interior y el tipo de riesgo de incendio en el hotel se usarán extintores Tipo A**

# 3.2 Memoria de cálculo

# 3.2.1 Determinación del gasto de diseño del sistema

El gasto de diseño se calculará en función del área más desfavorable en nuestro caso el Nivel 7 que es el nivel con el mayor gasto a mayor altura. Cada nivel a partir del nivel 1 hasta el nivel 7 comparten similar número de rociadores e hidrantes, así como similar distribución geométrica, por lo tanto, el gasto de diseño del hotel se calculará y se ajustará para este Nivel.

La siguiente tabla muestra el gasto de diseño que se requeriría en caso de aumentar el rango de acción del sistema contra incendio desde la planta baja hasta el penthouse.

|              | <b>GPM</b> | cantidad de | <b>GPM</b> | cantidad de | <b>GPM x</b> | <b>GPM</b> |
|--------------|------------|-------------|------------|-------------|--------------|------------|
| <b>Nivel</b> | rociador   | rociadores  | hidrante   | hidrantes   | nivel        | acumulado  |
| P.B          | 249        | 19          | 60         | 1           | 309          | 309        |
| 1er piso     | 439        | 27          | 60         | 1           | 499          | 808        |
| 2do piso     | 423        | 26          | 60         | 1           | 483          | 1291       |
| 3er piso     | 439        | 27          | 60         | 1           | 499          | 1790       |
| 4to piso     | 439        | 27          | 60         | 1           | 499          | 2289       |
| 5to piso     | 439        | 27          | 60         | 1           | 499          | 2788       |
| 6to piso     | 439        | 27          | 60         | 1           | 499          | 3287       |
| 7mo piso     | 439        | 27          | 60         | 1           | 499          | 3786       |
| pent house   | 97         | 9           | 60         | 1           | 157          | 3943       |
| Sumal        | 3403       | 216         | 540        | 9           |              | 3943       |

 *Tabla 41 Gasto de diseño y numero de rociadores por nivel*

*Nota: elaboración propia.*

Dado que un sistema de esta magnitud resultaría muy costoso y que el sistema no se activara simultáneamente en todos los niveles, se hace un ajuste para el gasto de diseño y se considerará el gasto del nivel 7, lo cual es muy conveniente ya que este gasto es muy similar en 7 de 9 niveles que tiene el hotel.

Por lo tanto, el gasto de diseño para cubrir este nivel quedará definido de la siguiente manera:

> $Q_{dise\tilde{n}o} = Q_{rociador} * \text{\#rociadores} + Q_{hidrante} * \text{\#hidrantes}$  $Q_{\text{diseño}} = 16.27$  GPM  $*$  27 rociadores + 60GPM $*$  1 hidrante  $Q_{dise\widetilde{p}o} = 499.29$  GPM  $\approx$  500 GPM

De acuerdo con lo anterior, se opta por un sistema que cubrirá un área efectiva equivalente a un piso completo, ajustando así el proyecto a un costo-efectivo del sistema, con una cobertura total y un rango de acción aceptable.

#### 3.2.2 Determinación de la reserva de agua para el SSCI

De acuerdo con la NFPA 13, la duración del suministro de agua en los sistemas de seguridad contra incendio no debe ser menor de 60 min.

Por lo tanto, el volumen de la reserva de incendio, que deberá estar disponible en el depósito específicamente determinado para el uso de este sistema, queda definido de la siguiente manera.

$$
V_{cisterna} = Q_{dise\bar{n}o} * 60_{min}
$$
  

$$
V_{cisterna} = 500 \text{ GPM} * 60_{min} = 30,000 \text{ galones} * \frac{0.003785 \text{ m}^3}{1 \text{ galon}} = 113.55 \text{ m}^3
$$

#### 3.2.3 Dimensionamiento de la red hidráulica

Los diámetros de la red de tubería se seleccionaron de acuerdo con las tablas proporcionadas por el Instituto de Hidráulica de los Estados Unidos (Acero cedula 40, ver [Tabla 61\)](#page-119-0). Para seleccionar los diámetros es necesario conocer los gastos que conduce cada elemento de la red. Este instituto recomienda que las tubería de descarga deberá tener una velocidad de flujo promedio de 5-10 ft/s, mientras que las tubería que se utilizan en la succión de las bombas deberán tener velocidades entre 2 y 5 ft/s. Sabiendo que el rociador requiere de un gasto de 16 GPM y que el hidrante necesita 60 GPM se realiza una acumulación de gastos tomado en cuenta la normatividad aplicable, la acumulación de gastos se realizó para el penthouse y el séptimo piso como se puede ver en los planos de "Isométrico de Diámetros de la red de rociadores e hidrantes". Para el dimensionamiento de los demás tramos de la red se utilizó el mismo procedimiento.

#### 3.2.4 Determinación de la carga dinámica total del sistema (CDT)

Para el cálculo de la CDT se emplea a la ecuación de Bernoulli, para la cual se toma como referencia la salida de la descarga de la bomba (punto 1) hasta la ubicación del aparato más alejado vertical y horizontalmente (punto 2) respecto al punto1, tomando en cuenta la presión de funcionamiento en nuestro caso la requerida por el rociador y el hidrante (punto 2).

$$
CDT = \frac{p_2 - p_1}{\gamma} + \frac{V_2^2 - V_1^2}{2g} + z_2 - z_1 + \sum_{1}^{2} H_f
$$

Tomando como plano de referencia el eje de la bomba tenemos que:

$$
Z1=0\;m
$$

Diferencia de altura entre eje de la bomba a tubería en penthouse.

$$
Z2 = 33.24
$$
 m.c.a.

V1 tubo de 6"

$$
V2 = Q/A = \frac{3.1545 \, X10^{-2} \frac{m^3}{s}}{\frac{\pi X 0.1540^2}{4}} = 1.692 \frac{m}{s}
$$

V2 tubo de 3" (hidrante)

$$
VI = Q/A = \frac{3.7854X10^{-3}\frac{m^3}{s}}{\frac{\pi X0.07792^2}{4}} = 0.794 \frac{m}{s}
$$

V2 tubo de 1.5" (rociador)

$$
VI = Q/A = \frac{6.94X10^{-4}\frac{m^3}{s}}{\frac{\pi X0.0409^2}{4}} = 0.528 \frac{m}{s}
$$

#### $P1 = 0$  m.c.a.

La presión en el punto 2 se calcula para el rociador y el hidrante. Se calcula la CDT para ambos aparatos y con base en ello determinar cuál es el más desfavorable.

Para el rociador se requiere una presión de 15 psi más una presión residual de 15 psi de acuerdo con la NFPA 13, por lo que se tiene una presión de operación de 30 psi para el rociador

Para el hidrante la presión máxima es de 100 psi, la NFPA 14 menciona que en hidrantes se debe tener una presión residual de 65 psi por lo que la presión de operación del hidrante debe ser de 35 psi.

# P2=presión de operación del aparato +presión residual P. rociador=15 psi + 15 psi =30 psi=21.11m.c.a. P. hidrante= $35 + 65$  psi= $100$  psi= $70.35$ m.c.a.

# **Perdidas primarias (por fricción)**

De acuerdo con la NFPA las perdidas por fricción se calculan empleando la ecuación de Hazen-Williams, pero por normativa, en México el cálculo se debe realizar por la ecuación de Darcy Weisbach siendo:

$$
h = \frac{f * L * v^2}{2 * g * \emptyset}
$$

Donde:

- Ø: Diámetro interno de la tubería
- G: Aceleración de la gravedad
- L: Longitud de la tubería
- V: Velocidad promedio en la sección transversal del tubo
- F: Coeficiente de fricción

#### *Tabla 42 Calculo de perdidas por debidas a la fricción en tuberías de incendios*

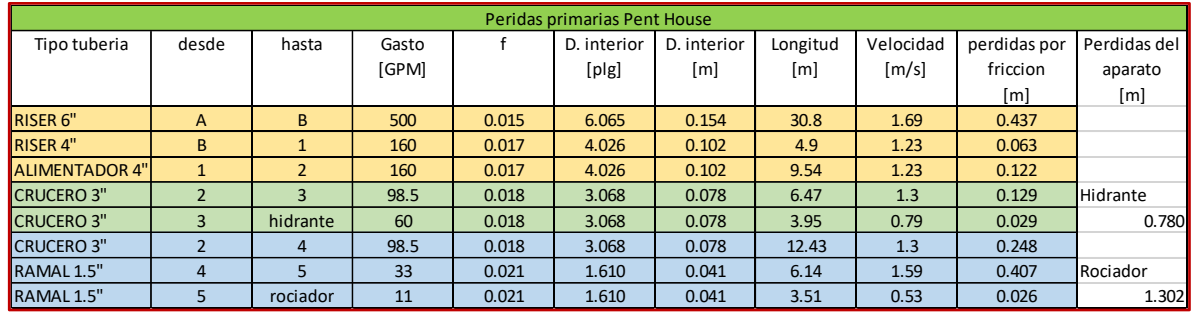

*Nota: Elaboración propia.*

# **Pérdidas secundarias (por accesorios)**

Las pérdidas por accesorios se calculan con ayuda de la tabla anexa de "longitudes equivalentes de las perdidas localizada de carga correspondientes a distintos elementos singulares de las redes hidráulicas", con esta tabla se considera a los accesorios que intervienen en la red (codos, tes, etc.) como tramos de longitud de tubería que ocasionan una perdida por fricción, similar a las pérdidas que ocasiona el accesorio. Así es posible determinar las pérdidas que ocasionan estos accesorios por medio de la ecuación de Darcy-Weisbach.

*Tabla 43 Cálculo de perdidas por accesorios en tubería de incendios*

| Perdidas secundarias Pent House |                |       |       |             |             |             |          |           |              |              |
|---------------------------------|----------------|-------|-------|-------------|-------------|-------------|----------|-----------|--------------|--------------|
| Tipo accesorio                  | Cantidad       | Gasto |       | D. interior | D. interior | Longitud    | Longitud | Velocidad | Perdidas por | Perdidas del |
|                                 |                | [GPM] |       | [p g]       | [m]         | equivalente | [m]      | [m/s]     | friccion     | aparato      |
|                                 |                |       |       |             |             | [m]         |          |           | [m]          | [m]          |
| codo 6"                         | $\mathbf{1}$   | 500   | 0.015 | 6.065       | 0.154       | 3.99        | 3.99     | 1.69      | 0.057        |              |
| Tee 6"                          | 8              | 500   | 0.015 | 6.065       | 0.154       | 1.2         | 9.60     | 1.69      | 0.136        |              |
| <b>REDUCCION 6"</b>             | $\mathbf{1}$   | 160   | 0.015 | 6.065       | 0.154       | 5.          | 5.00     | 0.54      | 0.007        |              |
| $\vert$ codo 4                  | $\mathbf{1}$   | 160   | 0.017 | 4.026       | 0.102       | 2.21        | 2.21     | 1.23      | 0.028        |              |
| Tee 4"                          | $\mathbf{1}$   | 160   | 0.017 | 3.068       | 0.078       | 0.9         | 6.90     | 2.12      | 0.345        |              |
| <b>REDUCCION 4"</b>             | $\mathbf{1}$   | 160   | 0.017 | 3.068       | 0.078       | 3           | 3.00     | 2.12      | 0.150        |              |
| Tee 3"                          | $\mathbf{1}$   | 98.5  | 0.018 | 3.068       | 0.078       | 0.8         | 0.80     | 1.30      | 0.016        | Hidrante     |
| Codo 3"                         | $\mathbf{1}$   | 98.5  | 0.018 | 3.068       | 0.078       | 2.01        | 2.01     | 1.30      | 0.040        | 0.780        |
| Tee 3"                          | 3              | 98.5  | 0.018 | 3.068       | 0.078       | 0.8         | 2.40     | 1.30      | 0.048        |              |
| Codo 3"                         | $\mathbf{1}$   | 98.5  | 0.018 | 3.068       | 0.078       | 2.01        | 2.01     | 1.30      | 0.040        |              |
| <b>REDUCCION 3"</b>             | $\mathbf{1}$   | 33    | 0.017 | 3.068       | 0.078       | 2.3         | 2.30     | 0.44      | 0.005        | Rociador     |
| Tee 1.5"                        | $\overline{2}$ | 33    | 0.021 | 1.610       | 0.041       | 0.5         | 1.00     | 1.59      | 0.066        | 0.883        |

*Nota: Elaboración propia.*

Sustituyendo valores en la ecuación de Darcy Weisbach la CDT para el rociador y el hidrante del Pent-house seria:

#### **Hidrante**

$$
\text{CDT=33.24 - 0 + } \frac{1.692^2 - 0.794^2}{2*9.8} + 70.35 - 0 + 0.78 + 0.78 = 104.48 \text{ m.c.a.} = 148.5 PSI \approx 150psi
$$

#### **Rociador**

$$
CDT = 33.24 - 0 + \frac{1.692^2 - 0.528^2}{2*9.8} + 21.11 - 0 + 1.302 + .0.88 = 56.66 \text{ m.c.a.} = 80.53 \text{ PSI}
$$

Con lo anterior se determina que nuestro punto más desfavorable es el hidrante ubicado en el nivel del penthouse, por lo que las condiciones de operación del sistema de bombeo serán con base en ello.

# 3.2.5 Selección de equipo contra incendio

#### 3.2.5.1 Selección de bomba

De acuerdo con las recomendaciones de la NFPA-20, para el punto 1 el gasto de diseño será el calculado anteriormente y la presión obtenida para el hidrante del área de penthouse.

Para el punto 2 el gasto deberá ser del 150% del punto 1 y la presión deberá ser mayor al 65% de lo calculado para el punto 1.

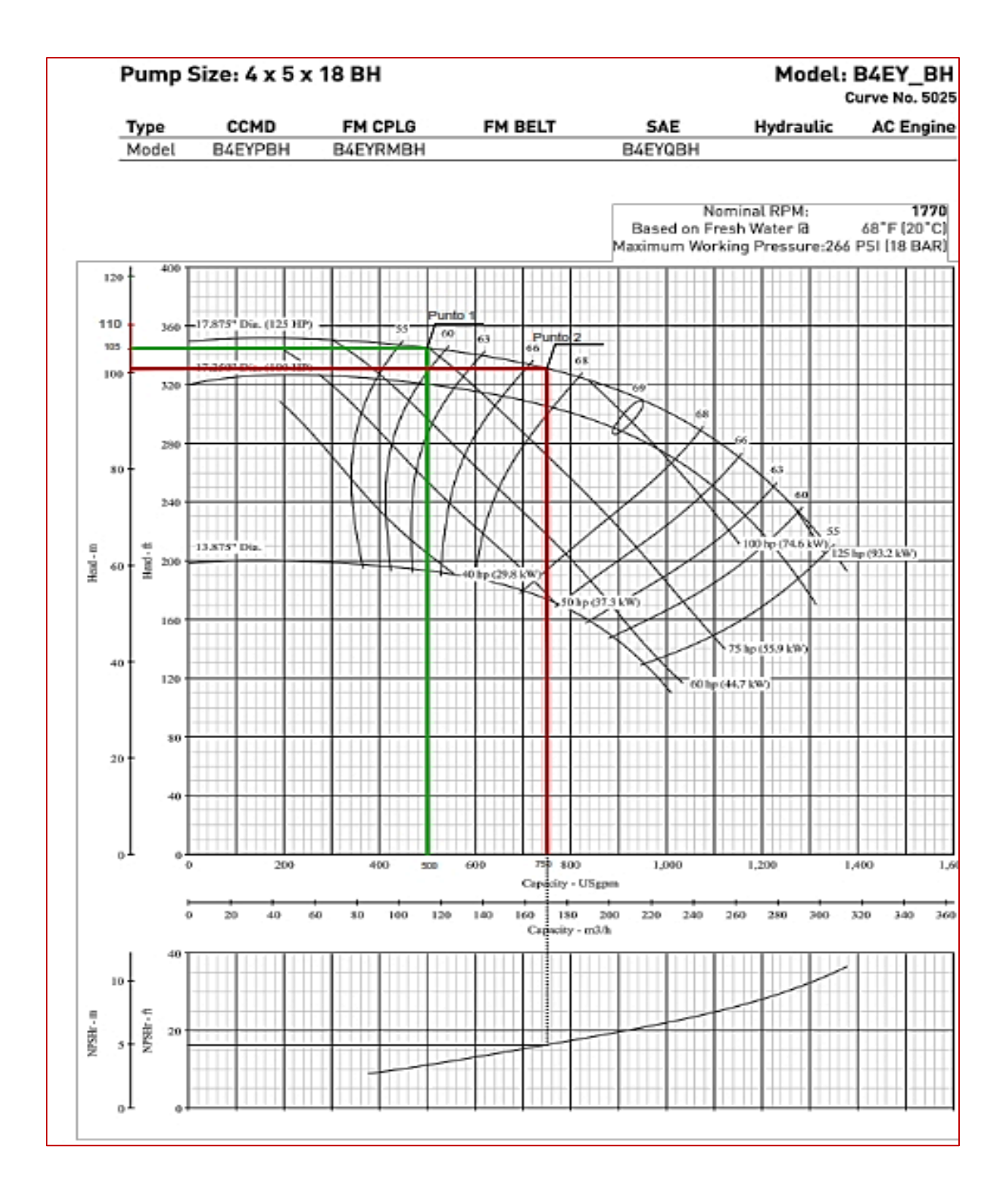

<span id="page-96-0"></span>*Gráfica 1 Curva bomba contra incendio seleccionada e identificación de punto 1 y 2 de operación. Nota: Recuperado de Berkeley® Type B Centrifugal Pumps Pump Performance, 10 marzo 2021. Curve No. 5025. Recuperado de: [https://s3.amazonaws.com/pumpproducts/pdf/90227\\_6\\_Berkeley+B85291+Curves.pdf](https://s3.amazonaws.com/pumpproducts/pdf/90227_6_Berkeley+B85291+Curves.pdf)*

De lo anterior se tiene:

### **Punto 1 de operación del sistema de bombeo**

**Presión= 150 psi Q=500GPM Punto 2 de operación del sistema de bombeo Presión> 96.53 psi Q=750GPM**

Se selecciona una bomba Modelo B4EY\_BH "Pentair" ([Gráfica](#page-96-0) 1).

La NFPA 13 menciona también que la presión máxima en el punto de cierre (shut-off) de la bomba, (cuando el flujo es igual a cero) no deberá exceder en 140% la presión del sistema, o sea **207.9 PSI.**

Por lo tanto, la bomba seleccionada cumple con los parámetros requeridos por la NFPA 20.

# 3.2.5.2 Revisión de la CNPS<sup>D</sup>

Se revisa también que la carga neta positiva de succión requerida (CNPSR) sea menor o igual a la disponible ( $CNPS_D$ ).

$$
CNPS_D = \frac{P_{abs} - P_{vapor}}{\gamma} + \frac{V^2}{2g} \pm Z_1 - h_{fs}
$$

Donde:

**Altitud= 1755 m.s.n.m.**

**Z1=0.3**

H **f S** → se consideran despreciable por la longitud de tubería que es muy corta

- **t=29** ℃
- **g=9.8m/s<sup>2</sup>**

**=** 995.95 kg/m<sup>3</sup> (interpolando a 29℃) = **9760.31Pa/m**

 $P_{van} = 0.411$ m.c.a = 4027.8 PA (interpolado de [Tabla 62\)](#page-119-1)

**Pabs=81943 Pa (**ver [Figura 34](#page-120-0)**)**

Sustituyendo valores se tiene

$$
CNPS_D = \frac{81943Pa - 4027.8Pa}{\frac{9760.31Pa}{m}} + \frac{V^2}{2g} + 0.3m - h^2/s = 8.28m.c.a.
$$
  

$$
CNPS_D = 8.28 m.c.a.
$$

La CNPS<sub>R</sub> de la bomba es de 5.0 m. La carga requerida es menor a la carga disponible, por lo tanto, la bomba no presentara problemas de cavitación.

#### 3.2.5.3 Selección del motor eléctrico:

El motor debe seleccionarse a partir de su potencia al freno (Break Horse Power BHP) requerida en el punto 2 de operación (punto rojo de la gráfica de la bomba)

La fórmula para calcular la potencia al freno es:

$$
BHP = \frac{Q * H * g_e}{3960 * \eta_{BOMBA}} = \frac{750GPM * 331ft * 1}{3960 * 0.67} = 93.56 \approx 94
$$

El motor eléctrico comercial más próximo a esa potencia es de 100 HP (75 kW) con un valor de 1800 rpm, que de acuerdo con la NFPA-20, deberá ser Clase NEMA B.

#### 3.2.5.4 Selección del motor Diesel

*Corrección de la potencia del motor diésel,*

De acuerdo con la NFPA-20, la potencia nominal (PN) debe corregirse para conocer la potencia real que el motor diésel podrá entregar en sitio (PRS). Esta corrección será mediante una deducción del 3 por ciento de la potencia del motor por cada 1,000 pies (305 m) de altitud por encima de 300 pies (91.4 m) y del 1 por ciento de la potencia nominal del motor por cada 10 °F (5.6 °C) por encima de 77 °F (25 °C) de temperatura ambiente, esto según las condiciones SAE estándar para motores diésel.

*Corrección por altitud*

m.s.n.m. = 1,755 m = 5,757.87 ft

$$
CA = \frac{altitud (ft) - 300}{1000}x0.03
$$

$$
CA = \frac{5757.87 - 300}{1000} \times 0.03 = 0.1637
$$

$$
FCA = \frac{1}{(1 - CA)}
$$

$$
FCA = \frac{1}{(1 - 0.1637)} = 1.1958
$$

*Corrección por temperatura*

 $t^{\circ}$  amb = 29  $^{\circ}$  C = 84.2  $^{\circ}$  F

$$
CT = \frac{t(^{\circ}F) - 77}{10} \times 0.01
$$

$$
CT = \frac{84.2 - 77}{10} \times 0.01 = 0.0072
$$

$$
FCT = \frac{1}{(1 - CT)}
$$

$$
FCT = \frac{1}{(1 - 0.0072)} = 1.0072
$$

Entonces tenemos que la Potencia Nominal Mínima Necesaria (SAE) será:

$$
PNMN_{(SAE)} = BHP_{Punto 2} \times FCA \times FCT
$$

 $PNMN_{(SAE)} = 93.57 * 1.1958 * 1.0072 = 112.70 HP$ 

Por lo que el motor Diesel elegido será un CLARKE Modelo JU4H-UFADR0 de 1760 RPM 113/84 (BPH/kW)

*Tabla 44 Selección de bomba diésel catalogo*

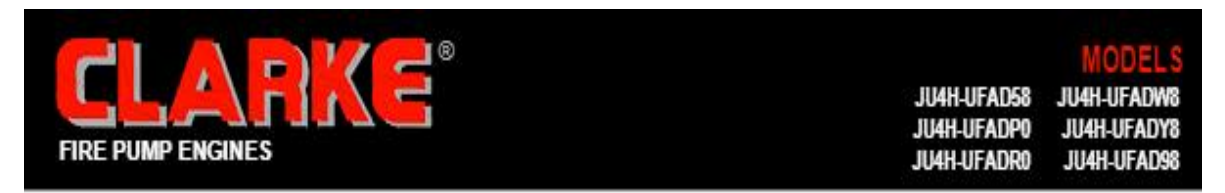

# FM-UL-cUL APPROVED RATINGS BHP/KW

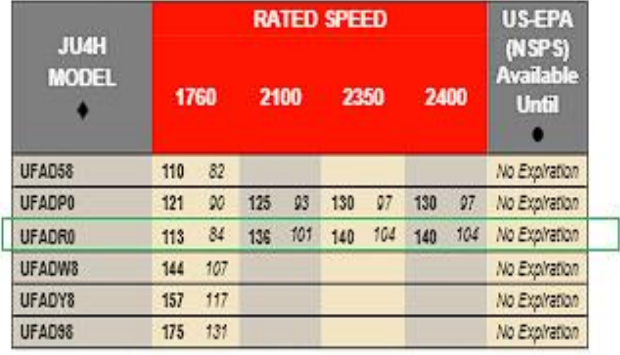

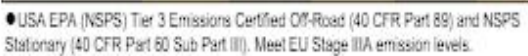

All Models available for Export

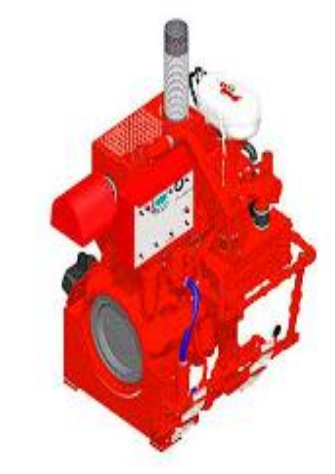

Picture shown represents JU4H-TRWA engine model

*Nota: Recuperado de User manual | ju4h-ufadw8 - Clarke Fire, 7 marzo de 2021, Recuperado de: [https://manualzz.com/doc/33604915/ju4h-ufadw8---clarke](https://manualzz.com/doc/33604915/ju4h-ufadw8---clarke-fire?fbclid=IwAR038ZH2hWCZY3JsAiWr3zroVxTukFiUldtUEPwYRjAwf_8xaKhs2tJH3yg)[fire?fbclid=IwAR038ZH2hWCZY3JsAiWr3zroVxTukFiUldtUEPwYRjAwf\\_8xaKhs2tJH3yg](https://manualzz.com/doc/33604915/ju4h-ufadw8---clarke-fire?fbclid=IwAR038ZH2hWCZY3JsAiWr3zroVxTukFiUldtUEPwYRjAwf_8xaKhs2tJH3yg)*

# 3.2.5.5 Selección de la bomba Jockey

La bomba jockey se selecciona como bomba auxiliar del sistema de seguridad contra incendios con la finalidad de mantener la presión en la red de distribución y así evitar que las bombas principales entren en operación cuando se presenta una caída de presión pequeña.

Para la selección de esta bomba se debe revisar que brinde entre el 1% y 5% del gasto de diseño y a la vez este deberá ser menor al gasto requerido por cualquier dispositivo instalado, ya sea el hidrante o los rociadores. Además, debe cumplir con que la presión sea mayor en 5 PSI a la presión de diseño, esto es:

 $Q_{BOMBA\ JOCKEY} = 500$  GPM  $*$  0.02 = 10 GPM

 $CDT<sub>BOMBA JOCKEY</sub> = 148.5 PSI + 5 PSI = 153.5 PSI = 354 ft$ 

Con base en ello se selecciona una bomba jockey marca Grundfos modelo CR(E) 1 ([Gráfica](#page-101-0) 2) 2-polos a 60 Hz de 2 HP Modelo CR 1-17 [\(Tabla 45\)](#page-102-0)

### 4.5.6 Tablero controlador motor eléctrico, bomba

El tablero de control para el motor eléctrico de la bomba será de la marca TORNATECH, Modelo GPP-DI261-S, devanado bipartido, el cual cumple con la NFPA 20 y estándares de calidad UL-FM y rango de protección NEMA 2, servicio completo voltaje reducido devanado parcial controlador de bomba eléctrica contra incendio, con rango de potencia de trabajo entre 75 y 100 HP, para trabajar con corriente de 440- 480V con interruptor de transferencia magnético.

Con características para:

- Arranque a voltaje reducido.
- Requiere de un motor especial con dos devanados separados y 6 conductores de energía entre el controlador y el motor.
- Luego de una orden de arranque, el primer devanado es conectado a la línea inmediatamente. El segundo devanado se conecta a la línea después de un tiempo muy corto de espera.
- Alojado en un compartimiento protegido o en un enclaustramiento separado unido al controlador de la bomba contra incendio.
- Listado y aprobado para servicio de la bomba contra incendio.
- Equipado con un botón pulsador de prueba de transferencia.

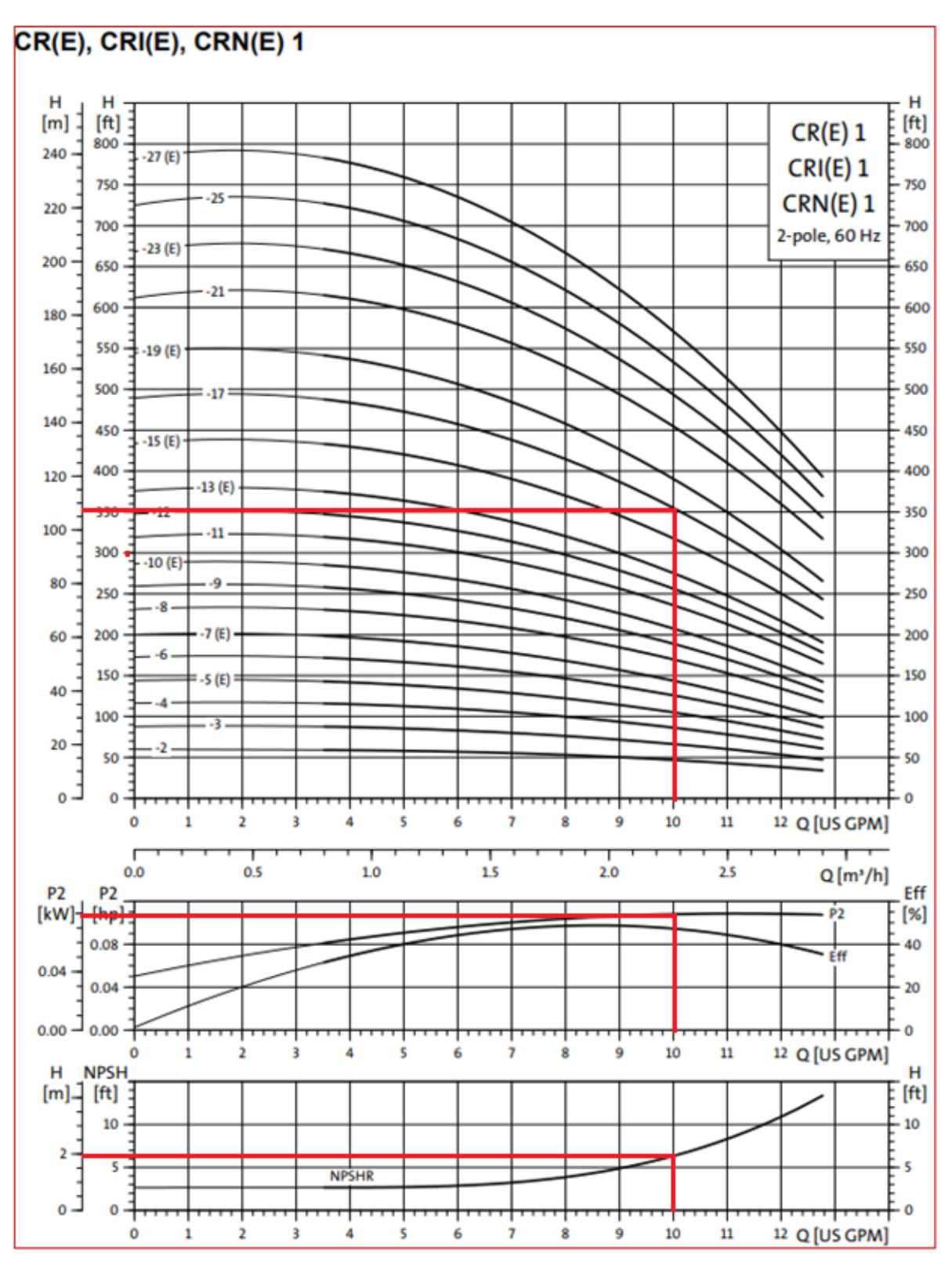

<span id="page-101-0"></span>*Gráfica 2 Curva de la bomba jockey seleccionada*

*Nota: Recuperado de Grundfos Product Guide CR, CRI, CRN,CRE, CRIE, CRNE, Vertical multistage centrifugal pumps,60 Hz, 07 de marzo de 2021, Recuperado de: [https://issuu.com/xbombas/docs/catalogo-centrifugas](https://issuu.com/xbombas/docs/catalogo-centrifugas-vertical-grund/30?fbclid=IwAR2cgSEBgrxPq6tn_YBtEZEL3UCESDgUw7T0EwrOOgLyDvBdGK2gqqf-QKU)[vertical-grund/30?fbclid=IwAR2cgSEBgrxPq6tn\\_YBtEZEL3UCESDgUw7T0EwrOOgLyDvBdGK2gqqf-QKU](https://issuu.com/xbombas/docs/catalogo-centrifugas-vertical-grund/30?fbclid=IwAR2cgSEBgrxPq6tn_YBtEZEL3UCESDgUw7T0EwrOOgLyDvBdGK2gqqf-QKU)*

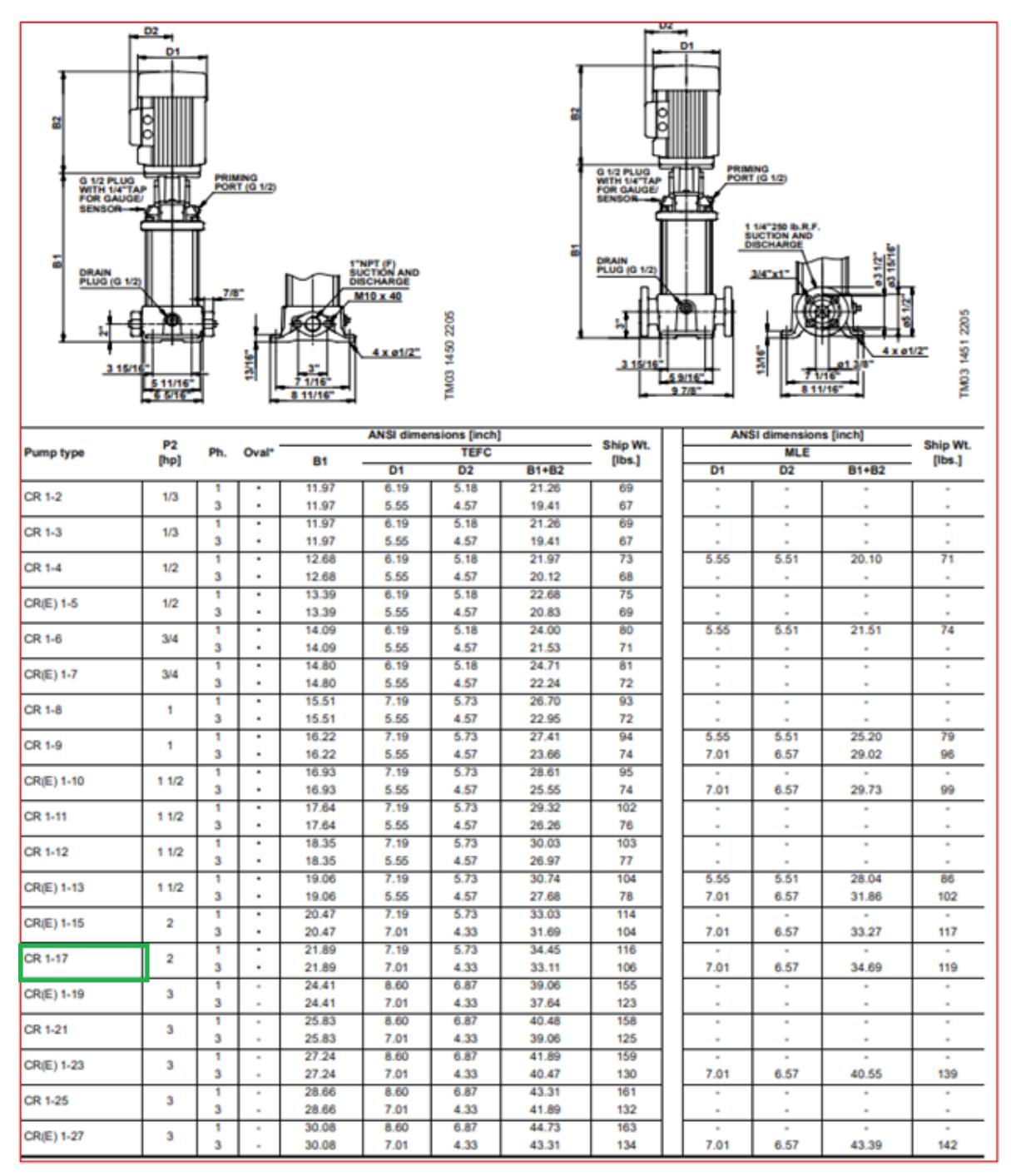

<span id="page-102-0"></span>*Tabla 45 Modelo y características de la bomba jockey seleccionada*

*Nota: Recuperado de Grundfos Product Guide CR, CRI, CRN, CRE, CRIE, CRNE, Vertical multistage centrifugal pumps,60 Hz, 07 de marzo de 2021, Recuperado de: [https://issuu.com/xbombas/docs/catalogo](https://issuu.com/xbombas/docs/catalogo-centrifugas-vertical-grund/30?fbclid=IwAR2cgSEBgrxPq6tn_YBtEZEL3UCESDgUw7T0EwrOOgLyDvBdGK2gqqf-QKU)[centrifugas-vertical-](https://issuu.com/xbombas/docs/catalogo-centrifugas-vertical-grund/30?fbclid=IwAR2cgSEBgrxPq6tn_YBtEZEL3UCESDgUw7T0EwrOOgLyDvBdGK2gqqf-QKU)*

*[grund/30?fbclid=IwAR2cgSEBgrxPq6tn\\_YBtEZEL3UCESDgUw7T0EwrOOgLyDvBdGK2gqqf-QKU](https://issuu.com/xbombas/docs/catalogo-centrifugas-vertical-grund/30?fbclid=IwAR2cgSEBgrxPq6tn_YBtEZEL3UCESDgUw7T0EwrOOgLyDvBdGK2gqqf-QKU)*

Se selecciona este tipo de controlador ya que tiene buena reducción de porcentaje corriente en el arranque, ya que el hotel se ubica en una zona con mucho comercio de naves industriales, una empresa de aceros a unos metros sobre la misma acera y una

embotelladora justo en frente, por lo que ayudara a evitar conflictos con la empresa proveedora de energía y por las características del hotel no se considera algún tipo de controlador más costoso.

# 3.2.5.7 Tablero controlador motor Diesel

El tablero de control para el motor Diesel será de la marca TORNATECH, Modelo GPD el cual cumple con la NFPA 20 y estándares de calidad UL y rango de protección NEMA 2:

Con características:

- Diseñado para control de Bombas Contra Incendio impulsada por Motor Diésel
- Aprobados UL / FM Construidos de acuerdo con el último estándar de la NFPA 20
- Operación Manual y Automática
- Construidos con Cargadores de Baterías
- Registro de Presiones y de Eventos

# 3.2.5.8 Tablero controlador motor eléctrico, bomba jockey

El tablero de control para el motor eléctrico de la bomba jockey será de la marca TORNATECH, Modelo JP3-DI500-S el cual cumple con la NFPA 20 y estándares de calidad UL y rango de protección NEMA 2 (IP31), Arranque Directo Controlador de Bombas Jockey, para trabajar con corriente de 440-480V.

Con características:

- Diseñado para control de bombas Jockey que mantienen la presión de agua en el sistema al que la bomba contra incendio presta servicio.
- Previene arranques innecesarios de la bomba contra incendio debidos a pequeños goteos en el sistema de cañería de los rociadores.
- Controles de Estado Solido con Operador de Interfaz Digital iPD+

# 3.2.6 Estación de reducción de Presión

De acuerdo con el cálculo de la CDT, se tiene que:

# CDT = **148.5 PSI = 10.44 kg/cm<sup>2</sup>**

La presión en cada nivel sería:

| <b>NIVEL</b>              | <b>ALTURA</b> | PRESIÓN |  |
|---------------------------|---------------|---------|--|
|                           | m             | kg/cm2  |  |
| <b>CUARTO DE MÁQUINAS</b> | 0             | 10.44   |  |
| PLANTA BAJA               | 5.95          | 9.845   |  |
| 1 er. NIVEL               | 9.1           | 9.53    |  |
| 2 do. NIVEL               | 12.25         | 9.215   |  |
| 3 er. NIVEL               | 15.4          | 8.9     |  |
| 4 to. NIVEL               | 18.55         | 8.585   |  |
| 5 to. NIVEL               | 21.7          | 8.27    |  |
| 6 to. NIVEL               | 24.85         | 7.955   |  |
| 7 mo. NIVEL               | 28.14         | 7.626   |  |
| <b>PENT-HOUSE</b>         | 33.24         | 7.116   |  |

*Tabla 46 Altura de entrepiso y presión de operación del nivel*

#### *Nota:* Elaboración propia

Por lo que, para asegurar el buen funcionamiento de la red, se debe asegurar que la presión en cada nivel no sea mayor a los 7 Kg/cm<sup>2</sup> ni menor a 4.5 kg/cm<sup>2</sup>, entonces la red requerirá que se instale una estación de reducción de presión en cada nivel para evitar se dañe algún elemento de esta.

La estación será un arreglo tipo "by-pass" tal como el que se muestra en la [Figura 33.](#page-104-0)

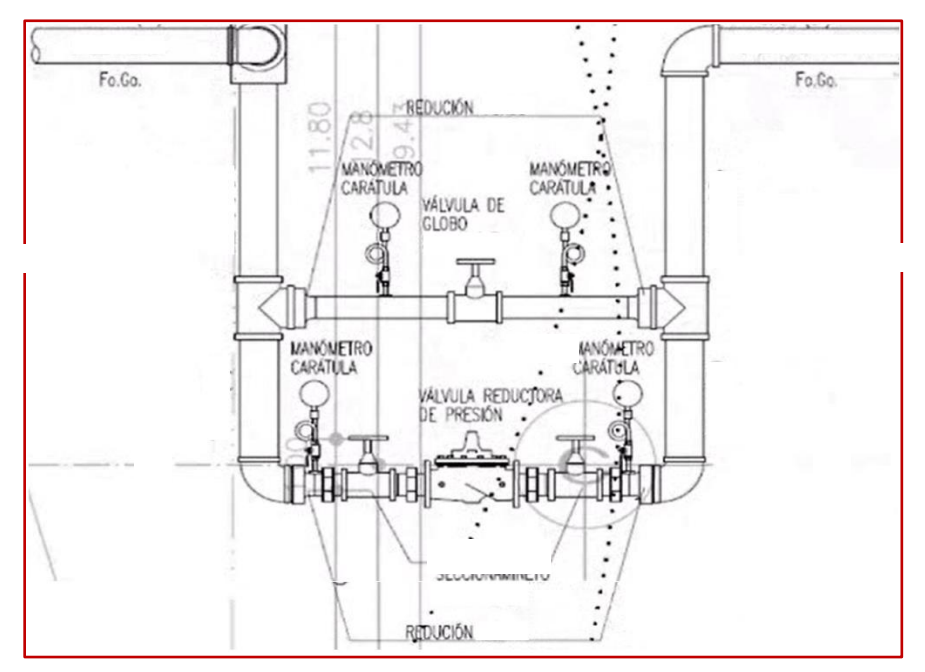

*Figura 33 Esquema de conexión de válvulas.*

<span id="page-104-0"></span>*Nota: G. Sánchez, comunicación personal, 28 de mayo 2020*

# 3.2.6.1 Accesorios

- Manómetros de carátula
- Válvula de globo
- Válvulas de seccionamiento o compuerta
- Válvula reductora de presión

# 4. CONCLUSIONES

Al término de este trabajo, como primera conclusión tenemos que las instalaciones al interior de las edificaciones desempeñan un papel esencial debida a que estas son necesarias e indispensables para el desarrollo de las actividades al interior de estas y cumpla con el objetivo para el que fueron construidas.

Así, el buen cálculo y diseño de las instalaciones resulta también importante ya que una correcta instalación de suministro y evacuación de agua en un edificio disminuye el riesgo de contraer enfermedades, entéricas, mejora la calidad de vida de los ocupantes, el desempeño de sus actividades y ofrece condiciones de comodidad y confort.

El sistema de seguridad contra incendios cuando es solicitado y requerido, al ser una instalación que se puede pensar no tiene alguna función ya que no se emplea continuamente solo en caso de siniestros, es cuando se valora el que una edificación cuente con este tipo de instalación y se justifica.

Para el desarrollo de este trabajo se aplicaron los conocimientos adquiridos en el Programa Único de Especializaciones de Ingeniería y por los trabajos en los que me desempeñe para dejar a futuros alumnos y colegas, herramientas que sirvan a su desarrollo profesional. El presente trabajo se enfocó en estos tipos de instalación ya que muchos principios de cálculo son similares, pero con aplicaciones y fines diferentes. Se trató de llevar de la forma en que sería un proyecto en el campo profesional, documentándonos primero sobre la normativa y lineamientos que hay tener en consideración al momento de elaborar una propuesta, y posteriormente realizar los cálculos a fin a dar una solución, la cual no siempre será la más optima, económica o eficiente, debido a que se tienen que considerar las particularidades de cada edificación. Esto con la práctica se puede ir mejorando. Como ejemplo tomemos el sistema de agua pluvial, el cual al intentarlo trasladar al modelo 3D este no podía adaptarse a la geometría y distribución de los elementos estructurales y arquitectónicos de la edificación, por lo que no se realizó el modelo 3D de este sistema. Es importante en medida de lo posible, que este tipo de proyectos sea elaborado de manera coordinada, integral y conjunta con colegas de otras disciplinas, porque puede presentarse varios problemas, vicios ocultos, entre otras fallas al momento de ejecutar un proyecto por la falta previsión, como en nuestro caso el recorrido y trayectorias de las tuberías sus dimensiones y pendientes, que no se ajustan a lo que se presenta en planos arquitectónicos y estrcturales.

Se espera que este trabajo sirva de aportación y utilidad a la comunidad universitaria, debido a que, durante la etapa de estudiante, la mayoría de las veces hay limitaciones económicas o de tiempo y no se puede acceder a algún curso para aprender este tipo de software. Por ello se trató de cubrir también estos dos aspectos en este trabajo, siendo gratuitos el acceso a los videos y breves en comparación a otros que puedan encontrar.

Si bien, el empleo de este tipo de herramientas ayuda y facilita mucho la proyección de instalaciones, hay que considerar que tiene sus limitantes como cualquier programa, pero nos da una idea más próxima y realista de cómo quedaría ejecutado un proyecto a diferencia de realizar este tipo de trabajo en formato 2D.
## 5. ANEXOS

#### 5.1 Tablas de valores

*Tabla 47 Gasto probable por unidades muebles para el método Hunter*

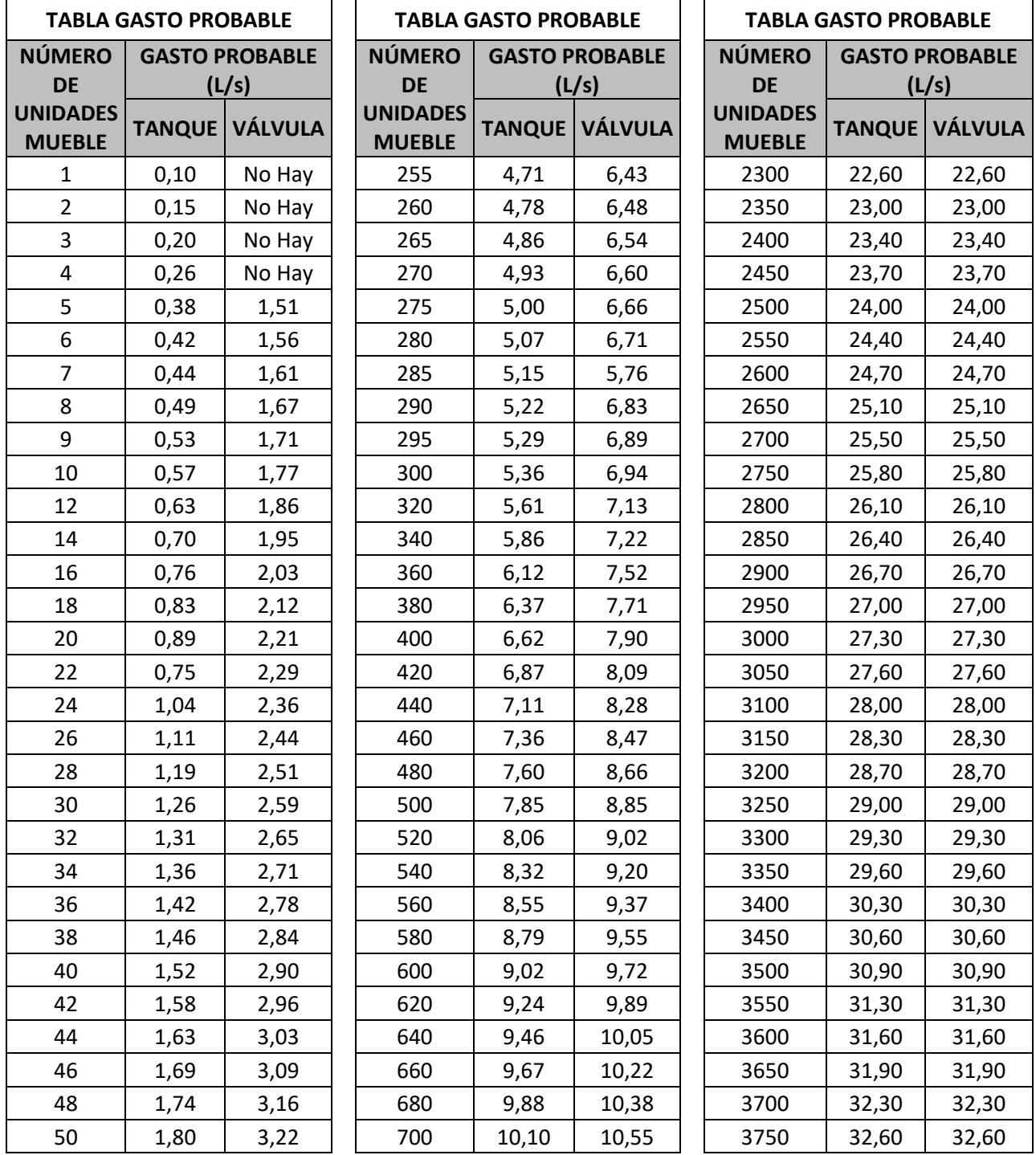

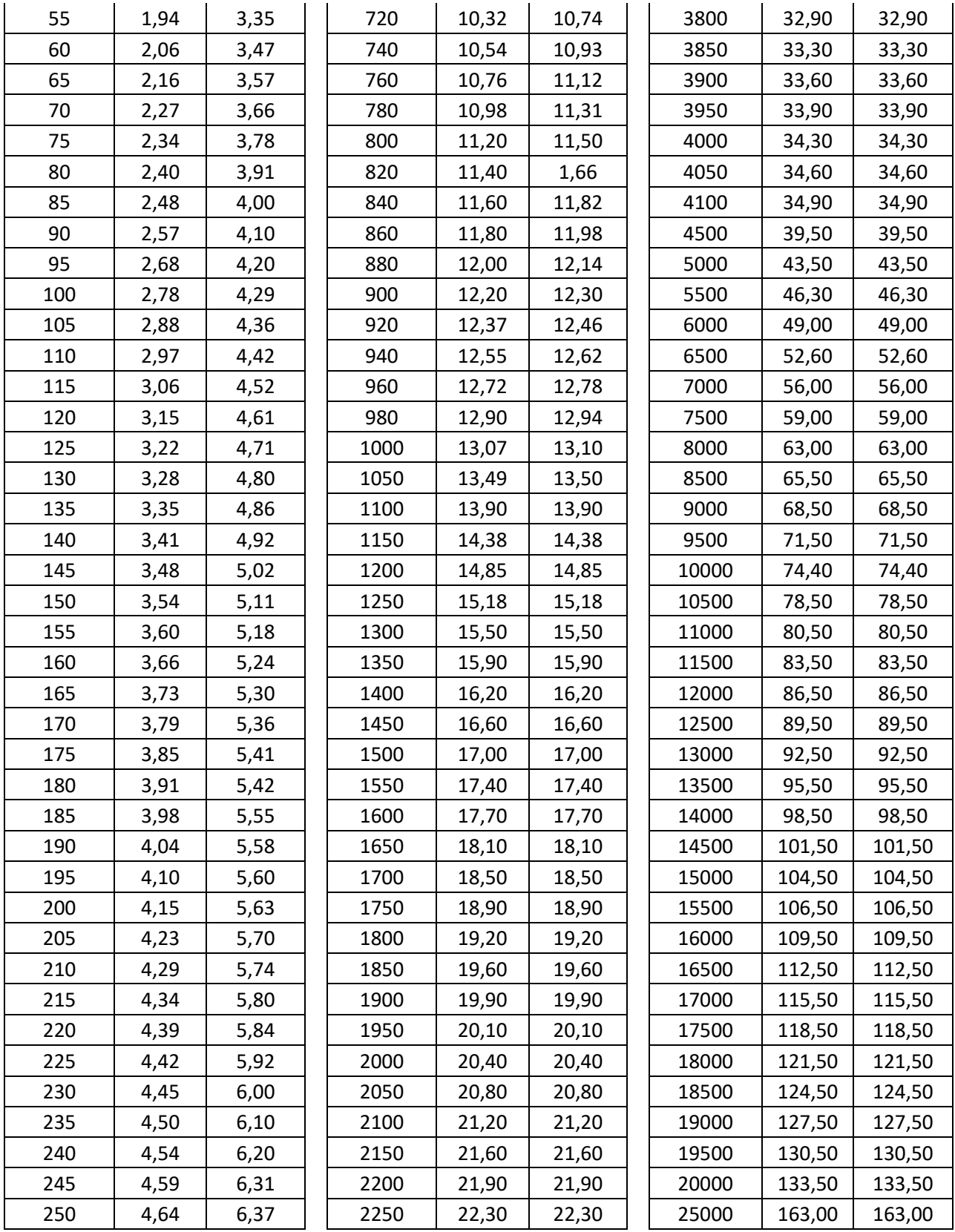

*Nota: (César, Instalaciones sanitarias para edificios Volumen 2.Facultad de Ingenieria, 1997)*

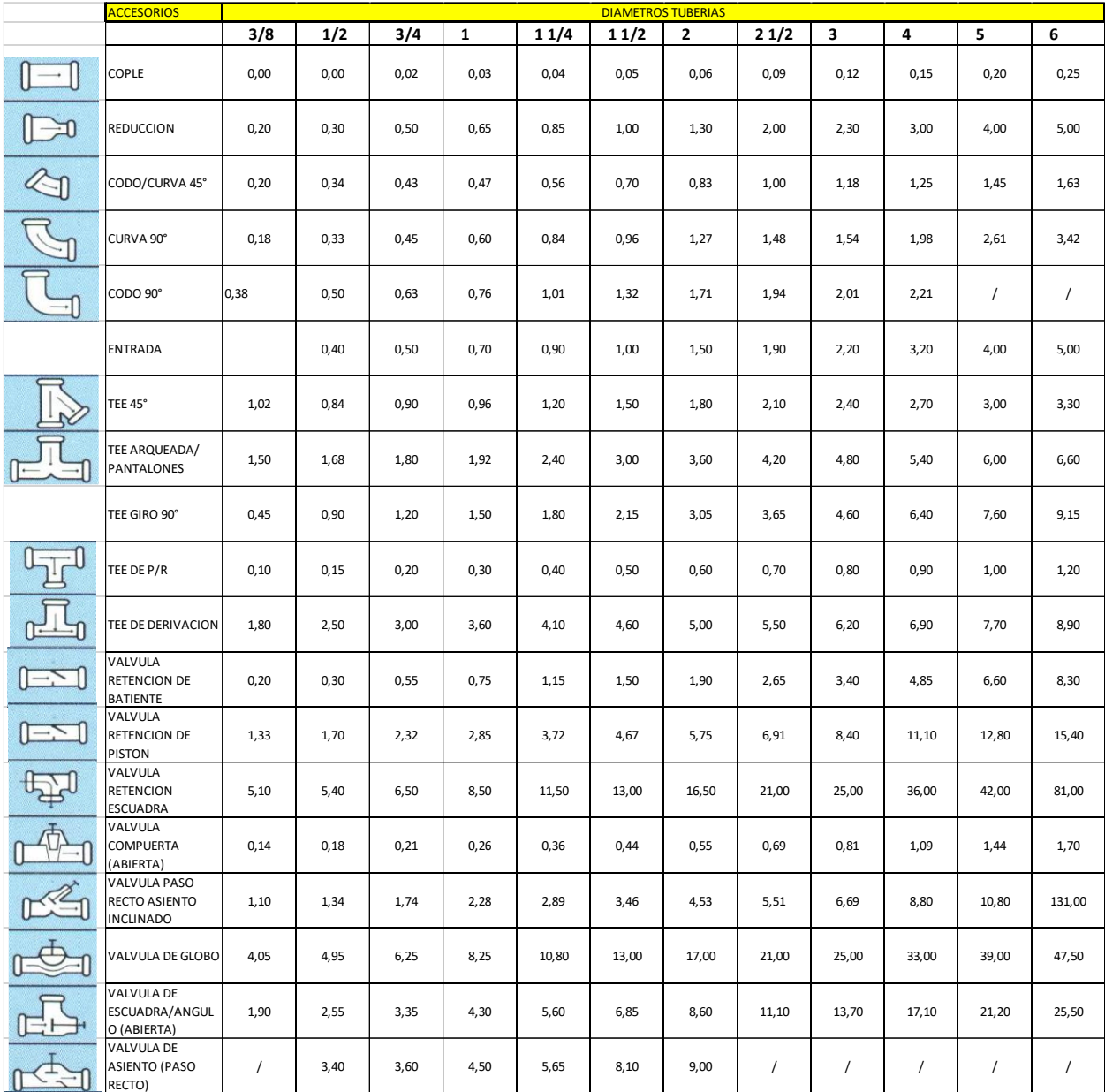

#### *Tabla 48 Longitudes equivalentes para accesorios con sus respectivos diámetros*

*Nota: (César, Instalaciones sanitarias para edificios Volumen 2.Facultad de Ingenieria, 1997)*

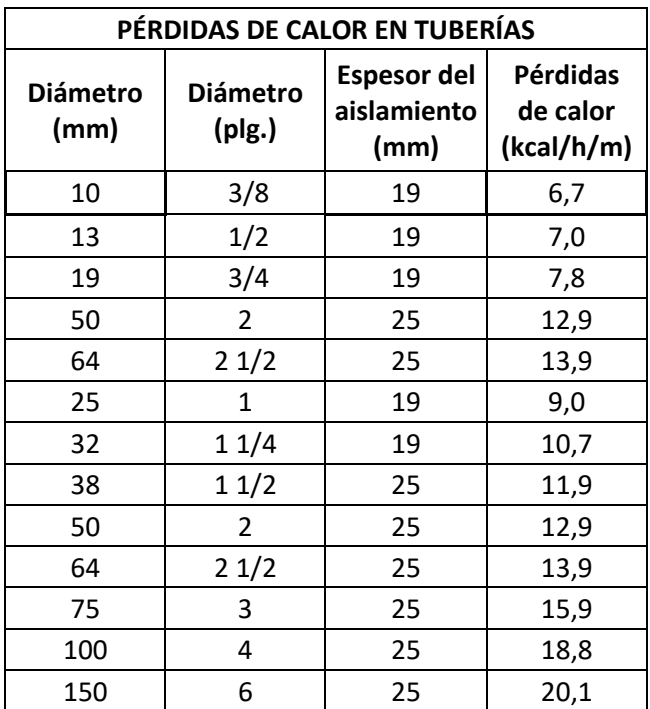

#### *Tabla 49 Pérdidas de calor en tuberías*

*Nota: J.L. Sánchez. Comunicación personal, 10 de diciembre 2020*

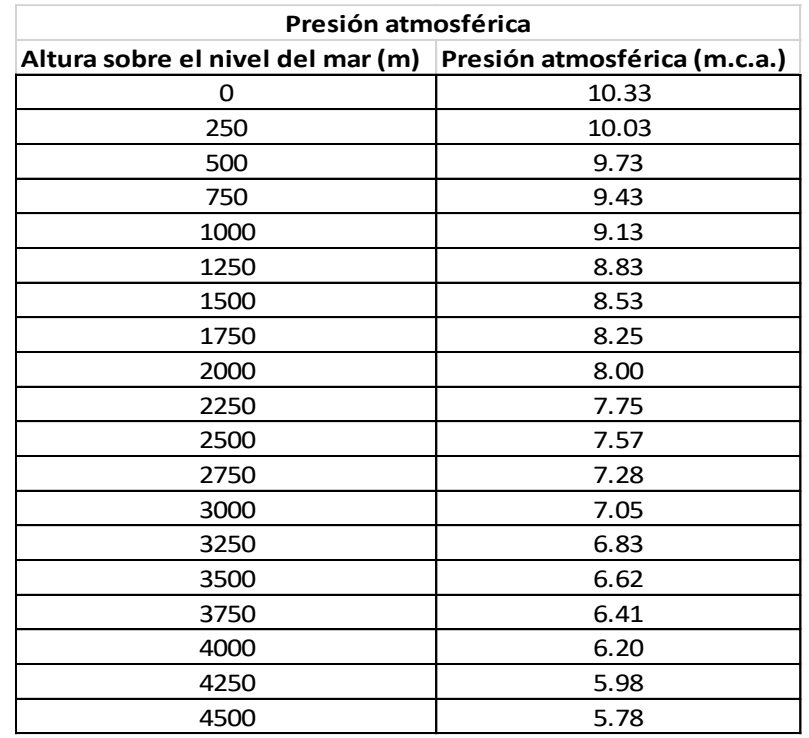

#### *Tabla 50 Presión atmosférica a diferentes altitudes*

*Nota: J.L. Sánchez, comunicación personal, 11 de noviembre 2020*

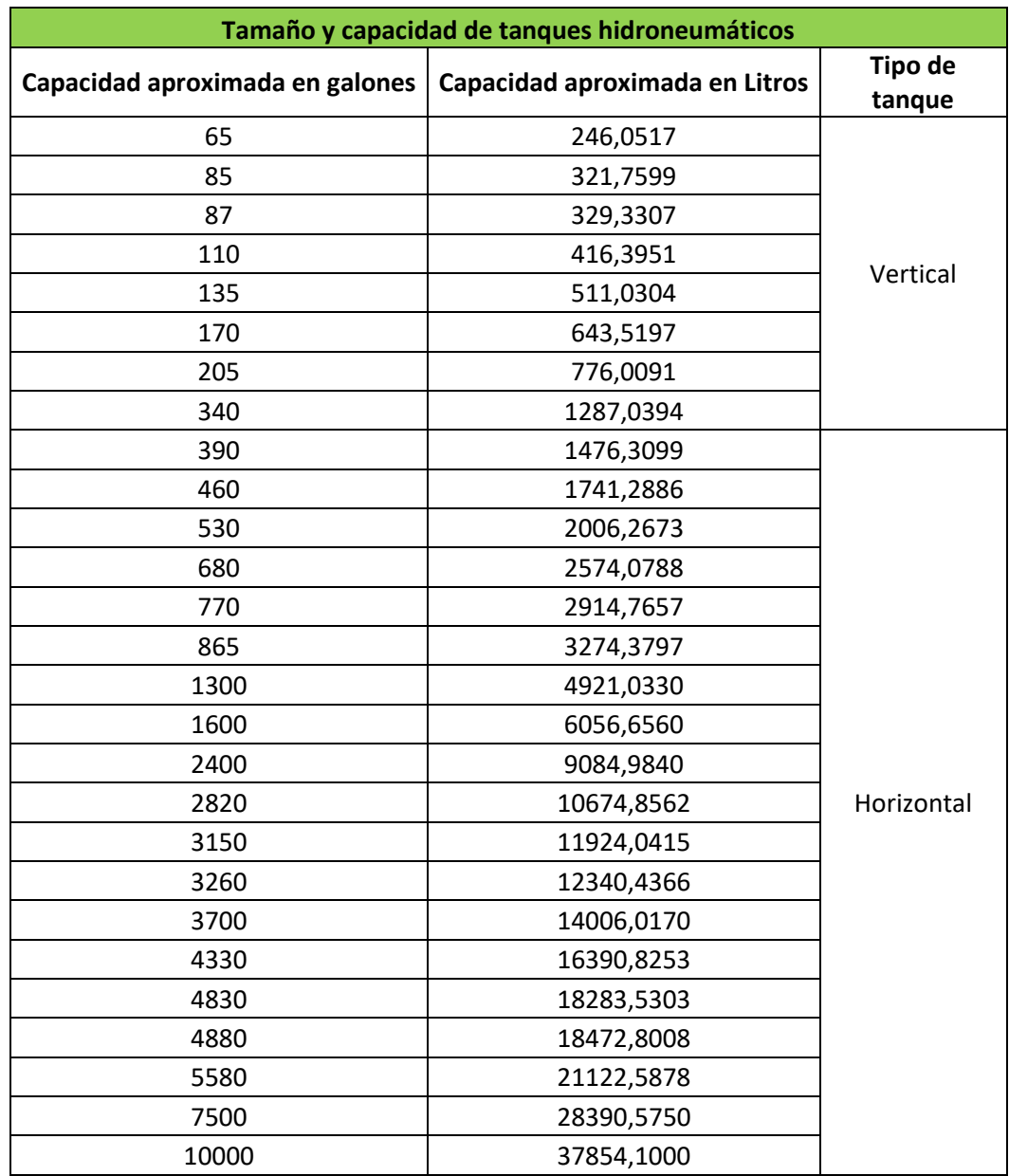

*Tabla 51 Tamaño y capacidad de tanques hidroneumáticos*

*Nota: (Gómez Muñoz, Herrera Jiménez, & Reséndiz González, 2008)*

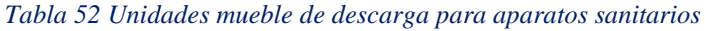

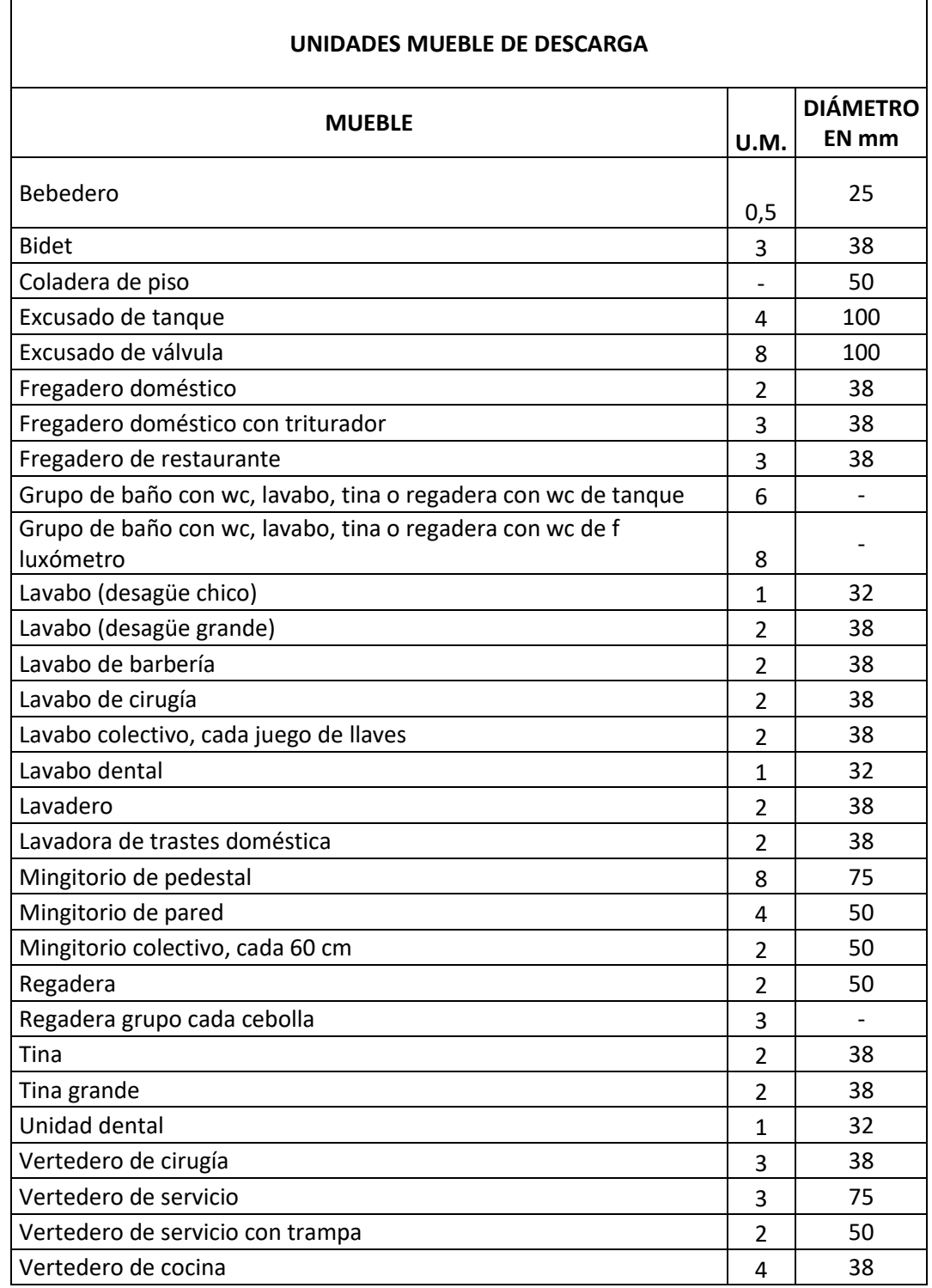

*Nota: (César, Instalaciones sanitarias para edificios Volumen 2.Facultad de Ingenieria, 1997)*

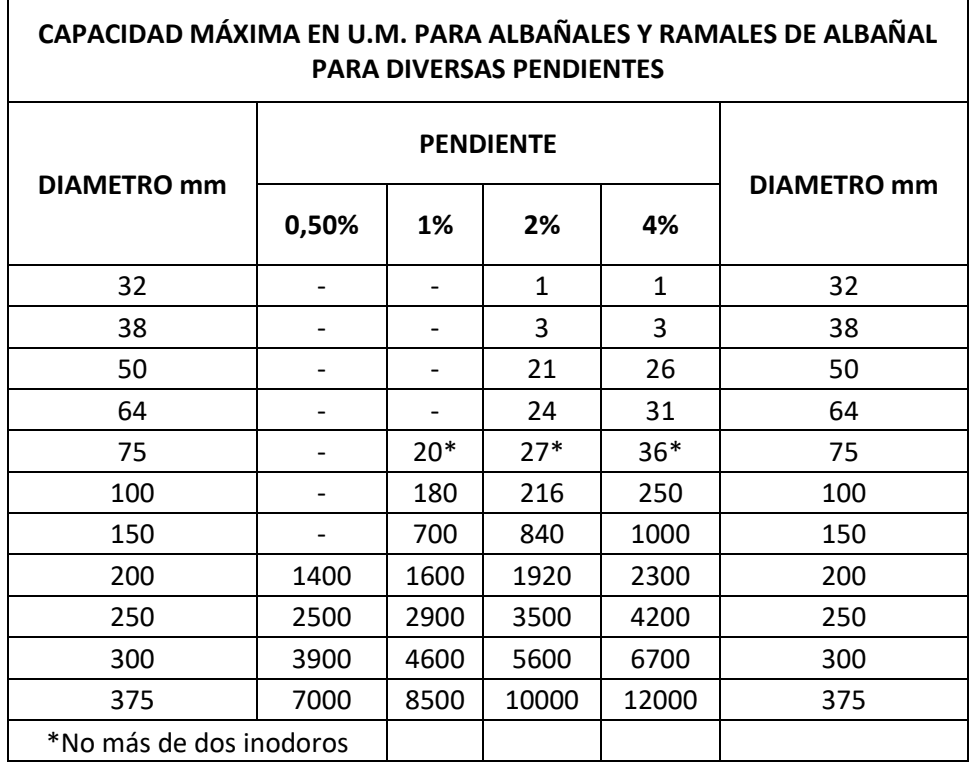

#### *Tabla 53 Capacidad máxima en U.M para albañales y ramales de albañal para diversas pendientes*

*Nota: (César, Instalaciones sanitarias para edificios Volumen 2.Facultad de Ingenieria, 1997)*

#### *Tabla 54 Capacidad máxima de columnas de desagüe en U.M*

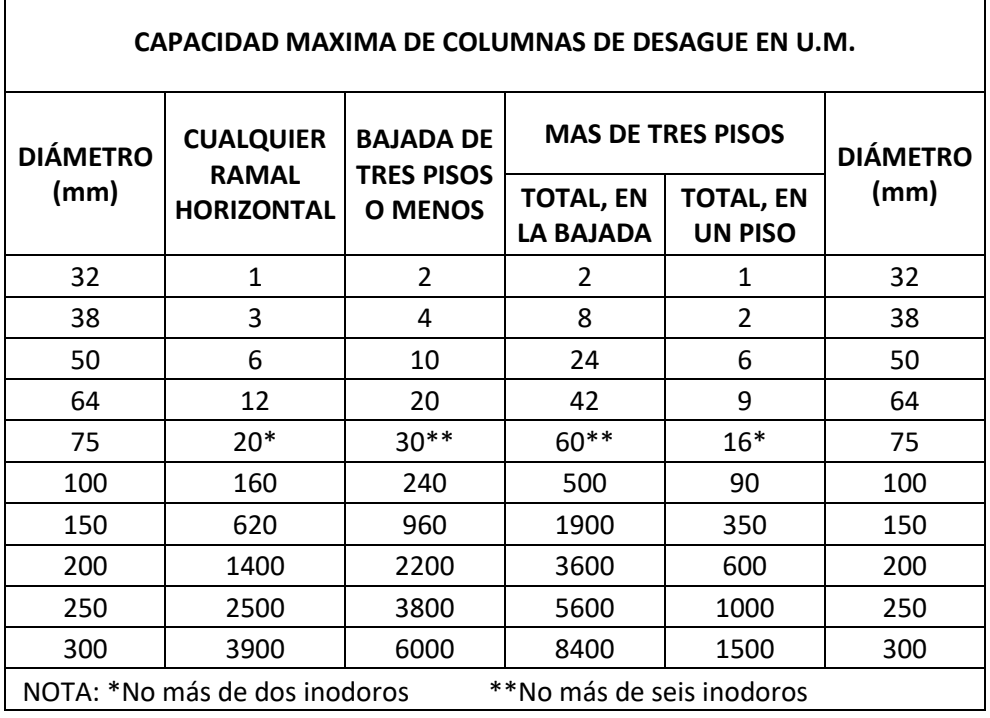

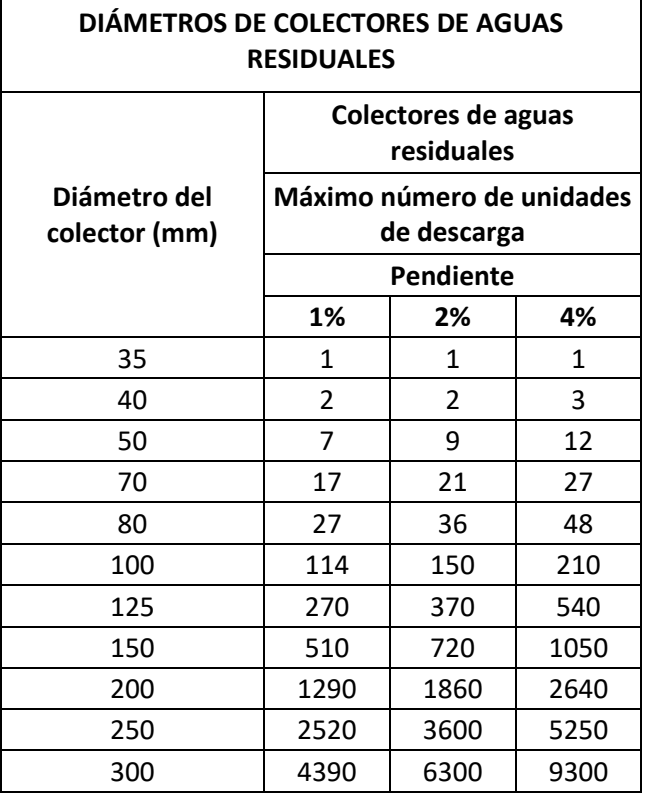

*Tabla 55 Diámetros de colectores de aguas residuales*

 $\mathbf{r}$ 

*Nota: (César, Instalaciones sanitarias para edificios Volumen 2.Facultad de Ingenieria, 1997)*

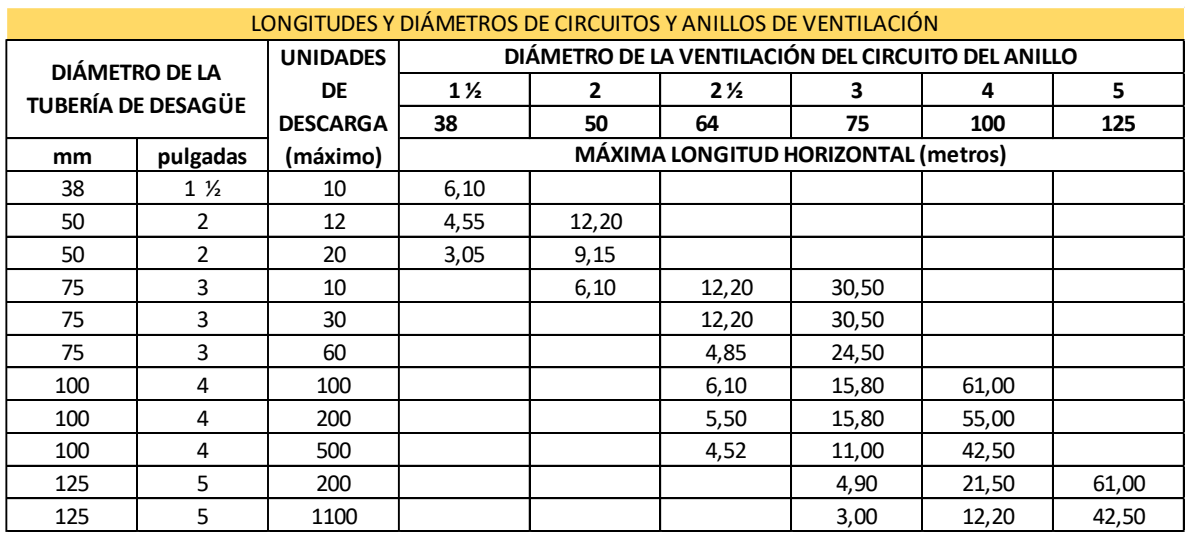

*Tabla 56 Longitudes de diámetros circuitos y anillos de ventilación*

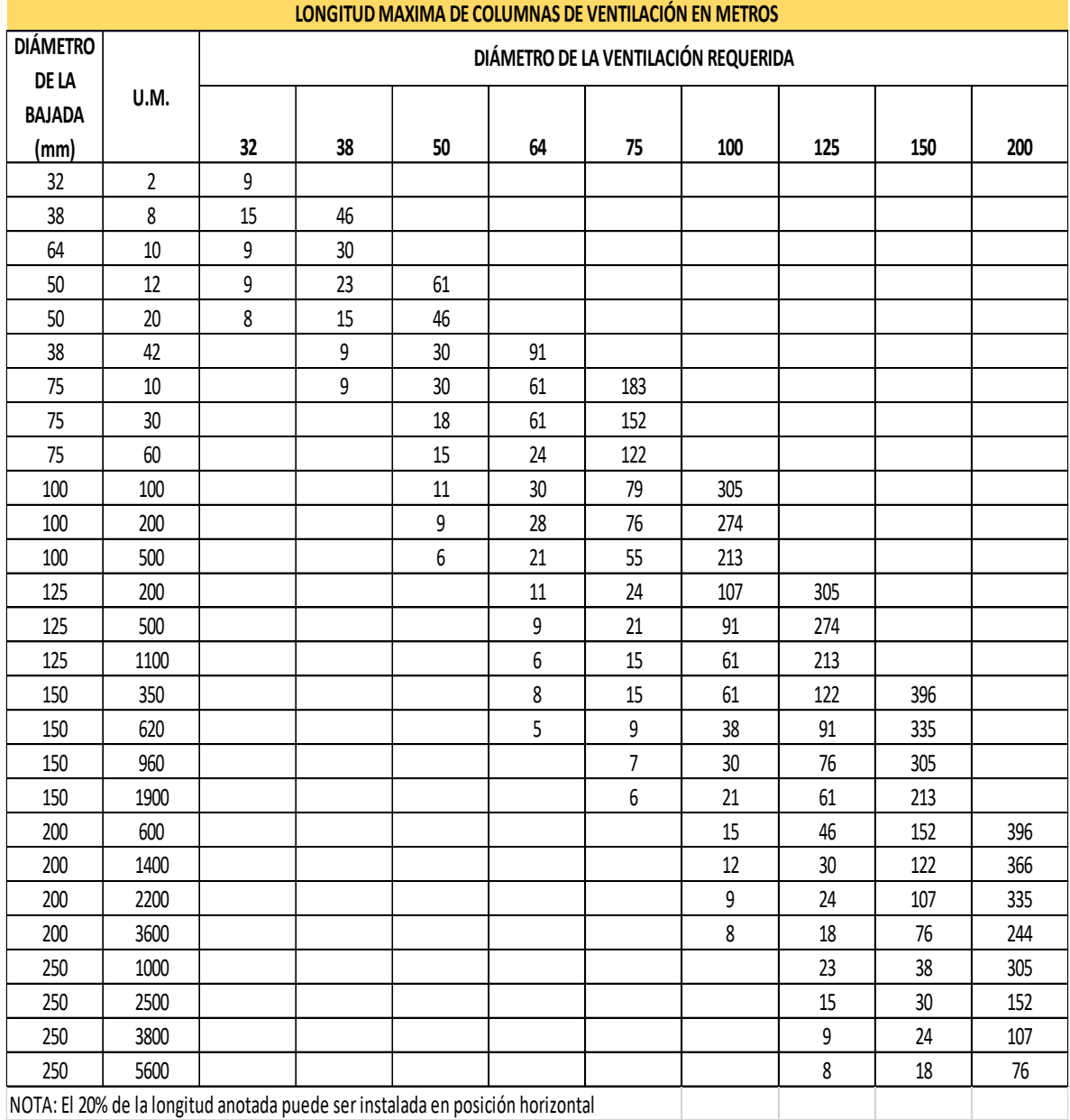

#### *Tabla 57 Longitud máxima de columnas de ventilación*

*Nota: (César, Instalaciones sanitarias para edificios Volumen 2.Facultad de Ingenieria, 1997)*

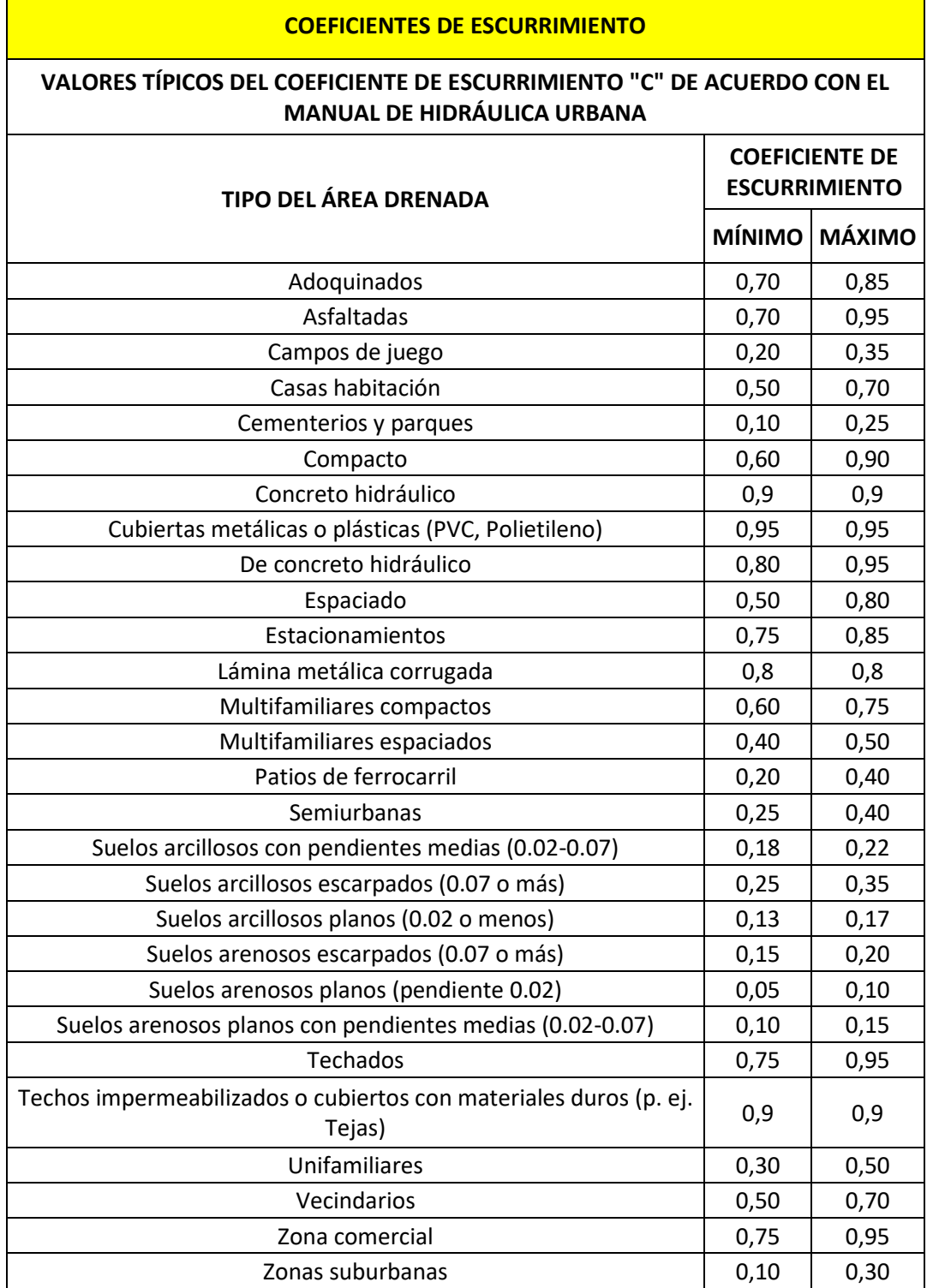

#### *Tabla 58 Coeficientes de escurrimiento drenaje pluvial*

r

 $\blacksquare$ 

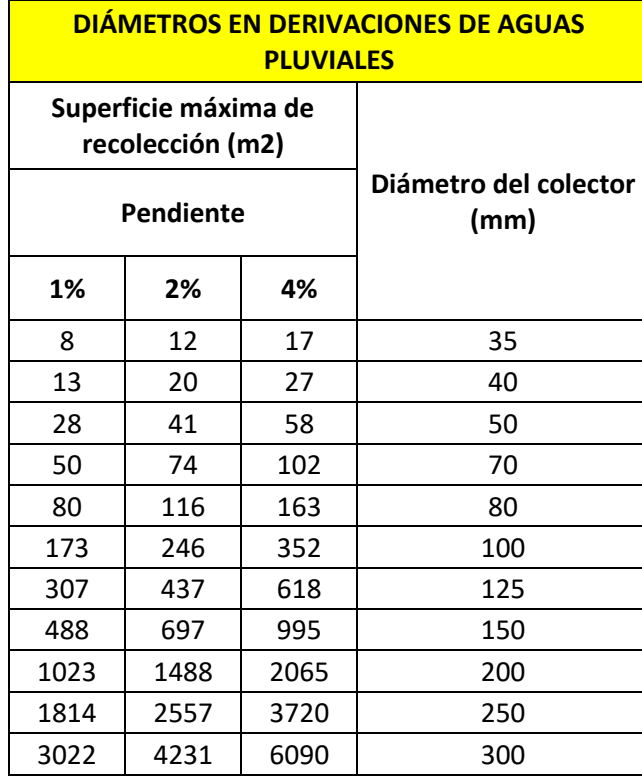

#### *Tabla 59 Diámetros en derivaciones de aguas pluviales*

*Nota: (César, Instalaciones sanitarias para edificios Volumen 2.Facultad de Ingenieria, 1997)*

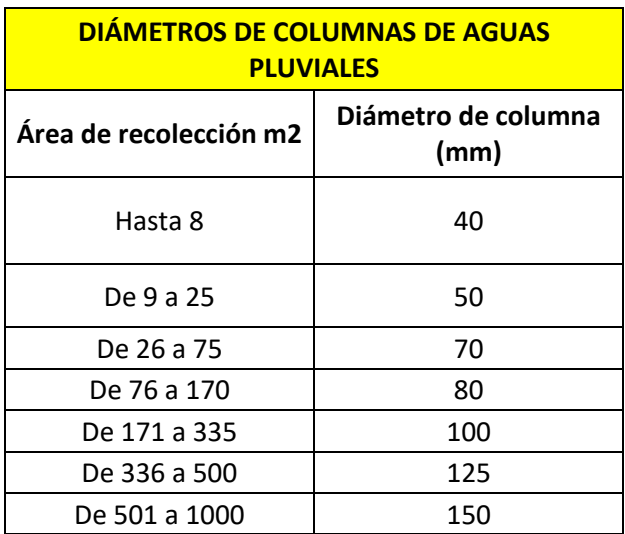

#### *Tabla 60 Diámetros de columnas de aguas pluviales*

*Nota: (César, Instalaciones sanitarias para edificios Volumen 2.Facultad de Ingenieria, 1997)*

| Tamaño de conducto<br>nominal (pulg) | Factor de<br>fricción, f, | Tamaño de conducto<br>rominal (pulg) | Factor de<br>fricción, $f_{\tau}$ |
|--------------------------------------|---------------------------|--------------------------------------|-----------------------------------|
|                                      | 0.027                     |                                      | 0.017                             |
| Χ                                    | 0.025                     | 5                                    | 0.016                             |
|                                      | 0.023                     | б                                    | 0.015                             |
| 1¼                                   | 0.022                     | $8 - 10$                             | 0.014                             |
| 1 X                                  | 0.021                     | $12 - 16$                            | 0.013                             |
| 2                                    | 0.019                     | $18 - 24$                            | 0.012                             |
| 2½,3                                 | 0.018                     |                                      |                                   |

*Tabla 61 Factor de fricción en zona de turbulencia completa para conductos de acero comercial nuevo y limpio*

*Nota. (Mott, 1996)*

*Tabla 62* Valores de la presión de vapor y de la densidad del agua según la temperatura.

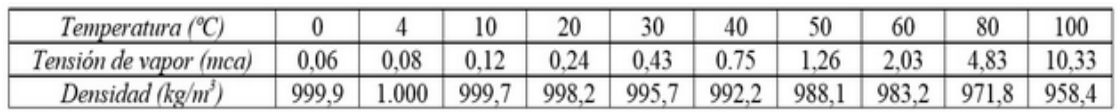

*Nota:. (Mott, 1996)*

| Calc psicométrica<br>i                                                  |        |                                |  |  |
|-------------------------------------------------------------------------|--------|--------------------------------|--|--|
| Altitud                                                                 | 1755   | m                              |  |  |
| Bulbo seco                                                              | 29     | °C                             |  |  |
| <b>Bulbo</b><br>$\left( \begin{array}{c} \end{array} \right)$<br>húmedo | 19.21  | °C                             |  |  |
| Punto de<br>Э<br>rocío                                                  | 15.08  | $^{\circ}$ C                   |  |  |
| Humedad<br>O<br>relativa                                                | 42.7   | %                              |  |  |
| Salidas                                                                 |        |                                |  |  |
| Presión<br>atmosférica                                                  | 81.943 | kPa                            |  |  |
| Relación de<br>Humedad (W)                                              | 13.268 | $g_{H_{2}O}$ /kg <sub>da</sub> |  |  |
| Entalpía<br>Específica (h)                                              | 63.072 | kJ/kgda                        |  |  |
| Volumen<br>específico (v)                                               | 1.081  | $m^3/kg$                       |  |  |
| Presión de vapor<br>parcial (Pw)                                        | 1.7115 | kPa                            |  |  |

*Figura 34 Valores psicrométricos de App calculadora psicrométrica*

Delta T Software. (2020). Psychrometric Calc (Versión 1.0.15)[Aplicación móvil]. Descargado de:<https://play.google.com/store/apps/dev?id=9203648552303263973>

# 5.2 Fichas técnicas

"Las marcas registradas, logotipos, figuras, imágenes, y contenido mostrado en este apartado de fichas técnicas son propiedad de sus respectivos dueños y son utilizados en esta tesina, únicamente con fines académicos, educativos e informativos"

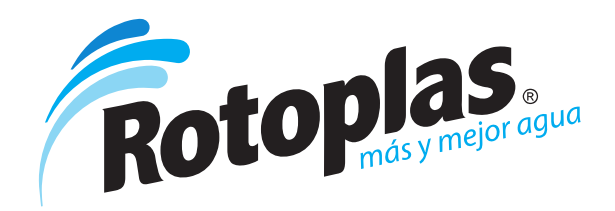

# **Tuboplus**

#### **Especificaciones Técnicas**

- · Tubos y conexiones producidos con Polipropileno Copolímero Random (PP-R).
- · Las piezas son unidas por termofusión, proceso que las convierte en una sola pieza (unión molecular).
- Soporte a temperaturas extremas de agua (-5°, 90°C).
- · Alta resistencia a la presión del agua (24 kg / cm2 a temperatura ambiente 20°C).
- Capa protectora externa UV que proporciona protección al tubo contra los rayos ultravioletas.
- · Capa interna antibacterial AB que inhibe la reproducción de bacterias.

#### Tiempos de calentamiento para la termofusión

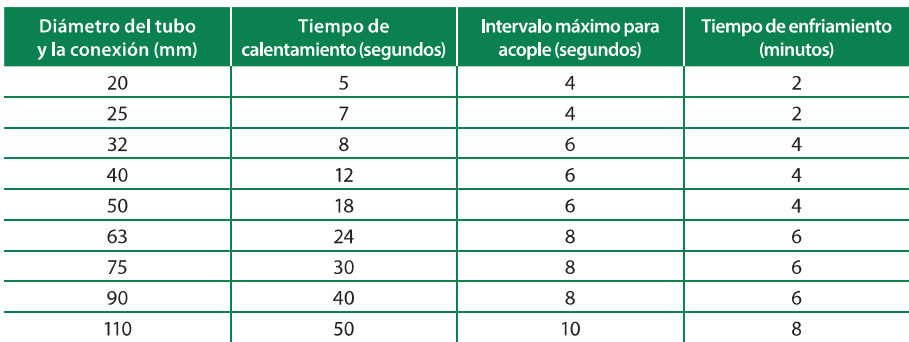

#### Tiempo de vida útil según presión y temperatura

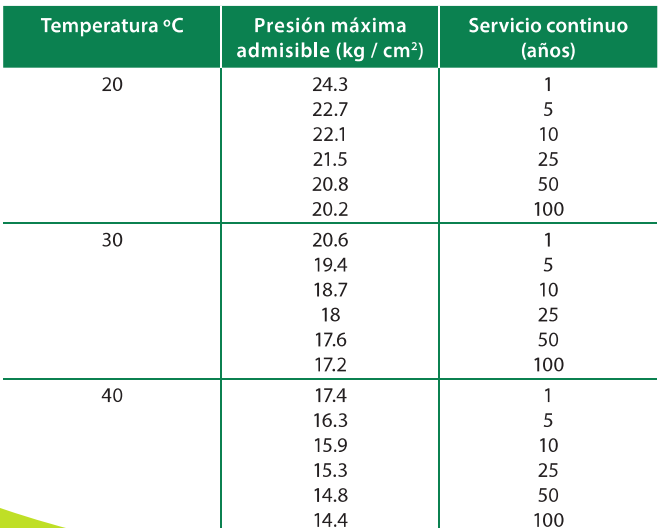

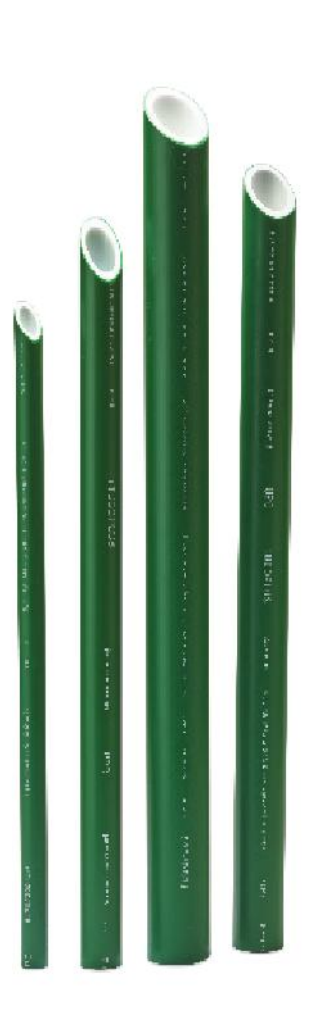

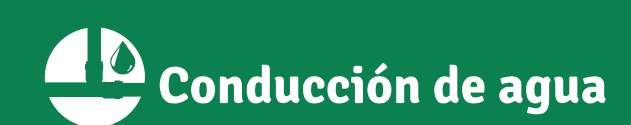

· Innovación · Calidad · Garantía

www.rotoplas.com

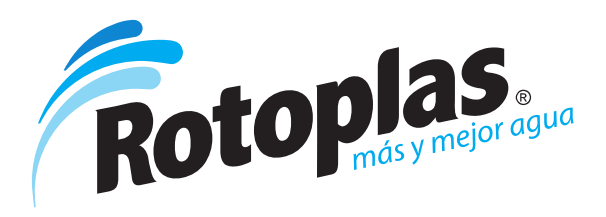

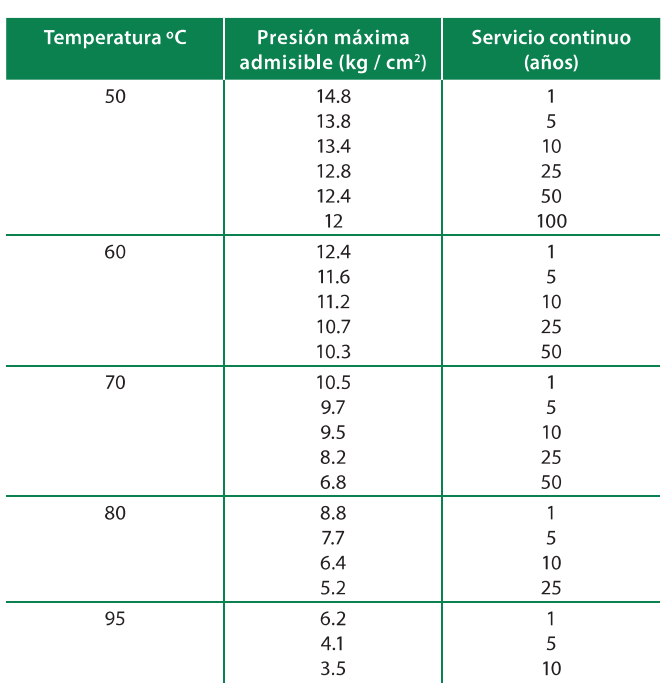

#### **Beneficios**

#### Para el constructor / instalador

La Línea Hidráulica Tuboplus:

- · Cuenta con garantía contra defectos de fabricación al ser instalada con Tubería, Conexiones y Herramientas Tuboplus (revisar términos y condiciones en www.rotoplas.com).
- · Está integrada por más de 200 piezas entre Tubos, Conexiones y Herramientas con diámetros desde 20 mm (1/2 in) hasta 110 mm (4 in).
- · Permite el ahorro en el tiempo de instalación al no requerir soldaduras o cementos.
- · Tiene mejor relación costo-beneficio contra otros materiales de tubo.
- · Es equivalente dimensionalmente con cobre y CPVC.
- · Permite su colocación en exteriores por su capa protectora UV.
- La Tubería Hidráulica Tuboplus cumple con la norma NMX E 226/2-CNCP.

#### Para el consumidor final

La Línea Hidráulica Tuboplus:

- · Inhibe la reproducción de bacterias gracias a su capa interna AB ayudando a brindar una mejor calidad de agua.
- · Garantiza cero fugas gracias a su proceso de unión por termofusión.
- · No se oxida ni acumula sarro.
- Conserva la temperatura del agua por más tiempo gracias a su bajo índice de conductividad térmica.
- · Cuenta con vida útil en exteriores de hasta 30 años y en interiores de más de 50 años.

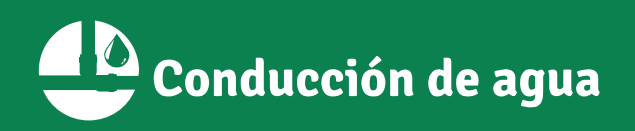

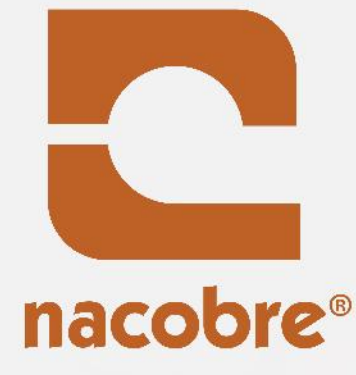

WW

**Alli** 

# CÁTALOGO<br>NACOBRE

**Onacionaldecobre** 

**dentre DESCARGA**<br><mark>dimaestros</mark> Nuestra APP

f /nacobre D Nacobre Videos Oficial

0

۰

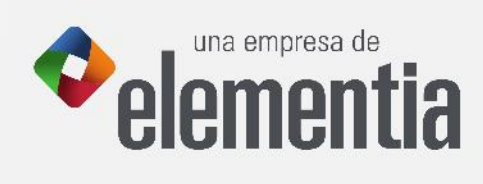

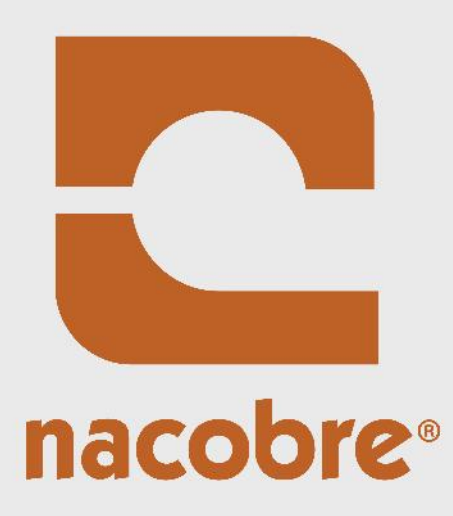

 $\ddot{\bullet}$ 

۰

 $\bigcirc$ 

 $\bigoplus$ 

# TUBERÍAS

TUBERÍAS DE COBRE: Rígida y flexible para instalaciones hidráulicas, gas, refrigeración y tubería OXI/MED

# TUBERÍA RÍGIDA

 $\bigcirc$ 

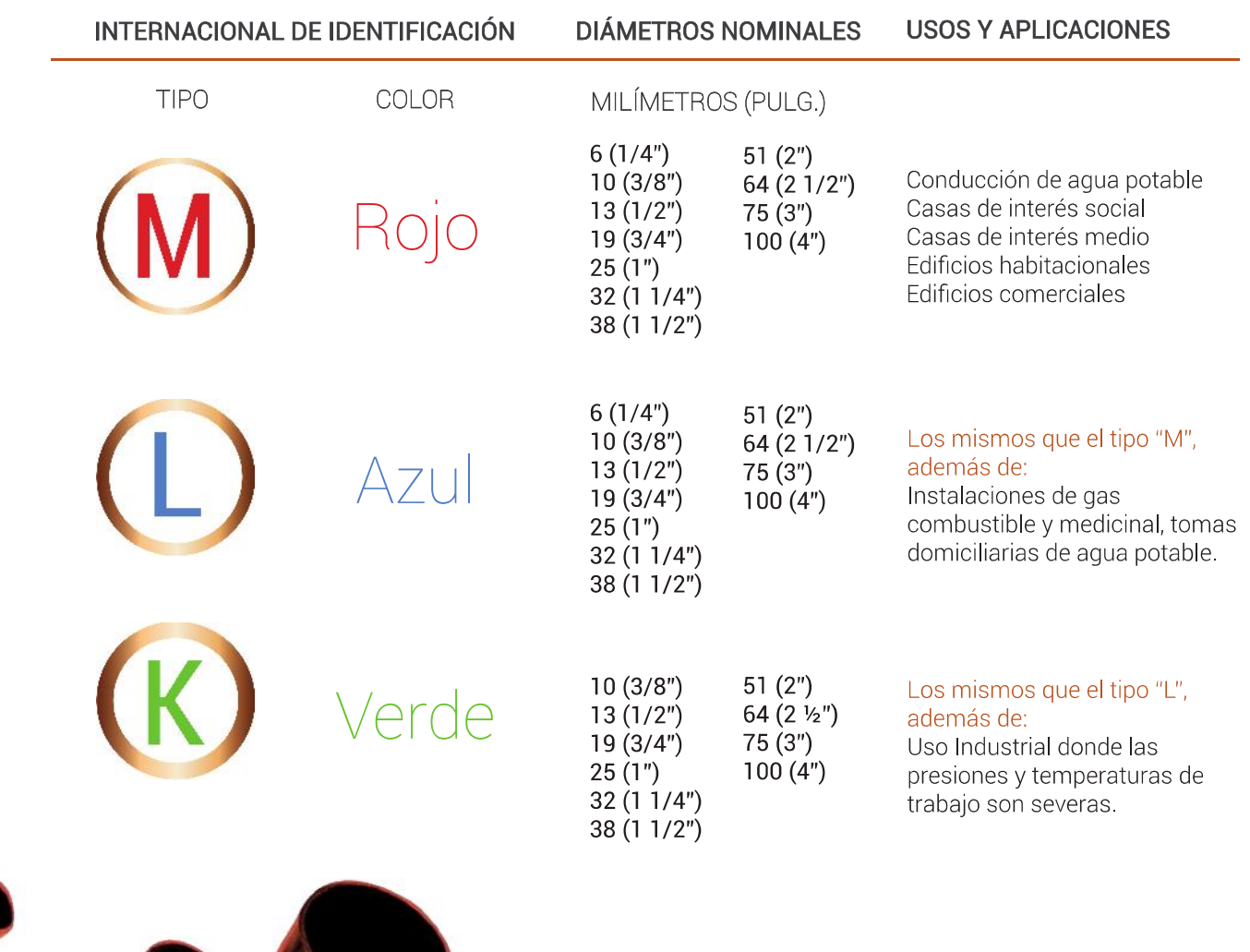

 $\bigoplus$ 

 $\bigoplus$ 

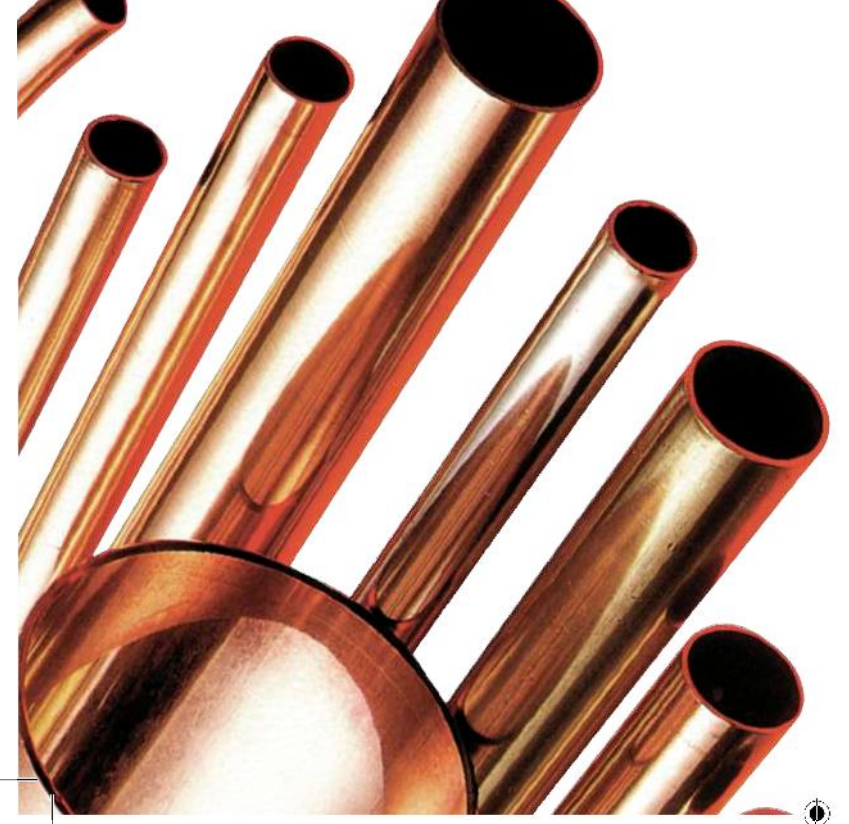

# TUBERÍA RÍGIDA

C nacobre<sup>®</sup> De 1/2" TIPO L 12.7 mm DE HECHO EN MÉXICO DE ASTM-BBB

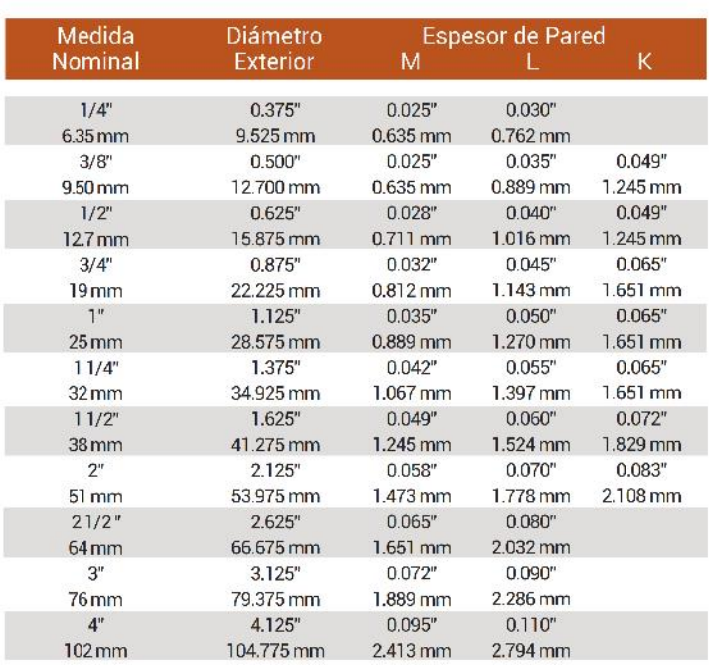

۱

 $\circledbullet$ 

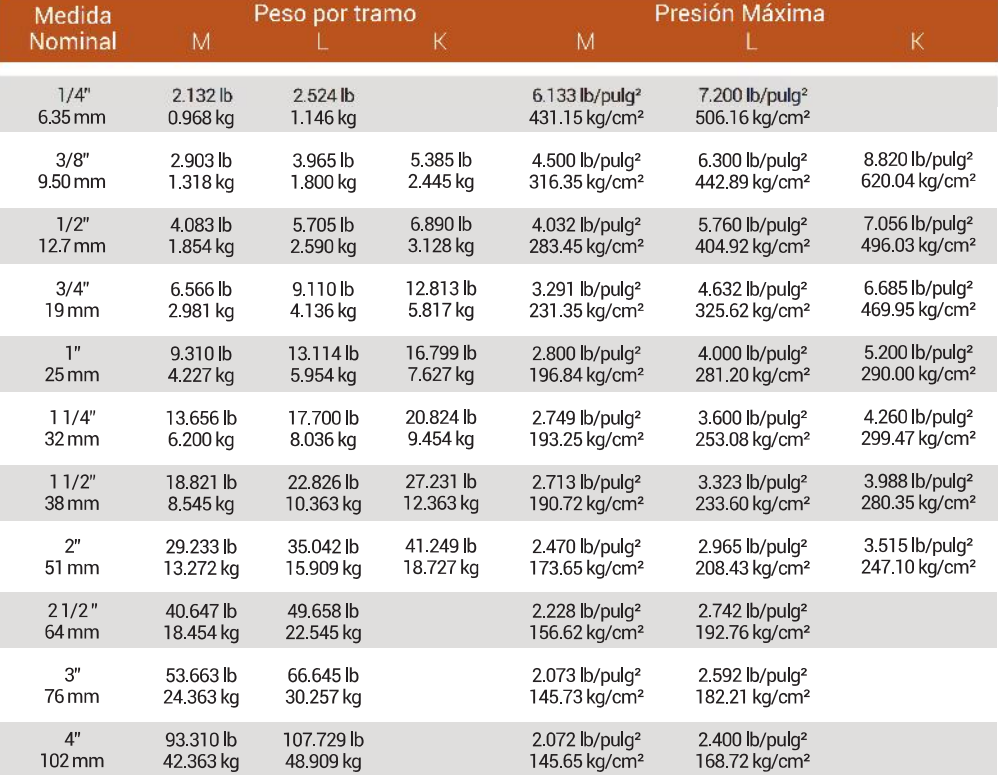

 $\bigoplus$ 

♦

# **SANITARIA**

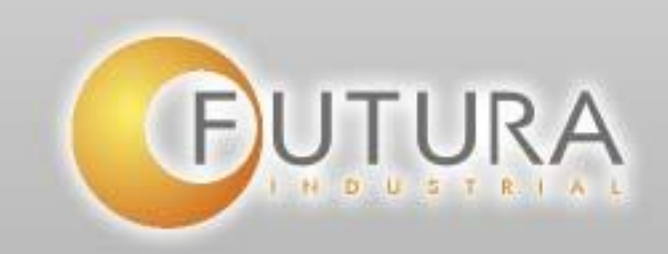

# ESPECIFICACIONES TÉCNICAS

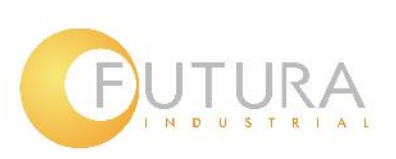

# Tubería Sanitaria

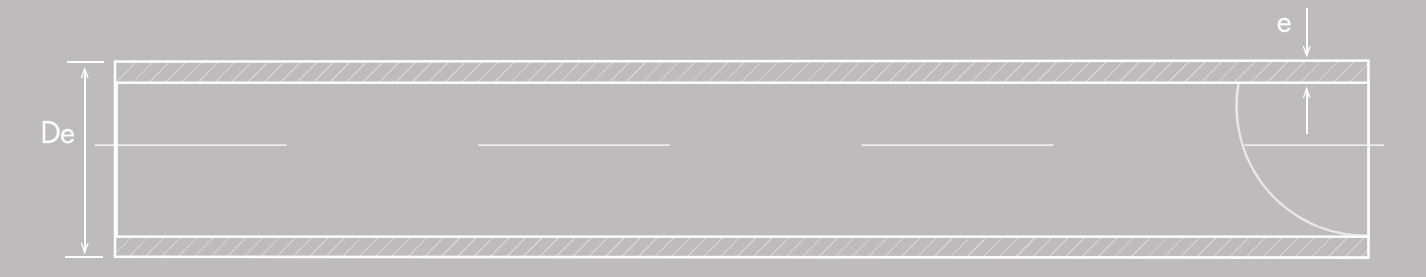

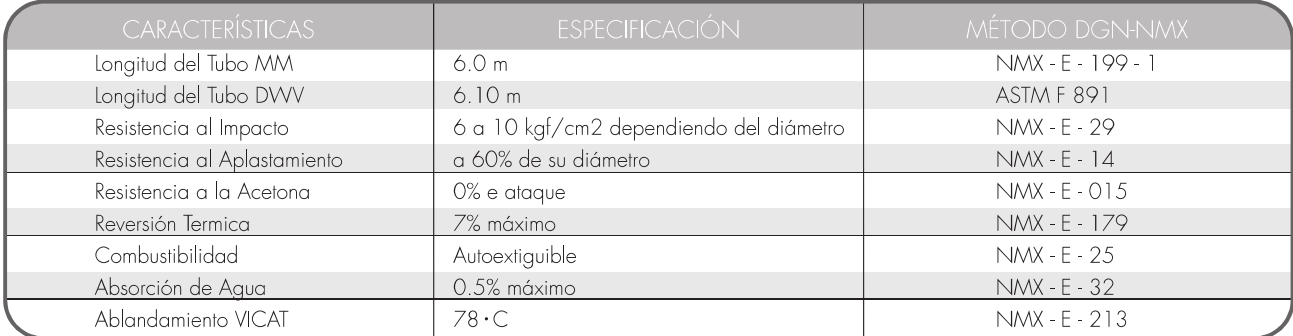

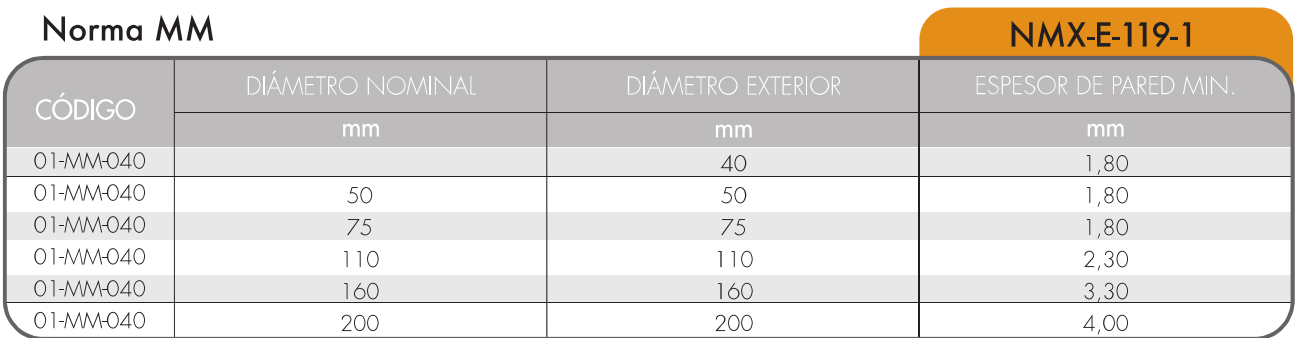

#### $\sum_{i=1}^{n}$  $\overline{1}$

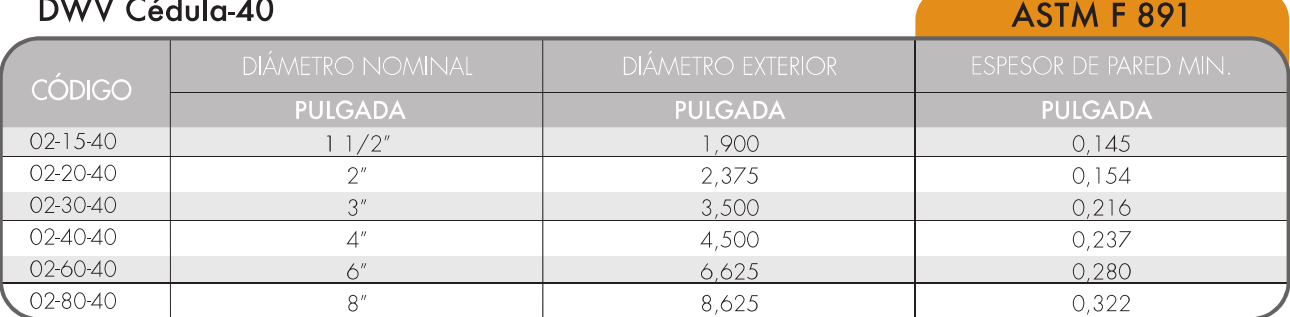

#### www.futuraindustrial.com

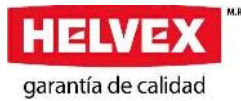

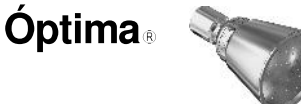

 $\varphi$  57<br>[2,2]

 $[2,8]$ 

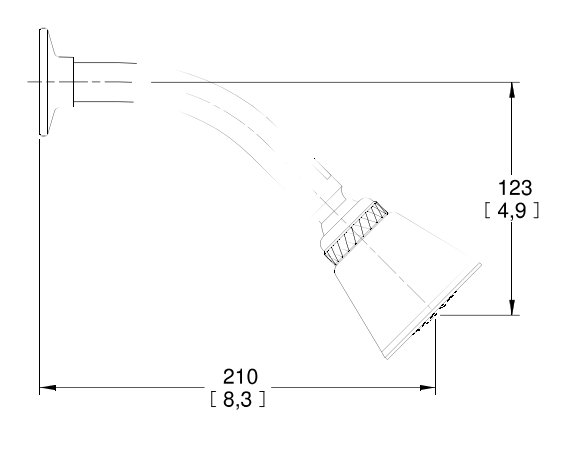

Medidas Referenciales / Estimated Dimensions, Acot. mm [pulg.] / Dim. mm [inch.]

#### **CARACTERÍSTICAS DEL PRODUCTO**

Regadera de baja, media y alta presión Economizador dinámico de agua Incluye nudo móvil

**MATERIAL:** Cuerpo de latón cromado

**INSTALACIÓN:** Tubo Ø 1/2"-14 NPT

**GASTO MÍNIMO:** 3,7 l/min

**GASTO MÁXIMO:** 10,0 l/min

PRESIÓN DE TRABAJO: Pmin =  $0.2$  Kg/cm<sup>2</sup> Pmax =6,0  $\text{Kg/cm}^2$ 

#### **GARANTÍA:**

El producto HELVEX está garantizado como libre de defectos en materiales, mano de obra y procesos de fabricación.

El producto HELVEX está garantizado, en lo que se refiere a los acabados, por 10 años para los acabados cromo y duravex, y por 2 años en acabados diferentes al cromo y duravex.

Las piezas que sufren de desgaste natural en el producto están garantizadas para uso residencial por 5 años, y para uso comercial por 3 años.

La vigencia de la garantía inicia a partir de la fecha de entrega del producto al consumidor indicada en esta Póliza de Garantía.

#### **PRODUCT FEATURES**

Showerhead low, medium and high pressure Dynamic water economizer Includes mobile node

**MATERIALS:** Chromed brass body

**INSTALLATION:** Tube Ø 1/2-14 NPT

**MINIMUM CONSUMPTION:** 0.97 Gpm

**MAXIMUM CONSUMPTION:** 2,64 Gpm

**WORKING PRESSURE:** Pmin.=2,85 PSI Pmax.=85,34 PSI

**WARRANTY:** HELVEX product is warranted to be free from defects in material, workmanship and manufacturing processes.

HELVEX product is warranted, in terms of finishes, for 10 years for chrome and duravex finishes, and for 2 years in finishes other than chrome and duravex.

The parts that suffer from natural wear on the product are warranted for residential use for 5 years, and for commercial use for 3 years.

The validity of the warranted starts from the date of<br>product delivery to the consumer indicated in this Warranted Policy.

Los productos ilustrados pueden sufrir cambios sin previo aviso en su aspecto o partes, Como resultado de los procesos de mejora continua al que están sujetos, sin implicar<br>mayor responsabilidad de la fábrica.<br>Wisite nuestras páginas www.helvex.com.mx para México y www.helvex.com para el

mercado internacional.

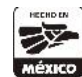

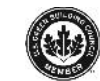

01800 909 2020

01(55)53339431

Asesoría y Servicio Técnico: **Consultancy and Technical** Service:

servicio.tecnico@helvex.com.mx

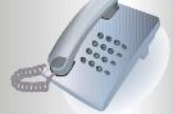

Illustrated products may suffe r changes without previous notice in its appearance or manuture processes to which they are subject,<br>parts, as a result of the continuous improvement pro cesses to which they are subject,<br>does not imply greater responsibility of the factory.<br>Visit our pages www.helvex.com.mx f nternational market.

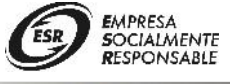

Refacciones Originales:<br>Original Parts:

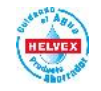

01 800 890 0594 01 (55) 53 33 94 00 53 33 94 21 Ext. 5068, 5815 y 5913

refacciones@helvex.com.mx

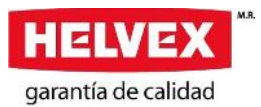

### 110-WC-4.8

#### Fluxómetro para W. C. de Manija

W. C. Flushometer Handle

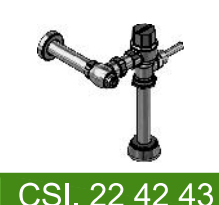

**PORTAFOLIO VERDE** 

Gasto Máximo

(Maximum Flow Rate)

 $4,8$  Ipd

El producto HELVEX está garantizado como libre

El producto HELVEX está garantizado,en lo que se refiere a los acabados, por 10 años para los

Las piezas que sufren de desgaste natural en el

por 5 años, y para uso comercial por 3 años.

HELVEX product is warranted to be free from

defects in material, workmanship and

manufacturing processes.

producto están garantizadas para uso residencial

HELVEX product is warranted, in terms of finishes,

for 10 years for chrome and duravex finishes, and for 2 years in finishes other than chrome and

The parts that suffer from natural wear on the

product are warranted for residential use for 5 years, and for commercial use for 3 years.

 $1,26$  gp

de defectos en materiales, mano de obra y

acabados cromo y duravex, y por 2 años en

acabados diferentes al cromo y duravex.

Línea base

(Base line)

 $6,0$  Ipd

**GARANTÍA:** 

**WARRANTY:** 

duravex.

procesos de fabricación.

 $1,5$  gpi

% Ahorro

(% Savings)

20%

 $115 - 130$ 

 $[4,5 - 5,1]$ 

 $\phi$  32  $[1,3]$ 

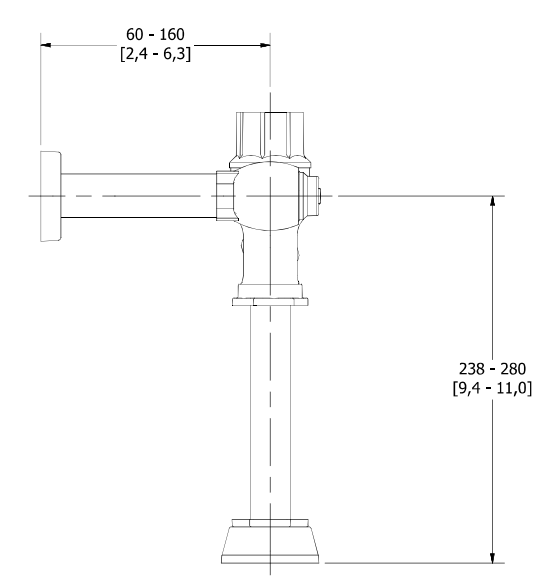

Medidas Referenciales / Estimated Dimensions, Acot. mm [pulg.] / Dim. mm [inch.]

#### **CARACTERÍSTICAS DEL PRODUCTO**

Entrada superior para spud de 32 mm ó 38 mm Descarga de 4,8 I por accionamiento Camisa recortable Conexión izquierda o derecha Niple recto Ø 32 mm x 9" de largo

**MATERIAL:** Latón

**ACCESORIOS:** Incluye adaptador para llave de retención

#### INSTALACIÓN:

Conexión de alimentación: tubo Ø25,4 mm Conexión de descarga: Spud 1 1/4 - 11,5 NPSM ó Spud 1 1/2 - 11,5 NPSM

#### PRESIÓN DE TRABAJO:

Pmin =  $1.0 \text{ kg/cm}^2$ Pmax =  $6,0$  kg/cm<sup>2</sup>

**GASTO:**  $4,8$  lpd

#### **NOTA:**

La tubería de alimentación debe tener un Ø 32 mm mínimo y debe conectarse una reducción de campana de 32 mm - 25 mm a la llave de retención.

**CUMPLE CON LA NORMA:** NOM-005-CONAGUA-1996

Los productos ilustrados pueden sufrir cambios sin previo aviso en su aspecto o partes, como resultado de los procesos de mejora continua<br>al que están sujetos, sin implicar mayor responsabilidad de la fábrica. Visite nuestras páginas www.helvex.com.mx para México y www.helvex.com para el mercado internacional.

#### **PRODUCT FEATURES**

1 1/4" or 1 1/2" Top entry to spud Discharge of 1,26 gallons per flow Adjustable bushing Left or right connection Ø1 ¼" x 9" Leng. nipple straight

**MATERIALS: Brass** 

**ACCESSORIES:** Includes stop valve adapter

#### **INSTALLATION:**

Supply connection: Ø 1" tube Discharge connection: 1 1/4 - 11.5 NPSM Spud or 1 1/2 - 11,5 NPSM Spud

#### **WORKING PRESSURE:**

Pmin. = 14,22 psi Pmax. =  $85,34$  psi

**WATER CONSUMPTION:** 1,26 gpf

#### NOTE:

The feeding pipe should have a minimum  $\varnothing$ 1 1/4" and must be connected a reducer of 1  $\frac{1}{4}$ " to 1" to stop valve.

#### **COMPLIANCE:**

NOM-005-CONAGUA-1996

Illustrated products may suffer changes without previous notice in its appearance or parts, as a result of the continuous improvement<br>processes to which they are subject, does not imply greater responsibility of the factory. Visit our pages www.helvex.com.mx for Mexico and<br>www.helvex.com for the international market.

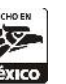

Asesoría y Servicio Técnico: **Consultancy and Technical** Service:

01800 909 2020 01(55)53339431

servicio.tecnico@helvex.com.mx

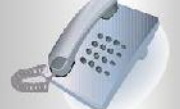

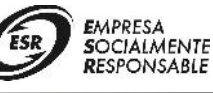

Refacciones Originales:<br>Original Parts:

refacciones@helvex.com.mx

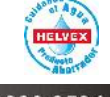

01 800 890 0594 01 (55) 53 33 94 00 53 33 94 21 Ext. 5068, 5815 y 5913

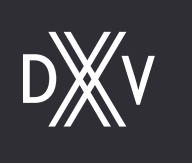

# **ASHBEE®**

SALIDA PARA TINA CON DUCHADOR DE MANO DE MONTAJE BAJO PLATAFORMA

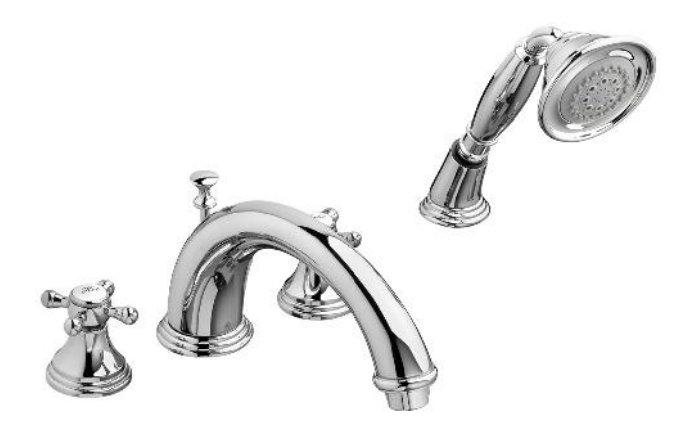

- · Pico y válvulas laterales de latón fundido
- · Cartuchos de válvula en forma de disco de cerámica
- Conexiones de manguera flexible para instalaciones de 8"-12"
- · Duchador de mano incluido
- · Duchador de mano con manguera de metal de 5 pies (1,5 m)
- · Caudal máximo del duchador de mano: 2,0 gpm  $(7,6 \frac{1}{min})$
- · Caudal bajo del duchador de mano: 1,8 gpm (6,8 l/min)

#### **CÓDIGOS Y NORMAS**

Cumple o excede ASME A112.18.1/CSA B125.1

● CEC y CALGreen<sup>®</sup> compatibles

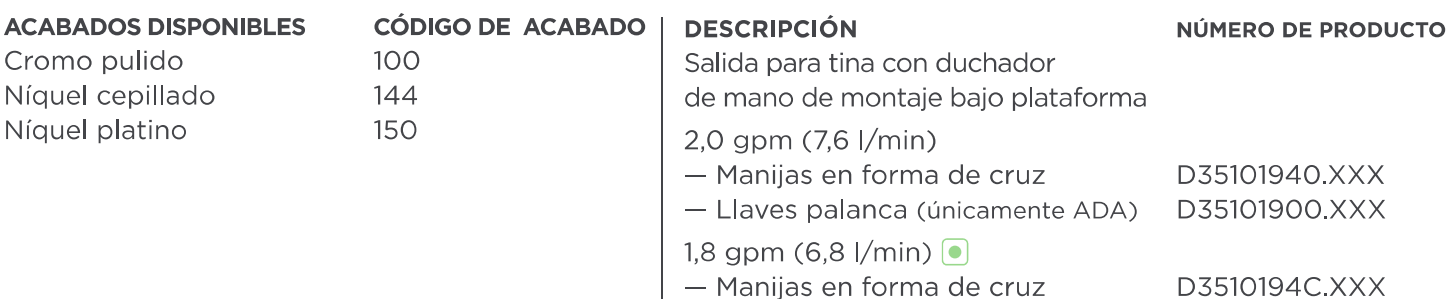

- Manijas en forma de cruz D3510190C.XXX
- Llaves palanca (únicamente ADA)

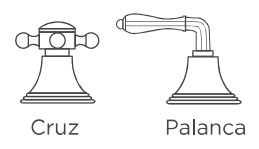

DIAGRAMA DE PREPARACIÓN EN LA SIGUIENTE PÁGINA

0

Cumple con las Directivas de la Ley de Estadounidenses con Discapacidades y los Requisitos ANSI A117.1 para las personas con discapacidades físicas.

CalGreen® es una marca de comercio registrada

de California Building Standards Commission

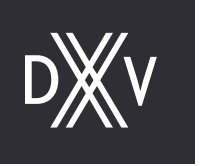

## **ASHBEE®** SALIDA PARA TINA CON **DUCHADOR DE MANO DE** MONTAJE BAJO PLATAFORMA

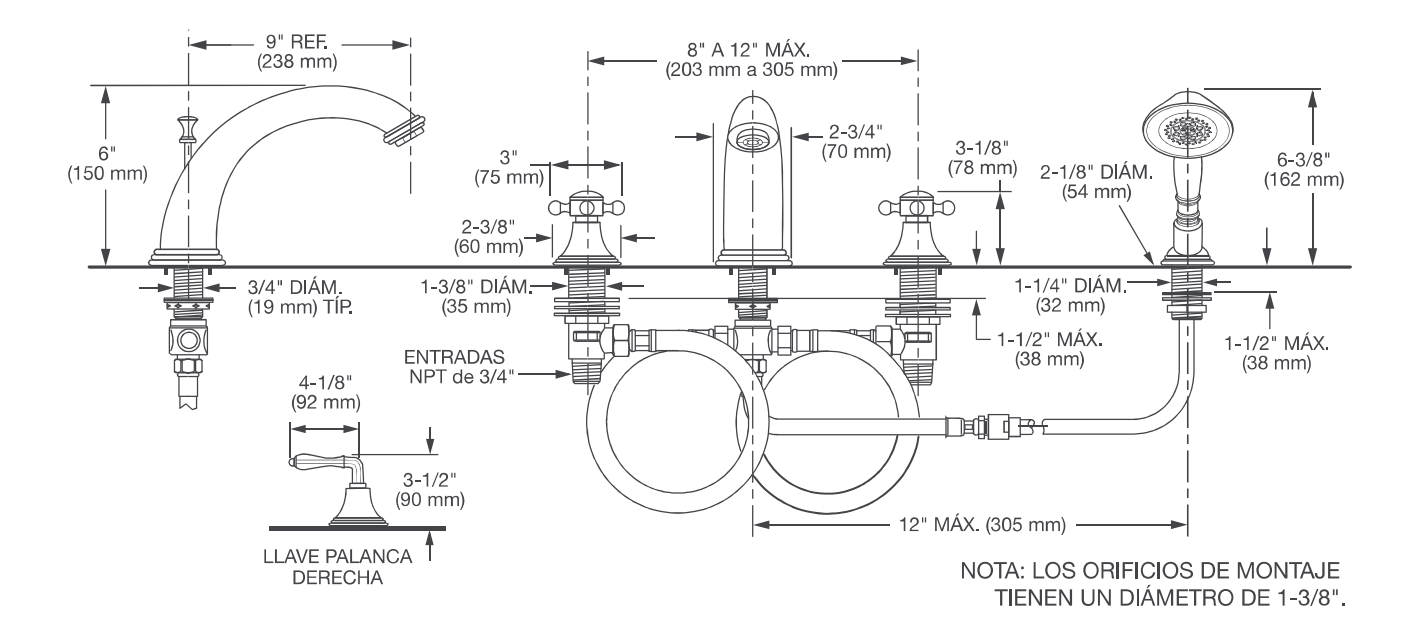

IMPORTANTE: Estas medidas están sujetas a modificación o cancelación. No se asume responsabilidad alguna por el uso de páginas que han sido reemplazadas o perdido su validez.

#### PART OF LIXIL

©2018 AS America Inc.

**HELVEX** Ficha Técnica

#### garantía de calidad

### **TZF NAO 3.5 LPD / 4.8 LPD**

Taza para Fluxómeter Nao, Trampa Expuesta

Exposed Trap, Nao Toilet for Flushometer

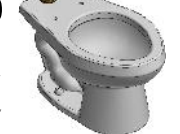

CSI. 22 42 13.13 **PORTAFOLIO VERDE** 

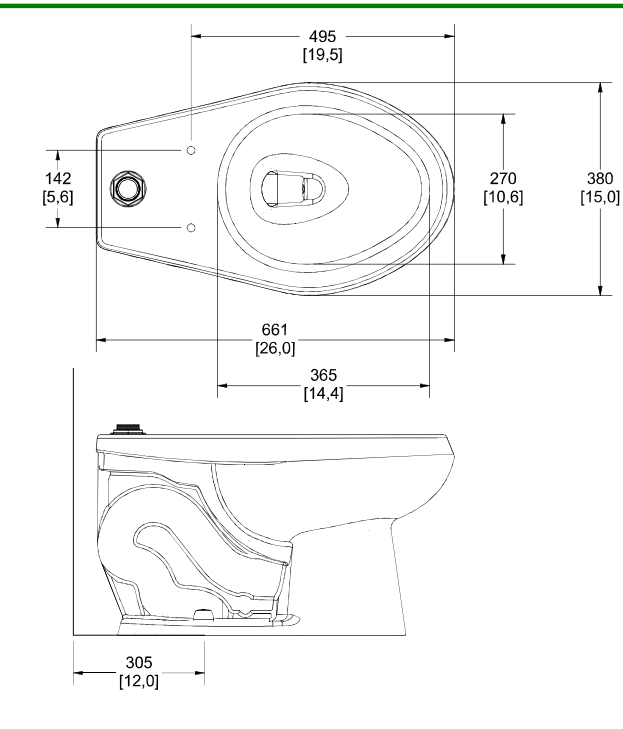

Medidas Referenciales / Estimated Dimensions, Acot. mm [pulg.] / Dim. mm [inch.]

#### **CARACTERISTICAS DEL PRODUCTO**

#### Diseño ergonómico

Máxima eficiencia en descarga Mueble libre de alabeo (base plana) Cerámica porcelanizada de alto brillo Calidad (A) Descarga tipo vórtice con sifón jet Espejo de agua óptimo Kit de fijación

#### INSTALACIÓN:

Conexión a la alimentación a spud de 38 mm Conexión a la descarga se acopla al Ø de drenaje de 4" con brida sanitaria o cuello de cera.

#### **RECOMENDACIONES:**

Se recomienda instalar un fluxómetro que opere a 3,5 lpd o un fluxómetro que opera a 4,8 lpd.

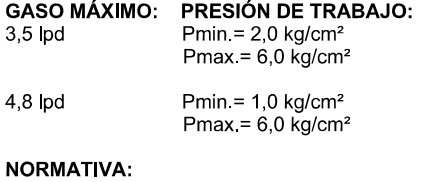

NOM-009- CONAGUA-2001 (Grado Ecológico)

#### **PRODUCT FEATURES**

Ergonomic design Maximum discharge efficiency Warping-free furniture (flat base) High gloss porcelain ceramic Quality (A) Vortex discharge with jet siphon Optimum water mirror **Fixing Kit** 

#### **INSTALLATION:**

Connection to spud supply of 38 mm Connection to the discharge is connected to the drain Ø4" with sanitary flange or wax ring.

#### **RECOMMENDATIONS:**

It is recommended to install a flushometer that operates at 0,9 gpf or a flushometer that operates at 1,2 gpf.

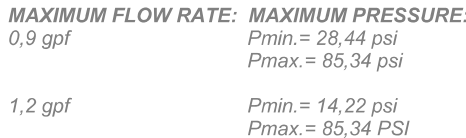

#### **REGULATIONS:**

NOM-009-CONAGUA-2001 (Ecological Degree)

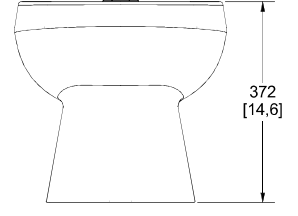

#### **GARANTÍA:**

Helvex, S. A. de C. V. garantiza sus productos cerámicos como libres de defectos en materiales, mano de obra y procesos de fabricación por un periodo de 65 años

En los herrajes por defectos de manufactura por 5 años. El dispositivo TDS en el mingitorio seco por 3 años. Tapa y asiento por un periodo de 2 años.

#### La vigencia de la garantía inicia a partir de la fecha de entrega del producto al consumidor indicada en esta Póliza de Garantía.

#### **WARRANTY:**

HELVEX S. A. de C. V. guarantees its ceramic products as free from defects in materials, labor and manufacturing processes for a period of 65 years.

In hardware for manufacturing defects for 5 years. The TDS device in the dry urinal for 3 years. Cover and seat for a period of 2 years.

The validity of the guarantee starts from the date of delivery of the product to the consumer indicated in this Guarantee Policy.

Los productos ilustrados pueden sufrir cambios sin previo aviso en su aspecto o partes, como resultado de los procesos de mejora continua al que están sujetos, sin implicar mayor responsabilidad de la fábrica.

Visite nuestras páginas www.helvex.com.mx para México y www.helvex.com para el mercado internacional.

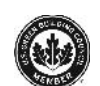

Asesoría y Servicio Técnico: **Consultancy and Technical** (52) 55 53 33 94 31 Service: servicio.tecnico@helvex.com.mx

Illustrated products may suffer changes without previous notice in its appearance or parts, as a result of the continuous improvement processes to which they are subject,<br>does not imply greater responsibility of the factory. Visit our pages www.helvex.com.mx for Mexico and www.helvex.com for the international market.

**EMPRESA SOCIALMENTE RESPONSABLE** 

> efacciones Originales:<br>*Original Spare Parts:* w.refaccioneshelvex.com.mx<br>efacciones@helve<u>x.com.mx</u>

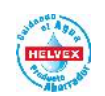

(52) 55 53 33 94 00 (52) 55 53 33 94 21 Ext. 5913, 5068 y 4815

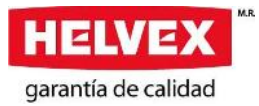

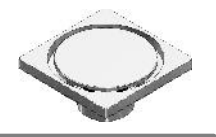

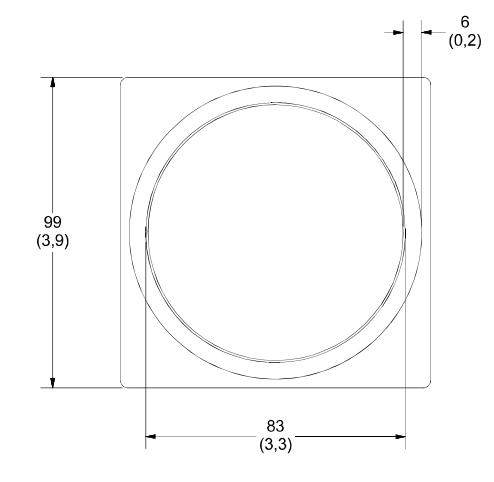

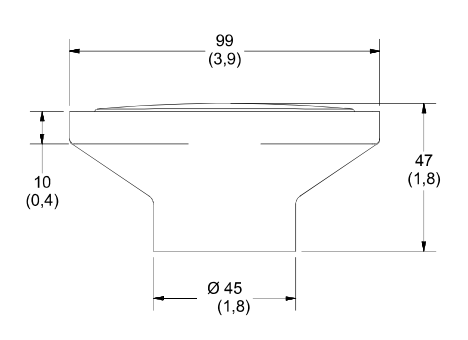

Medidas Referenciales / Estimated Dimensions, Acot. mm [pulg.] / Dim. mm [inches]

#### **CARACTERÍSTICAS DEL PRODUCTO**

Contra cuadrada con tapa lisa redonda, ranura de desalojo perimetral de 6mm.

**MATERIAL:** Contra de latón forjado Cúpula de latón

**ACCESORIOS:** Llave para mantenimiento

**INSTALACIÓN:** Conexión para tubo Ø 51mm

#### **GARANTÍA:**

El producto HELVEX está garantizado como libre de defectos en materiales y procesos de fabricación.

El producto HELVEX está garantizado, en lo que se refiere a los acabados; por un periodo de 10 años en los acabados cromo y duravex, y por 2 años en cabados diferentes al cromo, a partir de la fecha de compra indicada en la factura.

#### **PRODUCT FEATURES**

Square overflow drain with round smooth top, 6mm drain slot.

**MATERIALS:** Drain of forged brass Brass dome

**ACCESORIES:** Maintenance key

**INSTALLATION:** Inlet connection for Ø 2" tube

#### **WARRANTY:**

HELVEX product is warranted to be free from defects in materials and manufacturing processes.

HELVEX product is warranted in regards to finished for period of 10 years in the finishes chrome and duravex and for 2 years in different finishes chrome from the date of purchase indicated on the invoice.

Los productos ilustrados pueden sufrir cambios sin previo aviso en su aspecto o partes, como resultado de los procesos de mejora continua al que están sujetos, sin implicar mayor responsabilidad de la fábrica.

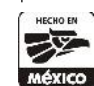

Asesoría y Servicio Técnico: **Consultancy and Technical** Service:

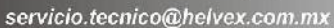

01800 909 2020

01(55)53339431

Products depicted here in subject to change without prior notice in their appearance or components as a result of incremental innovation.

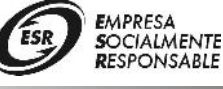

Refacciones Originales:<br>Original Parts:

refacciones@helvex.com.mx

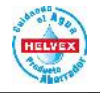

01 800 890 0594 01 (55) 53 33 94 00 53 33 94 21 Ext. 5068, 5815 y 5913

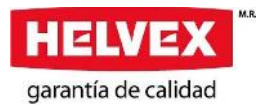

#### EP-95 Monomando con Desagüe de Push Single Control Faucet with Push Drain

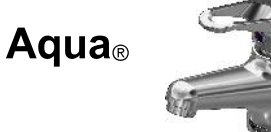

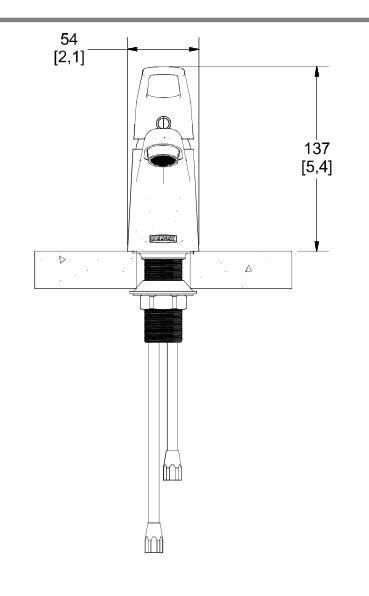

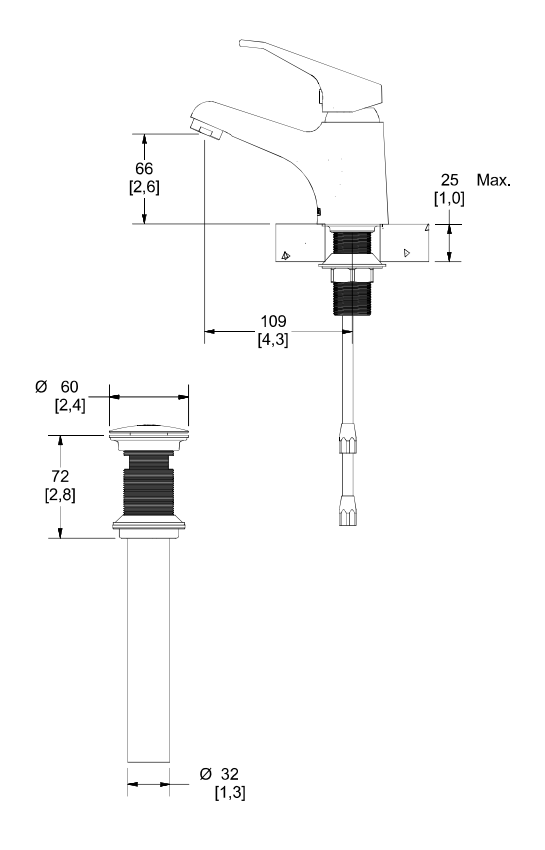

Medidas Referenciales / Estimated Dimensions, Acot. mm [pulg.] / Dim. mm [inch.]

#### **CARACTERÍSTICAS DEL PRODUCTO**

Monomando con desagüe de push.

#### **MATERIAL:** Latón

#### **ACCESORIOS:**

Inserto para rebosadero Herramienta para sujeción Llave allen 5/64"

#### **INSTALACIÓN:** Conexión 1/2 - 14 NPSM

#### PRESIÓN DE TRABAJO: Pmin= 0,25 kg/cm<sup>2</sup>

Pmax= $6,0$  kg/cm<sup>2</sup>

#### OPERACIÓN:

Para abrir y cerrar el flujo de agua levante la palanca maneral y gire para regular la temperatura

#### **GARANTÍA:**

El producto HELVEX está garantizado como libre de defectos en materiales, mano de obra y procesos de fabricación.

El producto HELVEX está garantizado, en lo que se refiere a los acabados, por 10 años para los acabados cromo y duravex, y por 2 años en acabados diferentes al cromo y duravex.

#### **PRODUCT FEATURES**

Single control faucet with push drain

**MATERIALS: Brass** 

#### **ACCESSORIES:** Insert overflow

Tool clamping Allen key 5/64"

#### **INSTALLATION:** Inlet thread  $\frac{1}{2}$ -14 NPSM

#### **WORKING PRESSURE:** Pmin= 3,55 psi

Pmax= 85,34 psi

#### **OPERATION:**

To open and close the flow of water lift and rotate the lever-handle to regulate the temperature.

#### **WARRANTY:**

HELVEX product is warranted to be free from defects in material, workmanship and manufacturing processes.

HELVEX product is warranted, in terms of finishes, for 10 years for chrome and duravex finishes, and for 2 years in finishes other than chrome and duravex. Las piezas que sufren de desgaste natural en el producto están garantizadas para uso residencial por 5 años, y para uso comercial por 3 años.

#### La vigencia de la garantía inicia a partir de la fecha de entrega del producto al consumidor indicada en la Póliza de Garantía

The parts that suffer from natural wear on the product are warranted for residential use for 5 years, and for commercial use for 3 years.

The validity of the warranted starts from the date of product delivery to the consumer indicated in the Warranted Policy.

Illustrated products may suffer changes without previous notice in its appearance or

Visit our pages www.helvex.com.mx for Mexico and www.helvex.com for the<br>international market.

**EMPRESA SOCIALMENTE RESPONSABLE** 

parts, as a result of the continuous improvement processes to which they are subject,<br>does not imply greater responsibility of the factory. This document applies to all finishes.

Los productos ilustrados pueden sufrir cambios sin previo aviso en su aspecto o partes, como resultado de los procesos de mejora continua al que están sujetos, sin implicar mayor responsabilidad de la fábrica. Este documento aplica para todos los acabados. Visite nuestras páginas www.helvex.com.mx para México y www.helvex.com para el mercado internacional.

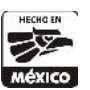

Asesoría y Servicio Técnico: **Consultancy and Technical** Service:

servicio.tecnico@helvex.com.mx

01800 909 2020

01(55)53339431

Refacciones Originales:<br>Original Parts: refacciones@helvex.com.mx

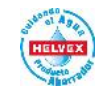

01 800 890 0594 01 (55) 53 33 94 00 53 33 94 21 Ext. 5068, 5913 y 4815

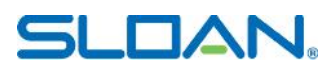

#### **DESCRIPCIÓN**

Designer Series<sup>™</sup> 2-Estación Muro-Montado Pedestal Urbano Lavabo.

#### **DETALLES**

- Material: Corian/Silestone
- Anchura: 60" (1,524mm)

#### **CARACTERÍSTICAS**

Sistema de Lavabos de Dos Estaciones con las siguientes características

- Dimensiones:  $60'' \times 22'' \times 5''$
- · Consola monolítica disponible en Corian o cuarzo
- Apto para Discapacitados si se instala correctamente
- · Múltiples Opciones de Montaje
- Los lavabos se pueden dimensionar a los requerimientos del proyecto
- · Muchas opciones de personalización ver todas las opciones en la hoja de trabajo arquitectónico
- · Fácil instalación
- · Se acopla muy bien con llaves y despachadores de jabón Sloan

#### **COLORES**

- Para una lista completa de colores de Corian®: http://www.corian.com/-colors-of-corian-r-
- Para una lista completa de colores de cuarzo de Corian®: http://www.corianquartz.com/-colors-of-zodiaq-r-
- · Para una lista completa de colores de cuarzo de Silestone®: http://www.silestoneusa.com/colors/

#### **LLAVES SUGERIDAS**

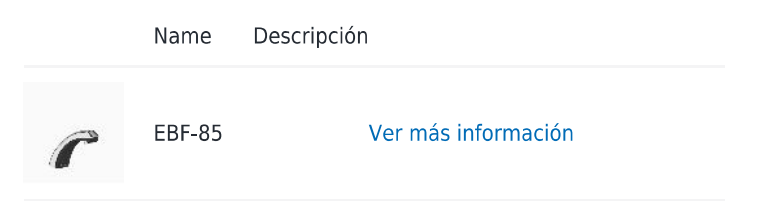

#### **DESPACHADORES DE JABÓN SUGERIDOS**

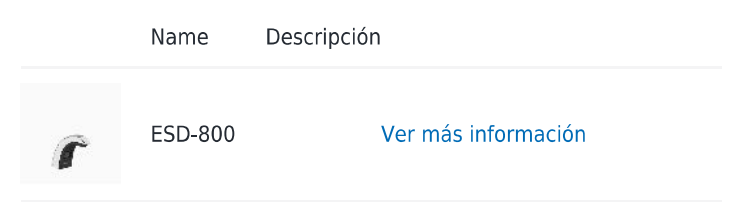

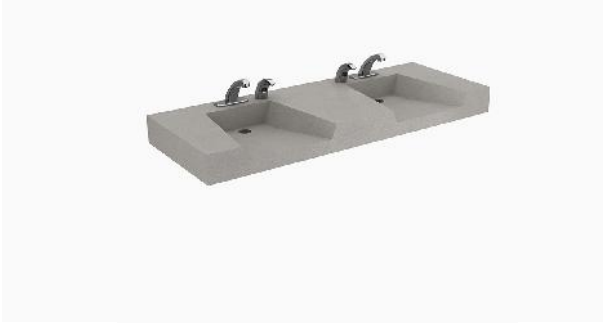

#### **CUMPLIMIENTOS Y CERTIFICACIONES**

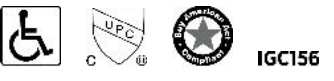

(Cumplen con la Ley ADA, Certificado por cUPC, Cumple con **BAA, IGC156)** 

#### **ESPECIFICACIÓN RECOMENDADA**

Lavabo Serie Sloan Designer modelo no. DSOF 8X000 Lavabo Estilo Frente Abierto, El producto será fabricado con Corian o cuarzo. Llave Sloan con sensor automatizado. Despachador de jabón en espuma Sloan operado con sensor. El diseño del lavabo será apto para discapacitados. Se surte con soportes angulares o recinto.

#### **DESCARGAS**

- DSOF-80000 Installation Instructions
- Descargas Adicionales

#### **NOTAS**

Toda la información contenida dentro de este documento está sujeta a cambio sin previo aviso.

Encontrar una llave compatible para este lavabo. Encontrar un despachador de jabón que haga juego para este lavabo.

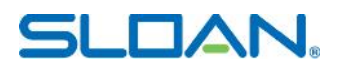

#### **PREPARACIÓN**

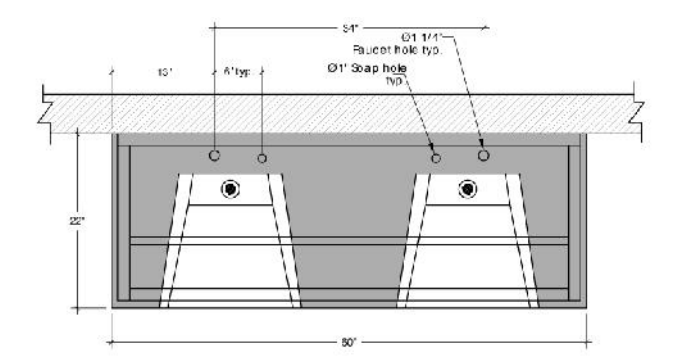

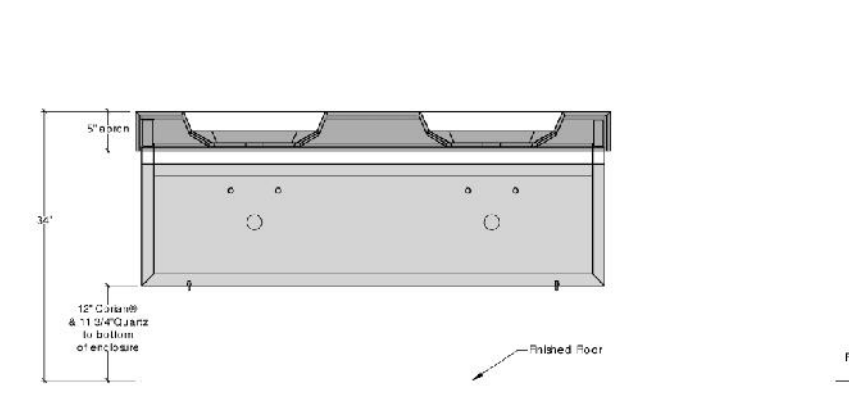

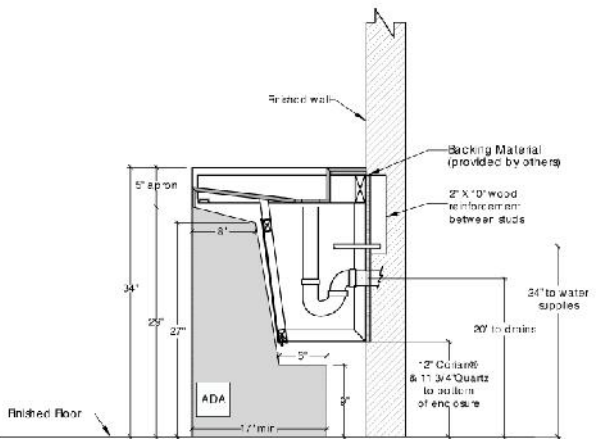

Sloan 10500 Seymour Ave, Franklin Park, IL 60131 Teléfono: 800 982 5839 · Fax: 800 447 8329 · sloan.com

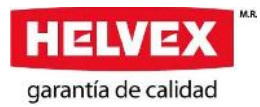

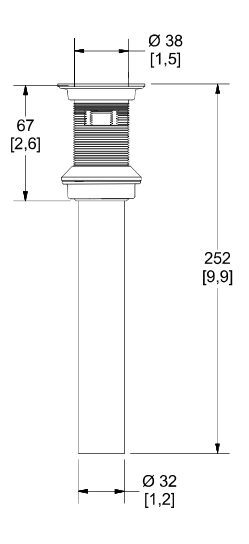

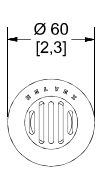

Medidas Referenciales / Estimated Dimensions, Acot. mm [pulg.] / Dim. mm [inch.]

#### **CARACTERÍSTICAS DEL PRODUCTO**

Contra con rejilla para lavado con rebosadero Incluye casquillo para cancelar el rebosadero

**MATERIAL:** Cuerpo de latón cromado.

**ACCESORIOS:** 

Con rebosadero Rejilla fija

**INSTALACIÓN:** Tubo Ø 1-1/4" (32 mm)

#### **GARANTÍA:**

El producto HELVEX está garantizado como libre de defectos en materiales, mano de obra y procesos de fabricación.

El producto HELVEX está garantizado, en lo que se refiere a los acabados, por 10 años para los acabados cromo y duravex, y por 2 años en acabados diferentes al cromo y duravex.

Las piezas que sufren de desgaste natural en el producto están garantizadas para uso residencial por 5 años, y para uso comercial por 3 años.

La vigencia de la garantía inicia a partir de la fecha de entrega del producto al consumidor indicada en esta Póliza de Garantía.

#### **PRODUCT FEATURES**

Grid drain faucet with overflow Includes cap to cancel the overflow

**MATERIALS:** Chromed brass body.

**ACCESSORIES:** With overflow Fixed grid

**INSTALLATION:** Tube Ø 1-1/4 "(32 mm)

#### **WARRANTY:**

HELVEX product is warranted to be free from defects in material, workmanship and manufacturing processes.

HELVEX product is warranted, in terms of finishes, for 10 years for chrome and duravex finishes, and for 2 years in finishes other than chrome and duravex.

The parts that suffer from natural wear on the product are warranted for residential use for 5 years, and for commercial use for 3 years.

The validity of the warranted starts from the date of product delivery to the consumer indicated in this Warranted Policy.

Los productos ilustrados pueden sufrir cambios sin previo aviso en su aspecto o partes, como resultado de los procesos de mejora continua al que están sujetos, sin implicar mayor responsabilidad de la fábrica.

Visite nuestras páginas www.helvex.com.mx para México y www.helvex.com para el mercado internacional.

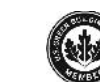

01800 909 2020

01(55)53339431

Asesoría y Servicio Técnico: **Consultancy and Technical** Service:

servicio.tecnico@helvex.com.mx

Illustrated products may suffer changes without previous notice in its appearance or parts, as a result of the continuous improvement processes to which they are subject, does not imply greater responsibility of the factory.<br>Visit our pages www.helvex.com.mx for Mexico and www.helvex.com for the

international market. **EMPRESA SOCIALMENTE** 

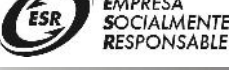

Refacciones Originales:<br>Original Parts: refacciones@helvex.com.mx

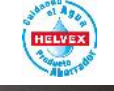

01 800 890 0594 01 (55) 53 33 94 00 53 33 94 21 Ext. 5068, 5815 y 5913

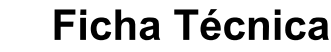

garantía de calidad

ELVEX

#### **OP RIVOLI PLUS** One Piece RIVOLI PLUS Trampa Oculta, una Descarga 4 8 I, con Asiento de Cierre Lento RIVOLI PLUS Concealed Trap, 4.8 I per Flush,

One Piece Toilet with Slow Closing Seat.

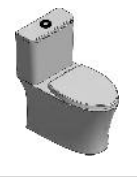

405  $[15, 9]$ 

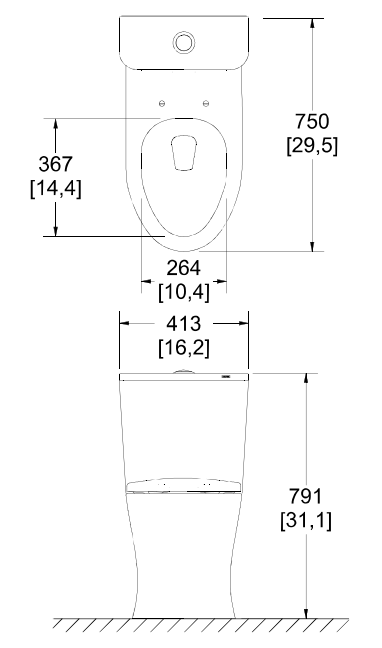

Medidas Referenciales / Estimated Dimensions, Acot. mm [pulg.] / Dim. mm [inch.]

#### **CARACTERÍSTICAS DEL PRODUCTO**

Inodoro para Discapacitados. Diseño ergonómico de una sola pieza elongado con tecnología TURVEX y asiento y tapa de cierre lento.

#### **MATERIAL:**

Cerámica porcelanizada de alto brillo Calidad "A", Tipo I

#### **VÁLVULAS:**

Val. de admisión y descarga certificadas Val. de admisión silenciosa Válvulas armadas y calibradas Válvulas de descarga con sello hermético

**ACCESORIOS:** Paquete de fijación al piso Cuello de cera Reducción para válvula de admisión de ø15/16-14 NS-1 a  $\frac{1}{2}$ -14 NPSM

#### **CONEXIÓN:**

A la alimentación ø15/16"-14 NS-1 A la descarga se acopla al ø de drenaje de 4" con brida sanitaria o cuello de cera.

PRESIÓN DE TRABAJO Pmin = 0,25 kg/cm<sup>2</sup> Pmax =6,0  $kg/cm<sup>2</sup>$ 

**OPERACIÓN:** Presione el botón un segundo para una descarga de 4,8 litros

#### **GÁSTO MÁXIMO:**

4.8 lpd

#### **PRODUCT FEATURES**

Toilet for People with Disability. Ergonomic, one piece, elongated with TURVEX technology and seat slow close cover.

#### **MATERIALS:**

Ceramic high gloss porcelain Quality "A", Type I

#### **VALVES:**

Certified fill and flush valves Noiseless fill valve Assembled a calibrated valves Leak free flush valve

#### **ACCESSORIES:**

Floor Fixing Package Wax Ring Reduction of inlet valve ø15/16-14 NS-1 to 1/2-14 NPSM

#### **CONNECTION:**

To the inlet valve ø15/16" 14 NS-1 Coupling to the drain Ø4" with toilet flange or wax ring.

#### **WORKING PRESSURE.**

Pmin. = 3,55 psi Pmax.=85,34 psi

**OPERATION:** Press the button one second for flushing 1.2 gallons

**MAXIMUM EXPENDITURE:**  $1,2$  gpf

Los productos ilustrados pueden sufrir cambios sin previo aviso en su aspecto o partes, como resultado de los procesos de mejora continua al que están sujetos, sin implicar mayor responsabilidad de la fábrica.

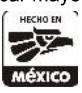

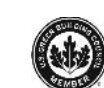

Asesoría y Servicio Técnico: **Consultancy and Technical** (52) 55 53 33 94 31 Service: servicio.tecnico@helvex.com.mx

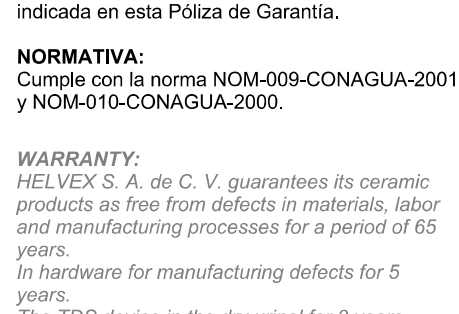

305

 $[12,0]$ 

Helvex, S. A. de C. V. garantiza sus productos

En los herrajes por defectos de manufactura por 5

El dispositivo TDS en el mingitorio seco por 3

La vigencia de la garantía inicia a partir de la

fecha de entrega del producto al consumidor

Tapa y asiento por un periodo de 2 años.

cerámicos como libres de defectos en

materiales, mano de obra y procesos de fabricación por un periodo de 65 años.

**GARANTÍA:** 

años.

años.

The TDS device in the dry urinal for 3 years. Cover and seat for a period of 2 years. The validity of the guarantee starts from the date of delivery of the product to the consumer indicated in this Guarantee Policy.

#### **REGULATIONS:**

NOM-009-CONAGUA-2001 NOM-010-CONAGUA-2000

Illustrated products may suffer changes without previous notice in its appearance or parts, as a result of the continuous improvement processes to which they are subject, does not imply greater responsibility of the factory.

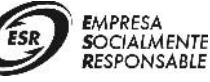

Refacciones Originales:<br>*Original Spare Parts:* rw.refaccioneshelvex.com.mx<br>refacciones@helvex.com.mx

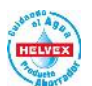

(52) 55 53 33 94 00 (52) 55 53 33 94 21 Ext. 5913, 5068 y 4815

Página 1 de 1 / Page 1 of 1

 $NC$ 

## **LV FUTURA3**

Lavabo de Sobreponer con Tres Perforaciones y Rebosadero

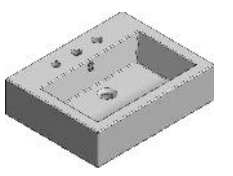

Override Sink with Three Drilling and Overflow

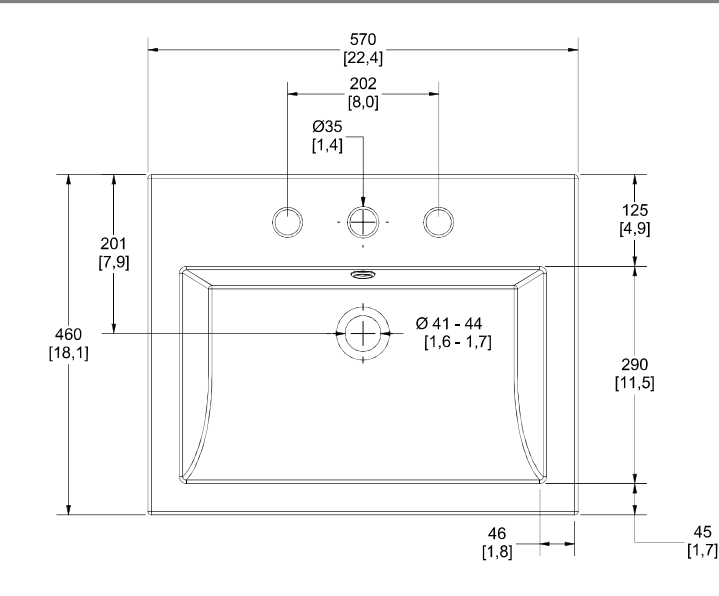

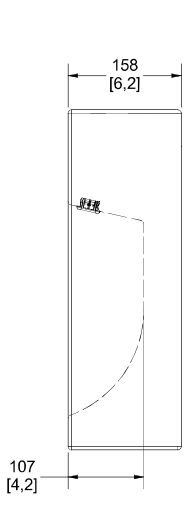

Medidas Referenciales / Estimated Dimensions, Acot. mm [pulg.] / Dim. mm [inch.]

**IELVEX** Ficha Técnica

garantía de calidad

#### **CARACTERÍSTICAS DEL PRODUCTO**

Lavabo de sobreponer con tres perforaciones y con rebosadero.

#### **MATERIAL:**

Cerámica al alto brillo

#### **ACCESORIOS:**

Chapetón para el rebosadero

#### **GARANTÍA:**

Helvex, S. A. de C. V. garantiza sus productos cerámicos como libres de defectos en materiales, mano de obra y procesos de fabricación por un periodo de 65 años.

En los herrajes por defectos de manufactura por 5 años. El dispositivo TDS en el mingitorio seco por 3 años. Tapa y asiento por un periodo de 2 años.

La vigencia de la garantía inicia a partir de la fecha de entrega del producto al consumidor indicada en esta Póliza de Garantía.

Helvex, S.A. de C.V. como Fabricantes e Importador de sus productos Cerámicos, pone a sus disposición su extensa red de distribuidores en todo el pais, así como también sus oficinas centrales ubicadas en Calzada Coltongo N°293, Colonia Industrial Vallejo, C.P. 02300, Alcaldía Azcapotzalco, Ciudad de México. Para la adquisición de partes, componentes, consumibles y accesorios originales Helvex.

#### **PRODUCT FEATURES**

Override sink with three drilling and overflow

**MATERIALS:** Vitreous Ceramic

#### **ACCESSORIES:**

Flange for the overflow

#### **WARRANTY:**

HELVEX S. A. de C. V. guarantees its ceramic products as free from defects in materials, labor and manufacturing processes for a period of 65 years.

In hardware for manufacturing defects for 5 years. The TDS device in the dry urinal for 3 years. Cover and seat for a period of 2 years.

The validity of the quarantee starts from the date of delivery of the product to the consumer indicated in this Guarantee Policy.

Helvex, S.A. de C.V. As Manufacturer and Importer of its Ceramic products, puts at your disposal its extensive network of distributors throughout the country, thus as well as its headquarters located in Calzada Coltongo N°293, Colonia Industrial Vallejo, C.P. 02300, Alcaldía Azcapotzalco, Ciudad de México For the acquisition of parts, components.

Genuine Helvex supplies and accessories.

Los productos ilustrados pueden sufrir cambios sin previo aviso en su aspecto o partes, como resultado de los procesos de mejora continua al que están sujetos, sin implicar mavor responsabilidad de la fábrica. Visite nuestras páginas www.helvex.com.mx para México y www.helvex.com para el

mercado internacional.

Illustrated products may suffer changes without previous notice in its appearance or mass account of the continuous improvement processes to which they are<br>subject, does not imply greater responsibility of the factory. Visit our pages www.helvex.com.mx for Mexico and www.helvex.com for the international market.

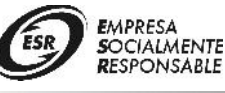

efacciones Originales:<br>*Original Spare Parts:* w.retaccioneshelvex.com.mx<br>efacciones@helve<u>x.com.mx</u>

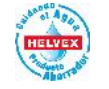

(52) 55 53 33 94 00 (52) 55 53 33 94 21 Ext. 5913, 5068 y 4815

Asesoría y Servicio Técnico: **Consultancy and Technical** (52) 55 53 33 94 31 Service: servicio.tecnico@helvex.com.mx

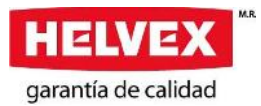

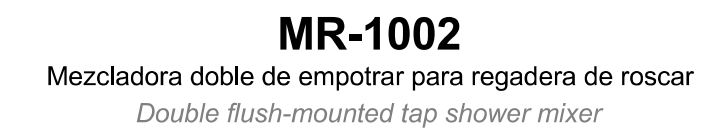

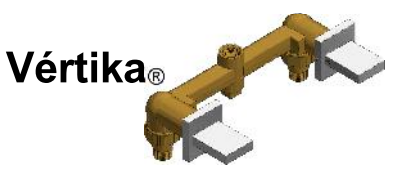

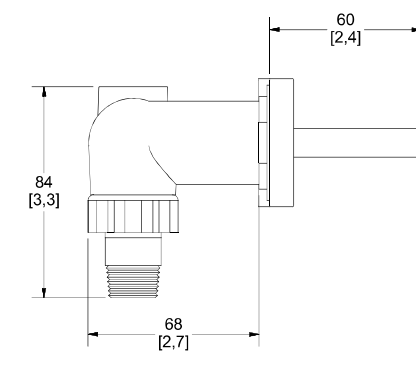

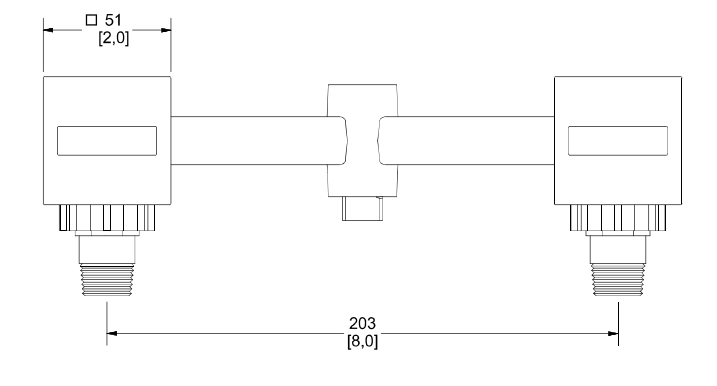

Medidas Referenciales / Estimated Dimensions, Acot. mm [pulg.] / Dim. mm [inch.]

#### **CARACTERÍSTICAS DEL PRODUCTO**

Incluye manerales Cuerpo para empotrar roscable Valvex a nivel izquierdo y derecho de discos cerámicos a 1/4 vuelta. Incluye herramienta para mantenimiento

**MATERIAL:** Latón

**CONEXIÓN:** 1/<sub>2</sub>" 14 NPT

#### PRESIÓN DE TRABAJO:

Pmin= 0,25 kg/cm<sup>2</sup> Pmax= $6,0$  kg/cm<sup>2</sup>

#### **AJUSTE DE INSTALACIÓN:** 8 mm - (0.315") Max

#### **GARANTÍA:**

El producto HELVEX está garantizado como libre de defectos en materiales, mano de obra y procesos de fabricación.

El producto HELVEX está garantizado, en lo que se refiere a los acabados, por 10 años para los acabados cromo y duravex, y por 2 años en acabados diferentes al cromo y duravex.

Las piezas que sufren de desgaste natural en el producto están garantizadas para uso residencial por 5 años, y para uso comercial por 3 años.

La vigencia de la garantía inicia a partir de la fecha de entrega del producto al consumidor indicada en esta Póliza de Garantía

#### **PRODUCT FEATURES**

Includes handles Embed body to screw Valvex left and right level of ceramic discs 1/4 turn. Includes tool for maintenance

**MATERIALS: Brass** 

**CONNECTION:**  $1/2" - 14 NPT$ 

#### **WORKING PRESSURE:** Pmin= 3,55 PSI

Pmax= 85,34 PSI

#### **INSTALLATION ADJUSTMENT:** 8 mm - (0.315") Max.

#### **WARRANTY:**

HELVEX product is warranted to be free from defects in material, workmanship and manufacturing processes.

HELVEX product is warranted, in terms of finishes, for 10 years for chrome and durayex finishes, and for 2 years in finishes other than chrome and duravex

The parts that suffer from natural wear on the product are warranted for residential use for 5 years, and for commercial use for 3 years.

The validity of the warranted starts from the date of product delivery to the consumer indicated in this .<br>Warranted Policy.

Los productos ilustrados pueden sufrir cambios sin previo aviso en su aspecto o partes, como resultado de los procesos de mejora continua al que están sujetos, sin implicar mayor responsabilidad de la fábrica.<br>Visite nuestras páginas www.helvex.com.mx para México y www.helvex.com para el

mercado internacional.

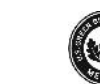

Asesoría y Servicio Técnico: **Consultancy and Technical** Service:

01800 909 2020 01(55)53339431

servicio.tecnico@helvex.com.mx

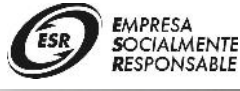

international market.

**RESPONSABLE** 

Refacciones Originales:<br>Original Parts: refacciones@helvex.com.mx

Illustrated products may suffer changes without previous notice in its appearance or

musikated products have stated processes to which they are subject,<br>parts, as a result of the continuous improvement processes to which they are subject,<br>does not imply greater responsibility of the factory.<br>Visit our page

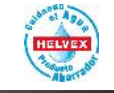

01 800 890 0594 01 (55) 53 33 94 00 53 33 94 21 Ext. 5068, 5815 y 5913
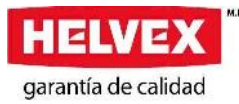

## **MG GOBI TDS (MGS-E)**

636<br>25,0

Mingitorio Seco Oval Gobi TDS (Tencnología Drena Sella) /Gobi **Waterlees Urinal with TDS (Drains and Seals Technology)** 

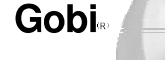

CSI. 22 42 13.16 PORTAFOLIO VERDE

 $22\frac{5}{8}$ 

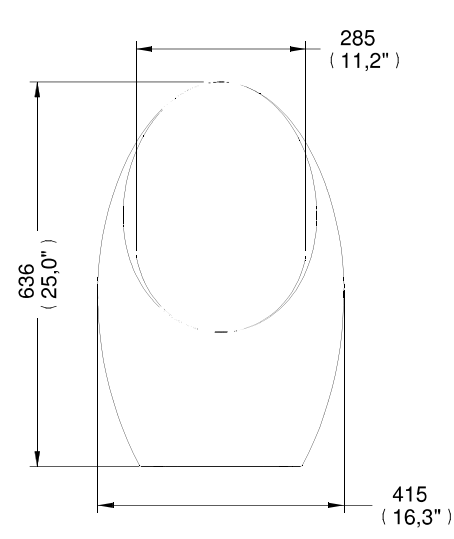

Medidas Referenciales/Estimated Dimensions, Acot.mm.(pulg)/Dim.mm.(in)

#### **CARACTERÍSTICAS DEL PRODUCTO**

Atractivo diseño con operación sin contacto, de fácil instalación, rápida y simple sustitución del sistema TDS®, no utiliza gel ni tubería de suministro de agua, utiliza tecnología drena y sella TDS®.

#### **MATERIALES:**

Céramica porcelanizada de alto brillo Cuerpo del cartucho: polipropileno de alta densidad Base del cartucho de teflón

#### **ACCESORIOS:**

Incluye kit para mingitorio seco Incluye anclas para fijación de ac. inox y tornillos

#### **CONEXIÓN:**

A la descarga: Ø 38 mm(1,5")

Cartucho TDS<sup>®</sup>

El repuesto se vende por separado

Additional cartridges sold separately

#### **PRODUCT FEATURES**

Attractive design with non-contact operation, easy installation, fast and simple replacement of the TDS® system, do not use gel or water supply pipe, drain and seal technology uses TDS<sup>®</sup>.

#### **MATERIALS:**

High gloss ceramic Body cartridge: High density polypropylene Base cartridge: Teflon

**ACCESSORIES:** Waterless Urinal Kit Includes setting kit

**INLET THREAD:** Flush: Ø 38 mm (1,5")

Cartucho con registro de modelo de utilidad 2851, cuenta

cero uso de agua, con un ahorro de 164,000 litros por año,

beneficios tales como cero malos olores, cero consumibles,

con tecnología drena y sella, el cual nos proporciona

De facil limpieza, se puede limpiar con agua, jabón,

#### **GARANTÍA:**

287

 $(11,3")$ 

Helvex, S. A. de C. V. garantiza sus productos cerámicos como libres de defectos en materiales y procesos de fabricación por 30 años. En los herrajes por defectos de manufactura por 5 años. En el dispositivo TDS en el mingitorio seco por 3 años. Tapa y asiento por un periodo de 2 años. La vigencia de la garantía inicia a partir de la fecha de entrega del producto al consumidor indicada en esta Póliza de Garantía.

#### **NORMATIVA:**

Certificado por ONNCCE

#### **WARRANTY:**

HELVEX S. A. de C. V. guarantees its chinaware<br>to be free of defects in materials and workmanship for 30 years. 5 years for the seat, cover and fittings. 5 years warranty for the hardware for manufacturing defects. 3 years warranty for the TDS device in the dry urinal. 2 years warranty for the cover and seat. The validity of the guarantee starts from the date of delivery of the product to the consumer indicated in this Guarantee Policy.

**REGULATIONS: ONNCCE Certified** 

The patented 2851 utility model registration has drains and seals, provides benefits such as zero odor, zero consumables, zero water use, with a saving of 164,000 liters per year for each urinal installed

Easy to clean, can be cleaned with water, soap, powder or liquid detergent.

\* Los productos ilustrados pueden sufrir cambios sin previo aviso en su aspecto o partes,<br>como resultado de los procesos de mejora continua al que están sujetos, sin implicar mayor<br>responsabilidad de la fábrica.

Grade ecológico

Products depicted here in subject to c hange without prior notice in their appearance or components as a result of incremental innovation Página 1 de 1 / Page 1 of 1

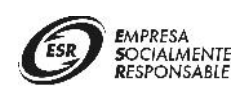

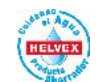

Asesoría y Servicio Técnico: **Consultancy and Technical** Service: servicio.tecnico@helvex.com.mx

01800 909 2020 01(55)53339431

por cada mingitorio instalado.

detergentes en polvo ó liquidos.

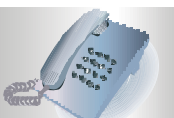

Refacciones Originales:<br>Original Parts: refacciones@helvex.com.mx

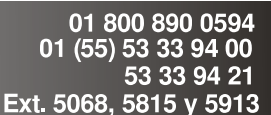

Fabricado e Av. Ferrocarril Industrial Oriente No. 102, Colonia Zona Industrial, C. P. 38160, Apaseo el Grande, Guanajuato.

# **Rociadores**

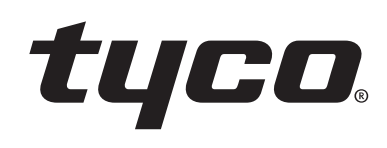

# **Series TY-FRL - 2.8, 5.6, and 8.0 K-factor Upright, Pendent, and Recessed Pendent Sprinklers Quick Response, Standard Coverage**

# General **Description**

The TYCO Series TY-FRL, 2.8, 5.6, and 8.0 K-factor, Upright and Pendent Sprinklers described in this data sheet are quick response, standard coverage, solder type spray sprinklers designed for use in light and ordinary hazard commercial occupancies such as banks, hotels, shopping malls, schools, hospitals, etc.

The recessed version of the 2.8 and 5.6 K-factor, Series TY-FRL Pendent Sprinkler, where applicable, is intended for use in areas with a finished ceiling. It uses a two-piece Style 20 (1/2 in. NPT) Recessed Escutcheon. The Recessed Escutcheon provides 1/4 in. (6,4 mm) of recessed adjustment or up to 1/2 in. (12,7 mm) of total adjustment from the flush pendent position. The adjustment provided by the Recessed Escutcheon reduces the accuracy to which the fixed pipe drops to the sprinklers must be cut.

An intermediate level version of the 5.6 and 8.0 K-factor, Series TY-FRL Pendent Sprinkler can be obtained by utilizing the Series TY-FRL Pendent Sprinkler in combination with the Model S4 Shield

#### **IMPORTANT**

Refer to Technical Data Sheet TFP2300 for warnings pertaining to regulatory and health information.

Always refer to Technical Data Sheet TFP700 for the "INSTALLER **WARNING"** that provides cautions with respect to handling and installation of sprinkler systems and components. Improper handling and installation can permanently damage a sprinkler system or its components and cause the sprinkler to fail to operate in a fire situation or cause it to operate prematurely.

## **NOTICE**

The Series TY-FRL Sprinklers<br>described herein must be installed and maintained in compliance with this document, as well as with the applicable standards of the National Fire Protection Association, in addition to the standards of any other authorities having jurisdiction. Failure to do so may impair the performance of these devices.

The owner is responsible for maintaining their fire protection system and devices in proper operating condition. Contact the installing contractor or product manufacturer with any questions.

# **Sprinkler Identification Numbers**

TY1121 .......... Upright 2.8K, 1/2 in. NPT TY1221 . . . . . . . . . . . Pendent 2.8K, 1/2 in. NPT TY3121 ........... Upright 5.6K, 1/2 in. NPT TY3221 ...........Pendent 5.6K, 1/2 in. NPT

TY4121 . . . . . . . . . . . Upright 8.0K, 3/4 in. NPT TY4221 . . . . . . . . . . . Pendent 8.0K, 3/4 in. NPT

TY1121 is a redesignation for S1879 and G8973.

TY1221 is a redesignation for S1880 and G8971.

TY3121 is a redesignation for S1864 and G8974.

TY3221 is a redesignation for S1865 and G8972.

TY4121 is a redesignation for S1866 and G8174.

TY4221 is a redesignation for S1867 and G8172.

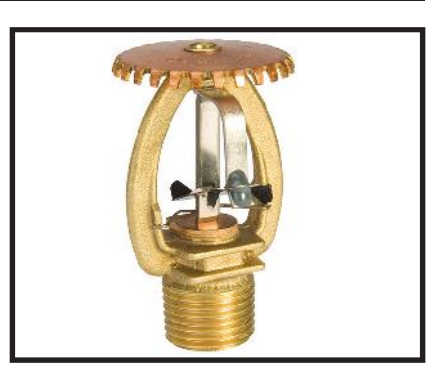

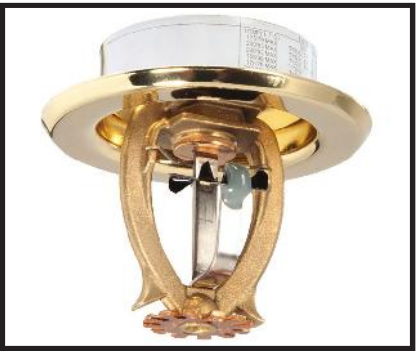

## **TFP130** Page 2 of 6

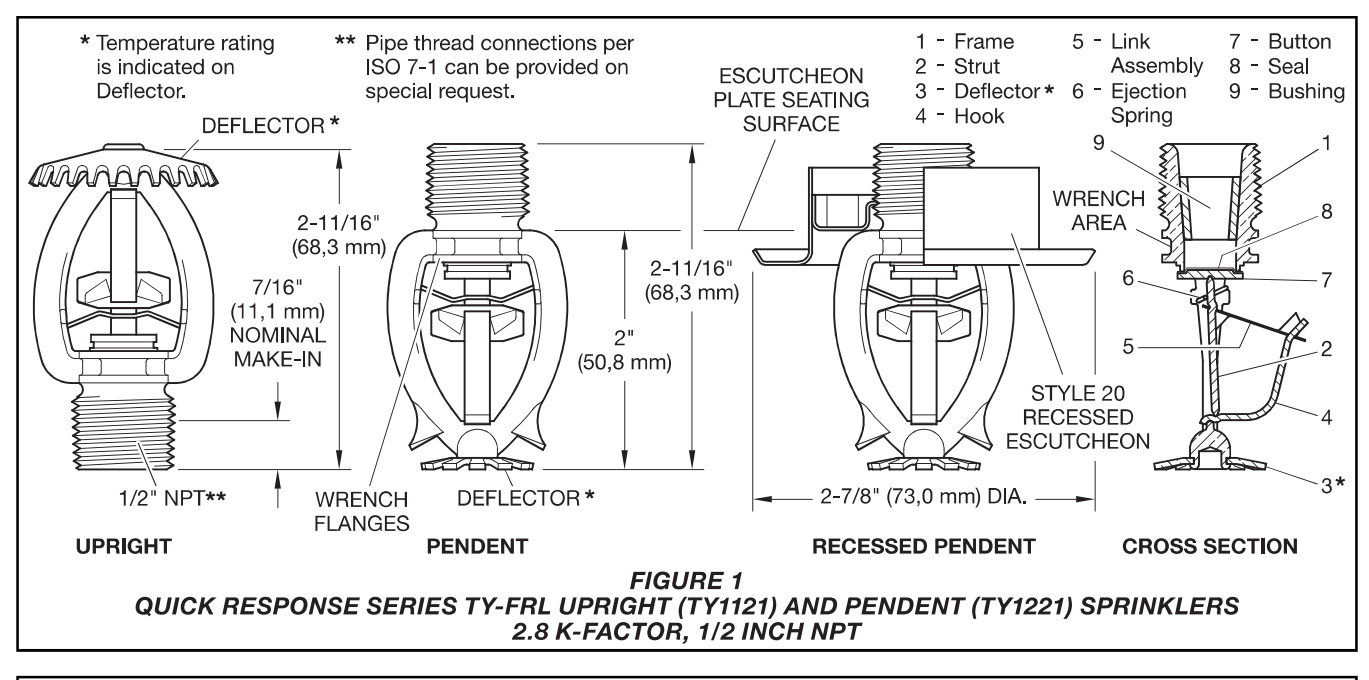

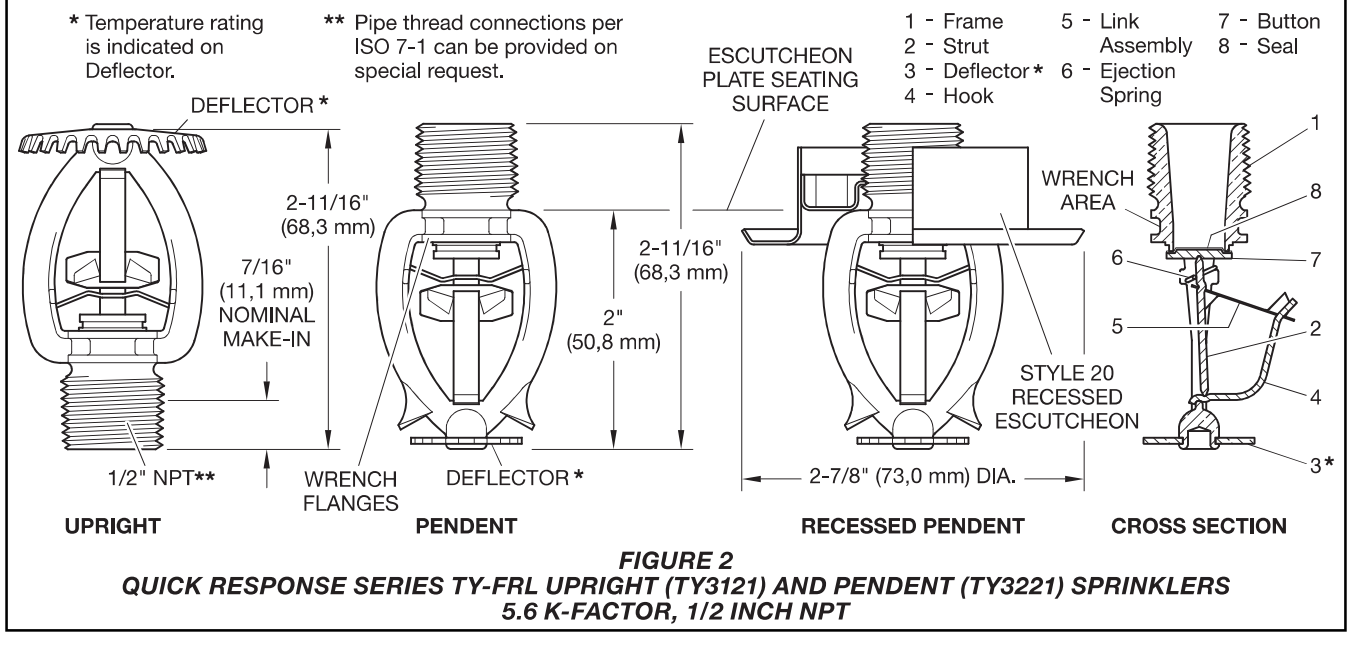

## **TFP130** Page 3 of 6

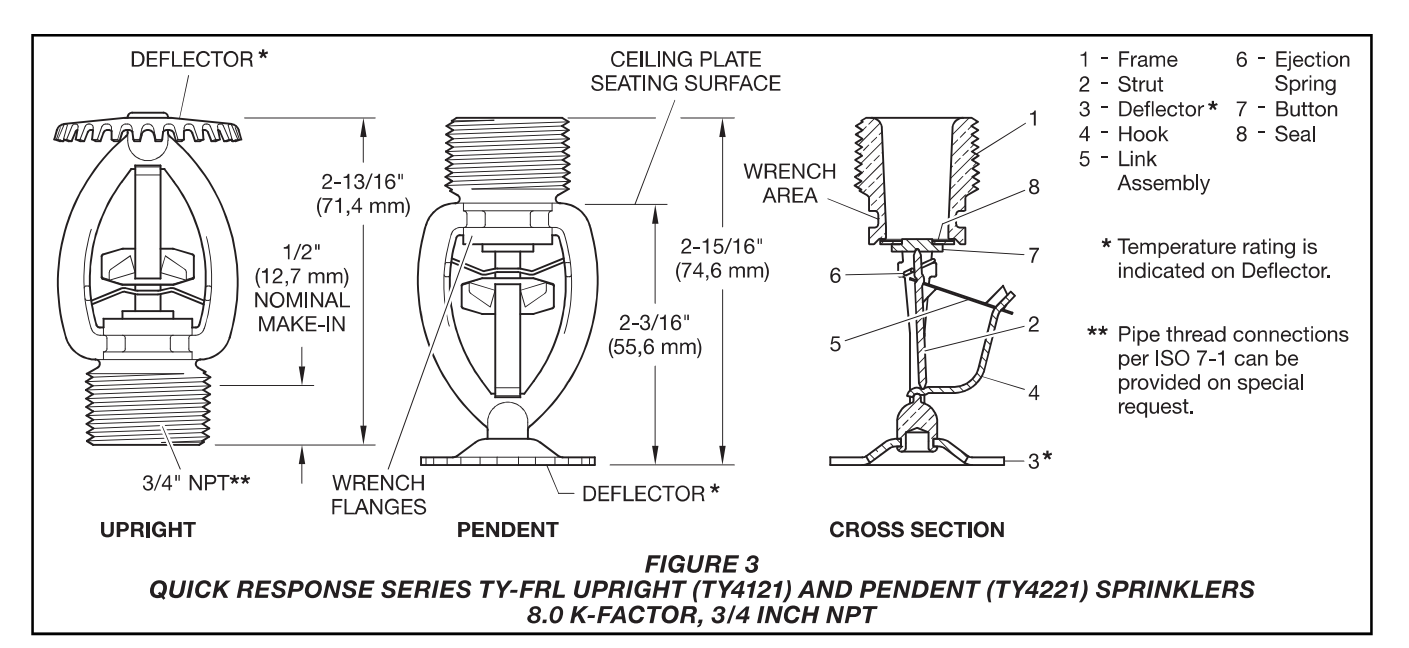

# **Technical Data**

## **Approvals**

UL and C-UL Listed FM and NYC Approved

Refer to Table A for complete approval information

#### **Maximum Working Pressure** 175 psi (12,1 bar)

#### **Discharge Coefficient**

K = 2.8 GPM/psi<sup>1/2</sup> (40,3 LPM/bar<sup>1/2</sup>)  $K = 5.6$  GPM/psi<sup>1/2</sup> (80,6 LPM/bar<sup>1/2</sup>)  $K = 8.0$  GPM/psi<sup>1/2</sup> (115,2 LPM/bar<sup>1/2</sup>)

#### **Temperature Ratings** Refer to Table A

**Finishes** 

Sprinkler: Refer to Table A

Recessed Escutcheon: White Coated. Chrome Plated, or Brass Plated

#### **Physical Characteristics**

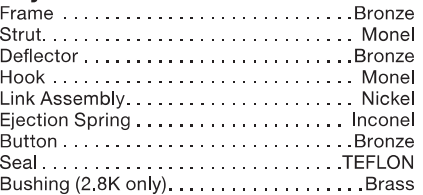

# **Operation**

The fusible link (heat collector) assembly is comprised of two halves that are joined together by a thin layer of solder. When the rated temperature is reached, the solder melts and the two link halves separate, allowing the sprinkler to operate

# **Design Criteria**

The TYCO Series TY-FRL Pendent and Upright Sprinklers are intended for fire protection systems designed in accordance with the standard installation rules recognized by the applicable Listing or Approval agency (e.g., UL Listing is based on the requirements of NFPA 13, and FM Approval is based on the requirements of FM's Loss Prevention Data Sheets). Only the Style 20 Recessed Escutcheon, as applicable, is to be used for recessed pendent installations.

# **Installation**

The TYCO Series TY-FRL Sprinklers must be installed in accordance with this section.

A leak tight 1/2 in. NPT sprinkler joint should be obtained with a torque of 7 to 14 lb-ft (9,5 to 19,0 N·m). A leak tight 3/4 in NPT sprinkler joint should be obtained with a torque of 10 to 20 Ib-ft (13,4 to 26,8 N·m). Higher levels of torque may distort the sprinkler inlet and cause leakage or impairment of the sprinkler

Do not attempt to make-up for insufficient adjustment in the escutcheon plate by under-or over-tightening the sprinkler. Readjust the position of the sprinkler fitting to suit.

#### **Series TY-FRL Pendent and Upright Sprinkler Installation**

The Series TY-FRL Pendent and Upright Sprinklers must be installed in accordance with this section.

Step 1. Pendent sprinklers are to be installed in the pendent position, and upright sprinklers are to be installed in the upright position.

Step 2. With pipe thread sealant applied to the pipe threads, hand tighten the sprinkler into the sprinkler fittina.

Step 3. Tighten the sprinkler into the sprinkler fitting using only the W-Type 9 Sprinkler Wrench (Ref. Figure 6) With reference to Figures 1, 2, and 3, the W-Type 9 Sprinkler Wrench is to be applied to the wrench area.

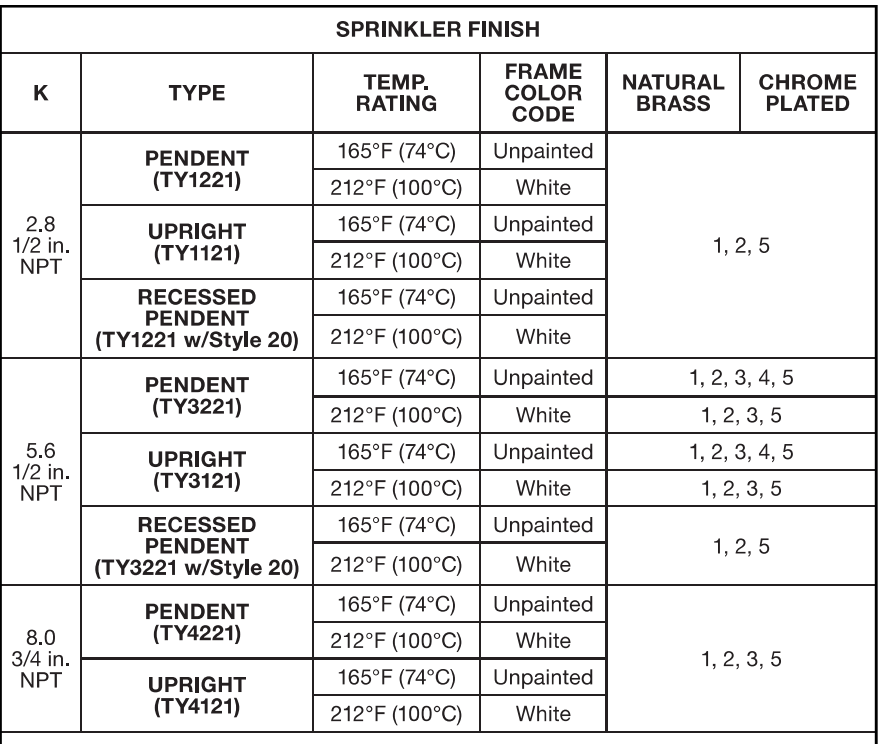

#### **Series TY-FRL Recessed Pendent Sprinkler Installation**

The Series TY-FRL Recessed Pendent Sprinklers must be installed in accordance with the following instructions.

Step A. After installing the Style 20 Mounting Plate, as applicable, over the sprinkler threads and with pipe thread sealant applied to the pipe threads, hand tighten the sprinkler into the sprinkler fitting.

Step B. Tighten the sprinkler into the sprinkler fitting using only the W-Type 12 Recessed Sprinkler Wrench (Ref. Figure 7) With reference to Figure 1, or 2, the W-Type 12 Recessed Sprinkler Wrench is to be applied to the sprinkler wrenching flanges

Step C. After the ceiling has been installed or the finish coat has been applied, slide on the Style 20 Escutcheon over the Series TY-FRL Sprinkler and push the Escutcheon over the Mounting Plate until its flange comes in contact with the ceiling.

#### **NOTES:**

1. Listed by Underwriters Laboratories, Inc. (UL) as Quick Response Sprinklers.<br>2. Listed by Underwriters Laboratories, Inc. for use in Canada (C-UL) as Quick Response Sprinklers.<br>3. Approved by Factory Mutual Research Cor

4. Approved by the Loss Prevention Certification Board (LPCB Ref. No. 094a/03) as Quick Response Sprinklers.

5. Approved by the City of New York under MEA 112-04-E.

**TABLE A LABORATORY LISTINGS AND APPROVALS** 

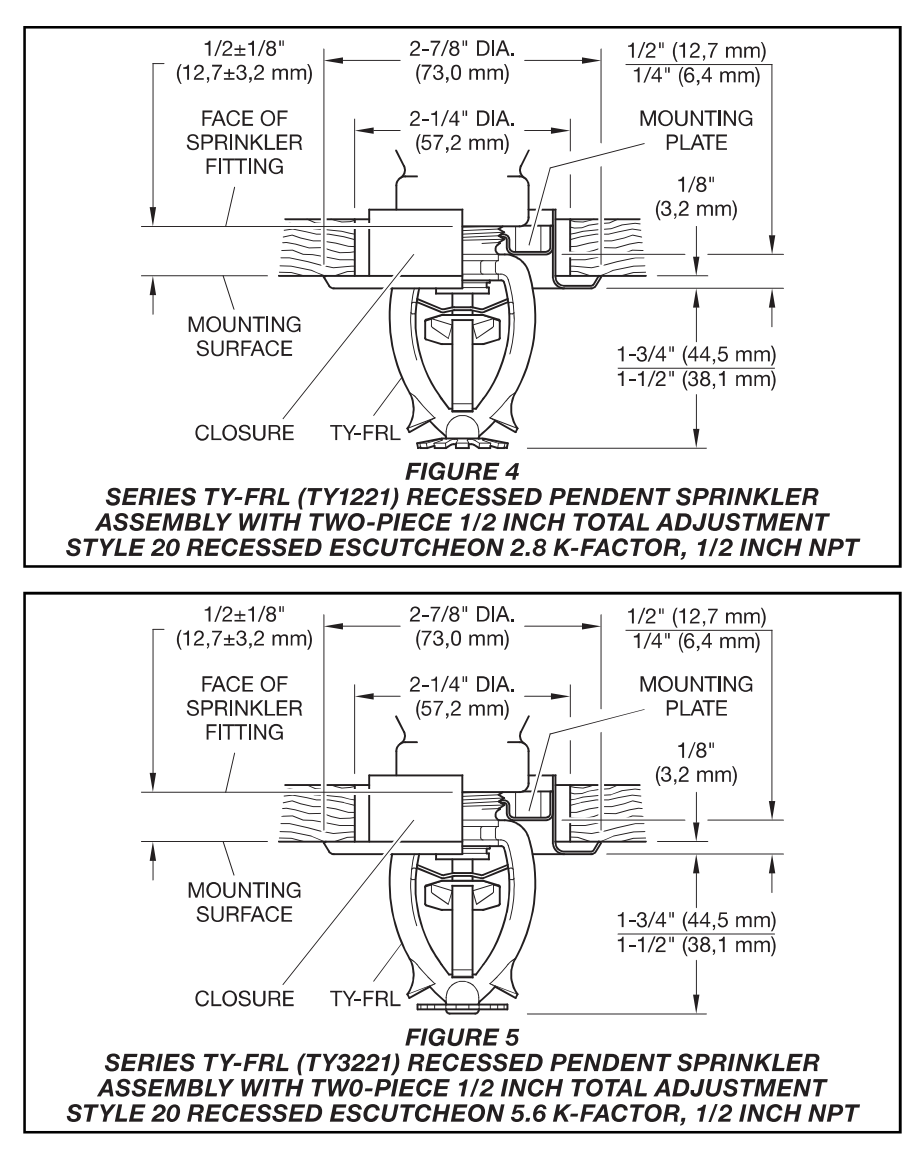

# **Care and Maintenance**

The TYCO Series TY-FRL Sprinklers must be maintained and serviced in accordance with this section.

Before closing a fire protection system main control valve for maintenance work on the fire protection system that it controls, permission to shut down the affected fire protection system must be obtained from the proper authorities and all personnel who may be affected by this action must be notified.

Absence of an escutcheon, which is used to cover a clearance hole, may delay the time to sprinkler operation in a fire situation.

Sprinklers that are found to be leaking or exhibiting visible signs of corrosion must be replaced.

Automatic sprinklers must never be painted, plated, coated or otherwise altered after leaving the factory. Modified or over-heated sprinklers must be replaced.

Care must be exercised to avoid damage to the sprinklers -before, during, and after installation. Sprinklers damaged by dropping, striking, wrench twist/slippage, or the like, must be replaced.

The owner is responsible for the inspection, testing, and maintenance of their fire protection system and devices in compliance with this document, as well as with the applicable standards of the National Fire Protection Asso-

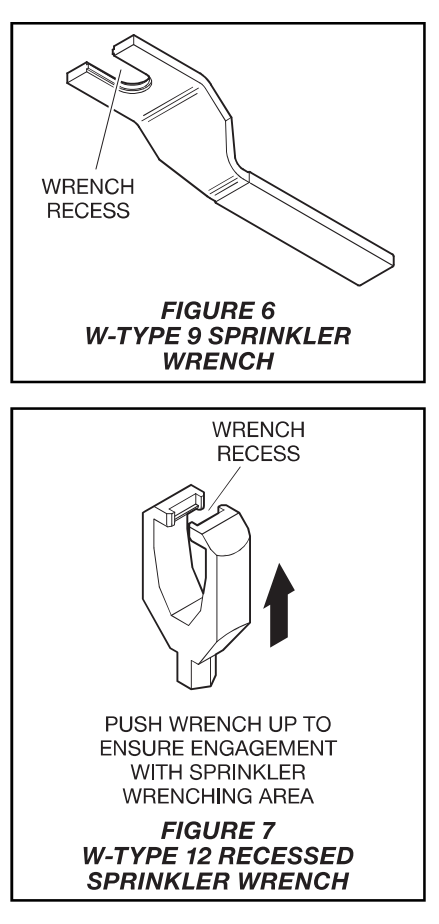

ciation (e.g., NFPA 25), in addition to the standards of any other authorities having jurisdiction. Contact the installing contractor or product manufacturer with any questions.

It is recommended that automatic sprinkler systems be inspected, tested, and maintained by a qualified Inspection Service in accordance with local requirements and/or national codes.

## **TFP130** Page 6 of 6

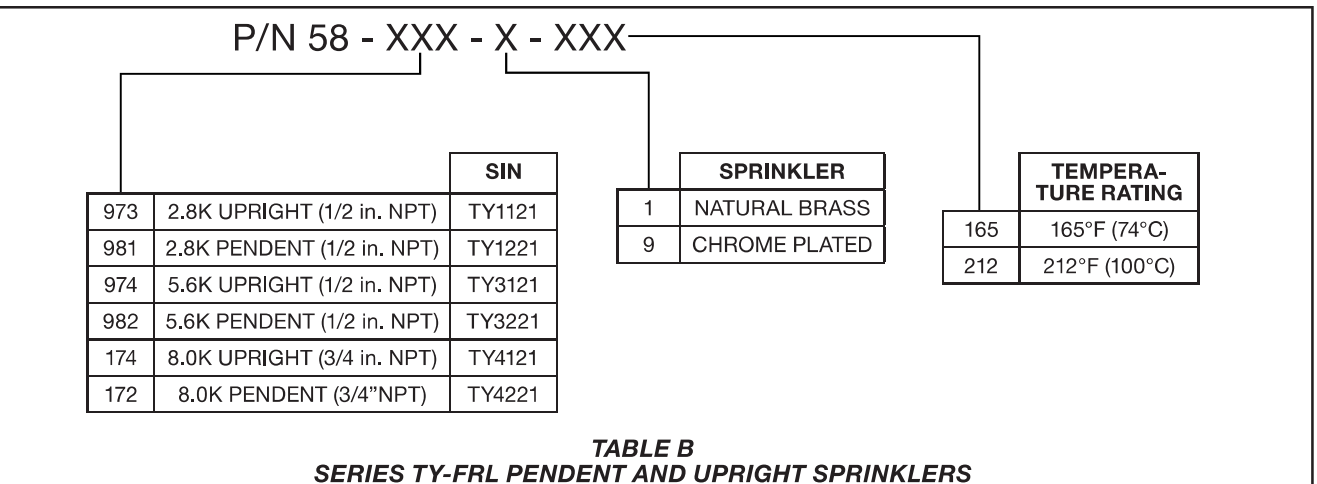

**PART NUMBER SELECTION** 

# **Limited Warranty**

For warranty terms and conditions, visit www.tyco-fire.com.

# **Ordering Procedure**

Contact your local distributor for availability. When placing an order, indicate the full product name and Part Number  $(P/N)$ .

#### **Sprinkler Assemblies with NPT Thread Connections**

Specify: Series TY-FRL (specify SIN), (specify K-factor), (specify Upright, Pendent, or Recessed Pendent) Sprinkler Quick Response, (specify) temperature rating, (specify type of finish), P/N (specify from Table B)

#### **Recessed Escutcheon**

Specify: Style 20 Recessed Escutcheon with (specify\*) finish, P/N (specify\*)

\*Refer to Technical Data Sheet TFP770

### **Sprinkler Wrench**

Specify: W-Type 9 Sprinkler Wrench, P/N 56-000-1-849

Specify: W-Type 12 Sprinkler Wrench, P/N 56-798-1-001

1400 Pennbrook Parkway, Lansdale, PA 19446 | Telephone +1-215-362-0700

© 2018 Johnson Controls. All rights reserved. All specifications and other information shown were current as of document revision date and are subject to change without notice.

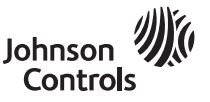

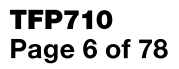

(Read the General Description section on Page 1 before applying the spray pattern data.)

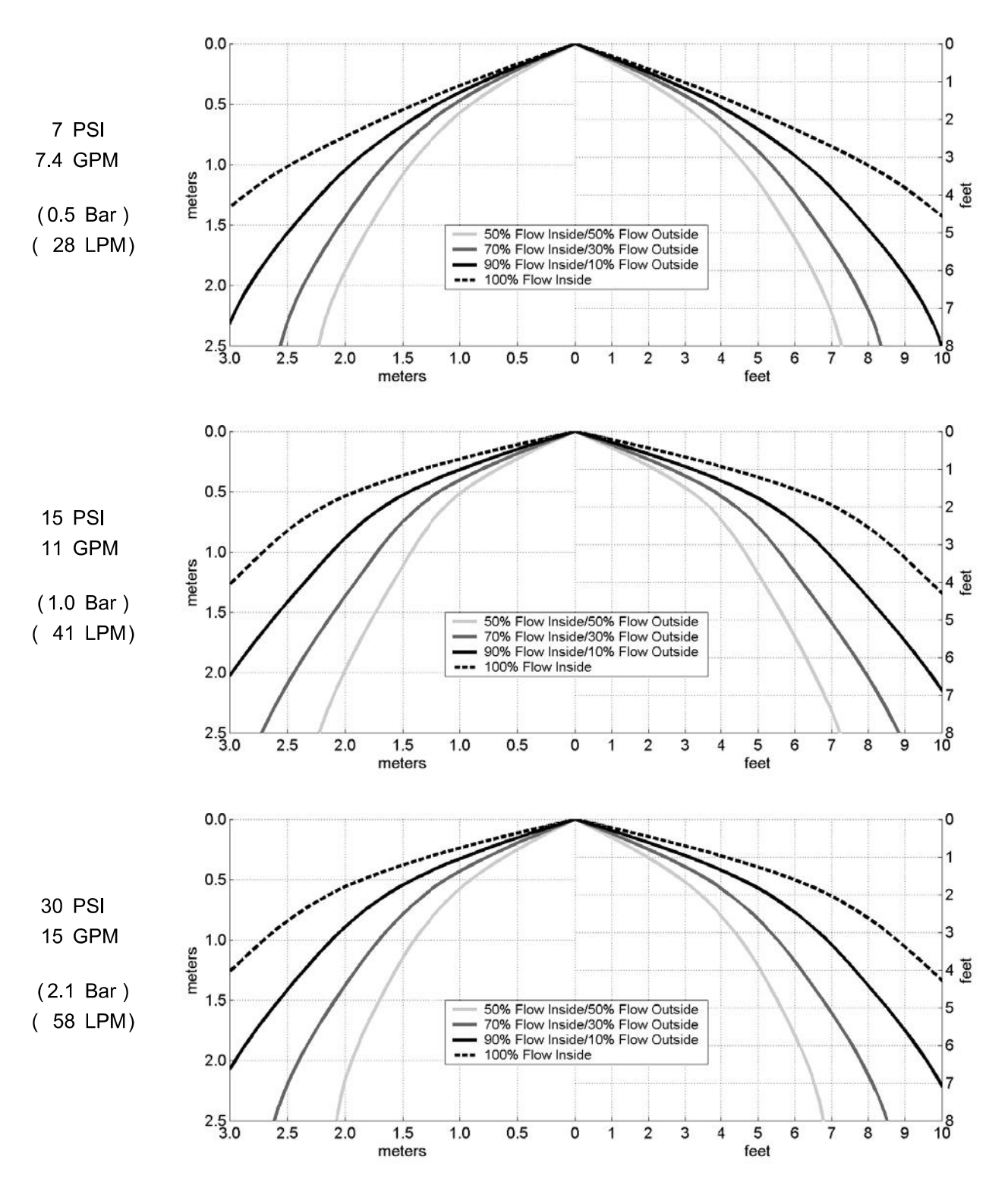

## **Spray Profile Patterns**

**Standard Coverage Pendent** K= 2.8 (K 40), 7 inches (178 mm) Deflector to Ceiling

**TY1221, TY-FRL** 

# tyco.

# Series TY-B & TY-FRB, 10 mm Orifice, ISO 7-R 3/8 **Upright, Pendent, and Recessed Pendent Sprinklers Standard and Quick Response**

# General **Description**

The TYCO Series TY-B (5 mm Bulb) and TY-FRB (3 mm Bulb), 10 mm orifice Upright and Pendent Sprinklers are automatic sprinklers of the frangible bulb type. They are spray sprinklers intended for use in fire sprinkler systems designed in accordance with the installation rules recognized by the applicable approval agency. Both the Upright and Pendent Sprinklers produce a hemispherical water distribution pattern below the deflector.

The recessed version of the Series TY-B and TY-FRB Pendent Sprinklers, where applicable, are intended for use in areas with a finished ceiling. They use a two-piece Style 70 (3/8 inch NPT) Recessed Escutcheon with 12 mm of recessed adjustment or up to 20 mm of total adjustment from the flush pendent position. The adjustment provided by the Recessed Escutcheon reduces the accuracy to which the fixed pipe drops to the sprinklers must be cut.

## **NOTICE**

The Series TY-B and TY-FRB Sprinklers described herein must be installed and maintained in compliance with this document and with the applicable standards recognized by the Approval Agency, in addition to the standards of any other authorities having jurisdiction. Failure to do so may impair the performance of these devices.

## **IMPORTANT**

Refer to Technical Data Sheet TFP2300 for warnings pertaining to regulatory and health information.

Always refer to Technical Data Sheet TFP700 for the "INSTALLER **WARNING"** that provides cautions with respect to handling and installation of sprinkler systems and components. Improper handling and installation can permanently damage a sprinkler system or its components and cause the sprinkler to fail to operate in a fire situation or cause it to operate prematurely.

The owner is responsible for maintaining their fire protection system and devices in proper operating condition. Contact the installing contractor or product manufacturer with any questions.

# **Sprinkler Identification Number (SIN)**

TY2108 . . . . . . . . . . . . . . . Upright, 5 mm bulb TY2208 . . . . . . . . . . . . . . . Pendent, 5 mm bulb TY2109 . . . . . . . . . . . . . . . Upright, 3 mm bulb TY2209 . . . . . . . . . . . . . . Pendent, 3 mm bulb

## **Technical Data**

**Approvals** LPCB and VdS Approved Refer to Table A

**Maximum Working Pressure**  $12,1$  bar

**Discharge Coefficient**  $K = 58$  lpm/bar<sup>1/2</sup>

**Temperature Rating** Refer to Table A

**Finishes** Refer to Table A

### **Physical Characteristics**

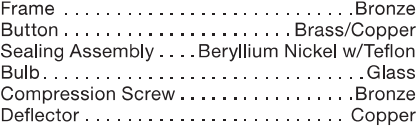

# **Operation**

The glass Bulb contains a fluid that expands when exposed to heat. When the rated temperature is reached, the fluid expands sufficiently to shatter the glass Bulb, allowing the sprinkler to activate and water to flow.

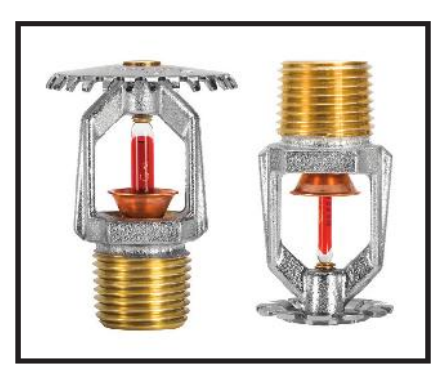

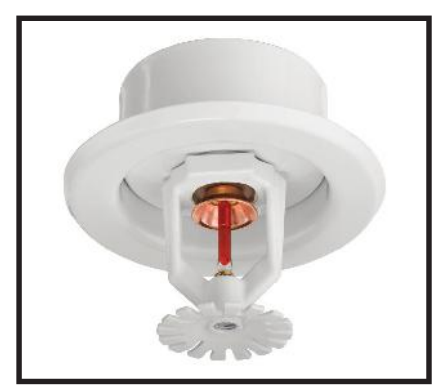

# **Design Criteria**

The TYCO Series TY-B and TY-FRB 10 mm Orifice Pendent and Upright Sprinklers are intended for fire protection systems designed in accordance with the standard installation rules recognized by the applicable approval agency. Only the Style 70 Escutcheon is to be used for recessed pendent installation.

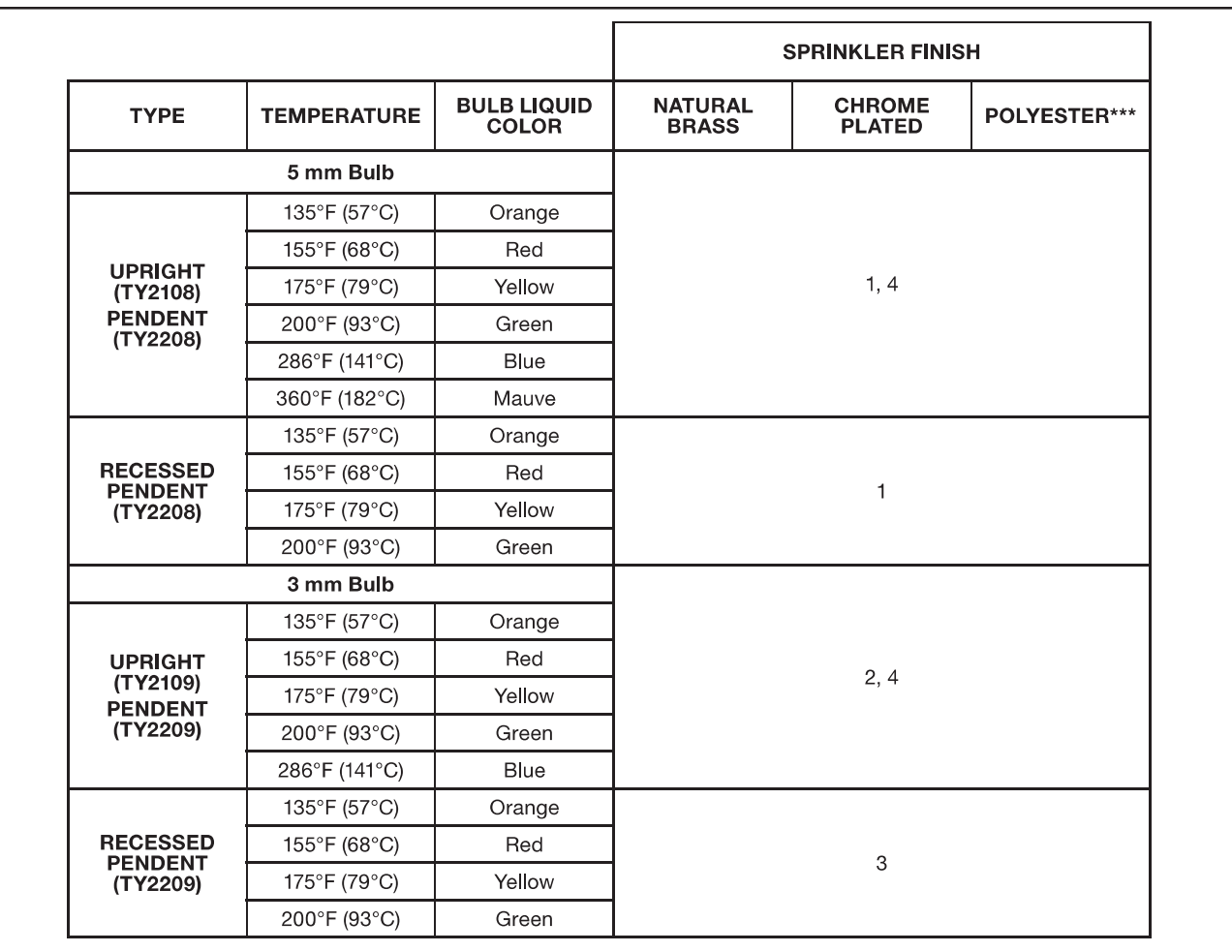

**NOTES:** 

Approved by the Loss Prevention Certification Board (LPCB Ref. No. 094a/05 & 007k/03) as Standard Response.

Approved by the Loss Prevention Certification Board (LPCB Ref. No. 007k/04) as Quick Response.

3. Approved by the Loss Prevention Certification Board (LPCB Ref. No. 007k/04) as Unclassified Response. 4 VdS Approved

For details, contact Johnson Controls, Enschede, The Netherlands, Tel. 31-53-428-4444/Fax 31-53-428-3377. \*\*\*Frame and deflector only. N/A: Not Available

#### **TABLE A LABORATORY APPROVALS**

# **Installation**

The TYCO Series TY-B and TY-FRB Sprinklers must be installed in accordance with this section.

#### **General Instructions**

Do not install any bulb-type sprinkler if the bulb is cracked or there is a loss of liquid from the bulb. With the sprinkler held horizontally, a small air bubble should be present. The diameter of the air bubble is approximately 1/16 in  $(1,6 \text{ mm})$  for the 135°F (57°C) to 3/32 in.  $(2,4$  mm) for the 360°F (182°C) temperature ratings.

Do not attempt to compensate for insufficient adjustment in the Escutcheon Plate by under- or over-tightening the sprinkler. Re-adjust the position of the sprinkler fitting to suit.

A leak-tight ISO 7-R 3/8 sprinkler joint should be obtained by applying a minimum to maximum torque of 8 to 16 N·m. Higher levels of torque can distort the sprinkler Inlet with consequent leakage or impairment of the sprinkler.

The Series TY-B and TY-FRB Pendent and Upright Sprinklers must be installed in accordance with the following instructions.

Step 1. Pendent sprinklers are to be installed in the pendent position, and upright sprinklers are to be installed in the upright position.

Step 2. With pipe-thread sealant applied to the pipe threads, handtighten the sprinkler into the sprinkler fitting.

Step 3. Tighten the sprinkler into the sprinkler fitting using only the W-Type 6 Sprinkler Wrench (Figure 4). With reference to Figure 1, the W-Type 6 Sprinkler Wrench is to be applied to the sprinkler wrench flats.

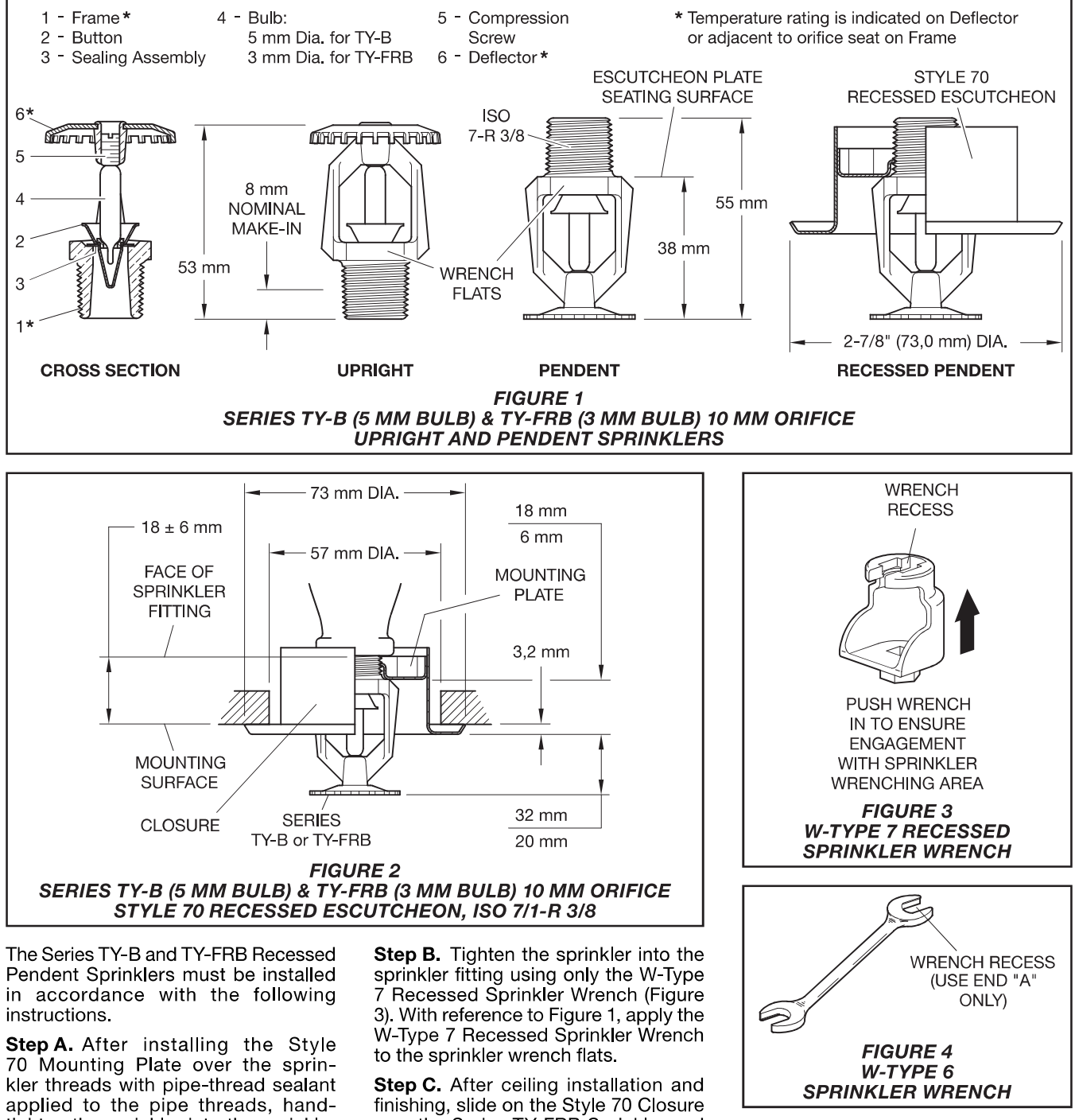

tighten the sprinkler into the sprinkler fitting.

over the Series TY-FRB Sprinkler and push the Closure over the Mounting Plate until its flange comes in contact with the ceiling.

#### **TFP670** Page 4 of 4

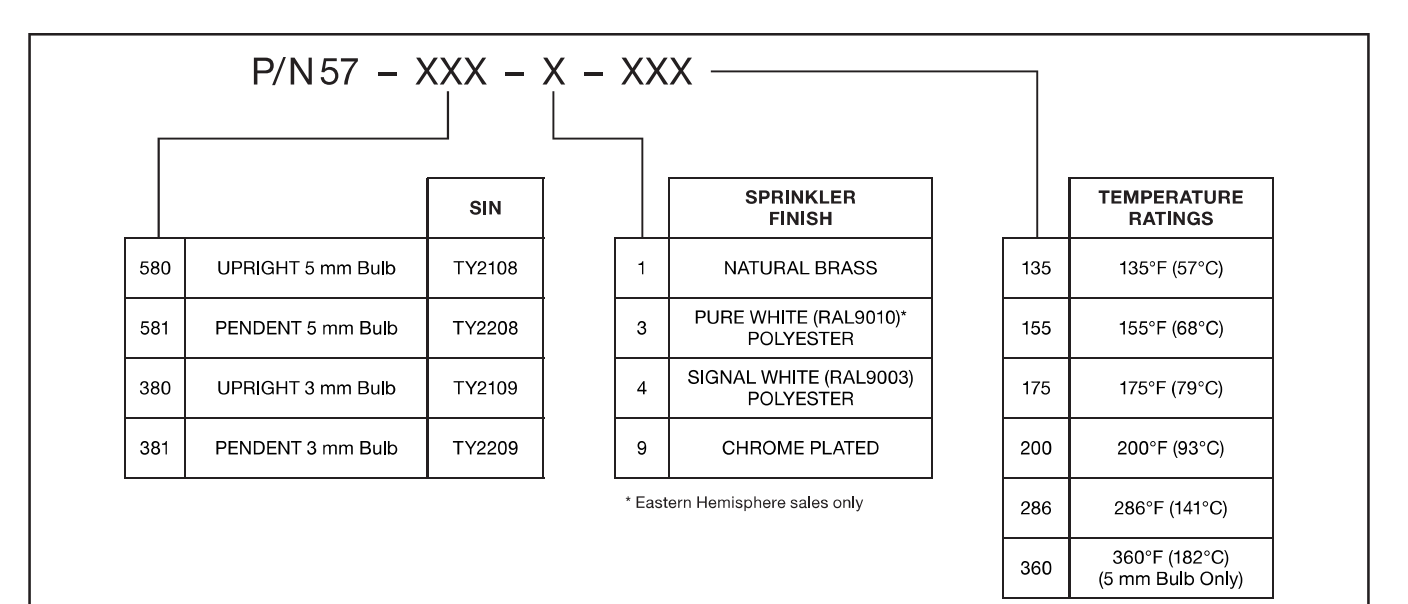

#### **TABLE B** SERIES TY-B (5 MM BULB) & TY-FRB (3 MM BULB) 10 MM ORIFICE **UPRIGHT AND PENDENT SPRINKLERS PART NUMBER SELECTION**

# **Care and Maintenance**

The TYCO Series TY-B and TY-FRB must be maintained and serviced in accordance with this section.

### **NOTICE**

Before closing a fire protection system main control valve for maintenance work on the fire protection system that it controls, obtain permission to shut down the affected fire protection system from the proper authorities and notify all personnel who may be affected by this action.

Absence of an escutcheon, which is used to cover a clearance hole, can delay the time to sprinkler operation in a fire situation.

Sprinklers that are found to be leaking or exhibiting visible signs of corrosion must be replaced.

Automatic sprinklers must never be painted, plated, coated or otherwise altered after leaving the factory. Modified sprinklers must be replaced. Sprinklers that have been exposed to corrosive products of combustion, but have not operated, should be replaced if they cannot be completely cleaned by wiping the sprinkler with a cloth or by brushing it with a soft bristle brush.

Care must be exercised to avoid damage to the sprinklers before, during, and after installation. Sprinklers damaged by dropping, striking, wrench twist/slippage, or the like, must be replaced. Also, replace any sprinkler that has a cracked bulb or that has lost liquid from its bulb. Refer to the Installation section for additional information.

The owner is responsible for the inspection, testing, and maintenance of their fire protection system and devices in compliance with this document, as well as with the applicable standards of the NATIONAL FIRE PROTECTION ASSO-CIATION (e.g., NFPA 25), in addition to the standards of any other authorities having jurisdiction. Contact the installing contractor or sprinkler manufacturer regarding any questions.

Automatic sprinkler systems are recommended to be inspected, tested, and maintained by a qualified Inspection Service in accordance with local requirements and/or national codes.

# **Limited** Warranty

For warranty terms and conditions, visit www.tyco-fire.com.

# **Ordering Procedure**

Contact your local distributor for availability. When placing an order, indicate the full product name and part number  $(P/N)$ .

#### **Sprinkler Assemblies**

Specify: (SIN), Series (TY-B or TY-FRB), (Standard or Quick Response), 10 mm Orifice, (temperature rating), (Pendent or Upright) Sprinkler with (finish), P/N (from Table B)

#### **Recessed Escutcheon**

Specify: Style 70 Recessed Escutcheon with (specify\*) finish, P/N (specify\*)

\* Refer to Technical Data Sheet TFP770

#### **Sprinkler Wrench**

Specify: W-Type 6 Sprinkler Wrench, P/N 56-000-6-387

Specify: W-Type 7 Sprinkler Wrench, P/N 56-850-4-001

> Johnson Controls

1400 Pennbrook Parkway, Lansdale, PA 19446 | Telephone +1-215-362-0700

© 2018 Johnson Controls. All rights reserved. All specifications and other information shown were current as of document revision date and are subject to change without notice.

#### (Read the General Description section on Page 1 before applying the spray pattern data.)

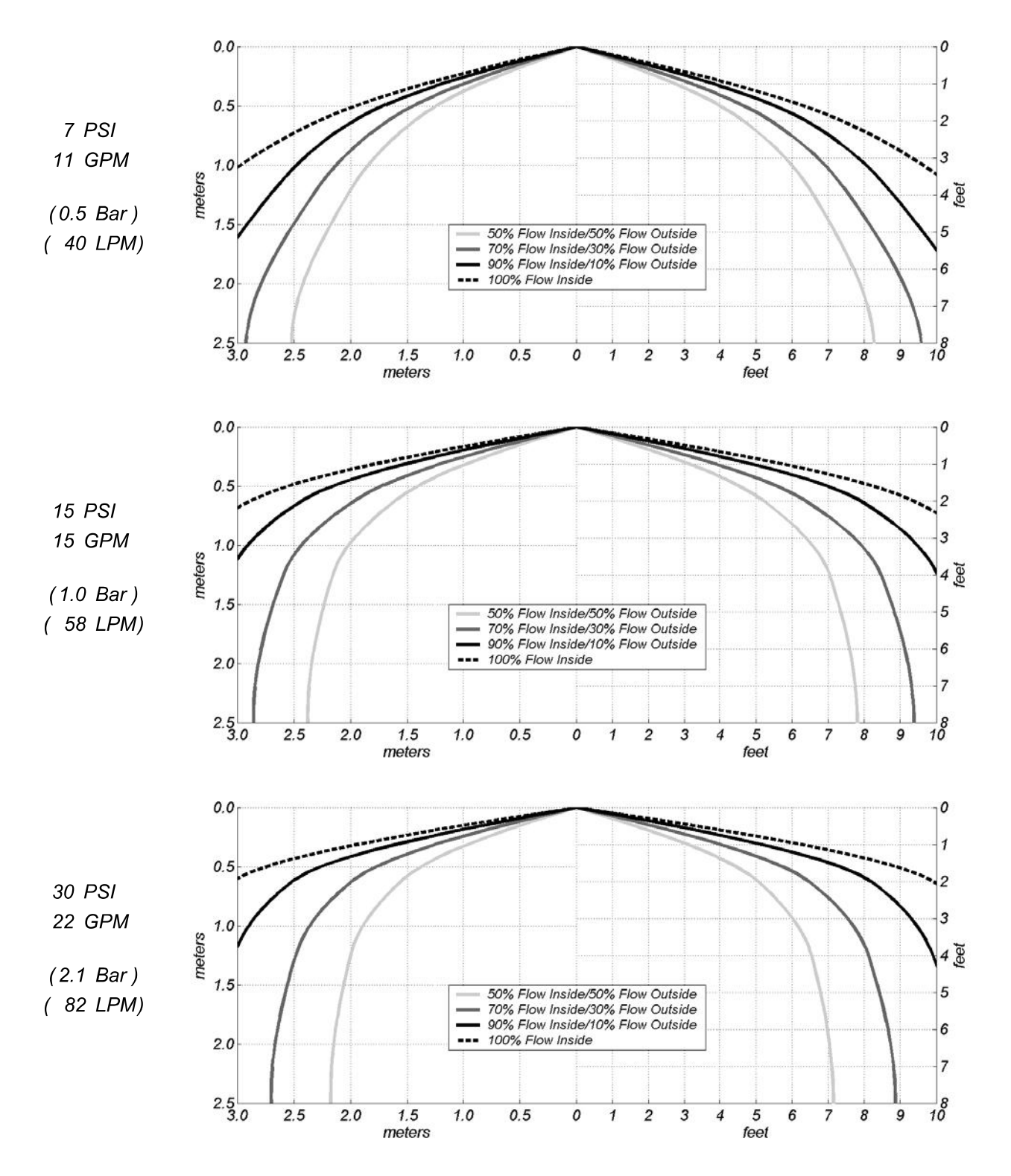

## **Spray Profile Patterns**

**Standard Coverage Pendent**  $K=3.9$  (K 57), 7 inches (178 mm) Deflector to Ceiling

TY2208, TY-B TY2209, TY-FRB TY2249, TY-B (4mm)

## FireLock<sup>®</sup> V24, K61(S.I.)/4.2 Imp Models V2401, V2402, V2403, V2404 **Standard and Quick Response**

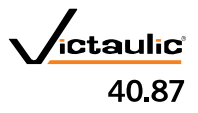

#### **Standard Spray Upright Pendent and Recessed Pendent**

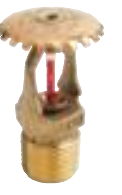

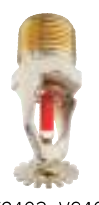

V2401, V2402 Upright

# V2403, V2404 Pendent

**Approvals/Listings:** 

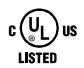

See Victaulic Publication 10.01 for more details.

### **Product Description:**

These Model V24 standard spray sprinklers are designed to produce a hemispherical spray pattern for standard commercial applications. They are available with either standard or quick response bulbs. It is cast with a hex-shaped wrench boss to allow easy tightening from many angles, reducing assembly effort. This sprinkler is available in various temperature ratings (see chart on page 3) and finishes to meet many design requirements.

#### Coverage

For coverage area and sprinkler placement, refer to NFPA 13 standards or applicable standards.

#### **Technical Specifications:**

Models: V2401, V2402, V2403, V2404 Style: Pendent or Upright Nominal K Factor: 4.2 Imp./61.0 S.I. (Bar)<sup>1</sup> Nominal Thread Size: 3/8" BSPT/10 mm Max. Working Pressure: 12.5 Bar/175 psi Factory Hydrostatic Test: 100% @ 34.5 Bar/500 psi Min. Operating Pressure: 5 Bar/7 psi Temperature Rating: See chart

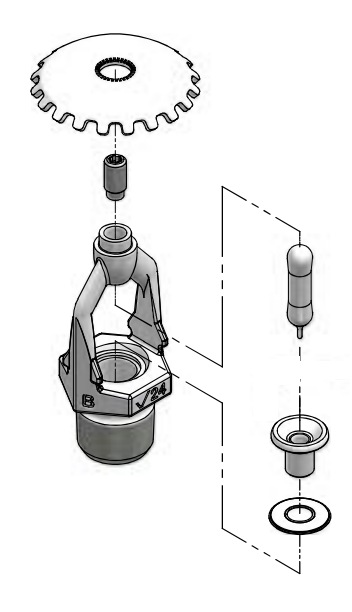

Exaggerated for clarity

#### Job/Owner

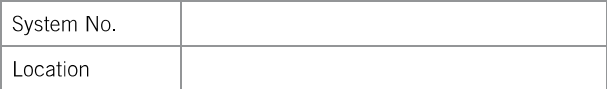

#### **Contractor**

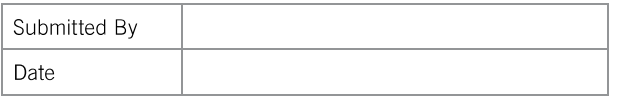

## **Engineer**

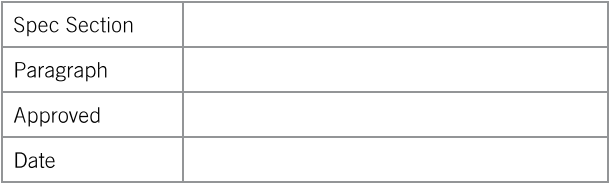

victaulic.com | Sprinklers | FireLock® | V24, K61 (S.I.)/4.2 Imp | Publication 40.87 40.87 5235 Rev D Updated 06/2014 © 2014 Victaulic Company. All rights reserved.

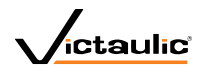

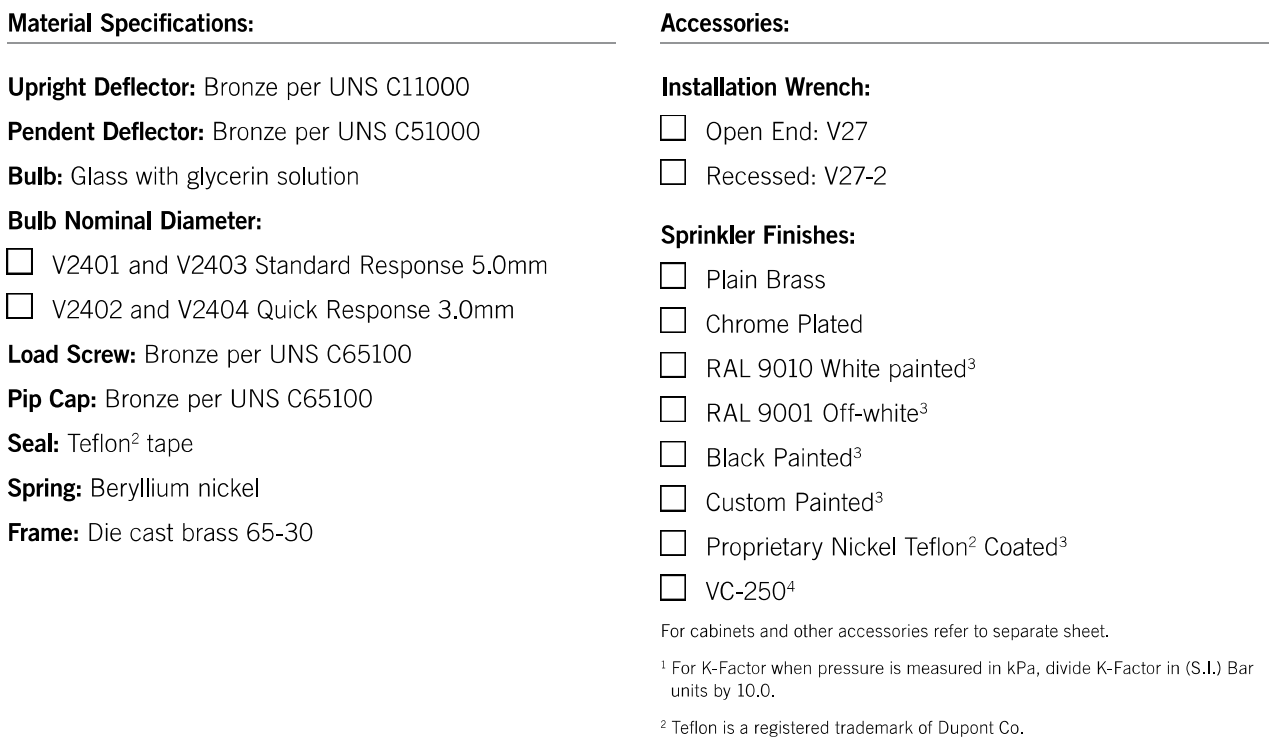

- <sup>3</sup> UL Listed for corrosion resistance.
- <sup>4</sup> UL Listed and FM Approved for corrosion resistance.

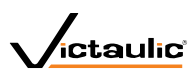

#### Approvals/Listings:

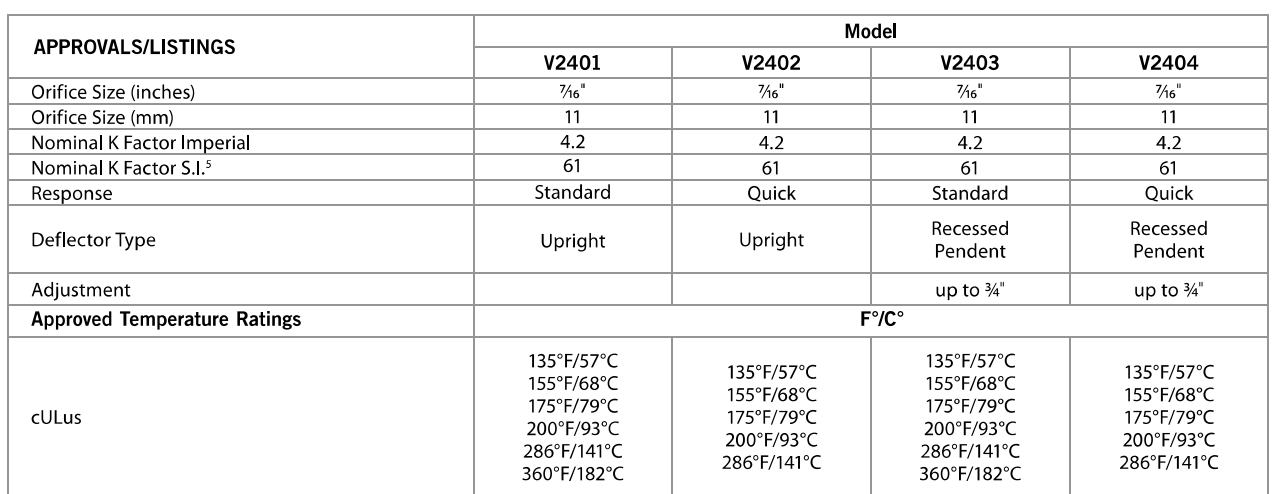

<sup>5</sup> For K Factor when pressure is measured in Kpa, divide S.I. units by 10.0.

Note: Listings and Approvals as of printing. All are approved open. FM Approved with 1/2" adjustment escutcheon only - quick response.

#### **Dimensions:**

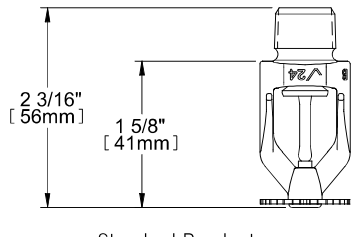

Standard Pendent-V2403, V2404

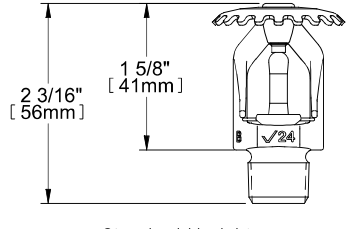

Standard Upright -V2401, V2402

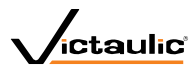

#### **Distribution Patterns:**

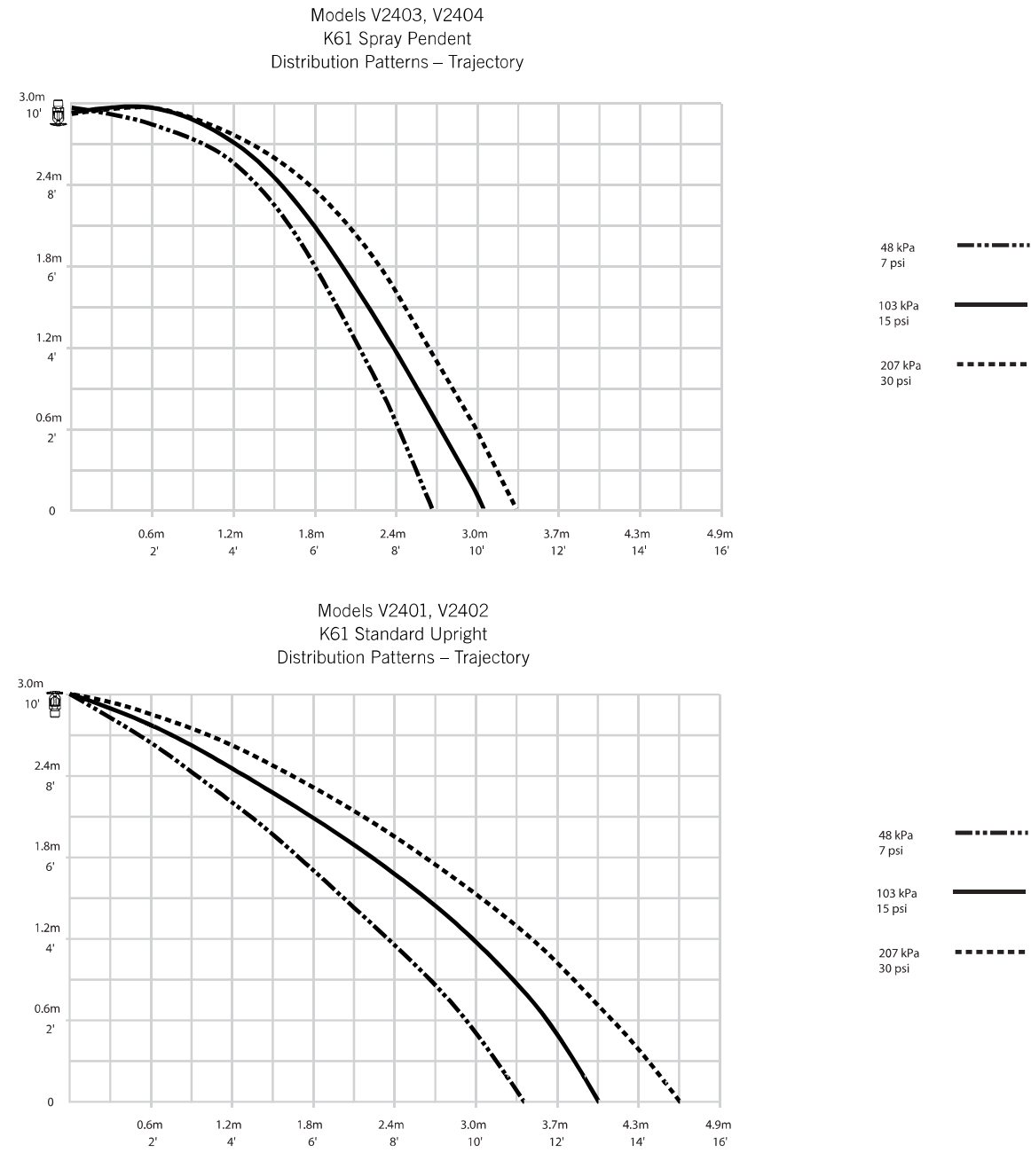

NOTES:

A. Data shown is approximate and can vary due to differences in installation.

B. These graphs illustrate approximate trajectories, floor-wetting, and wall-wetting patterns for these specific Victaulic FireLock Automatic Sprinklers. They are provided as information for guidance in avoiding obstructions to sprinklers and should not be used as minimum sprinkler spacing rules for installation. Refer to the appropriate NFPA National Fire Code or the Authority Having Jurisdiction for specific information regarding obstructions, spacing limitations and area of coverage requirements. Failure to follow these guidelines could adversely affect the performance of the sprinkler and will void all Listings, Approvals and Warranties.

C. All patterns are symmetrical to the centerline of the waterway.

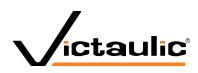

#### Ratings:

All glass bulbs are rated for temperatures from -67°F (-55°C) up to those shown in adjacent table.

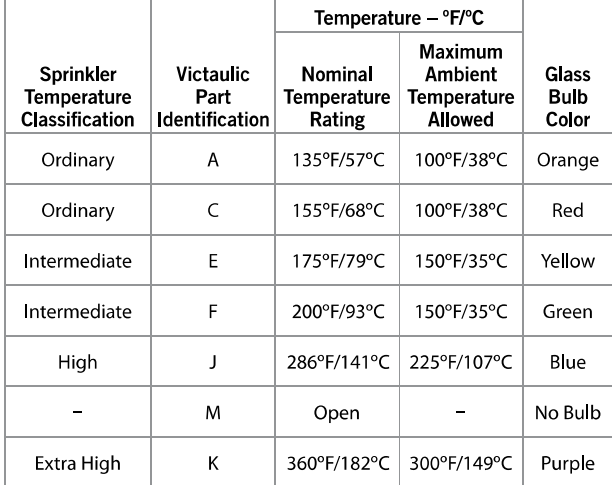

#### **Available Wrenches:**

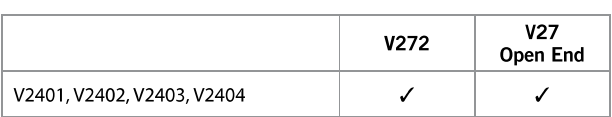

## **A WARNING**

- Always read and understand installation, care, and maintenance instructions, supplied with each box of sprinklers, before proceeding with installation of any sprinklers.
- Always wear safety glasses and foot protection.
- Depressurize and drain the piping system before attempting to install, remove, or adjust any Victaulic piping products

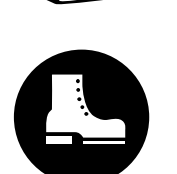

- Installation rules, especially those governing obstruction, must be strictly followed.
- Painting, plating, or any re-coating of sprinklers (other than that supplied by Victaulic) is not allowed.
- Failure to follow these instructions could result in serious personal injury and/or property damage.

The owner is responsible for maintaining the fire protection system and devices in proper operating condition. For minimum maintenance and inspection requirements, refer to the current National Fire Protection Association pamphlet that describes care and maintenance of sprinkler systems. In addition, the authority having jurisdiction may have additional maintenance, testing, and inspection requirements that must be followed.

If you need additional copies of this publication, or if you have any questions about the safe installation of this product, contact Victaulic World Headquarters: P.O. Box 31, Easton, Pennsylvania 18044-0031 USA, Telephone: 001 610 559 3300

#### Installation

Reference should always be made to the I-40 Victaulic FireLock Automatic Sprinklers Installation and Maintenance Sheet for the product you are installing. This installation sheet is included with each shipment of Victaulic products for complete installation and assembly data, and is available in PDF format on our website at victaulic com.

#### **Note**

This product shall be manufactured by Victaulic or to Victaulic specifications. All products to be installed in accordance with current Victaulic installation/assembly instructions. Victaulic reserves the right to change product specifications, designs and standard equipment without notice and without incurring obligations.

Warranty Refer to the Warranty section of the current Price List or contact Victaulic for details.

#### **Trademarks**

Victaulic is a registered trademark of Victaulic Company.

40.87 5235 Rev D Updated 06/2014 © 2014 Victaulic Company. All rights reserved. victaulic.com 5

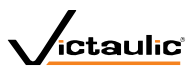

# **Accesorios**

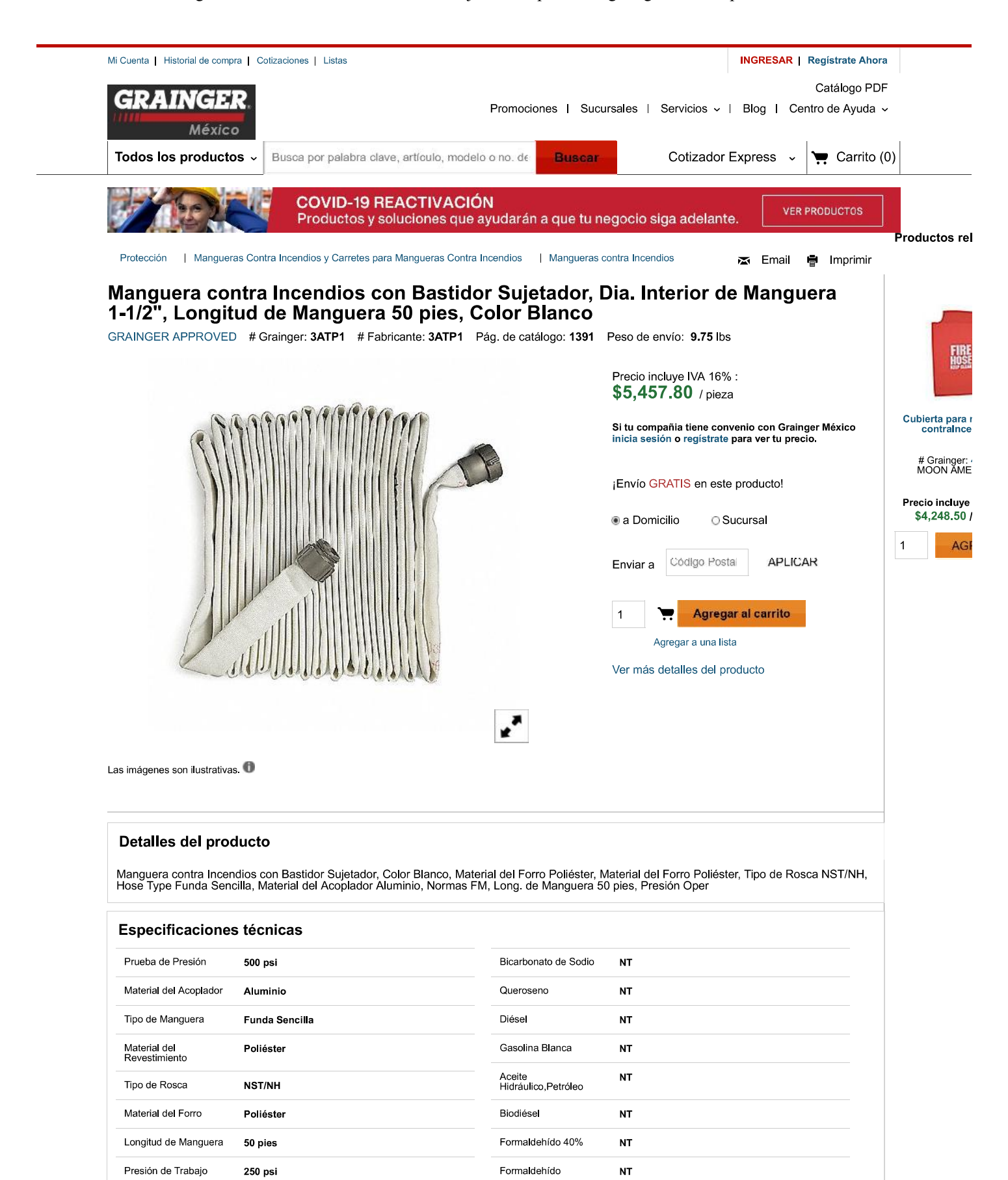

Etanoato de etilo

Aceite<br>Hidráulico, Sintético

Hidróxido de Amonio

**NT** 

**NT** 

**NT** 

Color

Diá. Interior de<br>Manguera

Tamaño del Depósito<br>del Acoplador

**Blanco** 

 $1 - 1/2$ "

 $1 - 1/2$ 

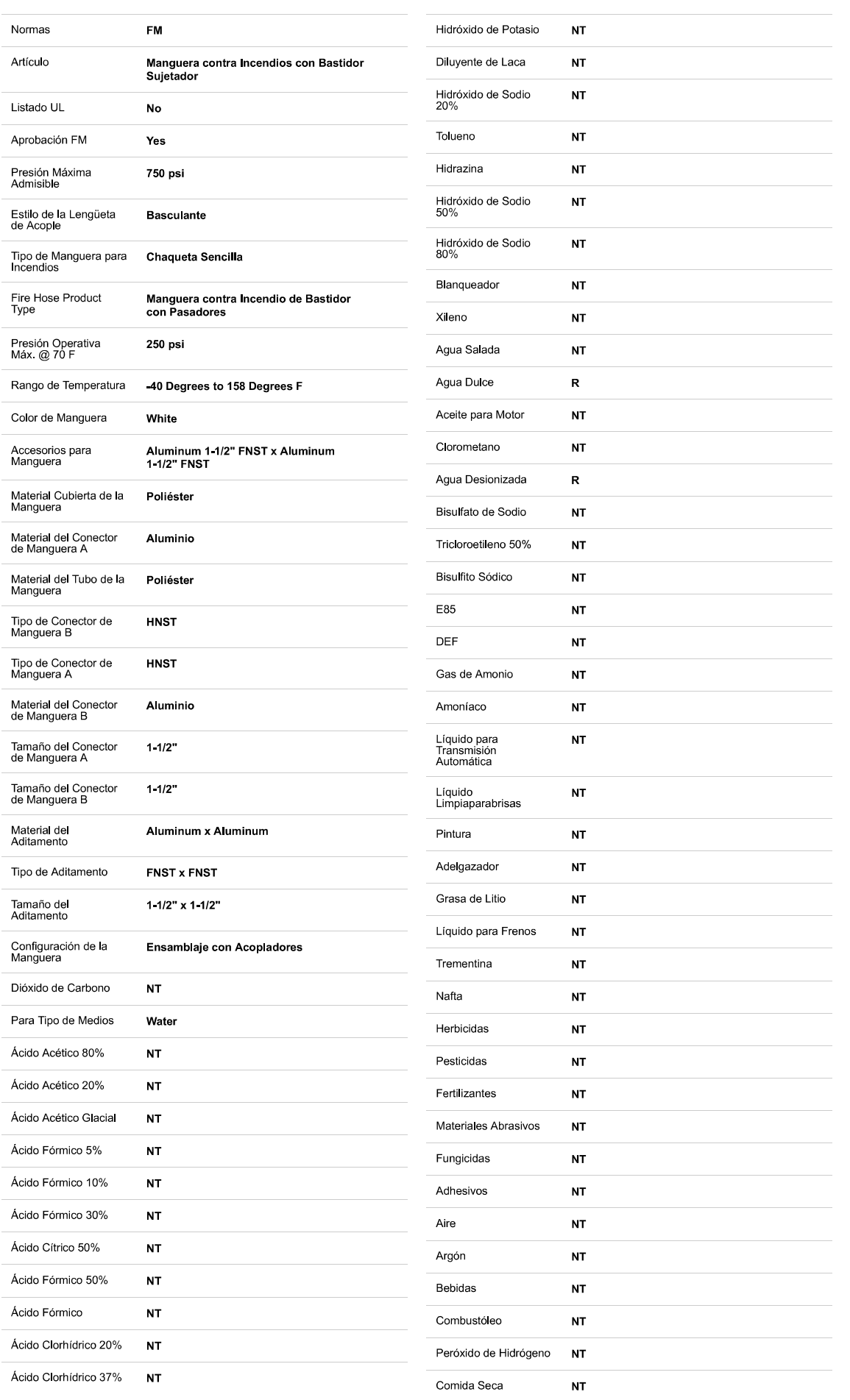

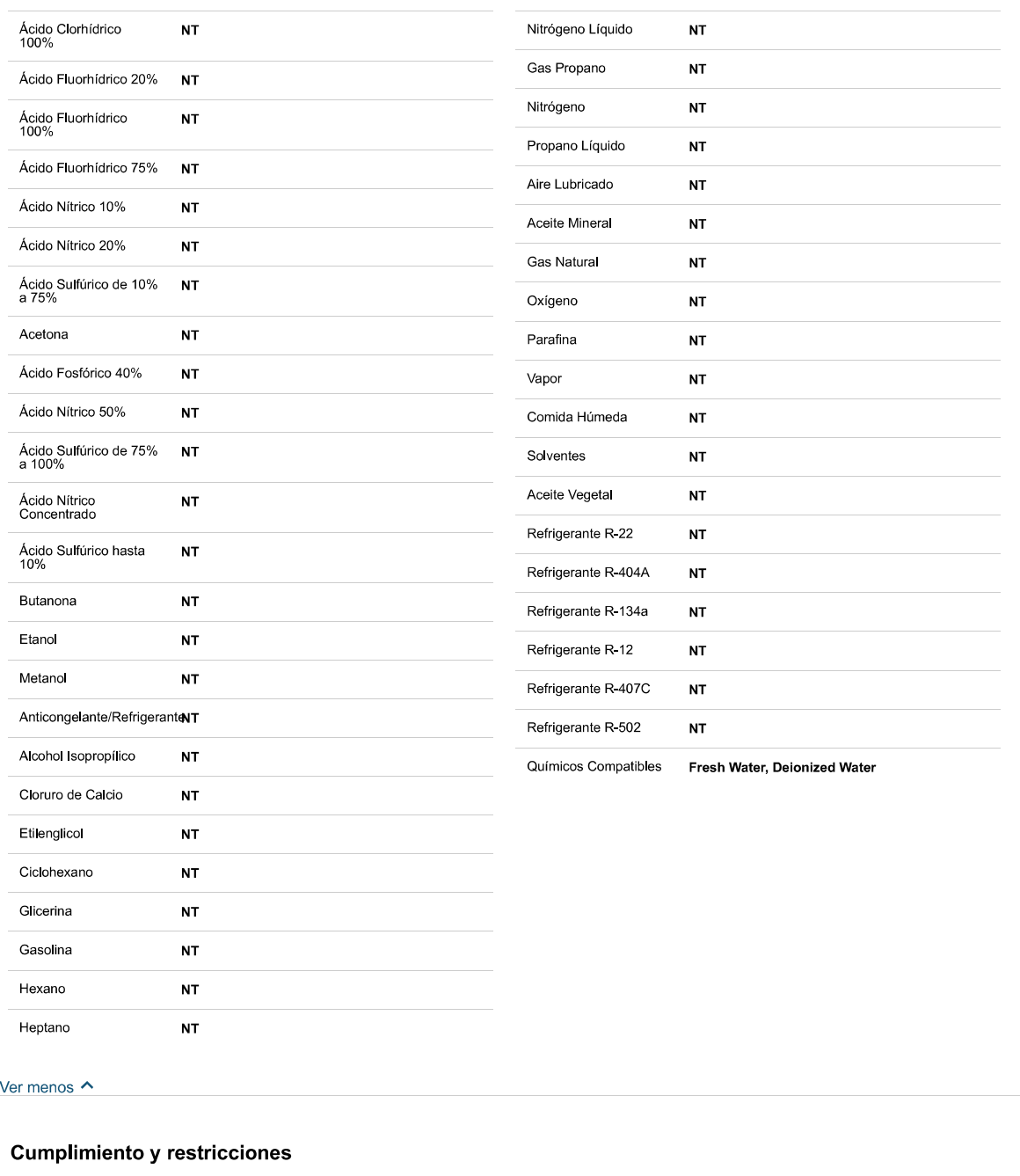

**O** Ninguna

#### **Productos Alternativos**

Los productos alternativos comparten algunas especificaciones con el producto seleccionado, sin embargo pueden no ser idénticos en estilo o función.

1 de 1 Ant | Sig

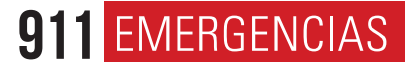

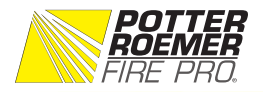

# **CONJUNTOS DE ESTANTES PARA MANGUERA**

VITRINAS PARA VÁLVULAS DEL DEPARTAMENTO DE BOMBEROS EL CONJUNTO DE ESTANTE PARA MANGUERA SEMIAUTOMÁTICO POTTER ROEMER proporciona un medio inmediato y fácilmente disponible para que una sola persona controle y apague el incendio. Los conjuntos son capaces de aceptar el estándar nacionalmente reconocido para servicio Clase II o Clase III en la toma de la válvula. Las unidades son enviadas completamente ensambladas para facilidad de instalación.

## **OPCIONES**

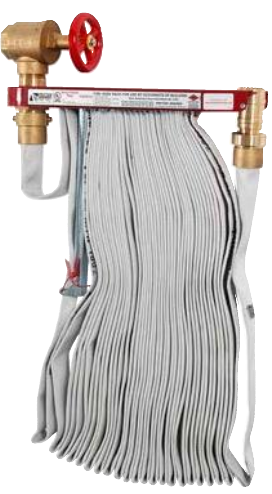

## **SERIE 2500**

## **CONJUNTOS DE ESTANTES DE MANGUERA CONTRA INCENDIO DE 1.5 PULGADAS**

Largos de manguera de 50, 75 y 100 pies

## **FUNCIÓN DEL PRODUCTO**

La Serie 2500 para servicio clase Il consiste de la válvula para manguera hembra doble de latón rugoso de 1 y 1/2" modelo 4070, niple 1 y 1/2" modelo 2755, estante de acero pintado en rojo modelo 2792, manguera Polyflex acoplada y boquilla ajustable de latón de 1 y 1/2" modelo 2962.

Largo de manguera de 50'

Largo de manguera de 75'

Largo de manguera de 100'

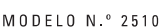

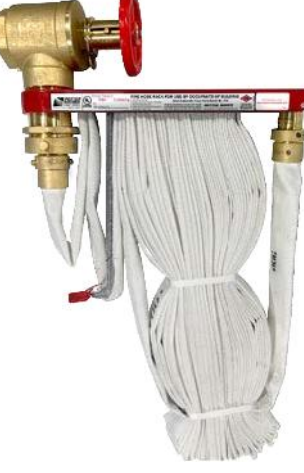

MODELO N.º 2710

#### **SERIE 2700**

**MODELO N.º 2505** 

**MODELO N.º 2507** 

**MODELO N.º 2510** 

**PRESIÓN DE 65 PSI** 

### **CONJUNTO DE ESTANTE PARA MANGUERA CONTRA INCENDIO DE 2.5 X 1.5"**

100 GPM | CON CERTIFICACIÓN UL

Longitudes de manguera de 50, 75, 100 pies

### **FUNCIÓN DEL PRODUCTO**

La Serie 2700 para servicio clase III consiste de válvula de manguera de restricción de presión de latón rugoso 2 y 1/2" modelo 4095, niple de 2 y 1/2" modelo 2756, estante de acero pintado rojo modelo 2794, reductor de latón de 2 y 1/2" a 1 y 1/2" modelo 2810, manguera Polyplex acoplada y boquilla ajustable de latón de 1 y 1/2" modelo 2962.

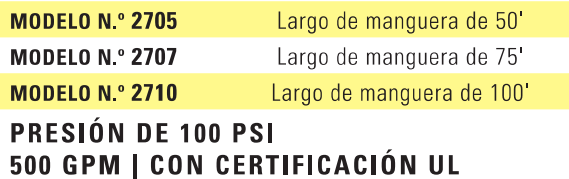

- A. Estante rojo con válvula de latón rugoso y reborde pulido
- **B.** Estante roio con válvula y reborde pulidos
- C. Estante cromado pulido con válvula y reborde cromado rugoso
- D. Estante cromado pulido con válvula y reborde cromados pulidos Otras opciones incluyen:
	- · Válvulas reducción de presión y restricción de presión
	- · Manguera con certificación UL. Forro de hule.
	- · Boquillas policarbonato, tope de hule, galonaje constante

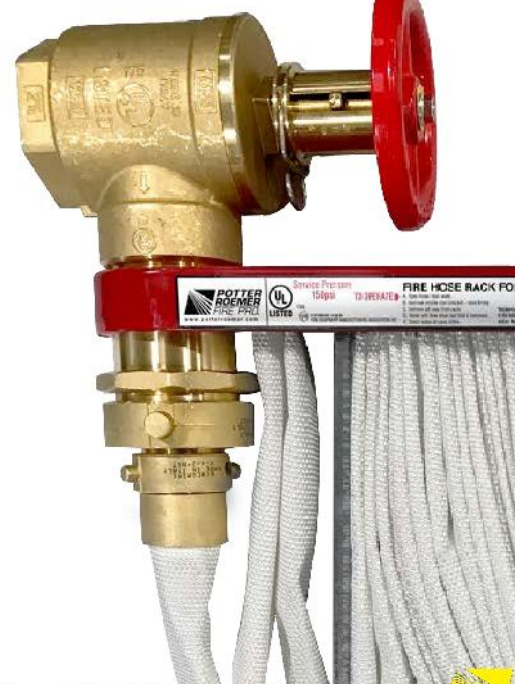

## 1.5" (38mm) SERIES QUADRAFOG®

## 30 - 125 GPM (110 -470 l/min)

## **Galonaje Seleccionable**

La Quadrafog de 30 - 125 gpm está diseñada para líneas de manguera de 1-1/2". La Quadrafog compacta es resistente y<br>confiable, cumple con la NFPA, una boquilla de galonaje seleccionable. Disponible tanto en una configuraci con cierre de bola inoxidable, la Quadrafog también está disponible con mango tipo pistola y manija de colores opcionales que cubre los requerimientos de (NFPA 1901 (A. 16. 9. 1). Todas las Quadrafog de 1½" aceptan los aditamentos de aspiración de<br>espuma el FJ – LX – FQ FOAMJET de baja expansión, o el FJ – MX – FQ FOAMJET de multiexpansión y vien de dientes de niebla Fijos (Fixed) (F) o Giratorios (Spinning) (S) de acero inoxidable. Calibraciones métricas disponibles: 110 -230 – 360 – 470 I/min @ 7 bar – consulte a la fábrica para números de modelo.

### Modelo # Suffix: F = Dientes Fijos S = Dientes Giratorios L = Baja Presión

**FQ125F FQ125S FQ125LF FQ125LS** 2.4 lb. (1.1kg) 6.87" (17.5cm)

**FQS125PF** 

**FQS125PS** 

FQS125LPF

**FOS125LPS** 3.6 lb. (1.6kg)

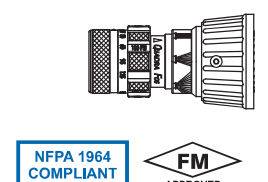

FQ125 PITON QUADRAFOG de 1.5" NH (38 mm) - Boquilla de galonaje seleccionable con 4 configuraciones de flujo de 30, 60, 95 y 125 gpm @ 100 psi (110 - 230 - 360 -470 l/min @ 7 bar). Todos los materiales son de bajo peso y aluminio anodizado de cubierta dura. "Flush" de limpieza sin cerrar la boquilla. Esta boquilla de diseño único tiene una posición de "off" para suspender y extender operaciones. La entrada rígida de 1.5" NH es estándar.

FQ125L - VERSION DE BAJA PRESION. Es la misma que en FQ125 de arriba, pero opera a una presión más baja de 75 psi (5 bar).

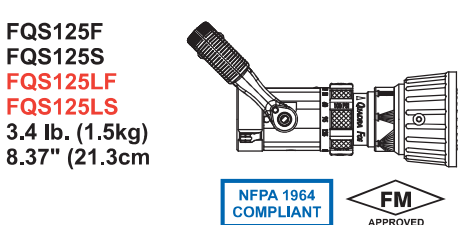

FQS125 BOQUILLA QUADRAFOG de 1.5" NH (38 mm) - boquilla de galonaje seleccionable con 4 configuraciones de flujo de 30, 60, 95 y 125 gpm @ 100 psi (110  $-230 - 360 - 470$  I/min @ 7 bar). Todos los materiales son de bajo peso y aluminio anodizado de cubierta dura. "Flush" de limpieza sin cerrar la válvula. Válvula trasera de cambio rápido con cierre de bola de acero inoxidable. La entrada giratoria de 1.5" NH, es estándar.

**FQS125L** - VERSION DE BAJA PRESION. Es la misma que en FQS125 de arriba. pero opera a una presión más baja de 75 psi (5 bar).

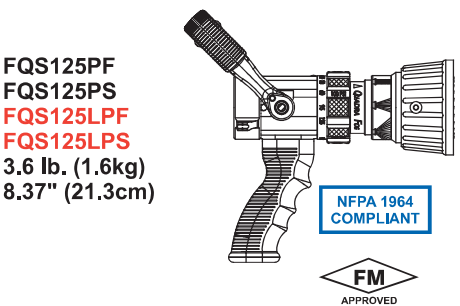

FQS125P BOQUILLA QUADRAFOG CON MANGO de 1.5" NH (38 mm) - boquilla de galonaje seleccionable con 4 configuraciones de flujo de 30, 60, 95 y 125 gpm @ 100 psi (110 - 230 - 360 - 470 l/min @ 7 bar). Todos los materiales son de bajo peso y aluminio anodizado de cubierta dura. "Flush" de limpieza sin cerrar la válvula. La válvula trasera es de cambio rápido con cierre de bola de acero inoxidable. El mango tipo pistola es montado bajo la válvula. La entrada giratoria de 1.5" NH es estándar

FQS125LP - VERSION DE BAJA PRESION. Es la misma que en FQS125P de arriba, pero opera a una presión más baja de 75 psi (5 bar).

Kits de empuñadura de pistola con insertos de color NFPA están disponible. Consulte la página 220 para información en como encargar.

# **Bomba**

Pump Size: 4 x 5 x 18 BH

## Model: B4EY\_BH

**Curve No. 5025** 

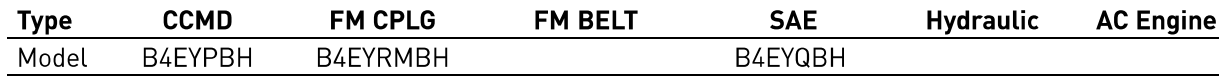

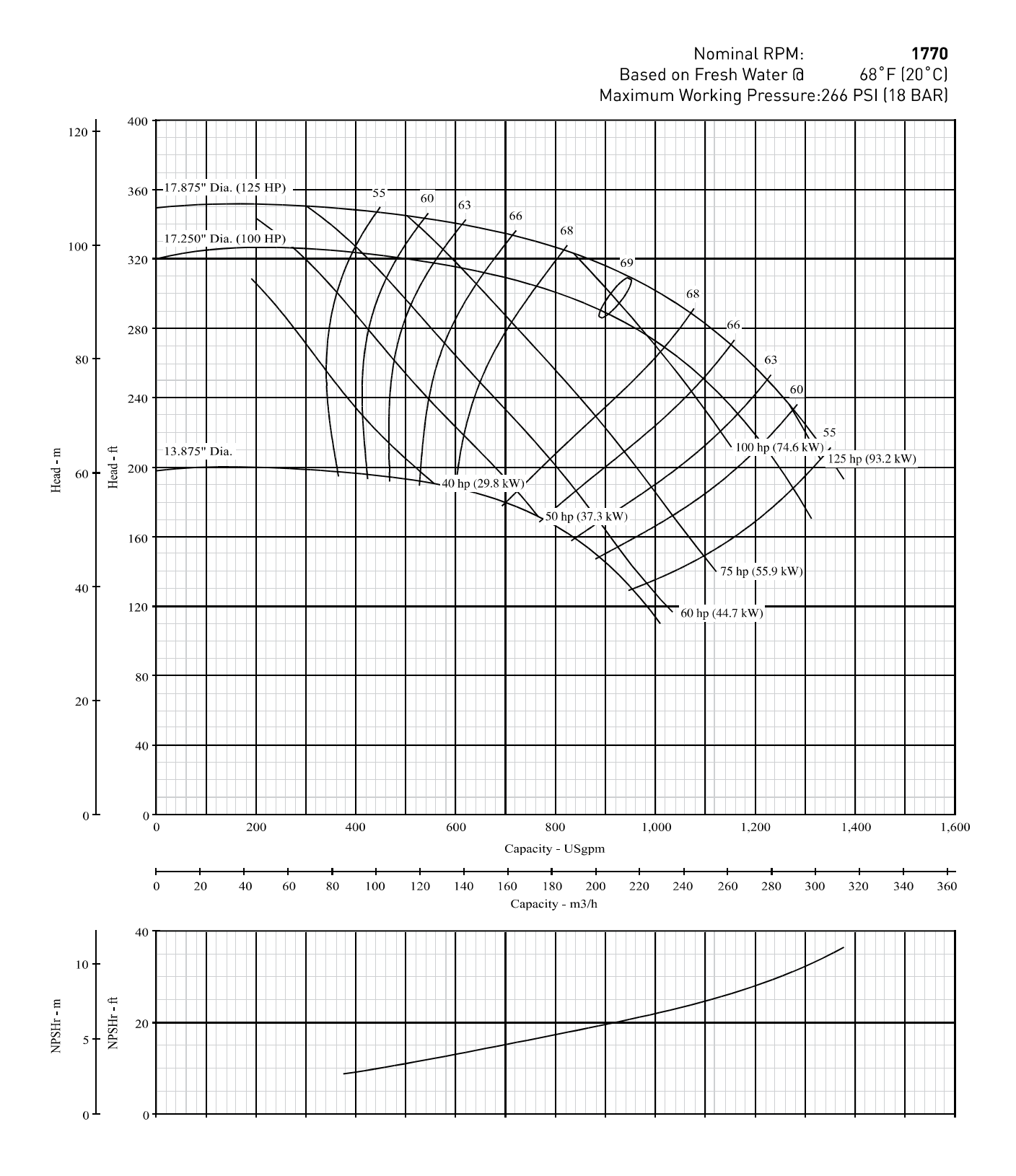

**B SERIES CENTRIFUGAL PUMPS** 

## Pump Size: 4 x 5 x 18 BH

## Model: B4EY\_BH Curve No. 5025

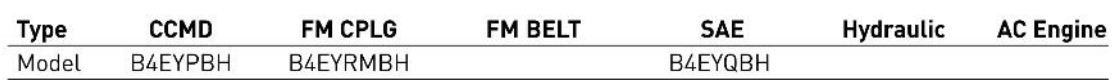

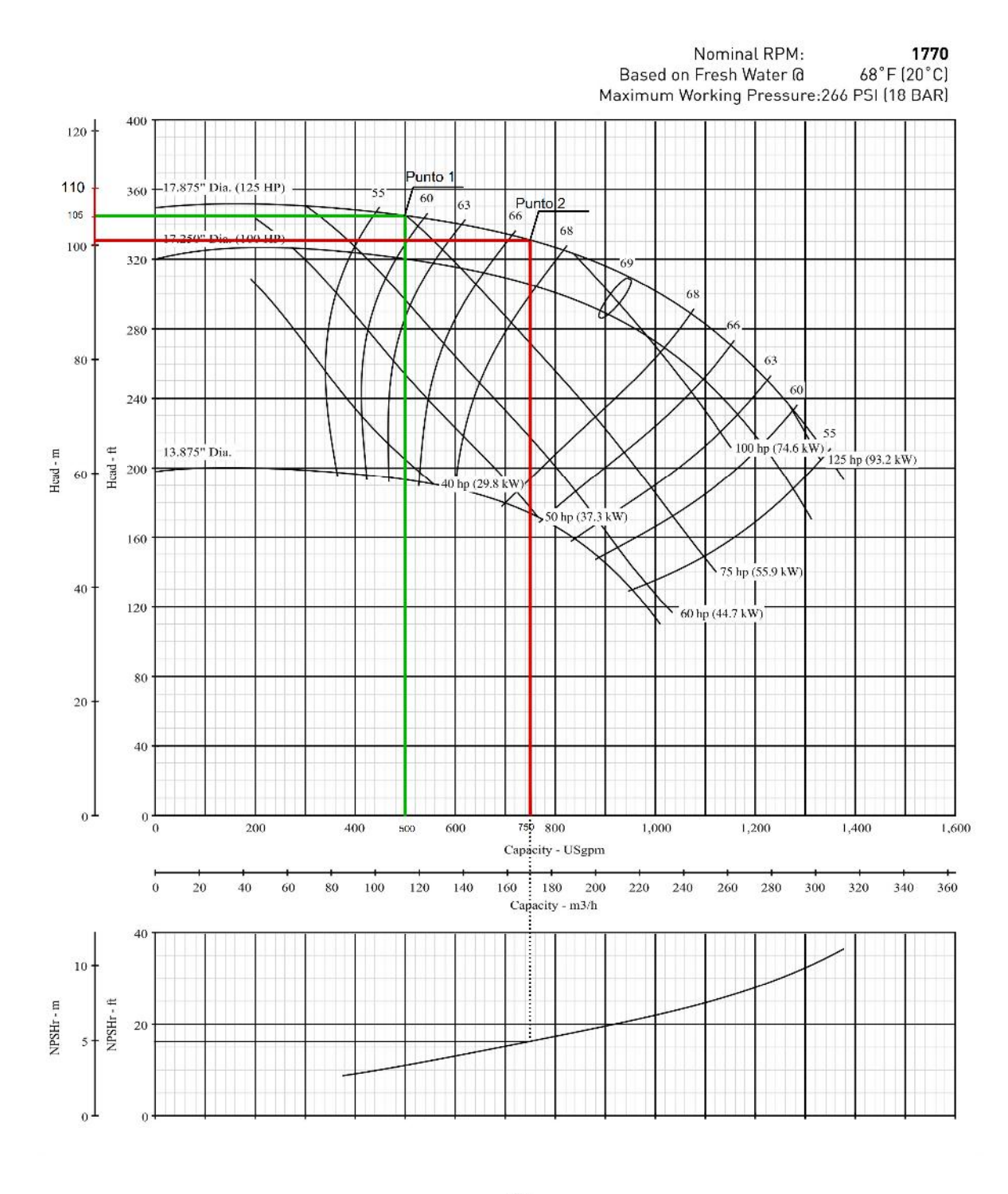

# **Motor Diesel**

# **Bomba jockey**

**CR(E), CRI(E), CRN(E) 1** 

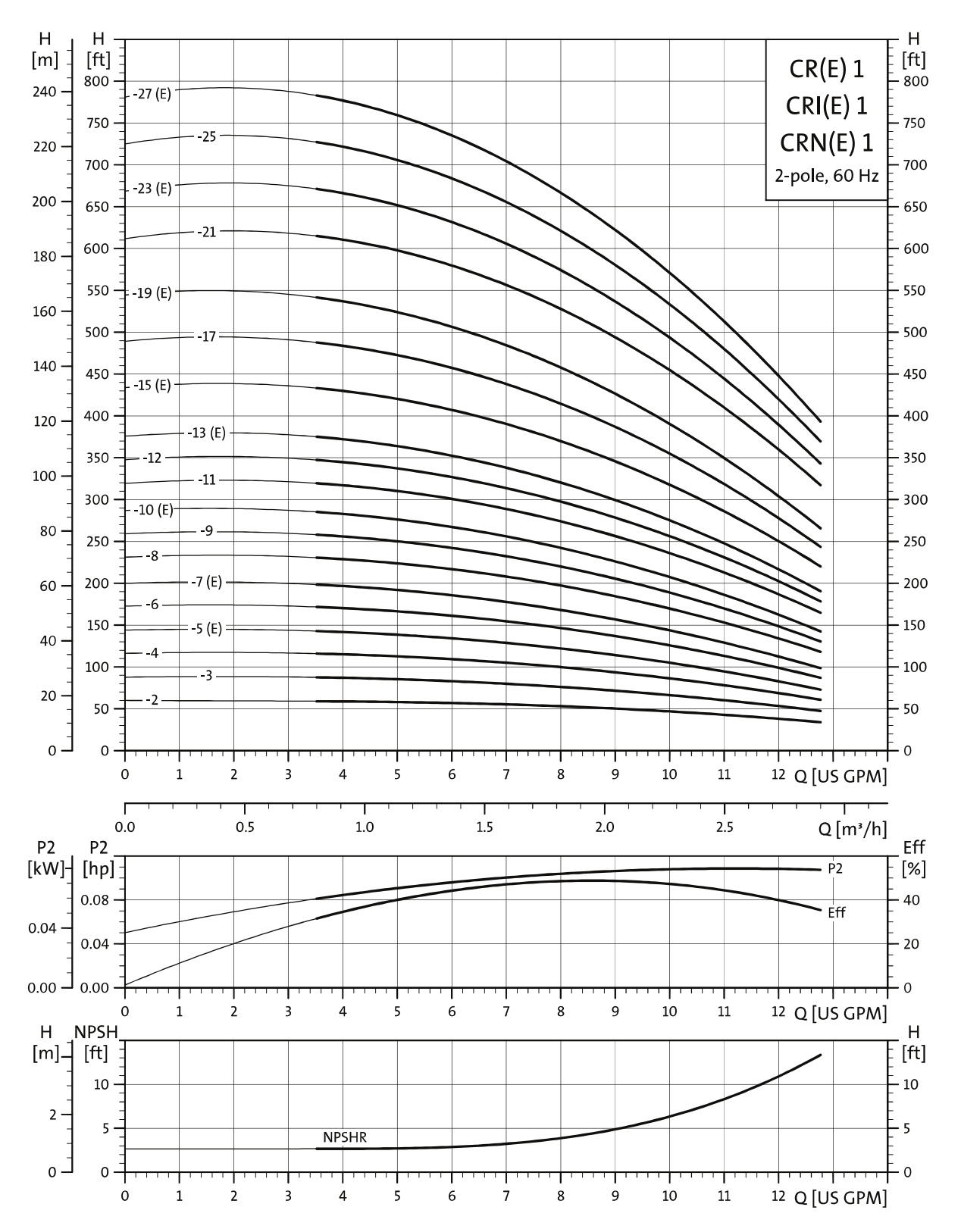

TM02 4083 1303

 $D2$ င်္ဂ PRIMING<br>PORT (G 1/2) G 1/2 PLUG<br>WITH 1/4"TAP<br>FOR GAUGE/<br>SENSOR  $\overline{\mathbf{a}}$ 1"NPT (F)<br>SUCT**I**ON AND<br><u>DISCHARGE</u> DRAIN<br>PLUG (G 1/2)  $7/8"$ M10 x 40 TM03 1450 2205 Å  $4 \times 61/2$ " 13/16"  $315/$  $511/16$  $1/11$  $-6.5/1$  $811/1$ 

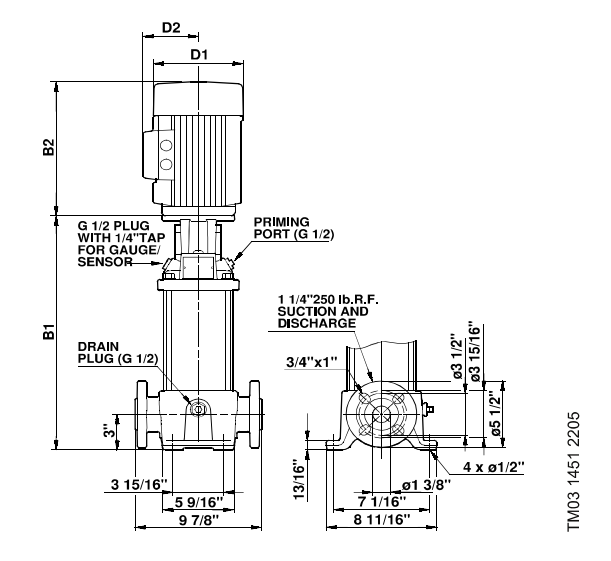

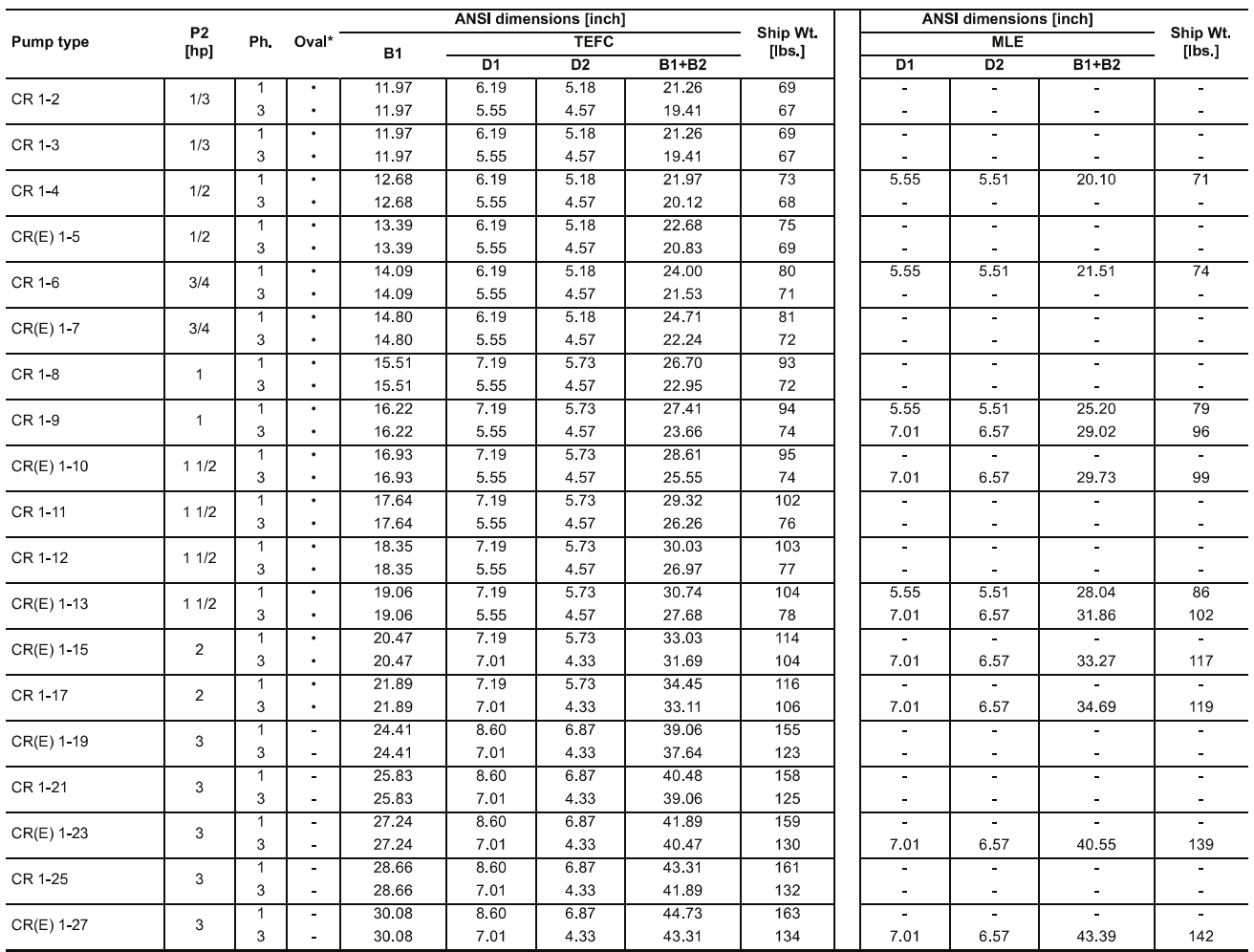

All dimensions in inches unless otherwise noted.

\*Oval flanged pump B1 and B1+B2 dimension is one inch less than ANSI flanged pump and weight is approximately 9 lbs. less.

· Available

# **Tablero Controladores**

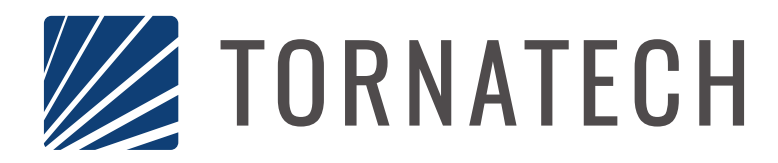

Cliente: Maria Maria Maria Maria Maria Maria Maria Maria Maria Maria Maria Maria Maria Maria Maria Maria Maria

# **Datos Técnicos y Dibujos para Cotización**

# **Modelo GPP**

Servicio Completo Voltaje Reducido Devanado Parcial Controlador de Bomba Eléctrica Contra Incendio

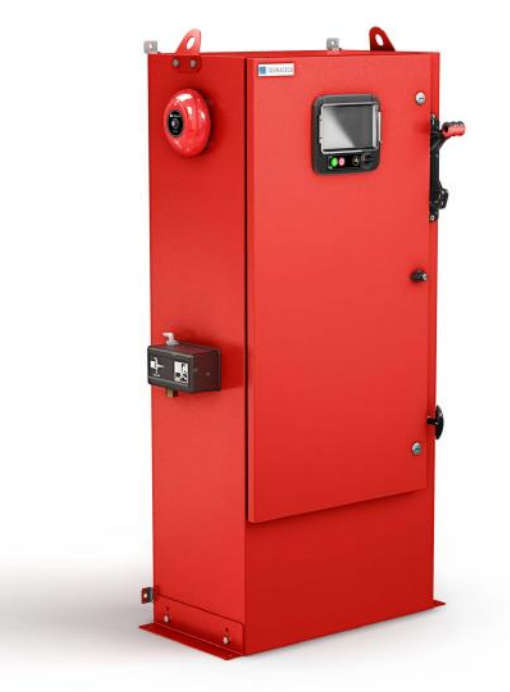

**Contenido:** Hoja de datos Dibujos de dimensión Esquemas de cableado Conexiones de campo

Nota: Los dibujos y la información incluídos en este paquete son para controladores cubiertos por nuestra oferta estándar. Los dibujos una vez construidos los controldores, pueden diferir de  $\begin{bmatrix} 0 \\ 0 \end{bmatrix}$ los que se muestran en este paquete

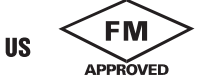

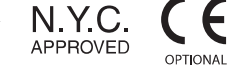

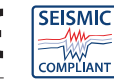

Mayo 2019

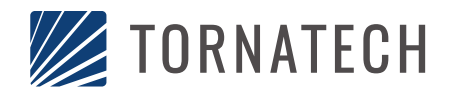

# Hoja de Datos Técnicos para Cotización<br>Modelo GPP Controlador de Bomba Eléctrica **Contra Incendio**

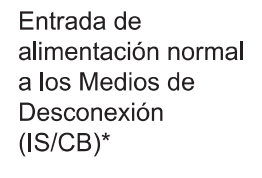

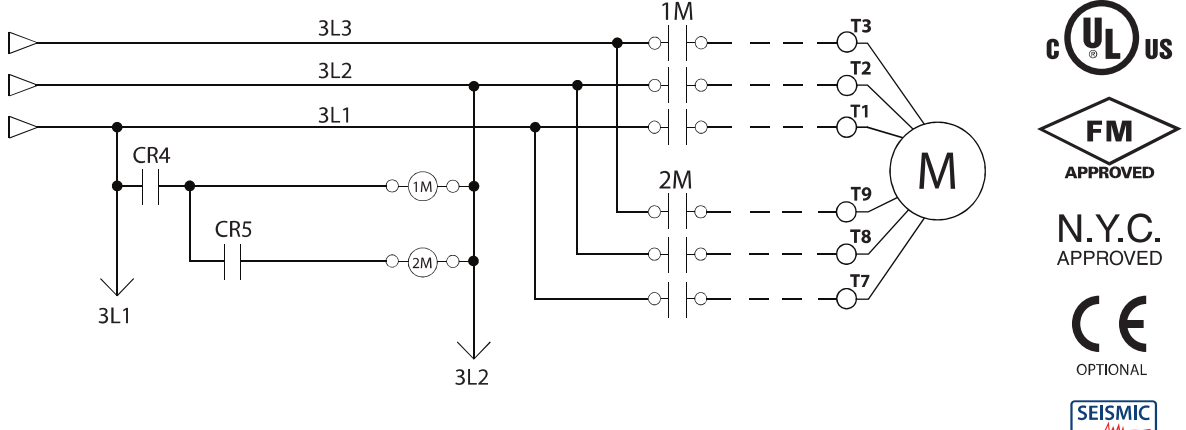

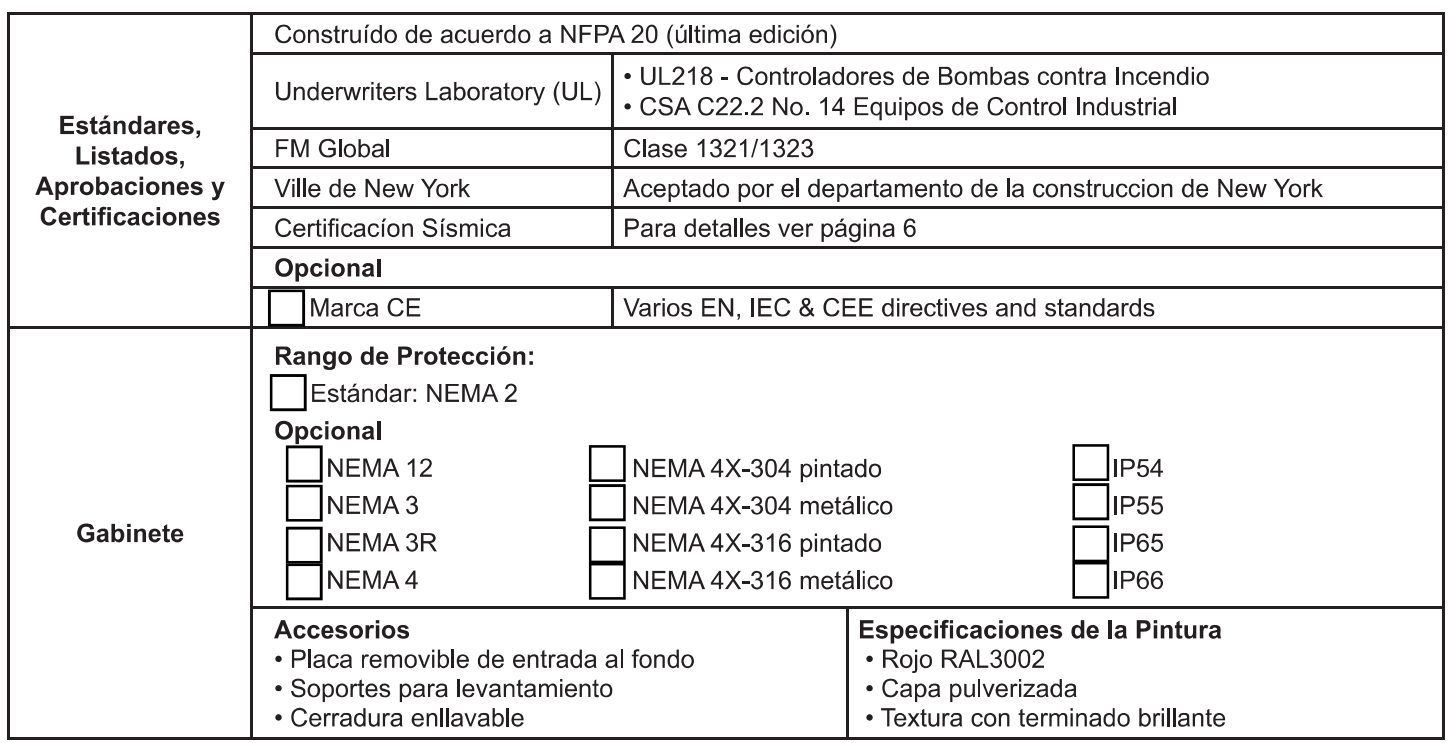

\* Ver detalles de los Medios de Desconexión en la página 3

**COMPLIANT** 

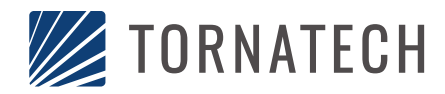

# Hoja de Datos Técnicos para Cotización<br>Modelo GPP Controlador de Bomba Eléctrica **Contra Incendio**

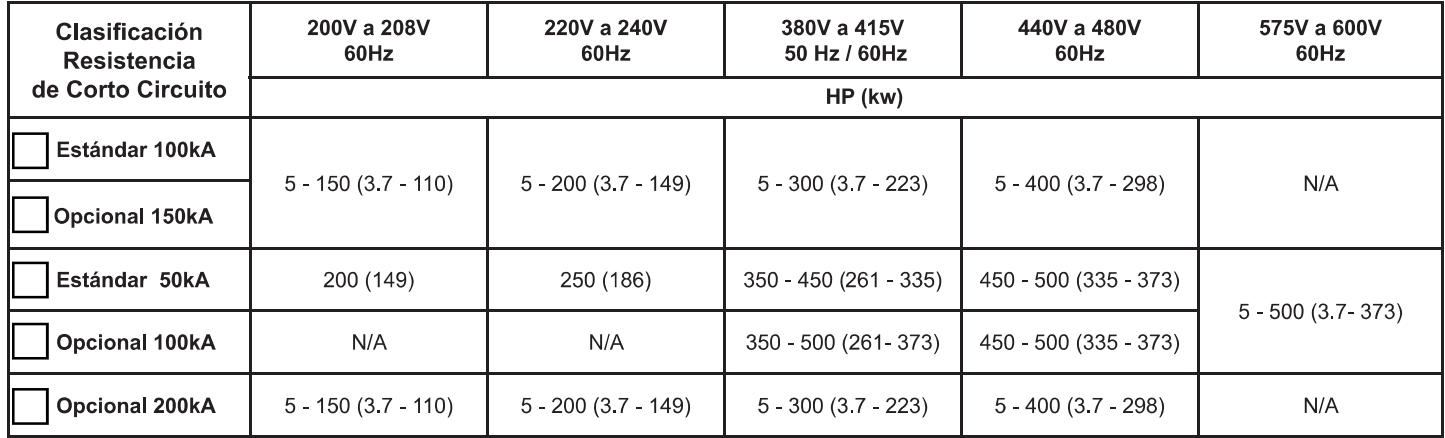

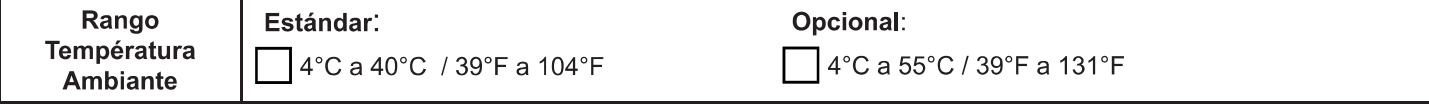

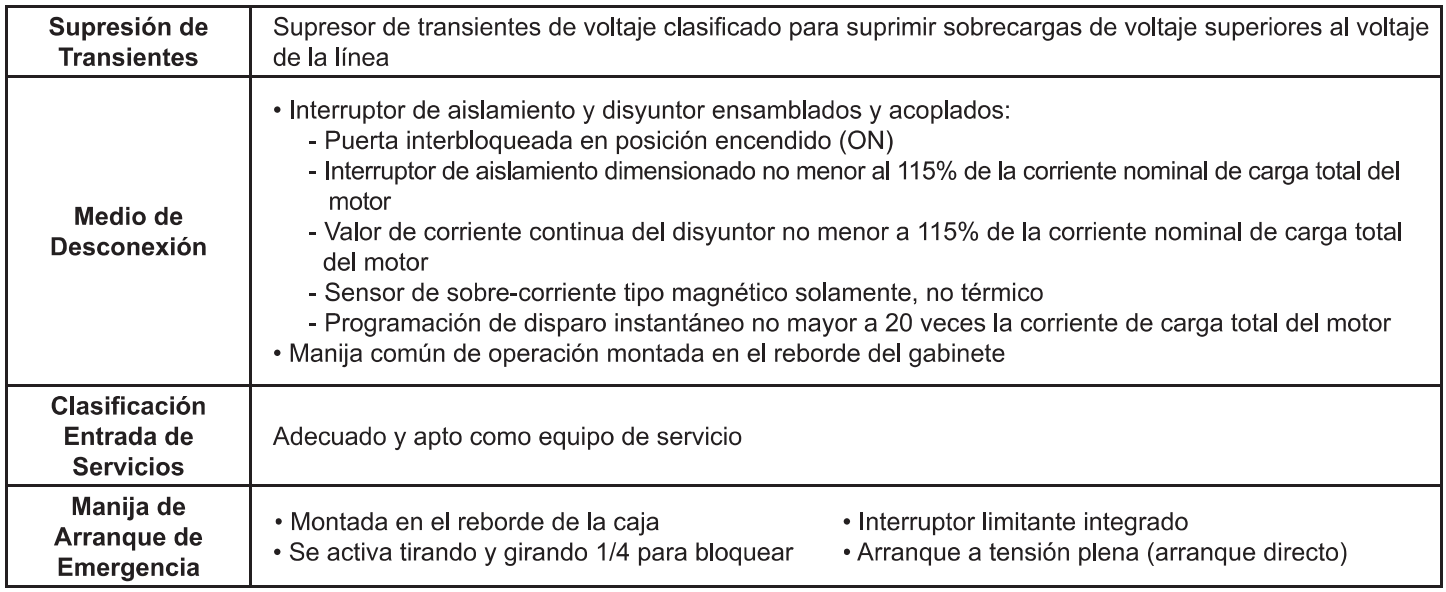
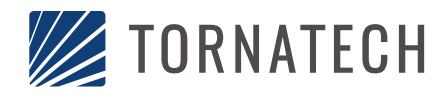

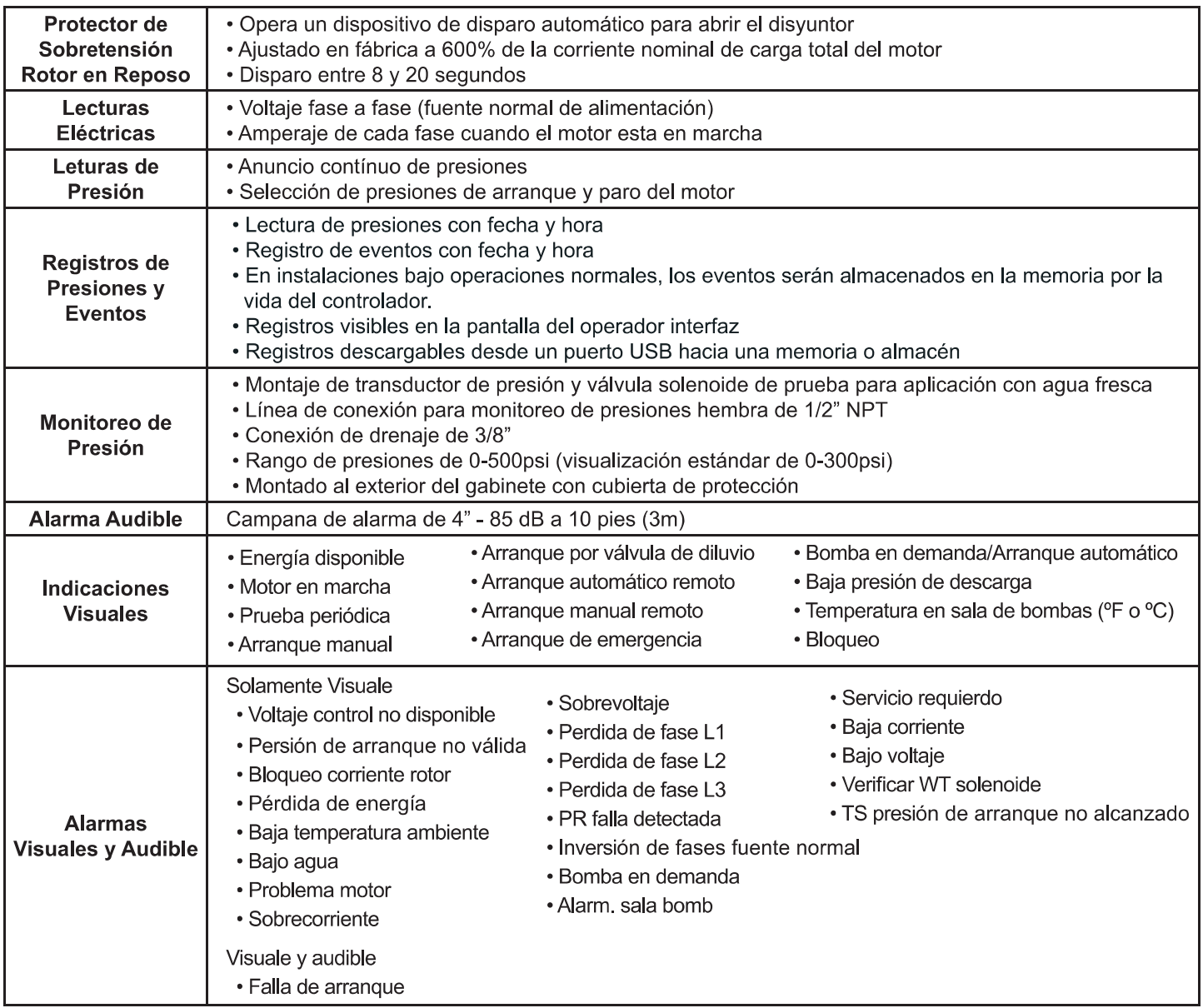

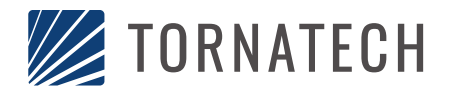

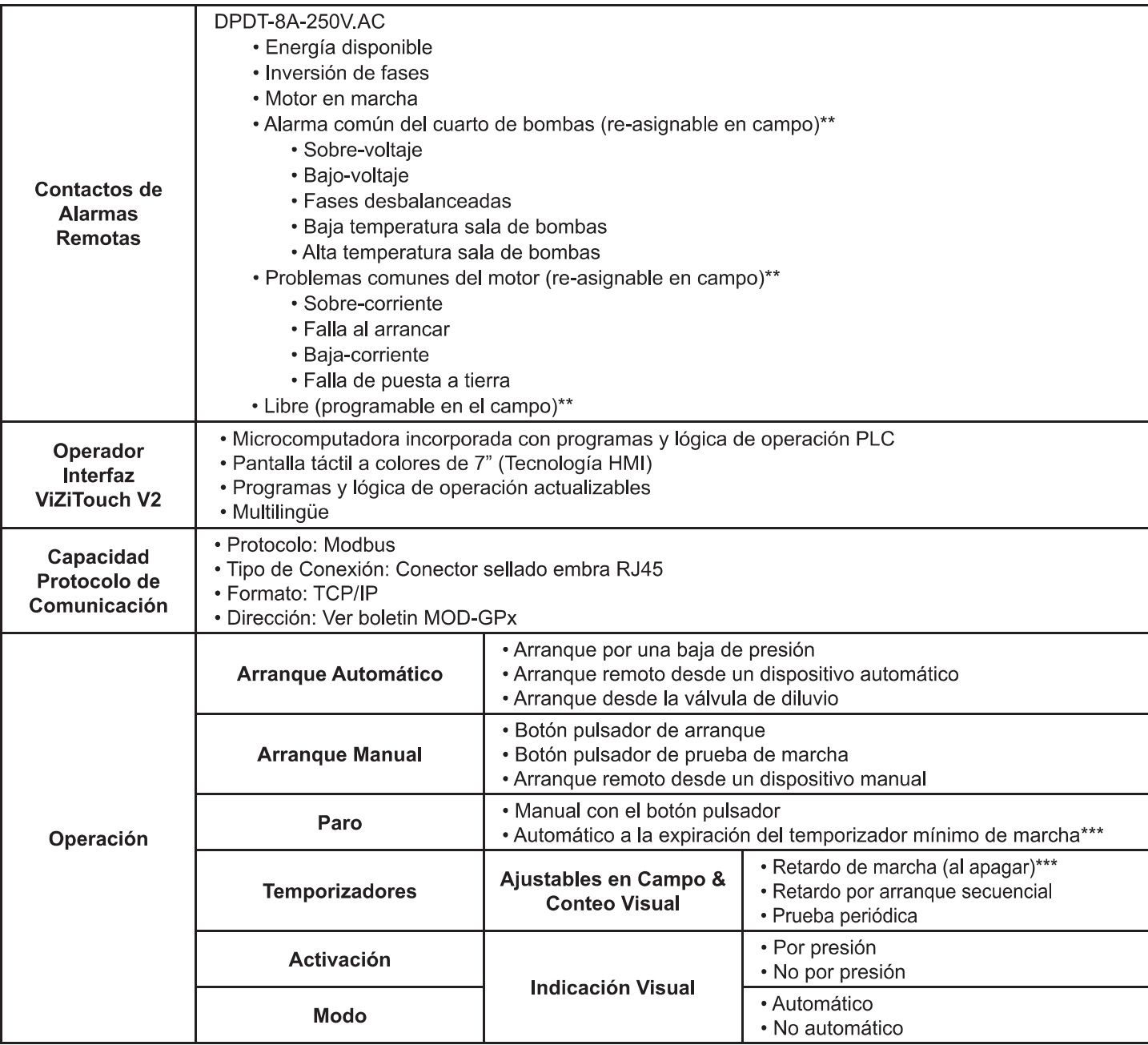

\*\* Tornatech se reserva el derecho de utilizar estos puntos de alarma para las necesidades específicas de cada aplicación.

\*\*\* Solo puede ser usado si es aprobado por la Autoridad Competente que tenga Jurisdicción

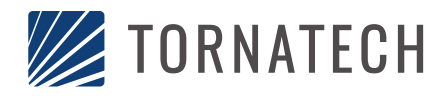

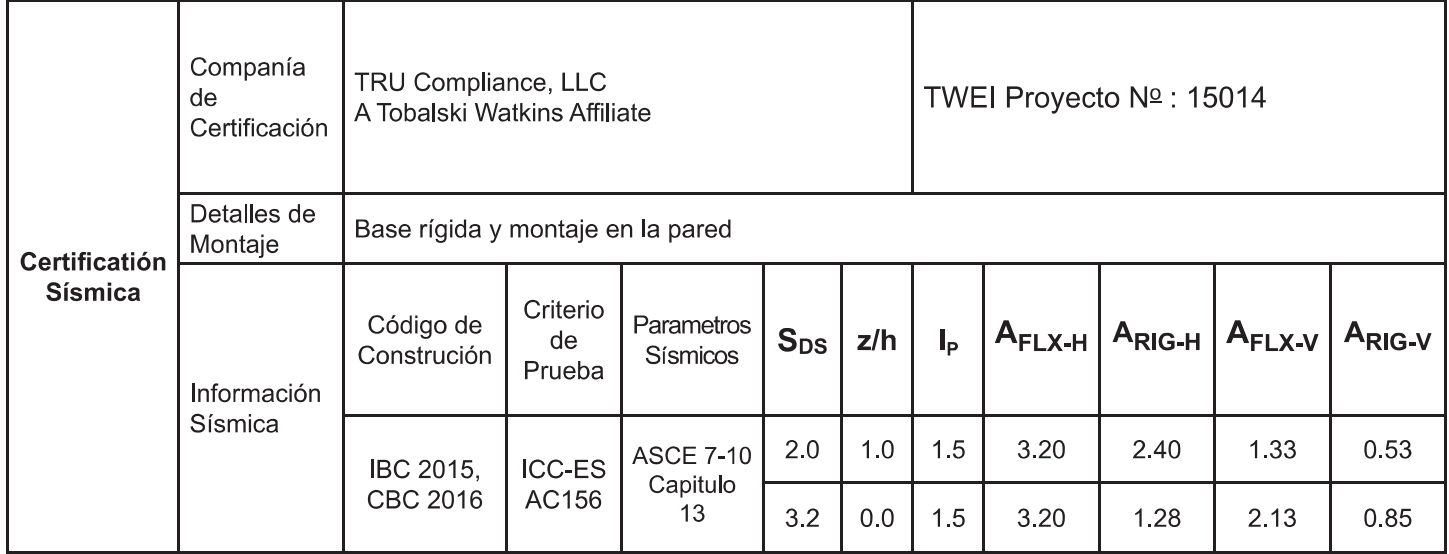

RRS para Prueba de Componentes No Estructurales

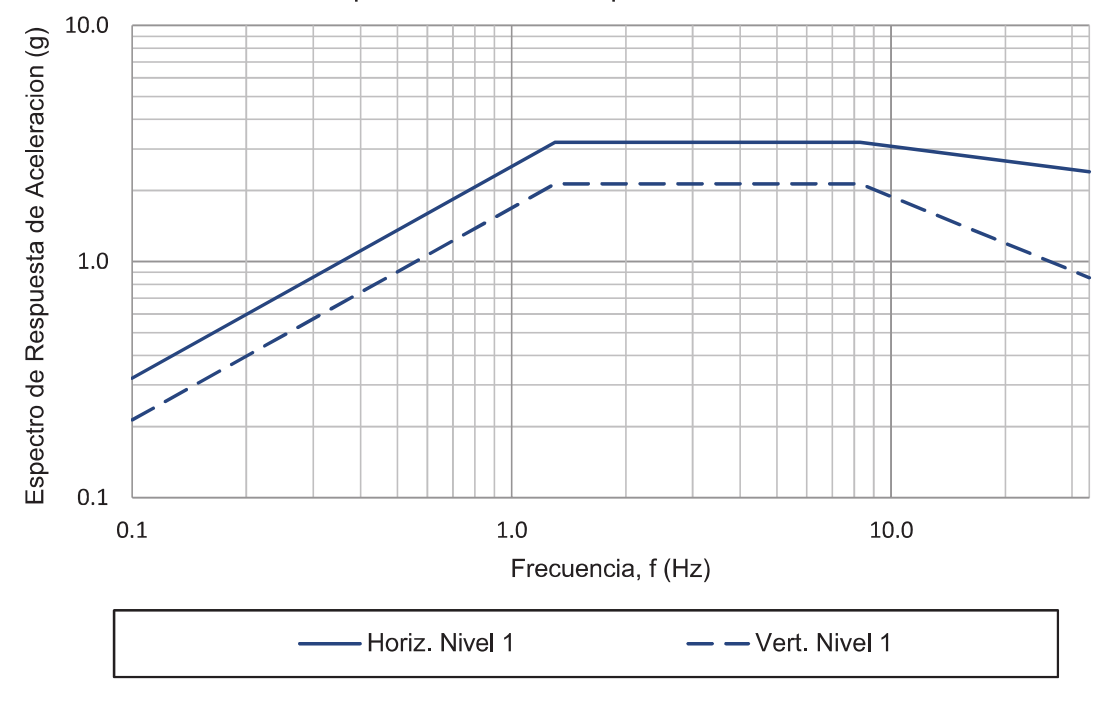

### Notas:

- Los componentes estan probados de acuerdo a ICC-ES AC156, IBC 2015 & CBC 2016.
- Certificacion Sismica Especial OSHPD Preaprobada (OSP)

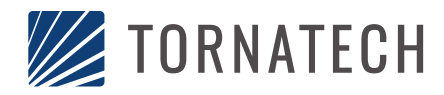

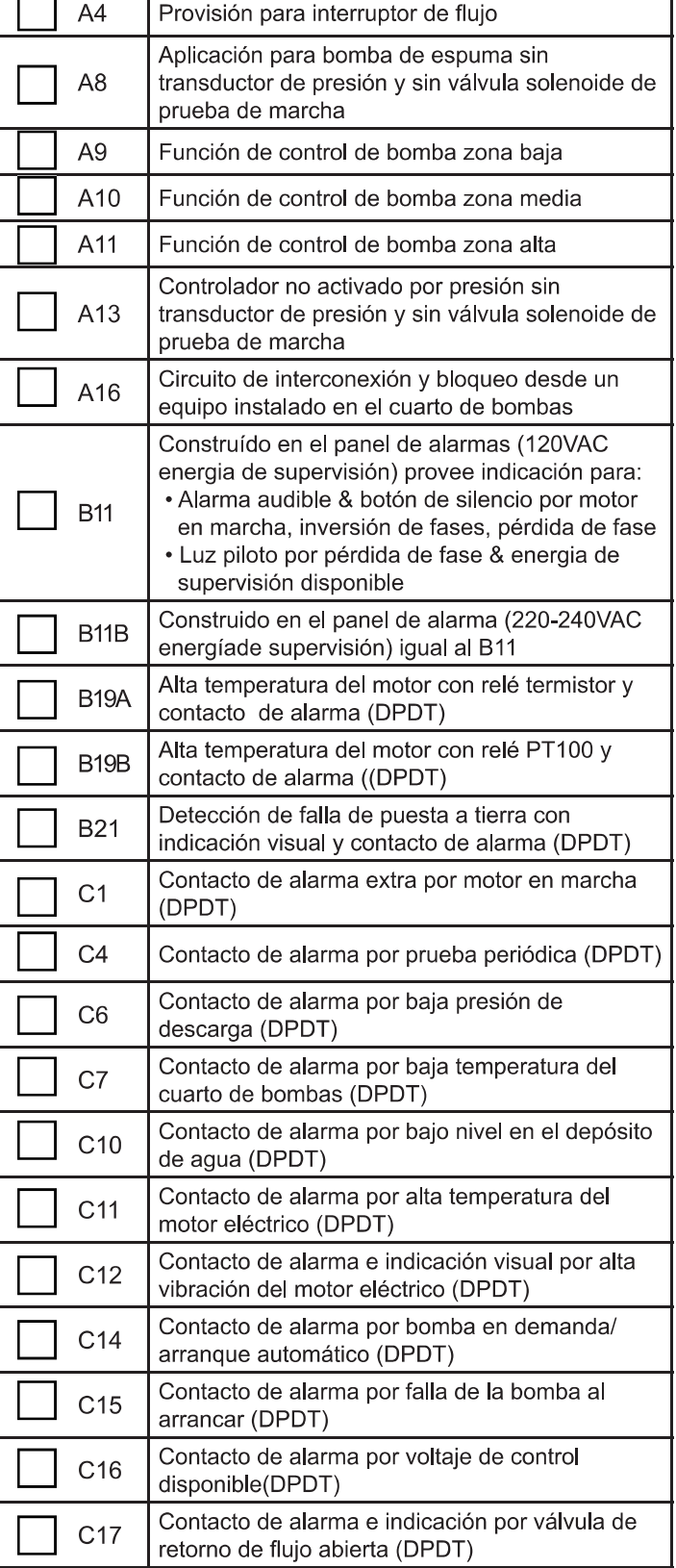

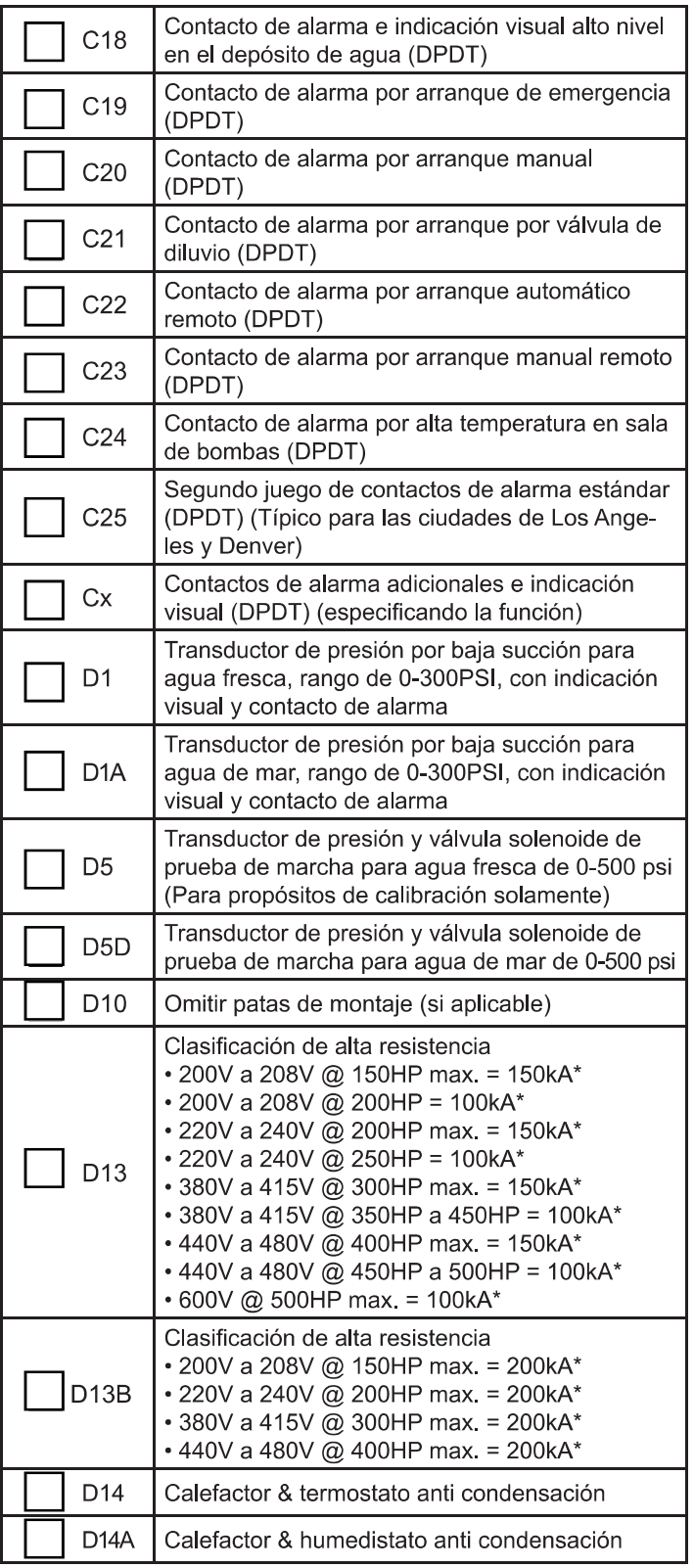

Nota: Las opciones seleccionadas de esta página no están representadas eléctricamente en los esquemas de este paquete de cotización

Este es un documento publicitario. Por favor, consulte a la fábrica para obtener más información. El fabricante se reserva el derecho de modificar esta información sin previo aviso.

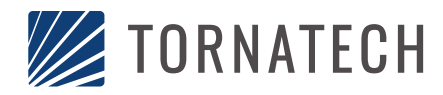

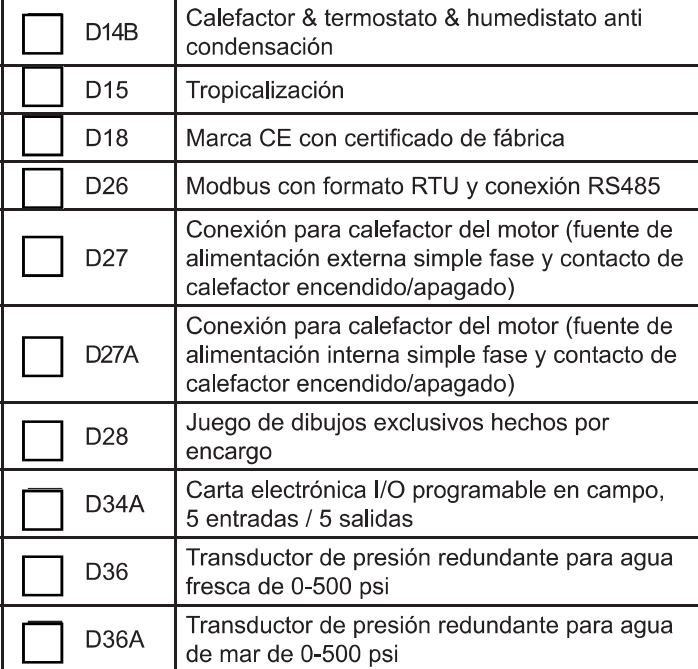

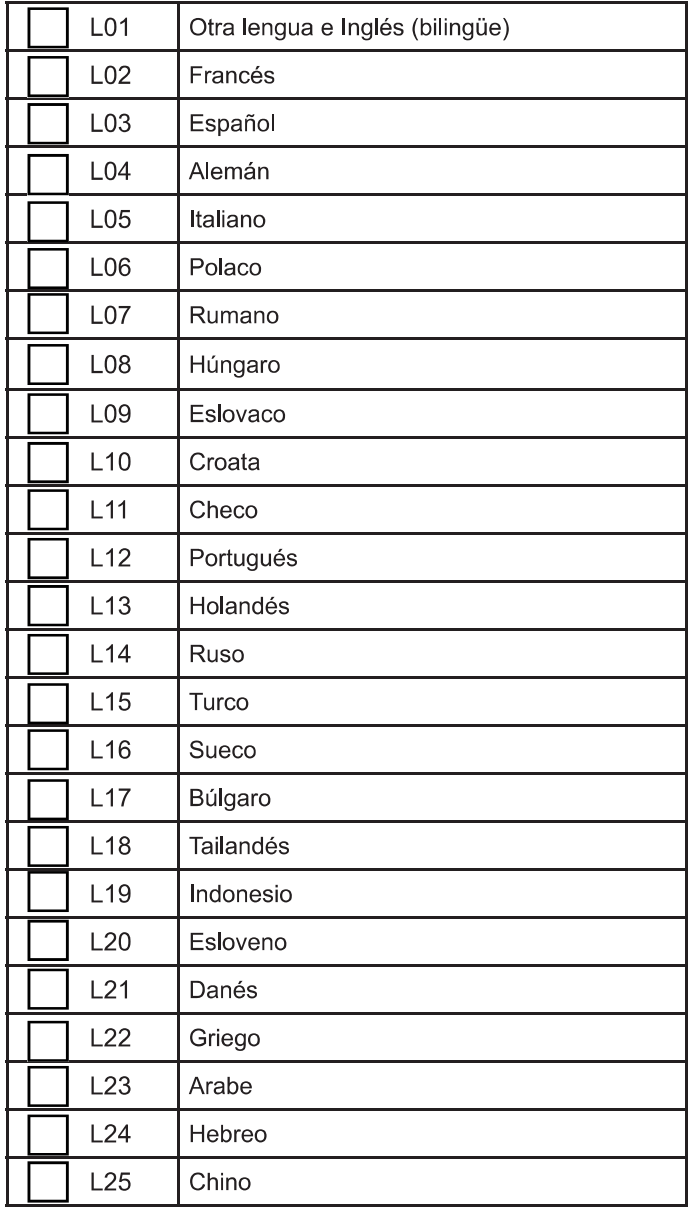

### Opciones adicionales:

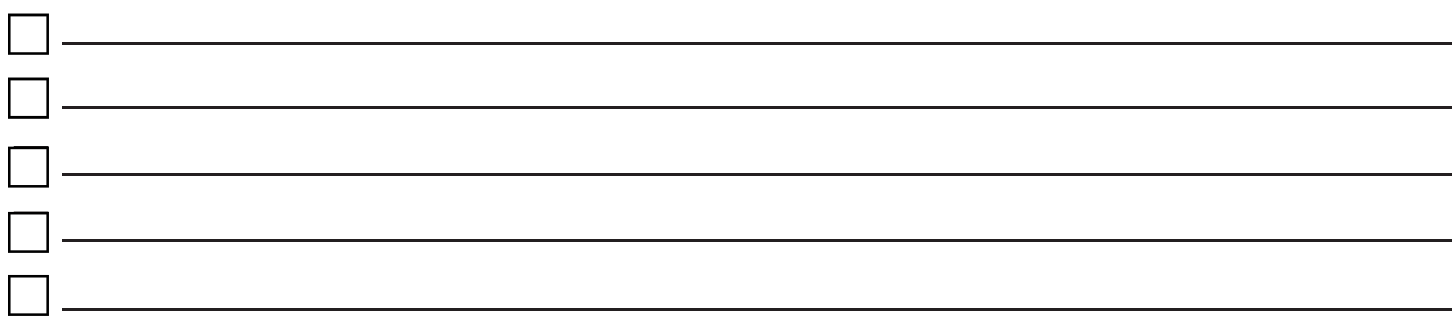

Nota: Las opciones seleccionadas de esta página no están representadas eléctricamente en los esquemas de este paquete de cotización

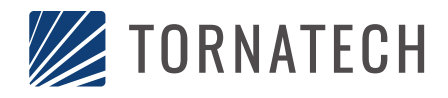

### **Operador Interfaz ViZiTouch V2**

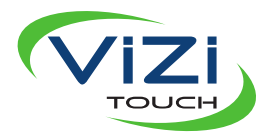

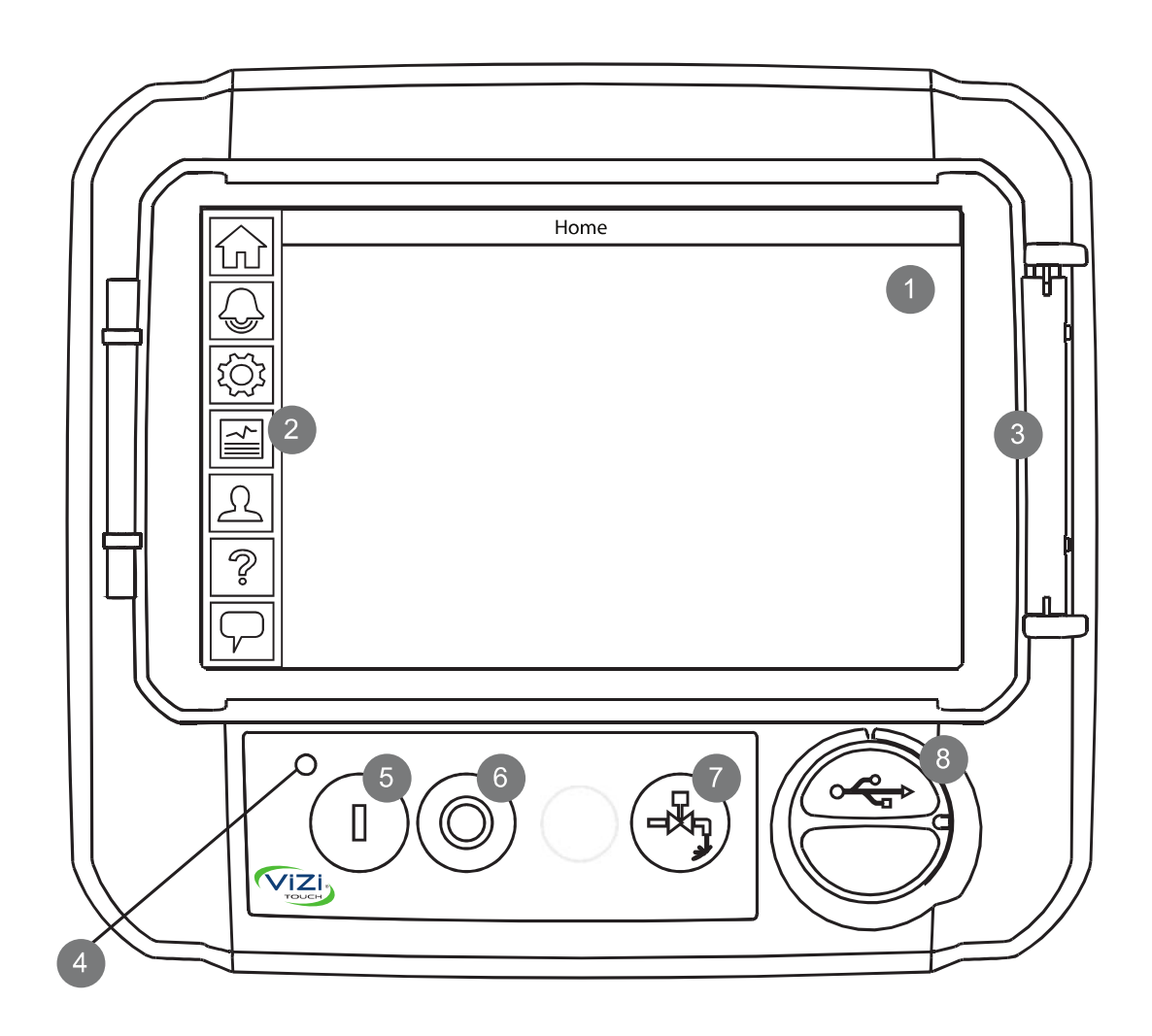

- 1 PANTALLA táctil a colores
- 2 Menú en la pantalla
	- · Página PRINCIPAL
	- Página de ALARMAS
	- · Página de CONFIGURACIÓN
	- · Página de HISTORIA
	- · Página de SERVICIO
	- · Página de MANUALES
	- · Página de IDIOMAS
- 3 Protector de pantalla
- 4 LED Energía (3 colores)
- 5 Botón ARRANQUE
- 6 Botón PARO
- 7 Botón PRUEBA DE MARCHA
- 8 Puerto USB

### Controlador para Bomba Electrica Contra Incendio Modelo: GPA/GPY

### **Dimensiones**

### Construido con la última edición de la norma NFPA 20.

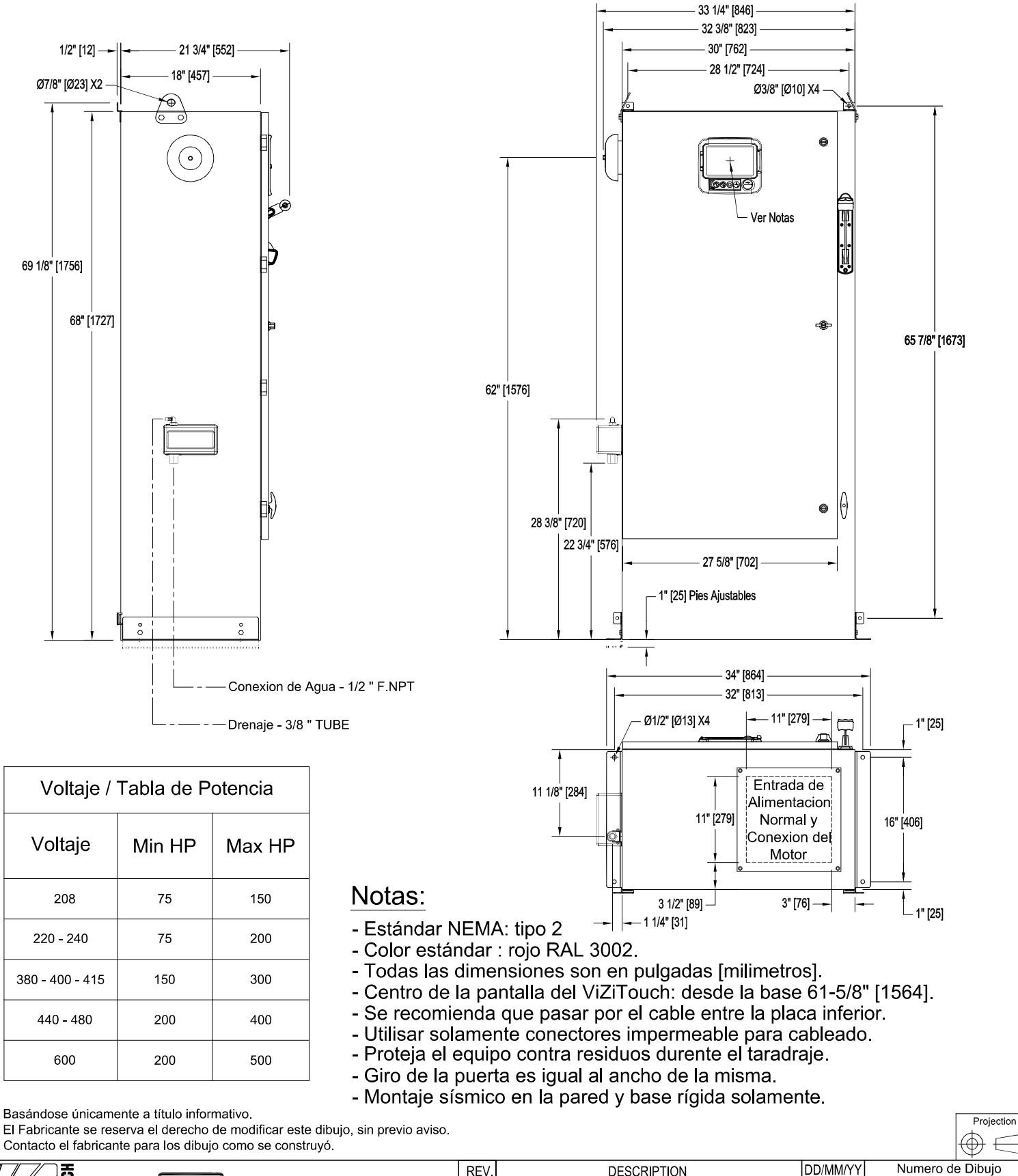

REV. **DESCRIPTION SEISMIC** NYC<br>Dpt of Building<br>Approved New Logo 10/05/18  $\overline{2}$ . Box Size Revision and Valve Change  $\overline{1}$ . 21/11/17 GPX-DI361/S ∍ First issue 16/11/16 CDU  $\mathbf{0}$ 

### Controlador De Bomba Eléctrica Contra Incendio Tension Reducida / Devanado Parcial

### Modelo: GPP

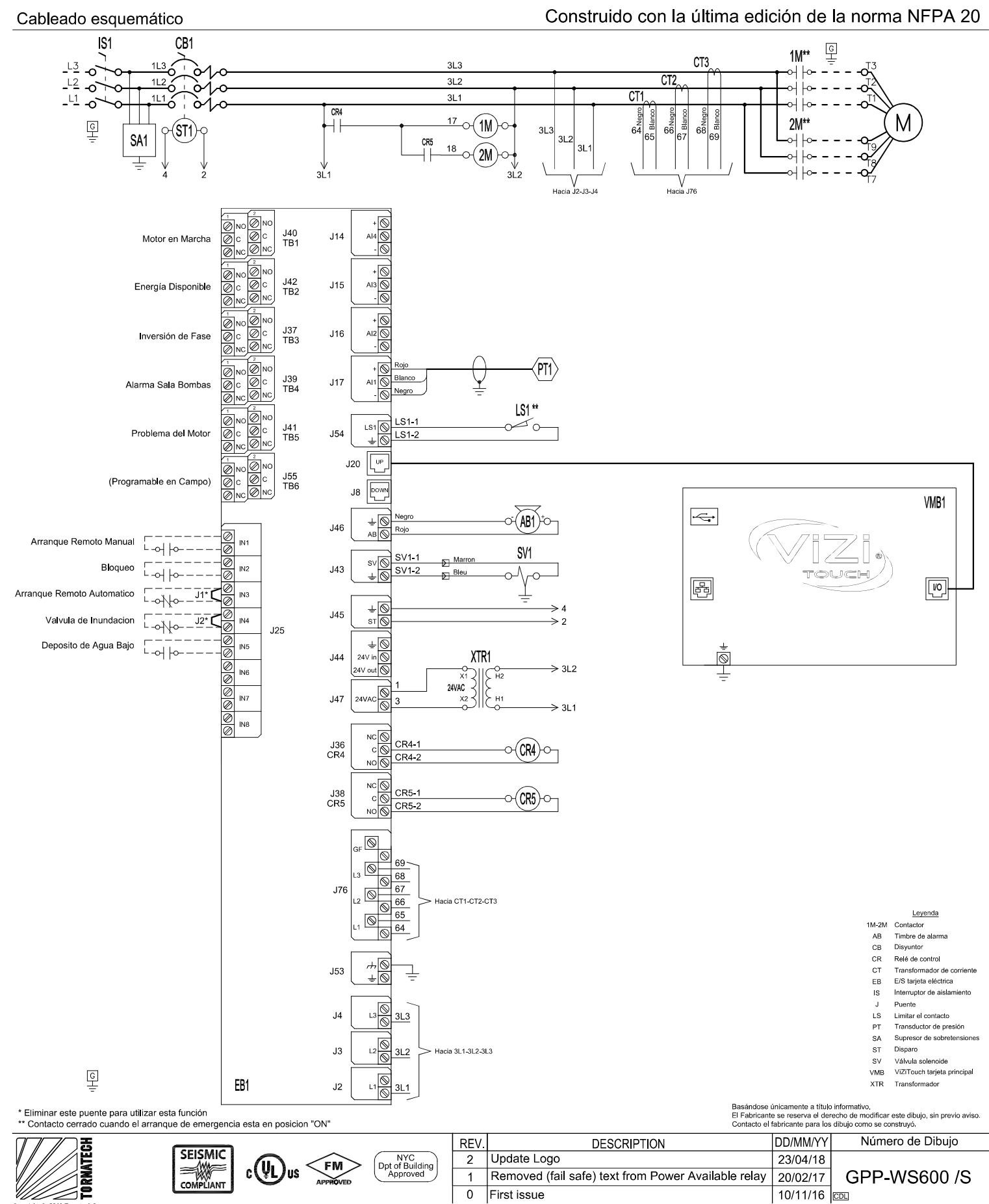

ight © 2018

### Diagrama de conexiones por Interruptor de aislamiento

### Construido con la última edición de la norma NFPA 20

#### Terminales de potencia Alimentación<br>3 Fases Conexión a Tierra YYY  $1 - 1$ i i i िल 666  $L1$   $L2$   $L3$ ⋥ **IS1**

Notas:

- 1 Para el tamaño apropiado de los cables, referirse a la NFPA20 y NEC (E.E.U.U.), o la CCE (Canadá) o al Código Local.
- 2 Controlador apropiado para la Entrada de Servicio, en los E.E.U.U.
- 3 Para conectar el motor correctamente, refiérase al Fabricante del motor o a la placa de identificación del motor
- 4 El regulador es sensible a las Fases.
- Las alimentación se debe conectar en secuencia alfabética (ABC).

#### **CONDUCTOR EN COBRE** por Interruptor de aislamiento (IS1). Cableado de alimentación acuerdo al espacio de flexion (AWG or MCM). Terminales L1 - L2 - L3

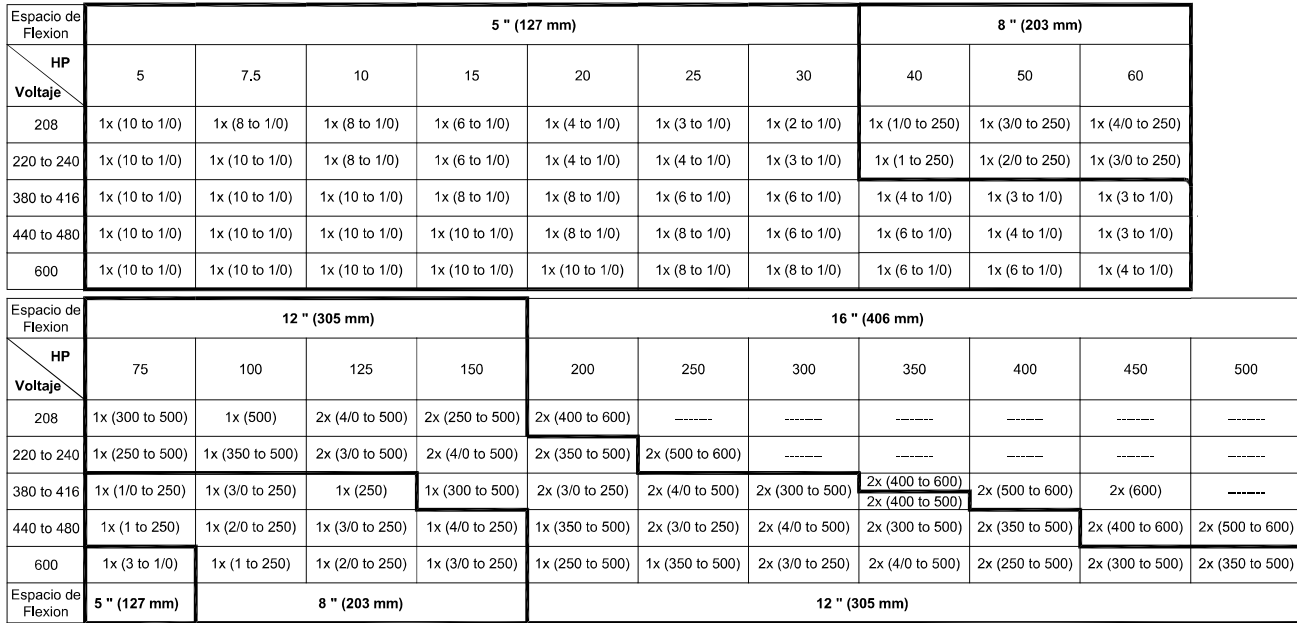

#### **CONDUCTOR EN ALUMINIO** por Interruptor de aislamiento (IS1). Cableado de alimentación acuerdo al espacio de flexion (AWG or MCM). Terminales L1 - L2 - L3

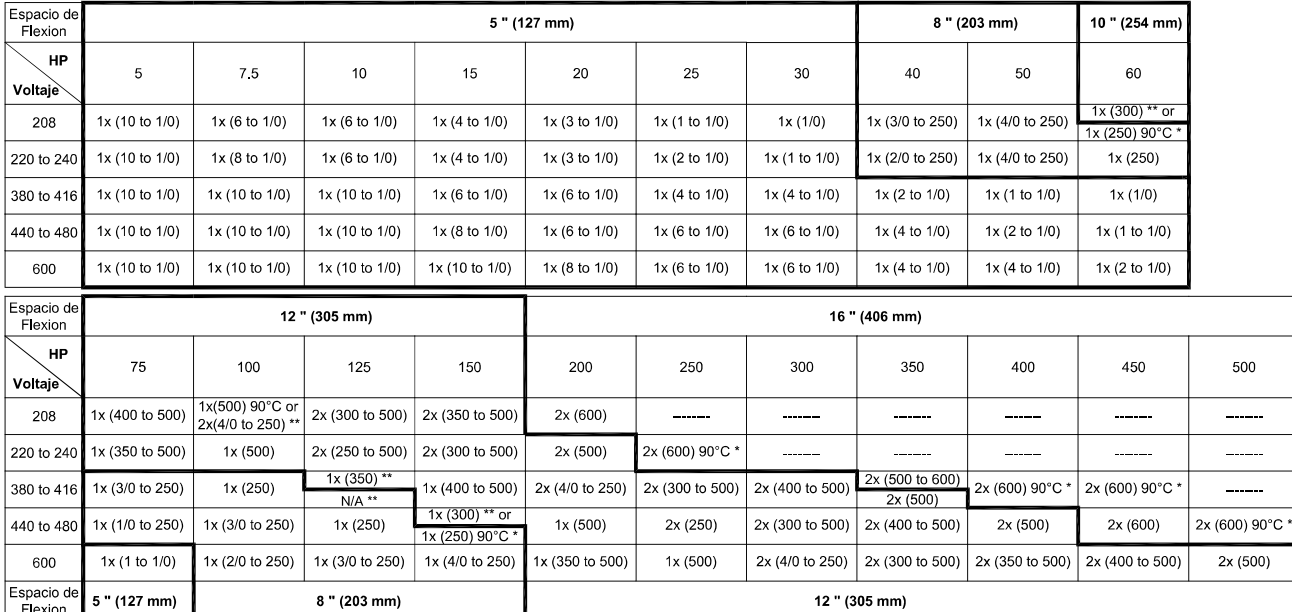

\*Para gabinetes estándar, use alambre de aluminio de 90°C. Consulte la Fábrica para el uso de conductores inferior a 90°C. Basándose únicamente a título informativo.<br>El Fabricante se reserva el derecho de modificar este dibujo, sin previo aviso.<br>Contacto el fabricante para los dibujo como se construyó. \*\*Consultar fábrica

Jus.

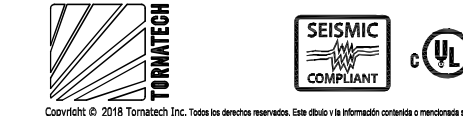

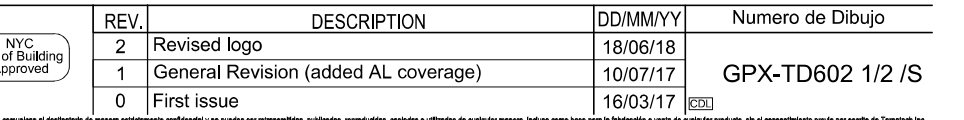

Modelo: GPX

### Diagrama de conexiones por GPP, GPY & GPW

### Construido con la última edición de la norma NFPA 20

### Terminales de motor

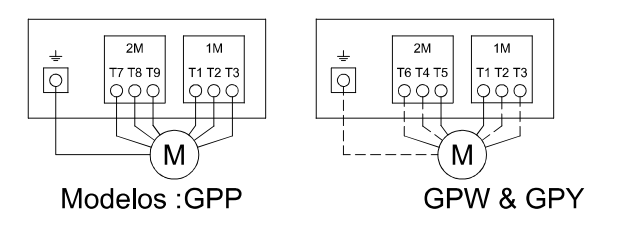

Notas:

- 
- 
- 3 Para conectar el motor correctamente, reférase al Fabricante del motor<br>3 Para conectar el motor correctamente, reférase al Fabricante del motor<br>5 Da la placa de identificación del motor.
- 4 El regulador es sensible a las Fases.
- Las alimentación se debe conectar en secuencia alfabética (ABC).

#### **CONDUCTOR EN COBRE** por contactor (1M-2M).

#### Cableado de alimentación acuerdo al espacio de flexion (AWG or MCM) Terminales T1-T2-T3-T4-T5-T6-T7-T8-T9

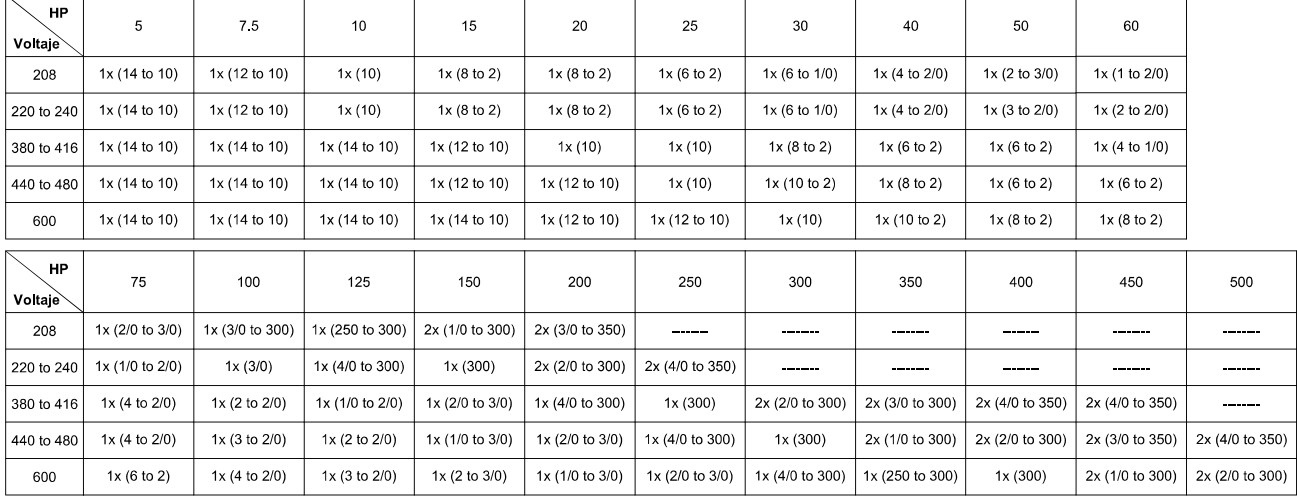

#### **CONDUCTOR EN ALUMINIO** por contactor (1M-2M). Cableado de alimentación acuerdo al espacio de flexion (AWG or MCM). Terminales T1-T2-T3-T4-T5-T6-T7-T8-T9

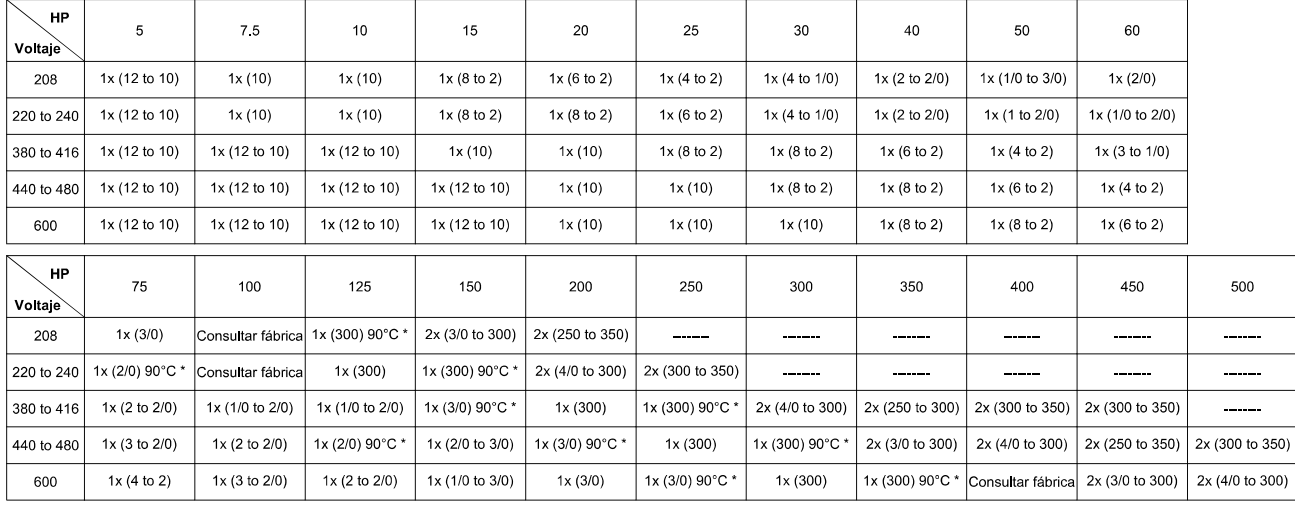

\*Para gabinetes estándar, use alambre de aluminio de 90°C. Consulte la Fábrica para el uso de conductores inferior a 90°C.

Basándose únicamente a título informativo.<br>El Fabricante se reserva el derecho de modificar este dibujo, sin previo avisc<br>Contacto el fabricante para los dibujo como se construyó.

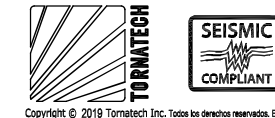

Este dibujo y la ir

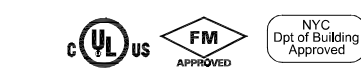

exclusiva de Tornatech Inc. Las copias se co

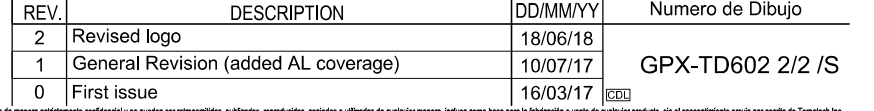

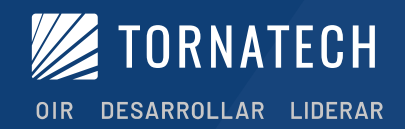

## Modelo GPD Controladores de Bombas **Contra Incendio a Motor Diésel**

### Características Estándares

- Operador interfaz ViZiTouch V2
- · Ensamblado NEMA 2
- Registro de presiones y eventos
- · Voltajes y amperajes de las bateríase en pantalla
- · Botón pulsador de prueba de marcha
- Interruptor selector (MANUAL-APAGADO AUTO)
- · Dos botones pulsadores de arranque manual
- · Botón pulsador de paro
- · Provisión de arranque remoto / válvula de diluvio
- · Transductor de presión y válvula solenoide de prueba de marcha montados al exterior del gabinete
- · Placa removible
- Alarma audible
- Contactos de alarmas para indicaciones remotas
- · Temporizador programable para prueba periódica
- Ciclo de arranque
- · Paro automático programable (temporizador de Marcha mínima)
- Temporizador de arranque secuencial programable (arranque retardado)

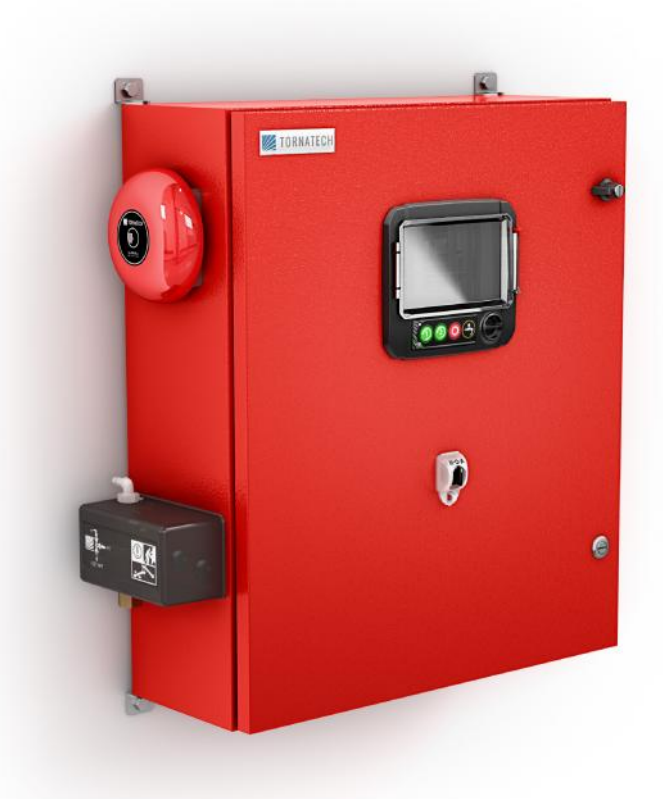

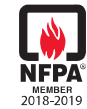

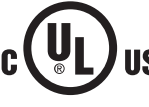

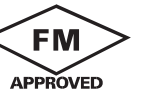

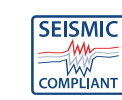

OPTIONAL

- 1. Campana de alarma
- 2. Transductor de presión y válvula solenoide de prueba de marcha montados al exterior con cubierta protectora
- 3. Cerradura con llave
- 4. Operador interfaz ViziTouch V2
- 5. Puerto USB al exterior (También con puerto USB suplido al interior)
- 6. Interruptor de selección MANUAL - APAGADO - AUTO
- 7. Terminales de contactos de alarma removibles
- 8. Placa removible
- 9. Conexiones al motor tipo automovilístico
- 10. Cargadores de baterías

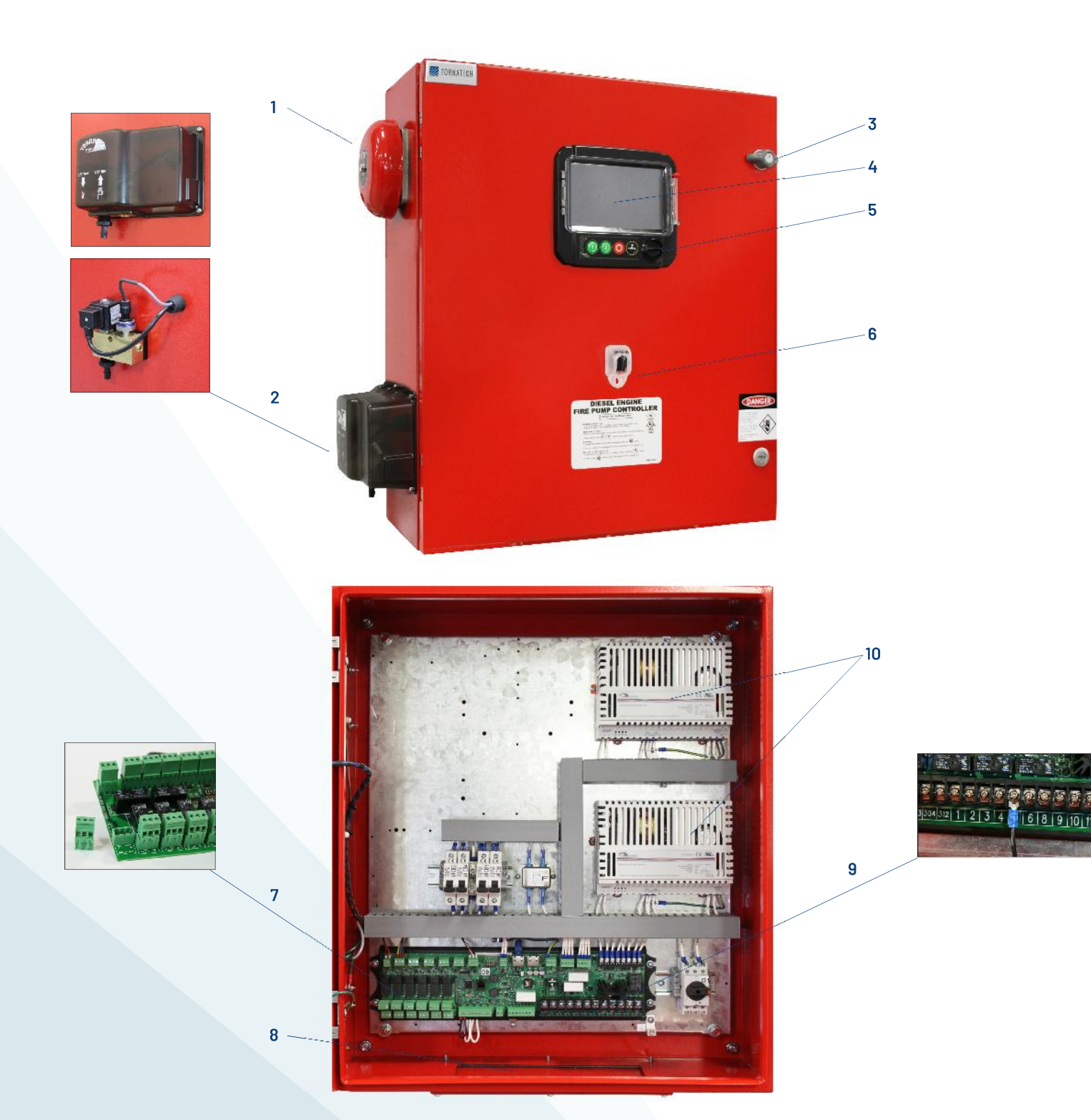

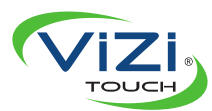

### Interfaz del Operador ViZiTouch V2

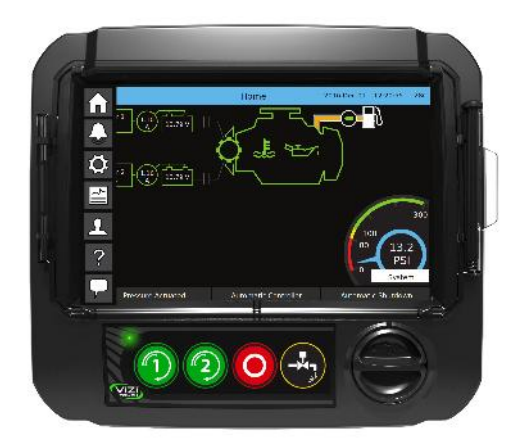

### **PANTALLA PRINCIPAL**

Controladores de Bombas Contra Incendio a Motor Diésel

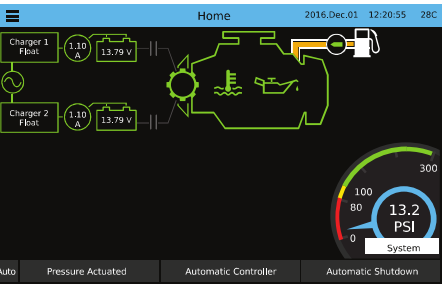

#### **CONFIGURACIÓN**

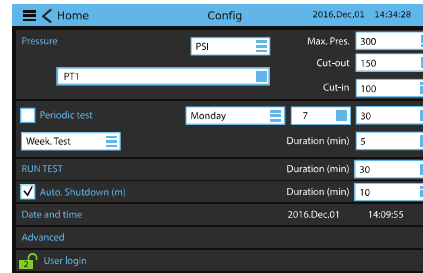

## $\equiv$   $\leq$  History

**EVENTOS** 

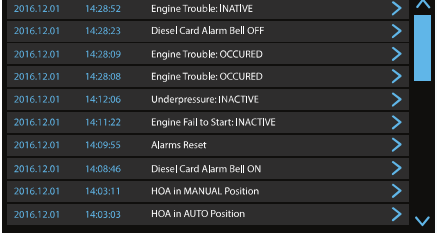

### **HISTORIA / ESTADÍSTICAS**

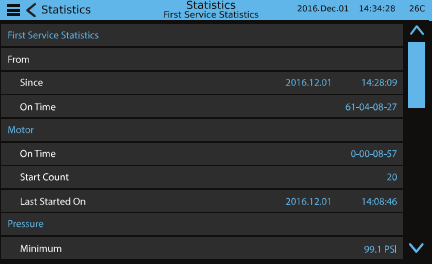

#### **CURVAS DE LA BOMBA**

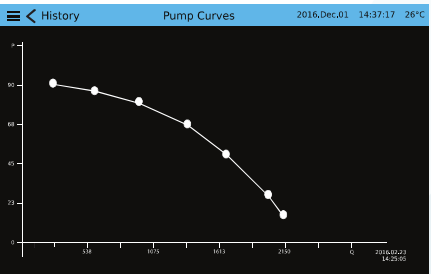

### **SERVICIO**

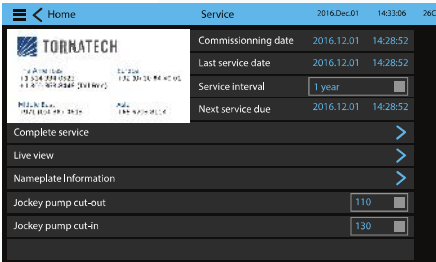

### **CURVAS DE PRESIÓN**

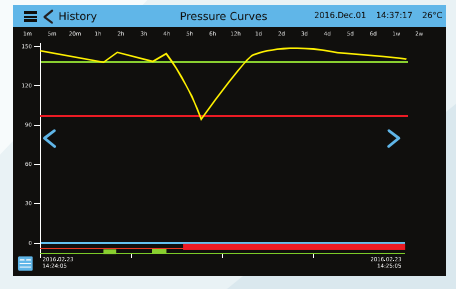

N

### **MENÚ EN PANTALLA**

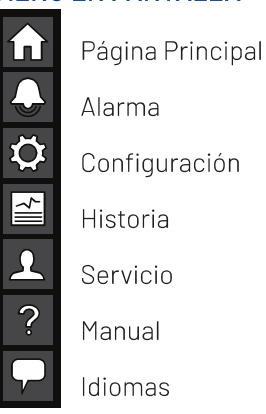

### **LAS CARACTERÍSTICAS IMPORTANTES DEL OPERADOR INTERFAZ VIZITOUCH V2 INCLUYEN:**

- Operaciones sobre pantalla táctil a colores de 7" con gráficos intuitivos
- Multilingüe  $\bullet$
- Sofware actualizable
- Protegido por contraseña  $\bullet$

### MODELO GPD **PESO Y DIMENSIONES**

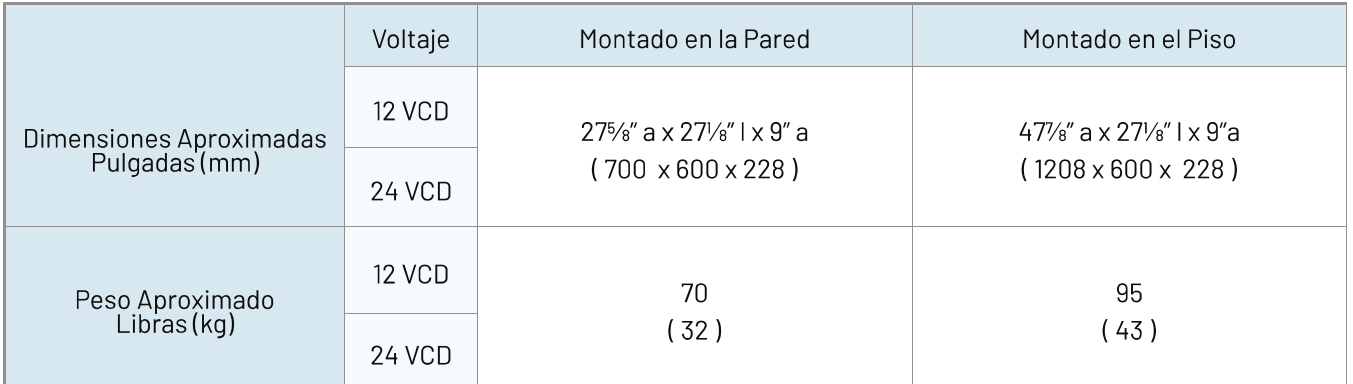

Cómo ordenar: GPD / 12 o 24 VDC - 120VAC o 208 a 240VAC - opciones Ej.: GPD / 12 / 220 / B1,C7

### **AMÉRICA**

Tornatech Inc. **Oficina Principal** Laval, Quebec, Canadá Tel: +1514 334 0523 Llama gratis: +1800 363 8448

**EUROPA Tornatech Europe SPRL** Wavre, Bélgica Tel: +32(0)10844001

**MEDIO ORIENTE Tornatech FZE** Dubai, Emiratos Arabes Unidos Tel: + 971 (0) 4887 0615

**ASIA Tornatech Pte Ltd.** Singapur Tel:  $+6567958114$ Tel:  $+6567957823$ 

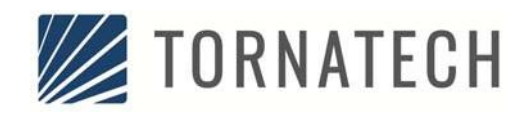

### ESPECIFICACIONES PARA<br>**MODELO GPD** CONTROLADOR DE BOMBAS CONTRA **ESPECIFICACIONES PARA INCENDIO A MOTOR DIESEL**

### 1. ESTANDARES, LISTADOS Y APROBACIONES

- 1. NFPA 20
- 2. UL (UL28, UL008 y CSA C22 nO.4)
- 3. FM Global (Aprobaciones Clase 1321/1323)
- 4. Ciudad de Nueva York para servicio de bombas contra incendio
- 2. FABRICANTE Y MODELO
	- 1. Tornatech modelo GPD
- 3. CERTIFICACION SISMICA
	- 1. Reglas y criterios de prueba
		- a. ICC-ES AC156
	- 2. Código de construcción
		- a. IBC 2015
		- b. CBC 2016
		- c. OSHPD Pre Aprobación de Certificación Sísmica Especial - OSP
	- 3. Parámetros Sísmicos
		- a. ASCE 7-10 Capitulo 13
- 4. GABINETE
	- 1. NEMA 2
	- 2. Placa de entrada de conexiones al fondo
- 5. COMPONENTES OPERACIONALES
	- 1. Interruptor de selección Manual-Apagado-Automático instalado con cubierta de protección rompible
- 6. INTERFAZ DE OPERACION EN PANTALLA TACTIL
	- 1. Pantalla táctil LCD de 7.0" (tecnología HMI) energizada por una micro computadora incrustada con software y PLC.
	- 2. Teclado tipo botón pulsador:
		- (1) Arranque con batería #1
		- (2) Arranque con batería #2
		- $(3)$  Paro
		- (4) Prueba de marcha
	- 3. Menú en la pantalla
		- a. Casa
		- b. Alarmas
		- c. Ajustes/Configuración
		- d. Historia/Estadísticas
		- e. Servicio
		- Manuales f.
		- g. Idiomas
	- 4. Deberá mostrar gráficamente:
		- a. Energía CA disponible
		- b. Cargadores #1 y #2 en modo de carga
		- c. Voltaje y amperaje de baterías # 1 y # 2
		- d. Presión del Sistema
		- e. Selección de las presiones de entrada en marcha y paro
- Arrancador #1 y #2 en reposo o f. arrancando
- Motor en paro / marcha g.
- h. Tipo de causas de arranque
- i. Válvula solenoide de combustible energizada / no energizada
- Conteo de Temporizadores j.
- k. Posición del interruptor de selección Manual-Apagado-Automático
- $\mathsf{L}$ Modo de activación
- m. Tipo de controlador
- Métodos de apagado n.
- o. Fecha y hora
- p. Temperatura de la sala de bombas  $(^{0}F O O C)$
- q. Calibrador de presión Digital
- 5. Selección de unidades de medida de presión del sistema:
	- $a.$ PSI
	- b. kPA
	- Bar  $c_{\cdot}$
	- Pies de cabeza d.
	- e. Metros de agua
- Deberá mostrar y permitir la programación 6. de:
	- a. Selección de las presiones de entrada en marcha y paro
	- Temporizador de período mínimo de  $b<sub>1</sub>$ marcha
	- c. Temporizador de arranque en secuencia
	- d. Temporizador de prueba periódica
- Deberá permitir la selección del idioma de 7. operación.
- 8. Deberá permitir ver sobre la pantalla y descargar el Manual de Operaciones correspondiente en el idioma elegido.
- 7. CAPACIDAD DEL PROTOCOLO DE COMUNICACION
	- 1. Modbus con formato enmarcado TCP/IP y conector hembra resguardado RJ45
- 8. INDICADORES VISUALES DE ESTATUS Y **ALARMAS** 
	- 1. Deberá indicar y diferenciar los puntos críticos por color:
		- Falla CA  $a.$
		- b. Falla DC
		- Falla de batería #1 y batería #2  $c.$
		- d. Falla de cargador  $# 1 y$  cargador  $# 2$

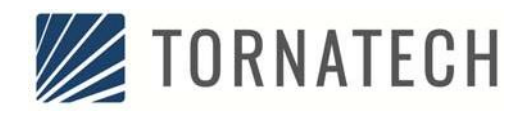

### **ESPECIFICACIONES PARA MODELO GPD CONTROLADOR DE BOMBAS CONTRA INCENDIO A MOTOR DIESEL**

- e. Problema del motor
- Problemas en sala de bombas f.
- g. Problemas del motor
- h. Servicio requerido
- Batería 1 débil i.
- Batería 2 débil j.
- k. Pérdida de la continuidad con el contactor 1
- Pérdida de la continuidad con el L. contactor 2
- m. Presión de arranque no alcanzado en prueba semanal
- n. Verificar volvula solenoide de pueba
- o. Falla del transductor de presión
- p. Bajo flujo de agua de enfriamiento
- q. Falla del motor cuando estaba en marcha
- Falla del motor al arrancar r.
- s. Sobre-velocidad
- t. Baja temperatura ambiente
- u. Bomba en demanda
- v. Presión de arranque no válida
- w. Sobre-presión en el sistema
- x. Baja presión en el sistema
- Sobre voltaje de batería #1 y.
- z. Sobre voltaje de batería #2
- aa. Bajo nivel de la reserva de agua
- bb. Fuga del tanque de combustible
- cc. Bajo nivel de combustible
- dd. Alto nivel de combustible
- ee. Interruptor ECM posición alterna
- ff. Mal funcionamiento del sistema de invección
- gg. Alta temperatura del motor
- hh. Baja temperatura del motorECM Advertancia
- ii. Falla ECM del motor
- jj. Baja presión de aceite del motor
- kk. Alta Temperatura del Agua de enfriamiento
- II. Baja presión de succión
- mm. Motor en marcha
- nn. Interruptor en AUTOMATICO
- oo. Interruptor en MANUAL
- pp. Interruptor en APAGADO
- qq. Temperatura en sala de bombas (ºF o ºC)
- rr. Prueba periódica
- ss. Ciclo de arranque
- tt. Corriente alterna AC disponible
- 9. CICLO DE ARRANQUES
	- 1. Arranque con la batería #1 por 15 segundos
	- $2.$ Descanso por 15 segundos
	- Arranque con la batería # 2 por 15 segundos  $3.$
	- 4. Deberá repetirse 3 veces con cada batería. Deberá aparecer la alarma visual "Falla para arrancar", si el motor no arranca una vez completado el ciclo
- 10. REGISTRO DE EVENTOS Y PRESIONES
	- 1. Deberá ser capaz de exhibir los eventos de operación de por vida del controlador, y exhibir los registros de presión en forma de datos y/o gráficos.
	- $2.$ Deberá ser capaz de exhibir los eventos de operación de por vida del controlador, y exhibir los registros de presión en forma de datos y/o gráficos.
	- 3. Los datos deberán ser recuperables y descargables en una memoria flash via el puerto USB accesible al usuario sin tener que abrir la puerta del controlador.
		- a. Estadísticas de por vida
			- (1) Primera puesta en marcha
			- (2) Tiempo energizado
		- b. Estadísticas del primer y último servicio
			- (1) Primera Puesta en marcha
			- (2) Tiempo energizado
			- (3) Estadísticas del motor:
				- (a) Tiempo en marcha
				- (b) Número de arranques
				- (c) Ultimo arranque
			- (4) Mínimo, máximo, presión promedio del sistema
			- (5) Mínimo, máximo, temperatura promedio de la sala de bombas
			- (6) Bomba de Ajuste (Jockey)
				- (a) Tiempo en marcha
				- (b) Número de arranques
				- (c) Ultimo arranque
- 11. PARTES CON AGUA
	- 1. Deberá ser suplido con el transductor de presión y la válvula solenoide de prueba de marcha ensamblados y dimensionados para una presión de trabajo de 500 psi (calibrado de 0-300 psi) y estar montados al exterior con una cubierta de protección.
	- La conexión de la línea de detección de la  $2.$ presión deberá ser de 1/2" FNPT.

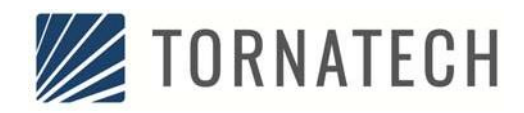

- 3. Deberá ser proveído una provisión (espera) para un transductor de presión redundante.
- 12. CAPACIDADES DE PROGRAMA DE SERVICIO / PRUEBA DE FLUJO
	- 1. Deberá tener capacidad para recordatorios de programa de mantenimiento.
	- 2. Deberá tener capacidad de registrar los datos del test de flujo de la bomba, generar y mostrar la curva de la bomba y guardar esta información en memoria por el tiempo de vida del controlador.
- 13. CONEXIONES PARA DISPOSITIVOS EXTERNOS
	- 1. Dispositivo de arranque remoto manual
	- 2. Dispositivo de arranque remoto automático
	- 3. Arranque por válvula de diluvio
	- 4. Señal de arranque del generador
- 14. CONTACTOS SECOS DPDT PARA INDICACION REMOTA DE CONDICIONES DE ALARMA (8A -250VAC)
	- 1. Motor en marcha
	- 2. Interruptor principal en MANUAL o **APAGADO**
	- 3. Problemas comunes del controlador (a prueba de fallos)
	- 4. Problemas comunes del motor (re-asignable en campo)
	- 5. Problemas comunes de la sala de bombas (re-asignable en campo)
	- 6. Programable en campo

### 15. ALARMA AUDIBLE

1. Campana de alarma con ratio de 85 dB a 10 pies (3 mts)

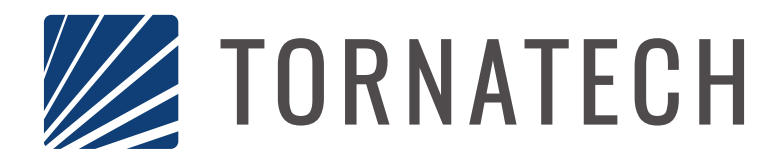

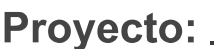

Cliente: \_\_\_\_\_\_\_\_\_\_\_\_\_\_\_\_\_\_\_\_\_\_\_\_\_\_\_\_

Marca de la Bomba: \_\_\_\_\_\_

## **Datos Técnicos y Dibujos para Cotización**

## **Modelo JP3**

**Arranque Directo** Controlador de Bombas Jockey

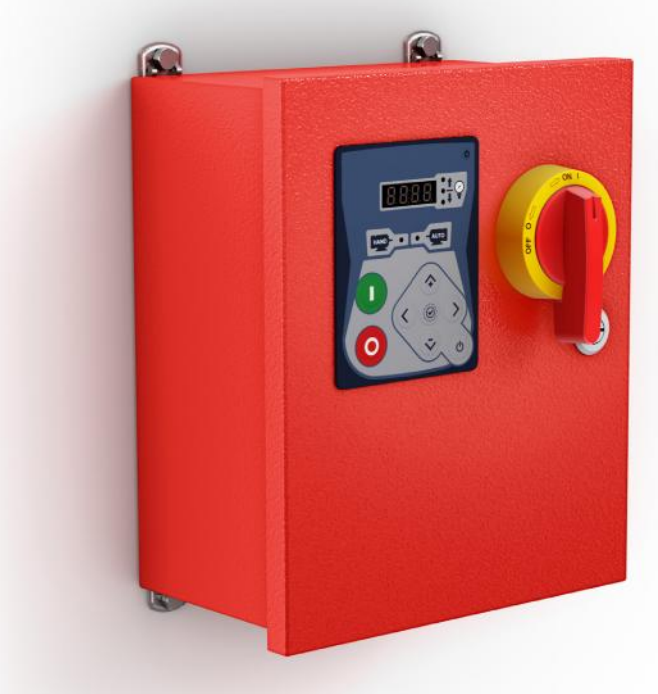

### **Contenido:**

- · Hoja de datos
- · Dibujos de dimensión
- · Esquemas de cableado
- Conexiones de campo
- Nota: Los dibujos y la información incluídos en este paquete son para controladores cubiertos por nuestra oferta estándar. Los dibujos una vez construidos los controladores, pueden diferir de los que se muestran en este paquete

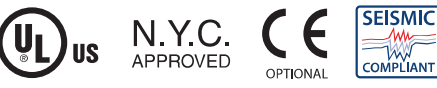

Marzo 2020

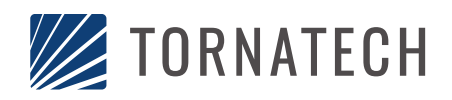

# **Datos Técnicos<br>Modelo JP3 Controlador de Bombas Jockey**

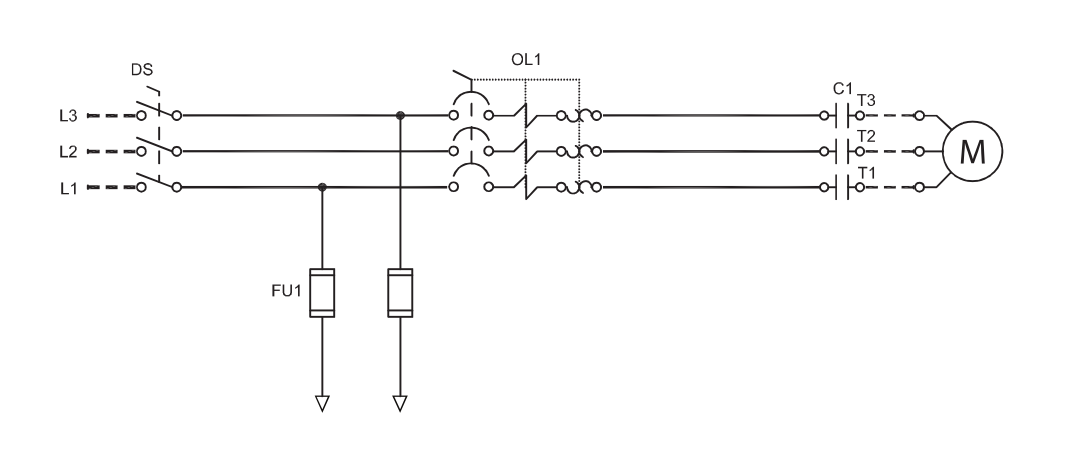

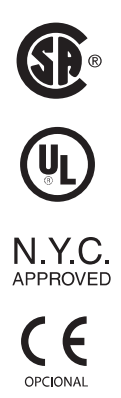

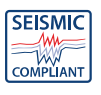

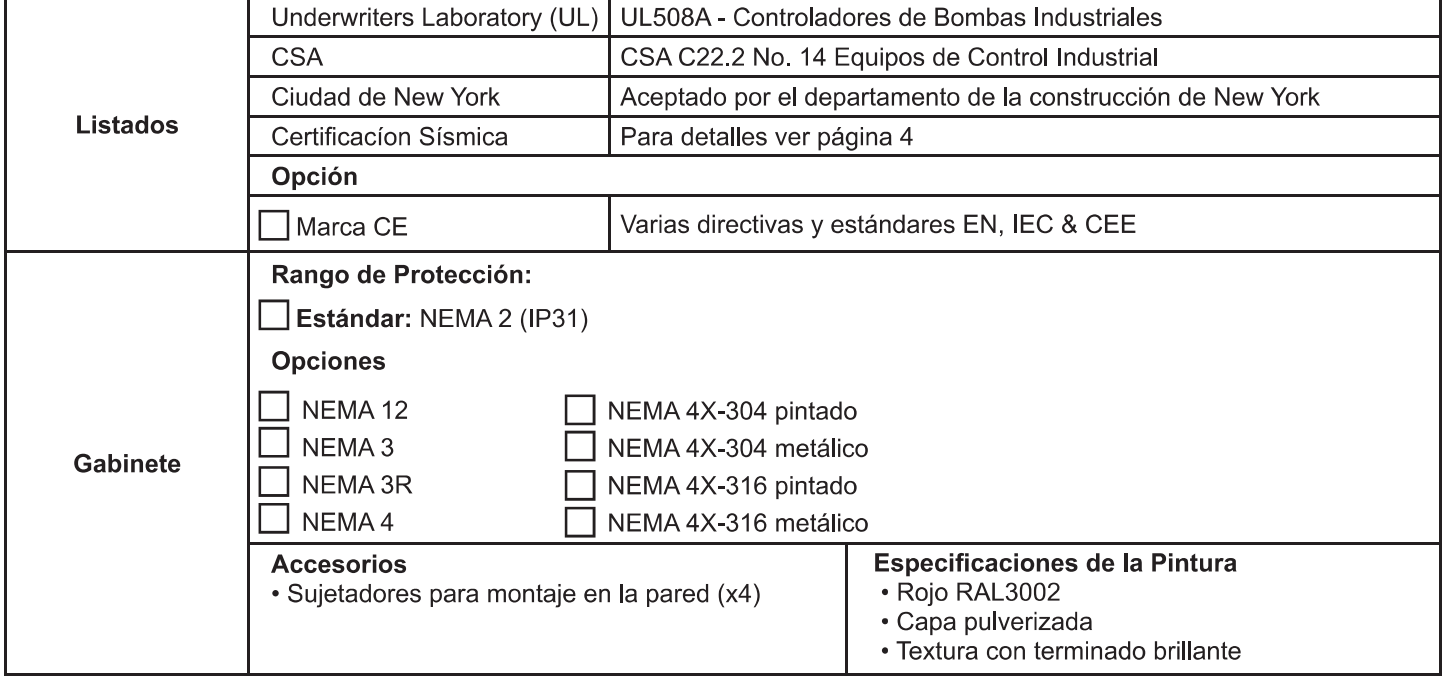

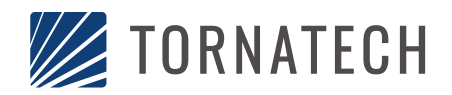

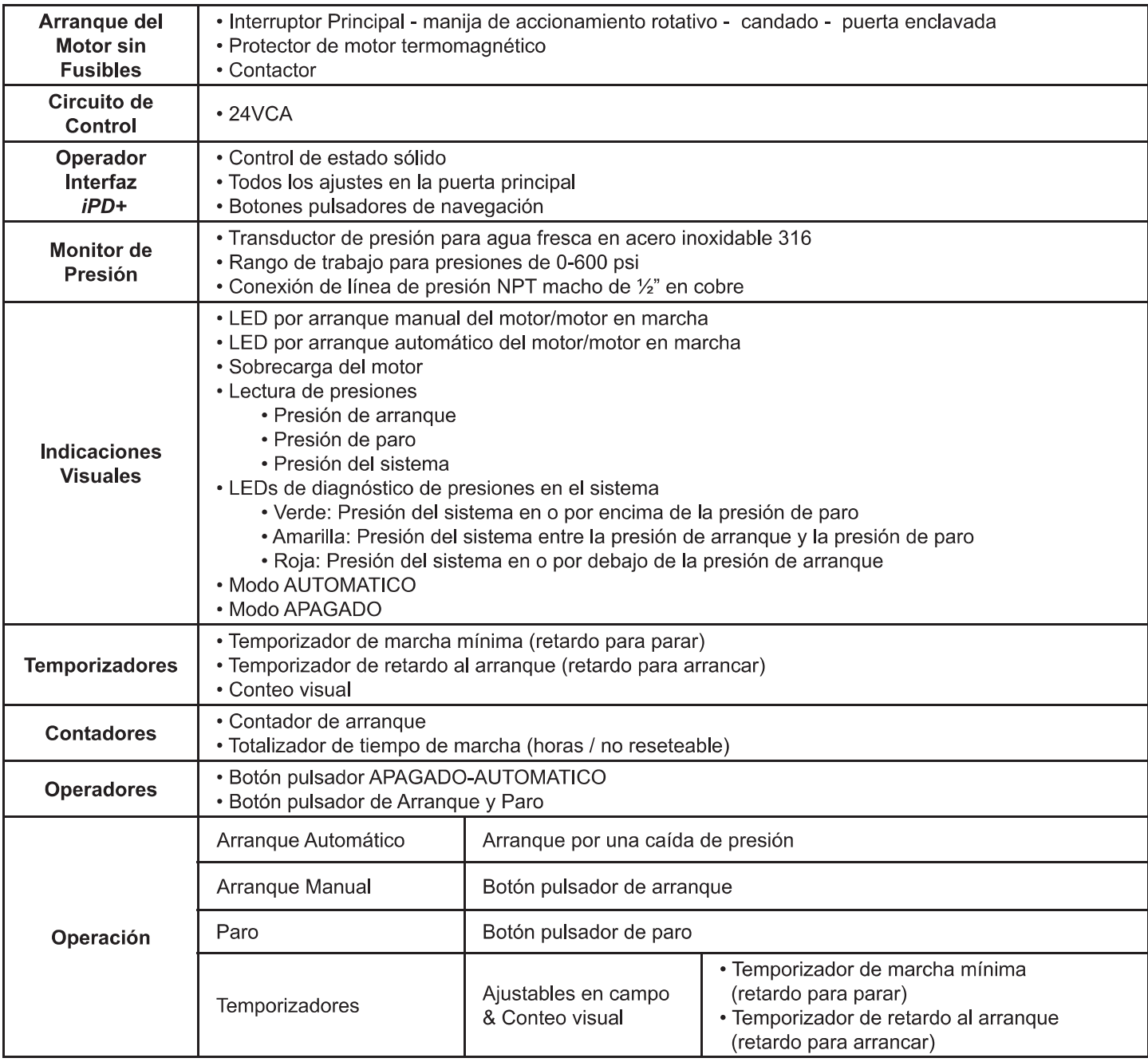

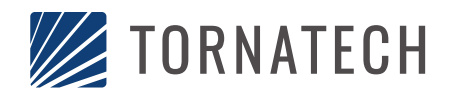

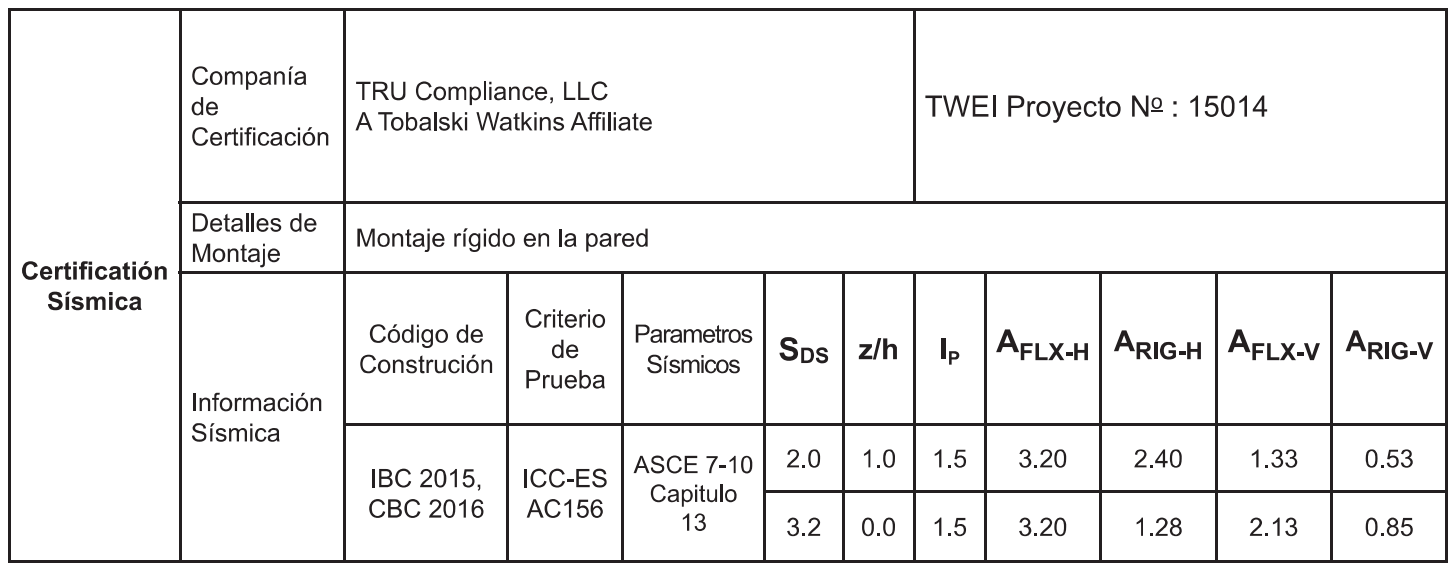

### RRS para Prueba de Componentes No Estructurales

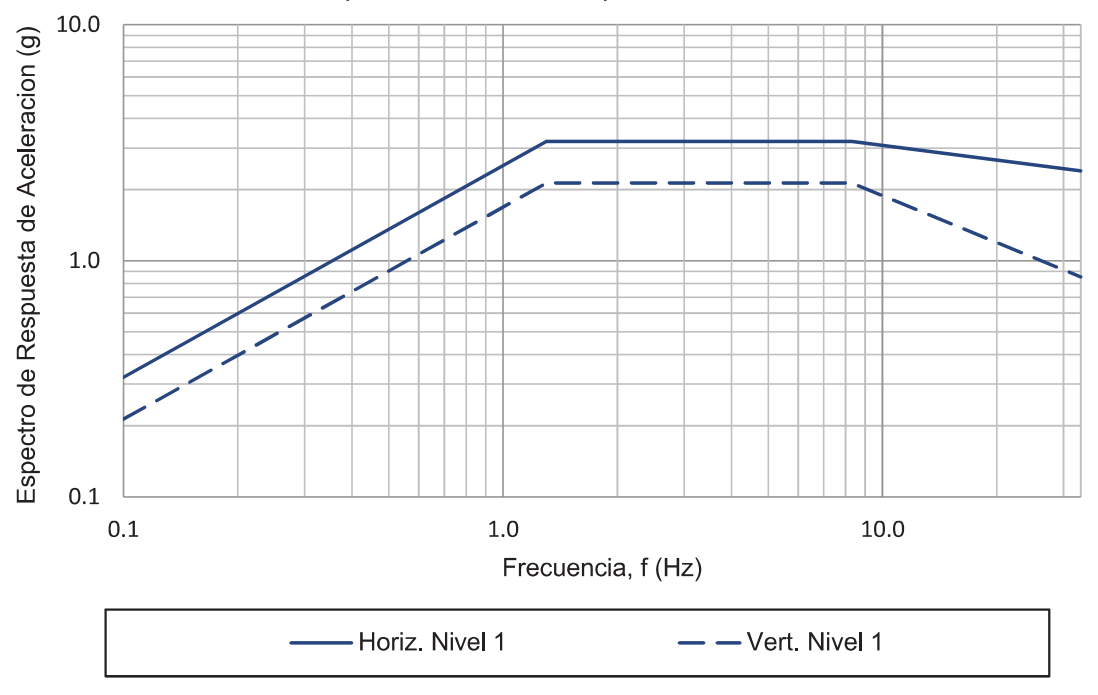

Notas:

- Los componentes estan probados de acuerdo a ICC-ES AC156, IBC 2015 & CBC 2016.
- Certificacion Sismica Especial OSHPD Preaprobada (OSP)

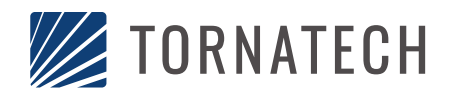

# TORNATECH Datos Técnicos<br>Modelo JP3 Controlador de Bombas Jockey

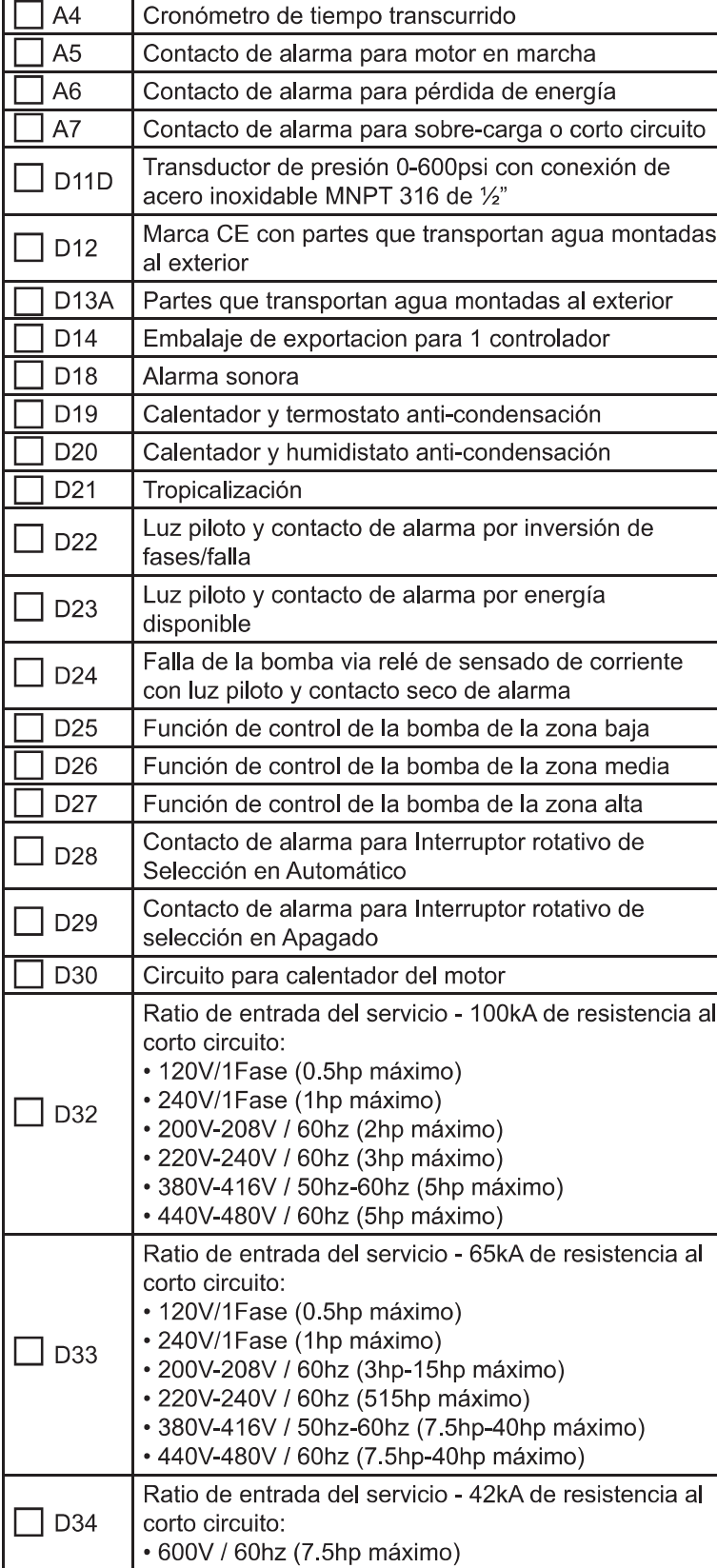

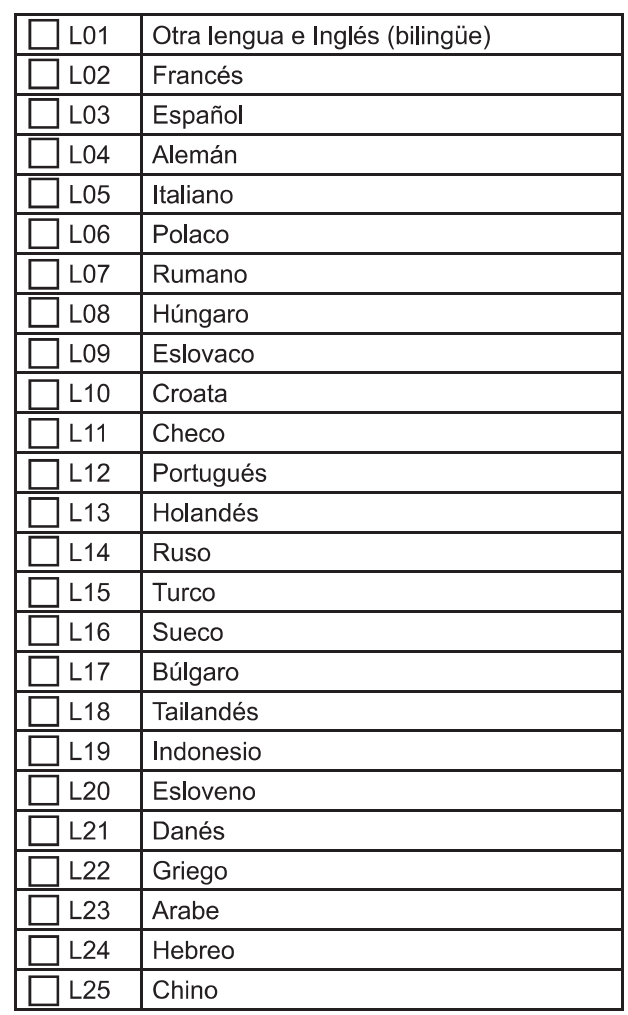

 $\sqrt{5}$ 

Nota: Las opciones escogidas en esta página, no están representadas eléctricamente en los esquemas de cableado de este paquete de cotización. Marzo 2020

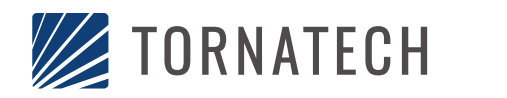

**Datos Técnicos** Modelo JP3 Controlador de Bombas Jockey

### Operador Interfaz iPD+

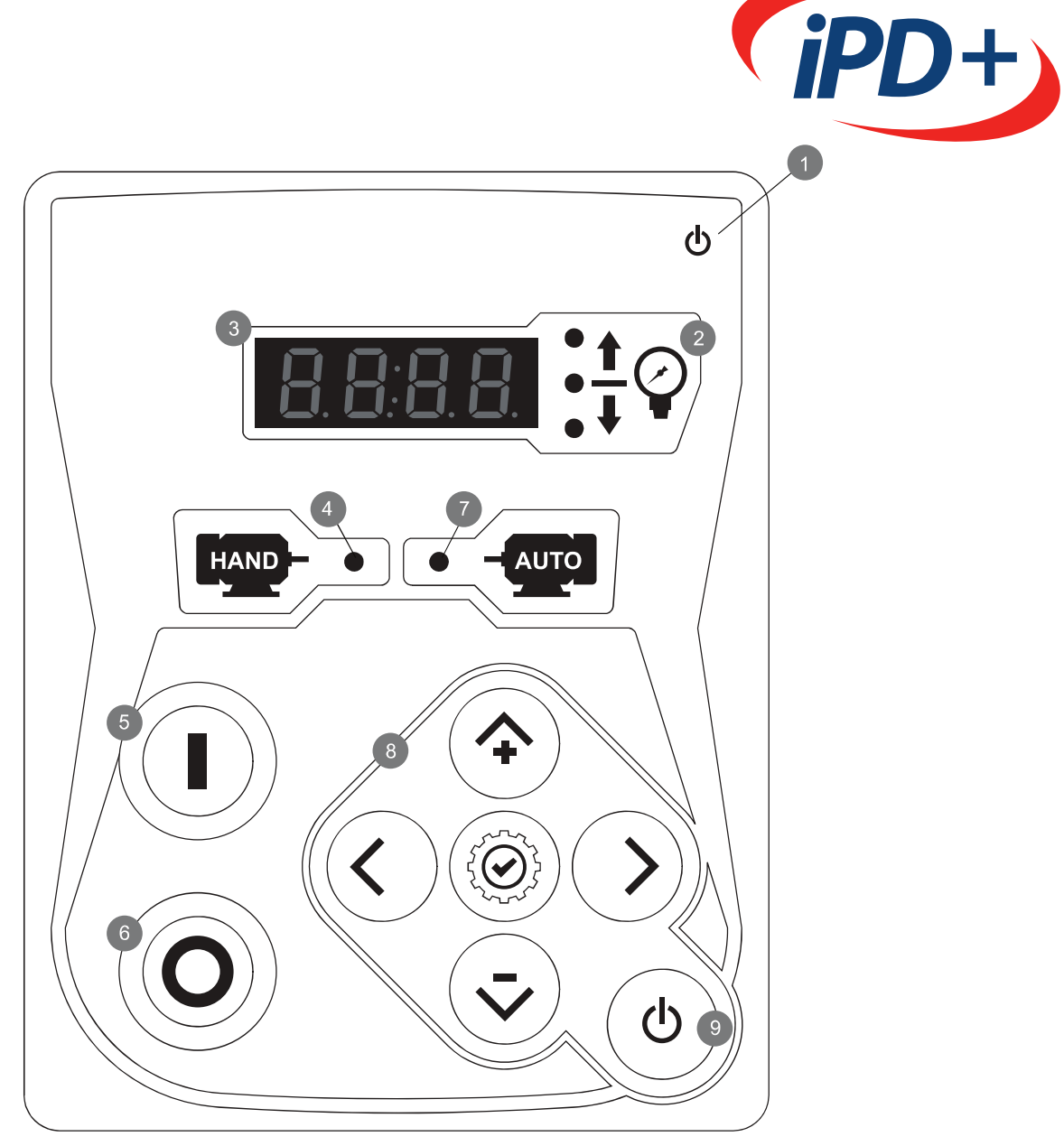

- 1 LED Alimentación
- 2 LED de Estatus del Sistema
- 3 Pantalla Digital
- 4 LED de arranque manual
- 5 Botón pulsador de Arranque
- 6 Botón pulsador de Paro
- 7 LED de arranque automático
- 8 Teclado de navegación
- 9 Botón pulsador de ENCENDIDO APAGADO

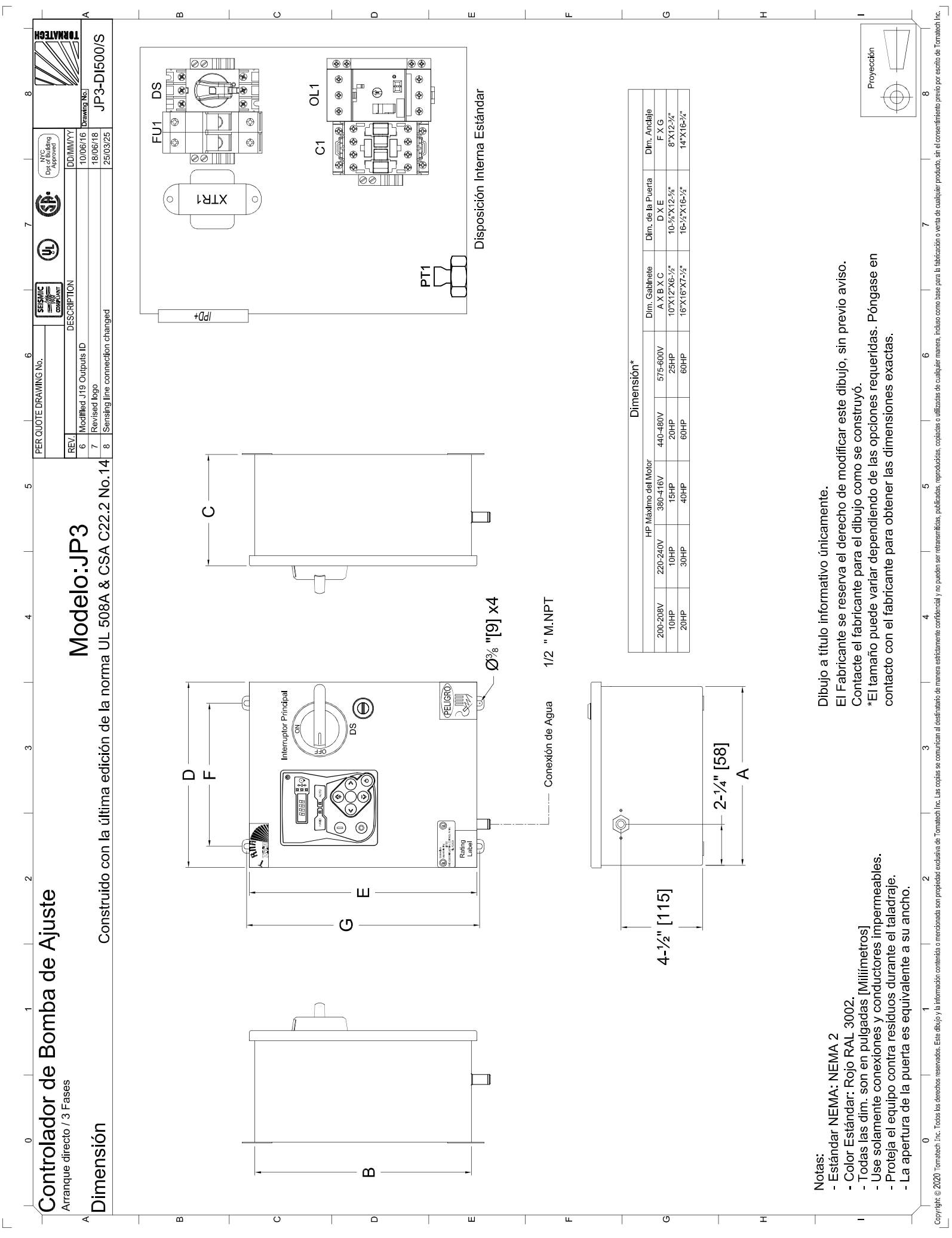

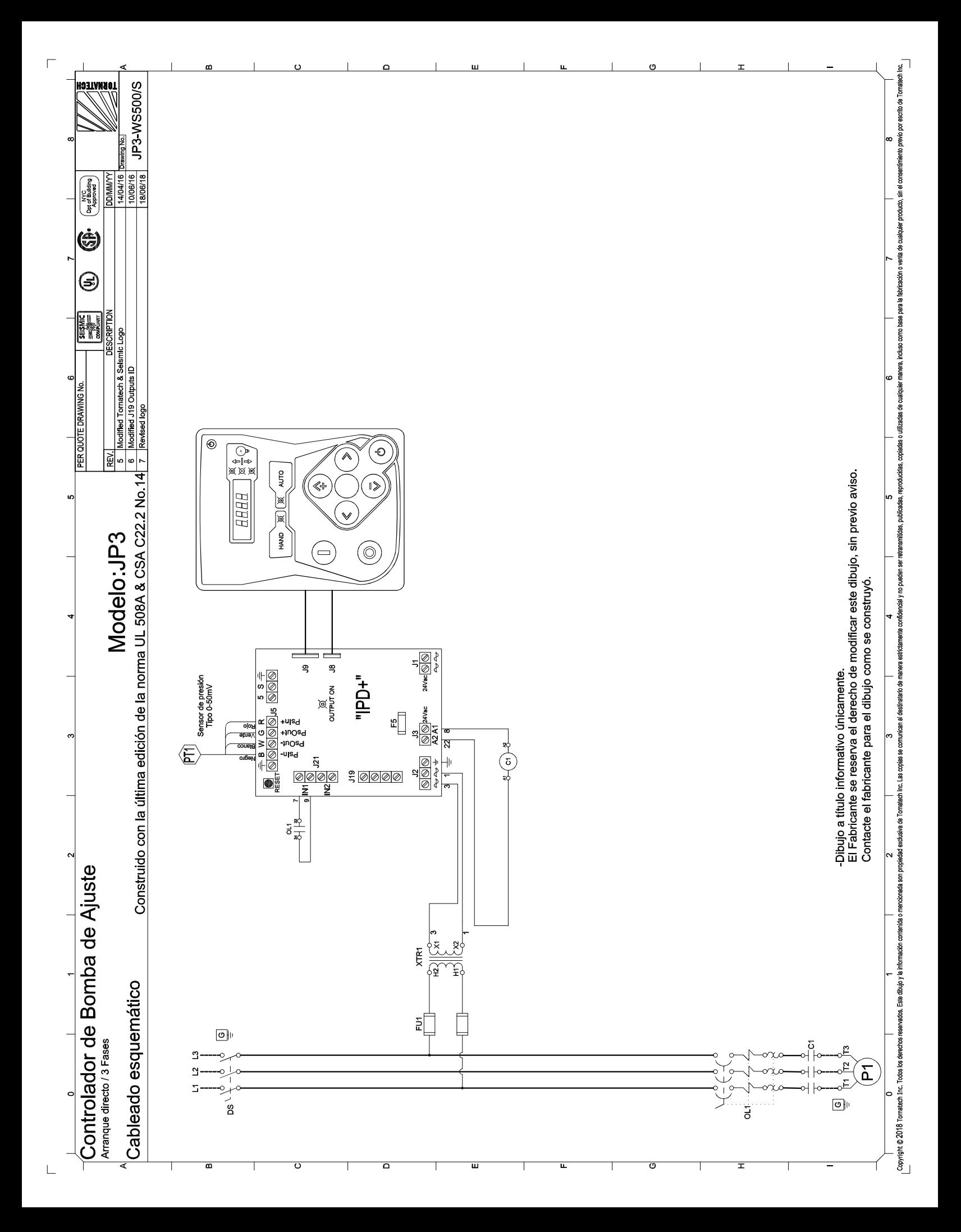

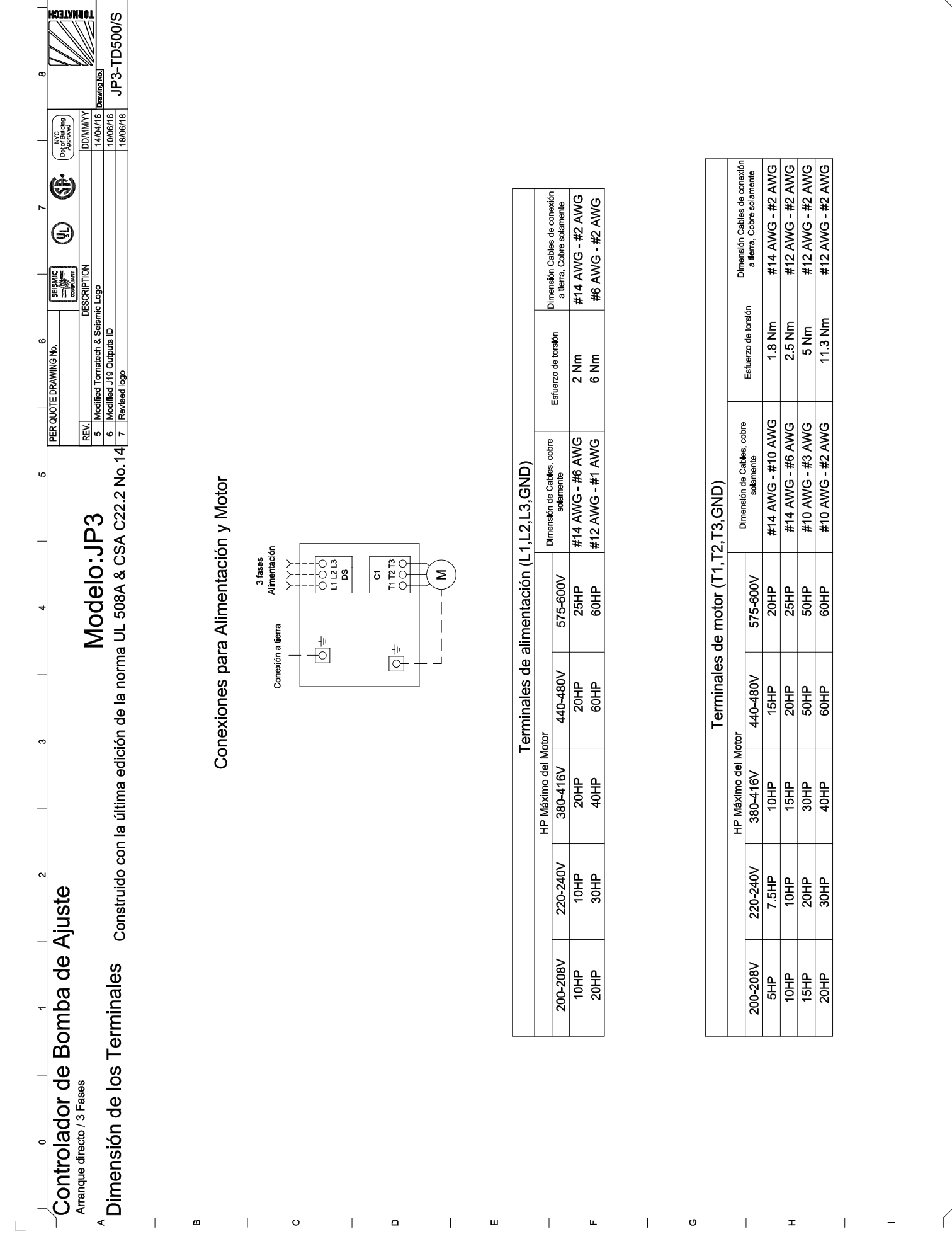

Г

 $\frac{1}{1}$  . О отнестнося становленно отнета отнета в основне отнета в общительности в деревней примерения пример, не примерения и на совменно примерения и на совменно размотренно и совменно примерения и совменно примерен

# **Extintores**

**AMEREX<sup>®</sup> MODELO 240** 

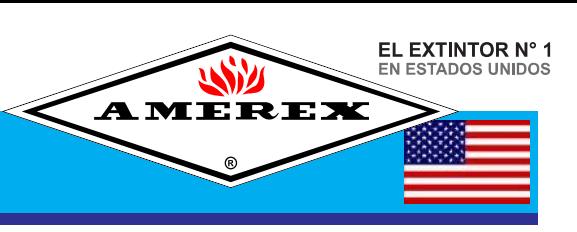

### **ESPECIFICACIÓN TÉCNICA ET-240 EXTINTOR DE AGUA PRESURIZADA**

**EXTINTOR DE** 

**AGUA PRESURIZADA** 

**CHORRO COMPACTO** 

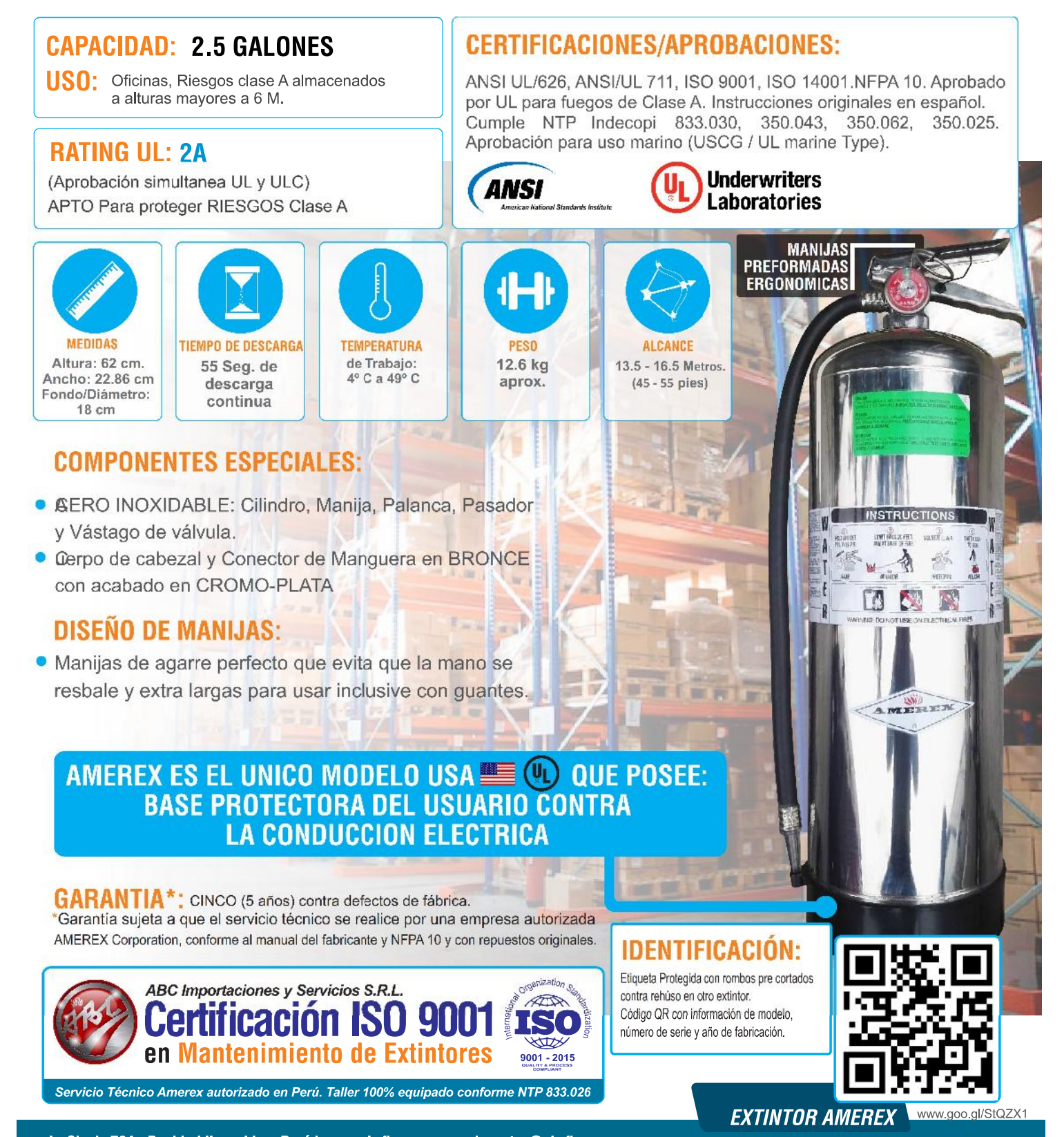

Jr. Clovis 764 - Pueblo Libre - Lima Perú | www.abcfire-peru.com | ventas@abcfire-peru.com

**AMEREX<sup>®</sup> MODELO 398** 

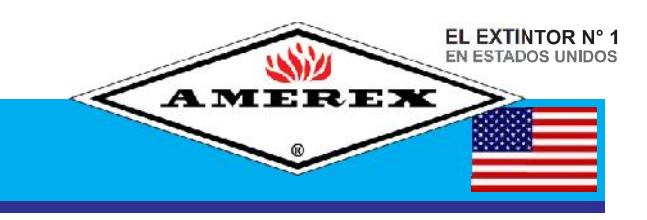

# **ESPECIFICACIÓN TÉCNICA ET-398**

**EXTINTOR** 

**HALOTRON I** 

ATENCIÓN: NO USAR EN ESPACIOS CONFINADOS DE MENOS DE 61 METROS CÚBICOS

#### CERTIFICACIONES/APROBACIONES: **CAPACIDAD DE CARGA: 15.5 Libras** APROBACION FAA para USO AERONAUTICO. **USO: INDUSTRIAL, COMERCIAL** ANSI UL/2129, ANSI/UL 711, ISO 9001, ISO 14001, NFPA 10. Recomendado para Equipos Electrónicos sensibles, Aprobado por UL para fuegos Clase A, Clase B y ELECTRICOS. Aviación. Centros de Cómputo. Museos. etc. Instrucciones originales en español. Cumple NTP 833.030, 350.043, 350.062. **RATING UL: 2A:10B:C** Aprobación para uso marino (USCG / UL marine Type). (Abrazadera 812) (Aprobación simultanea UL y ULC) **Underwriters** APTO Para riesgos pequeños clase A ANSI **Laboratories** Riesgos medios (moderados) Clase B y Clase C **NEDA** No conductor eléctricos hasta 100,000 voltios **PRESIÓN 375 PSI PRESIÓN**<br>DE TRABAJO **TIEMPO DE DESCARGA TEMPERATURA ALCANCE MEDIDAS PESO** de Trabajo: Altura: 55.57 cm. 12.50 kg 14 seg. de 4.5 M 40° C a 49° C Ancho: 23.49 cm  $(12$  PIES) aprox. descarga Fondo/Diámetro: **INSTRUCTIONS** continua 15.24 cm **COMPONENTES ESPECIALES:** Manguera con certificación UL con Presión de prueba de 500 PSI. Pitón cónico. D D 2 MANIJA, PALANCA, vástago de válvula y pasador de seguridad de ACERO INOXIDABLE. 3 Manijas Extra Largas y pasador de seguridad para operar inclusive con Guantes A Resistente cuerpo de válvula de BRONCE, acabado en cromo plata. **3** 125 PSI, manómetro UL especial para Halotron. G Cilindro de un solo cuerpo sin costuras. Base REFORZADA con pared doble para uso severo. MEREX **◎ MANIJAS DE ACERO INOXI** NO ES LISA como en otras marcas, El Diseño Ergonómico para la mano del usuario evita que se resbale logrando un agarre perfecto **BASE DOBLE REFORZADA PARA USO SEVERO OTROS GARANTIA\***: CINCO (5 años) contra defectos de fábrica. \*Garantía sujeta a que el servicio técnico se realice por una empresa autorizada AMEREX Corporation, conforme al manual del fabricante y NFPA 10 y con repuestos originales. IDENTIFICACIÓN: Etiqueta Protegida con rombos pre cortados vganization of ABC Importaciones y Servicios S.R.L. contra rehúso en otro extintor.  $\mathbb{Z}$ dificación ISO 900 Código QR con información de modelo. **KO** número de serie y año de fabricación. en Mantenimiento de Extintores  $9001 - 2015$

Servicio Técnico Amerex autorizado en Perú. Taller 100% equipado conforme NTP 833.026

Cómo se Fabrica un **EXTINTOR AMEREX** 

www.goo.gl/StQZX1

# 5.3 Modelado 3d (planos)

La elaboración de los planos y material audiovisual producto de este trabajo, se elaboró con este software, únicamente con fines académicos, educativos e informativos, con los siguientes detalles de licencia:

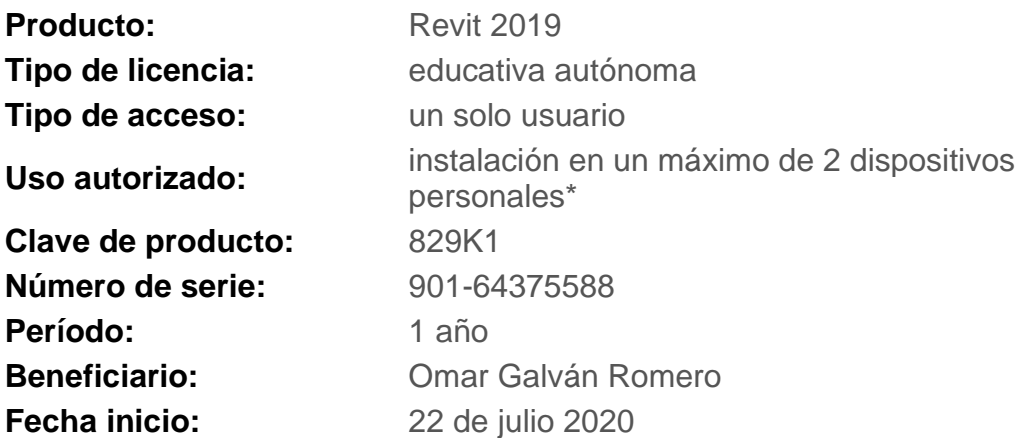

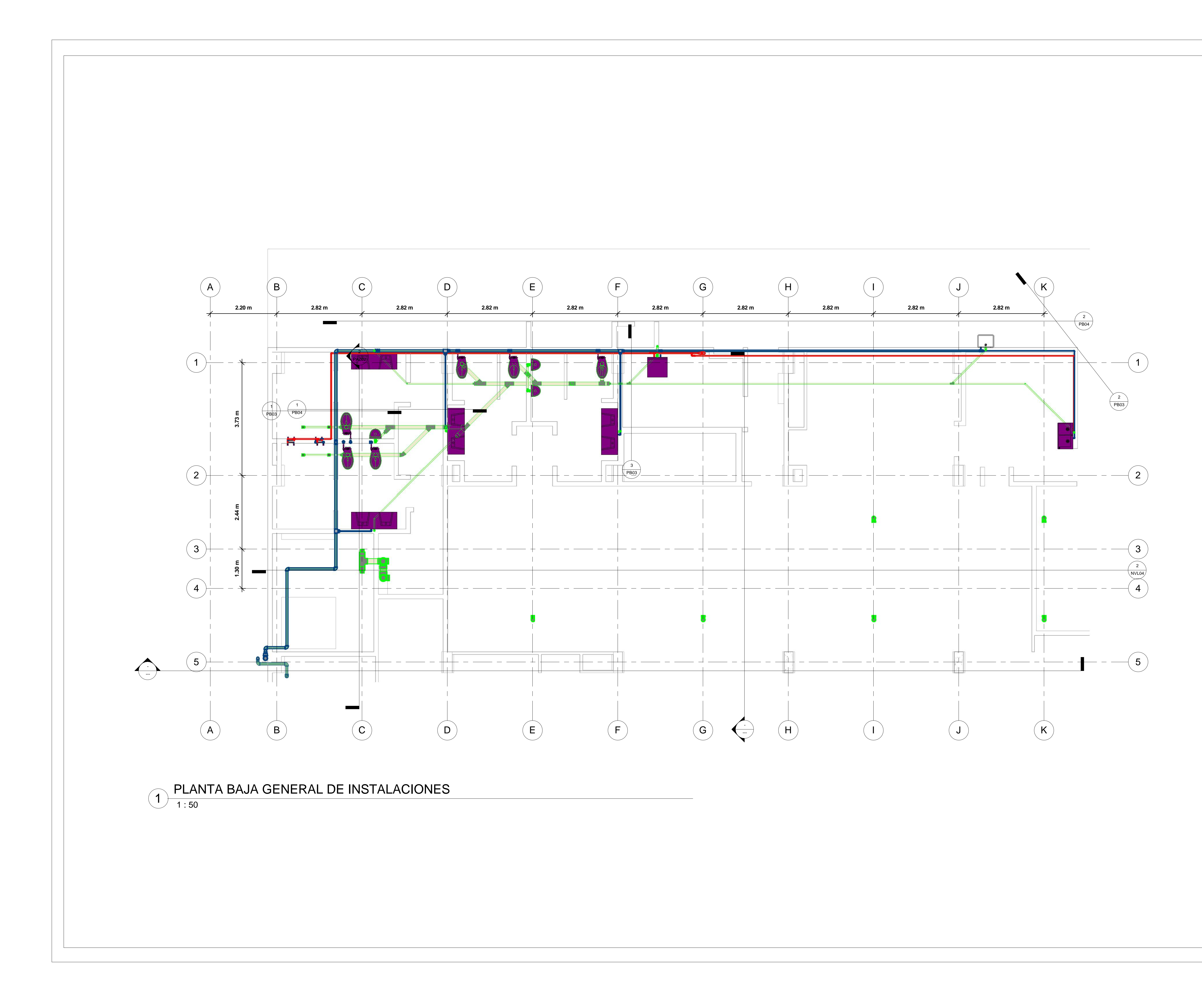

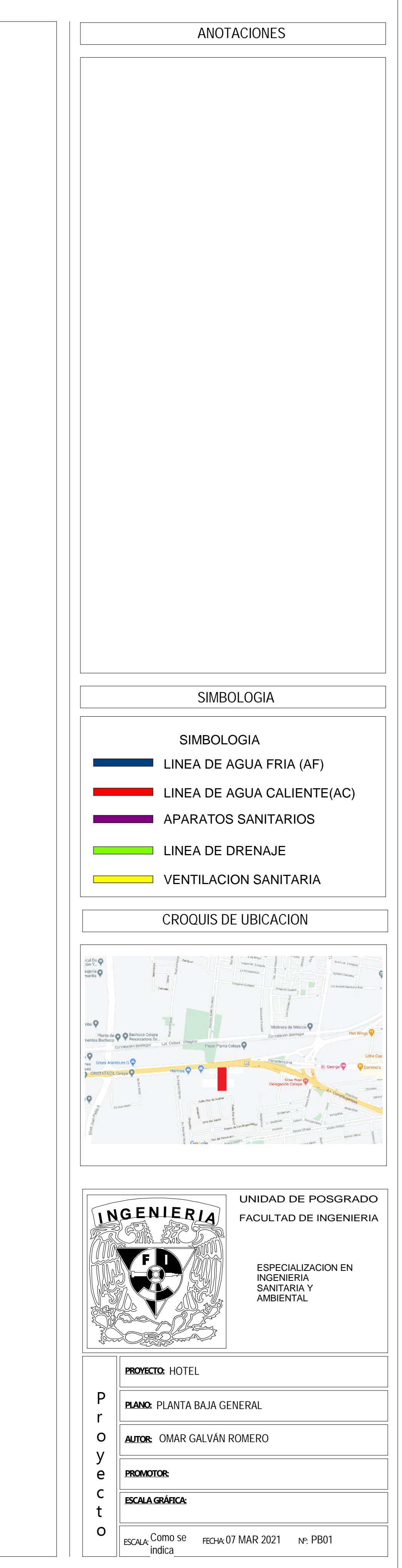

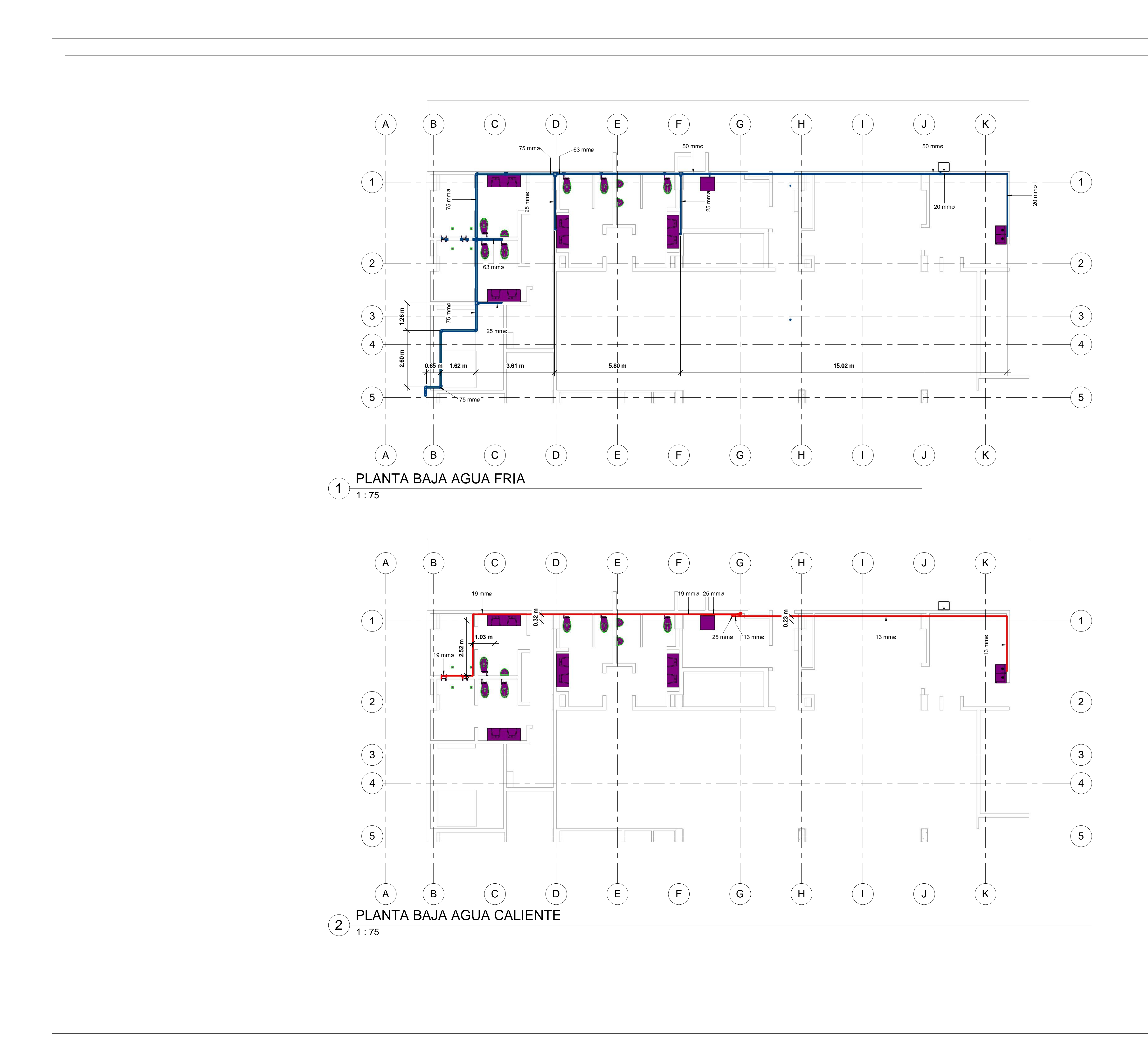

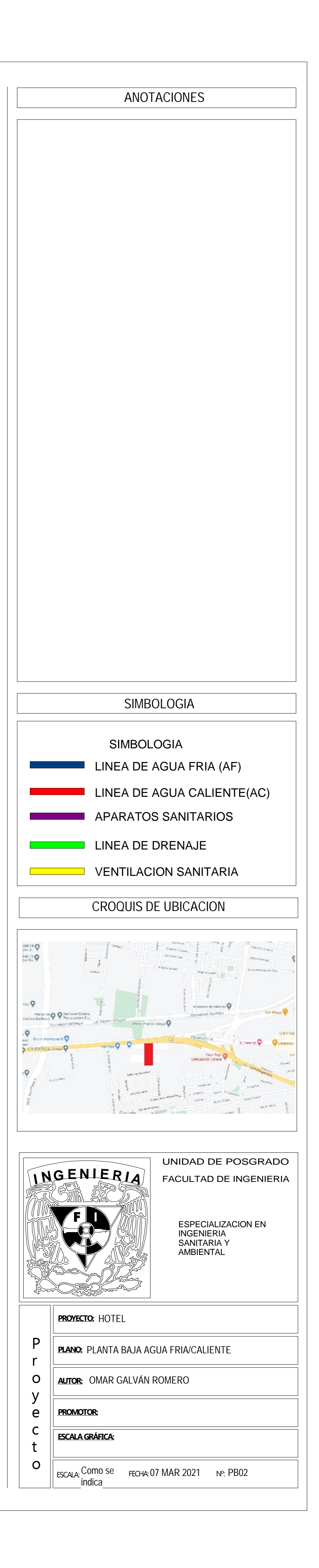

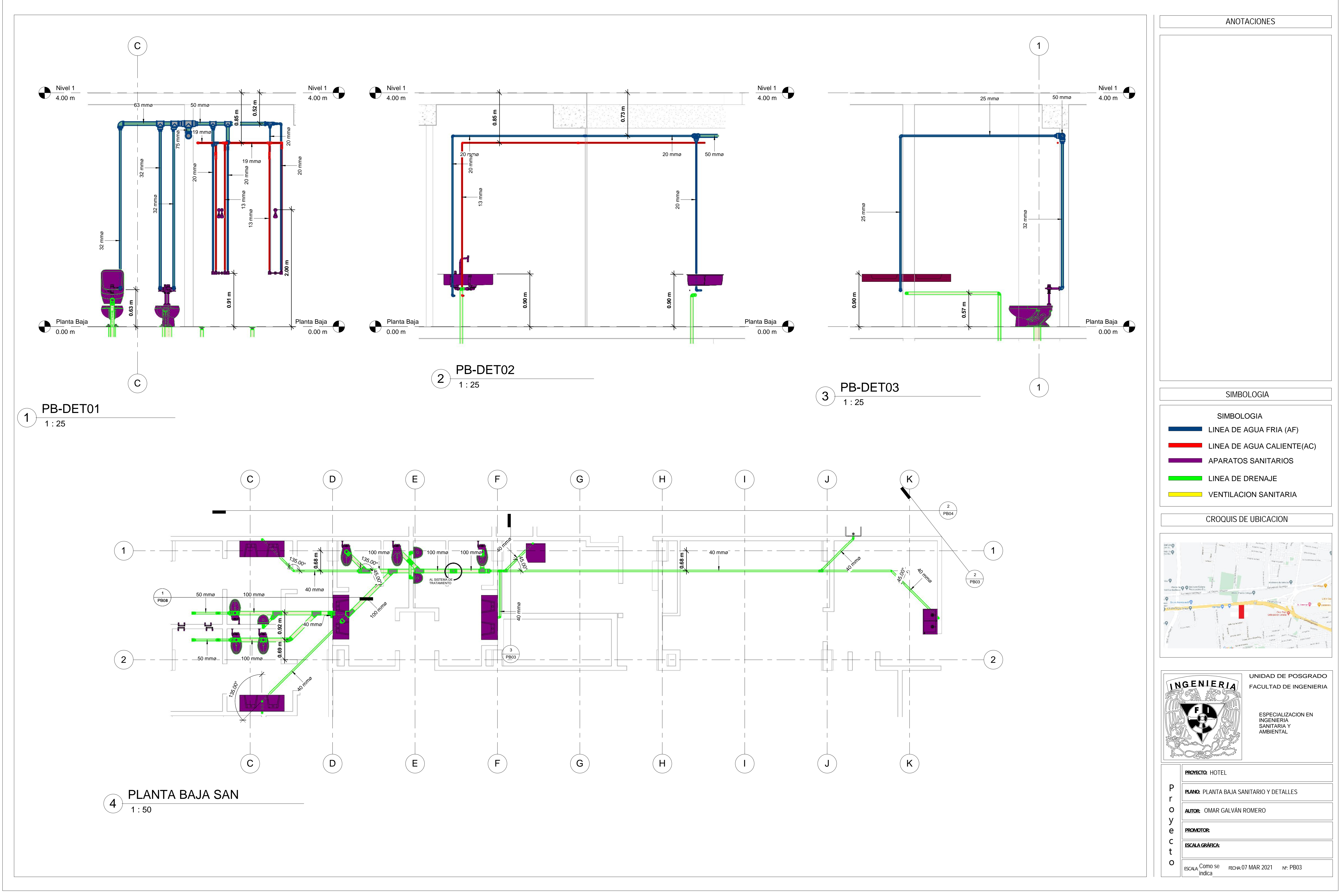

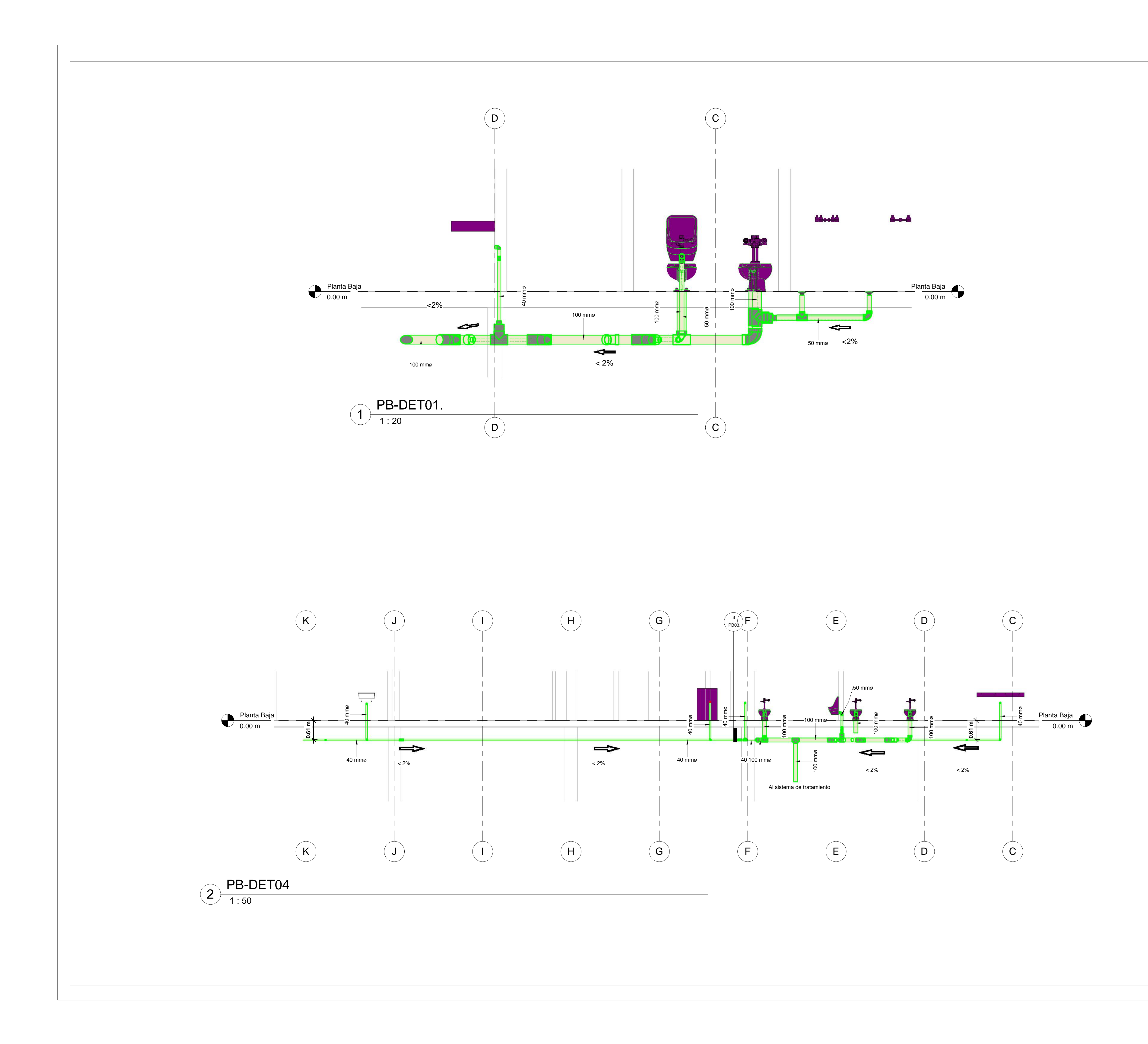

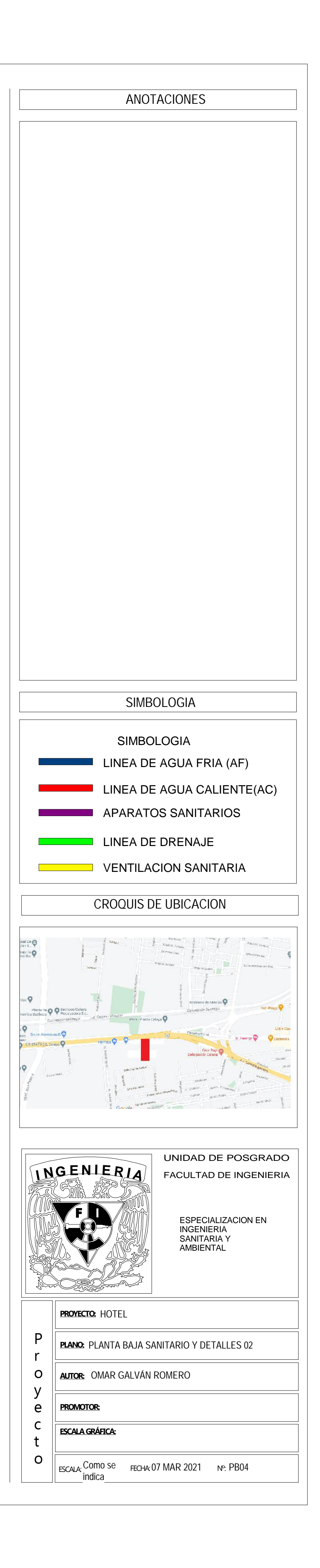

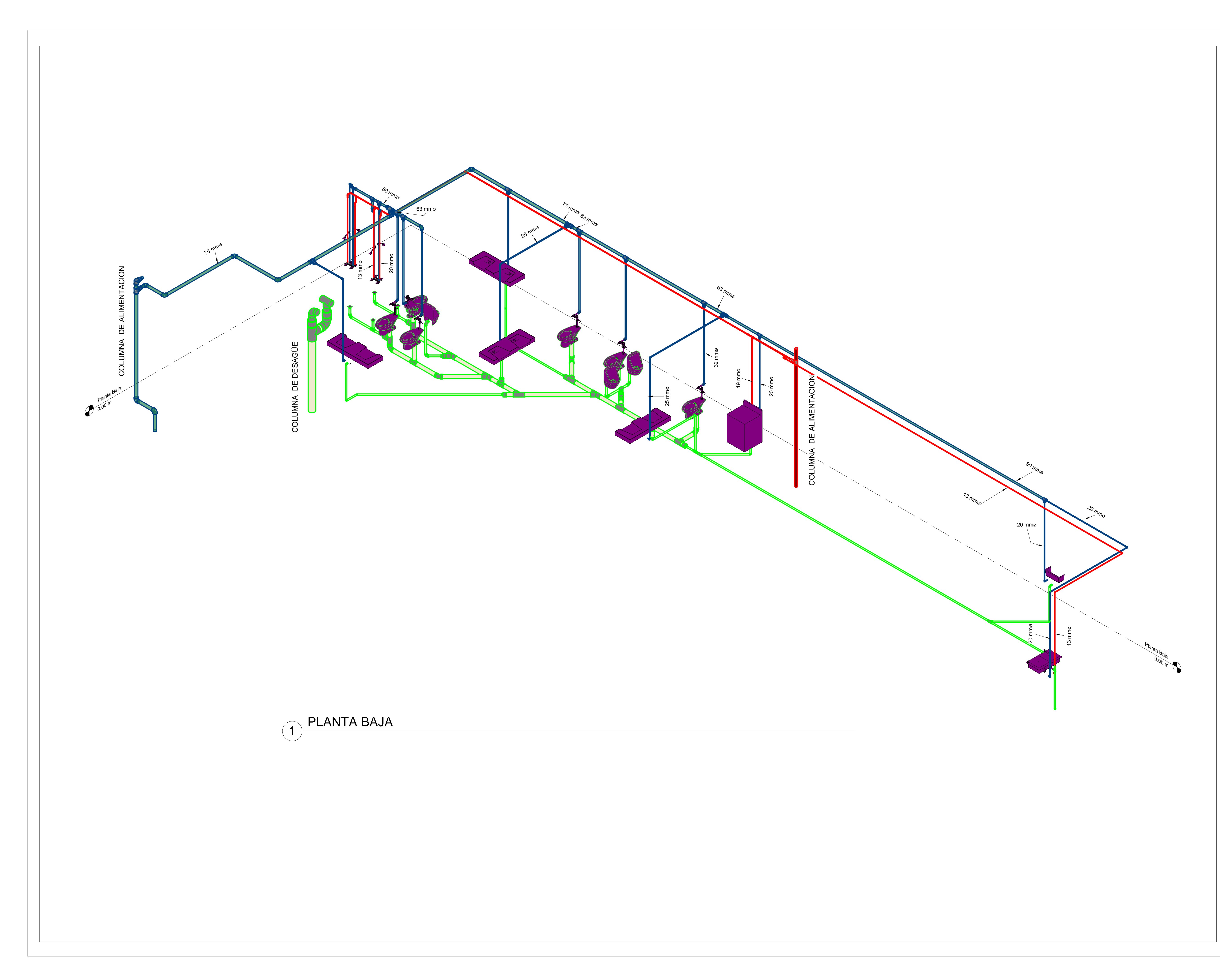

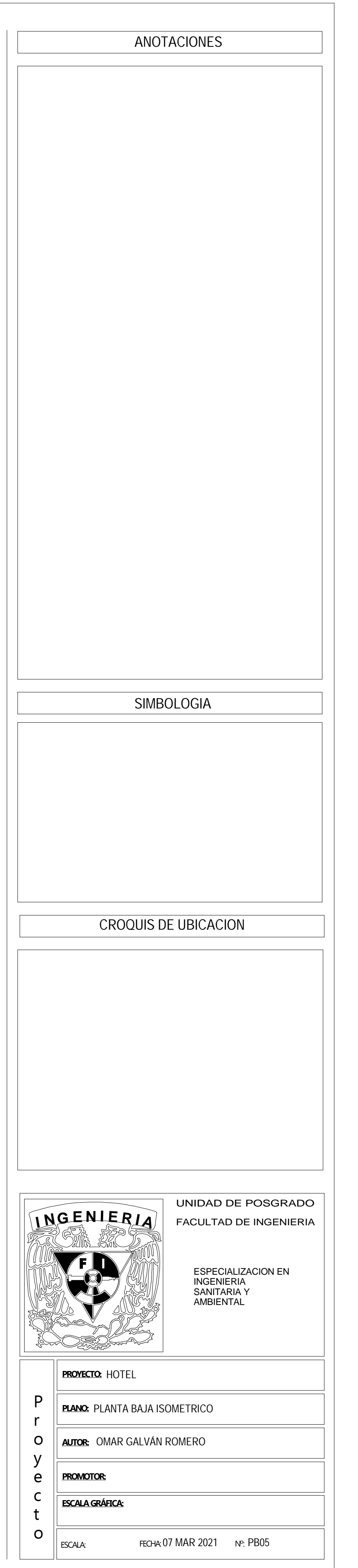

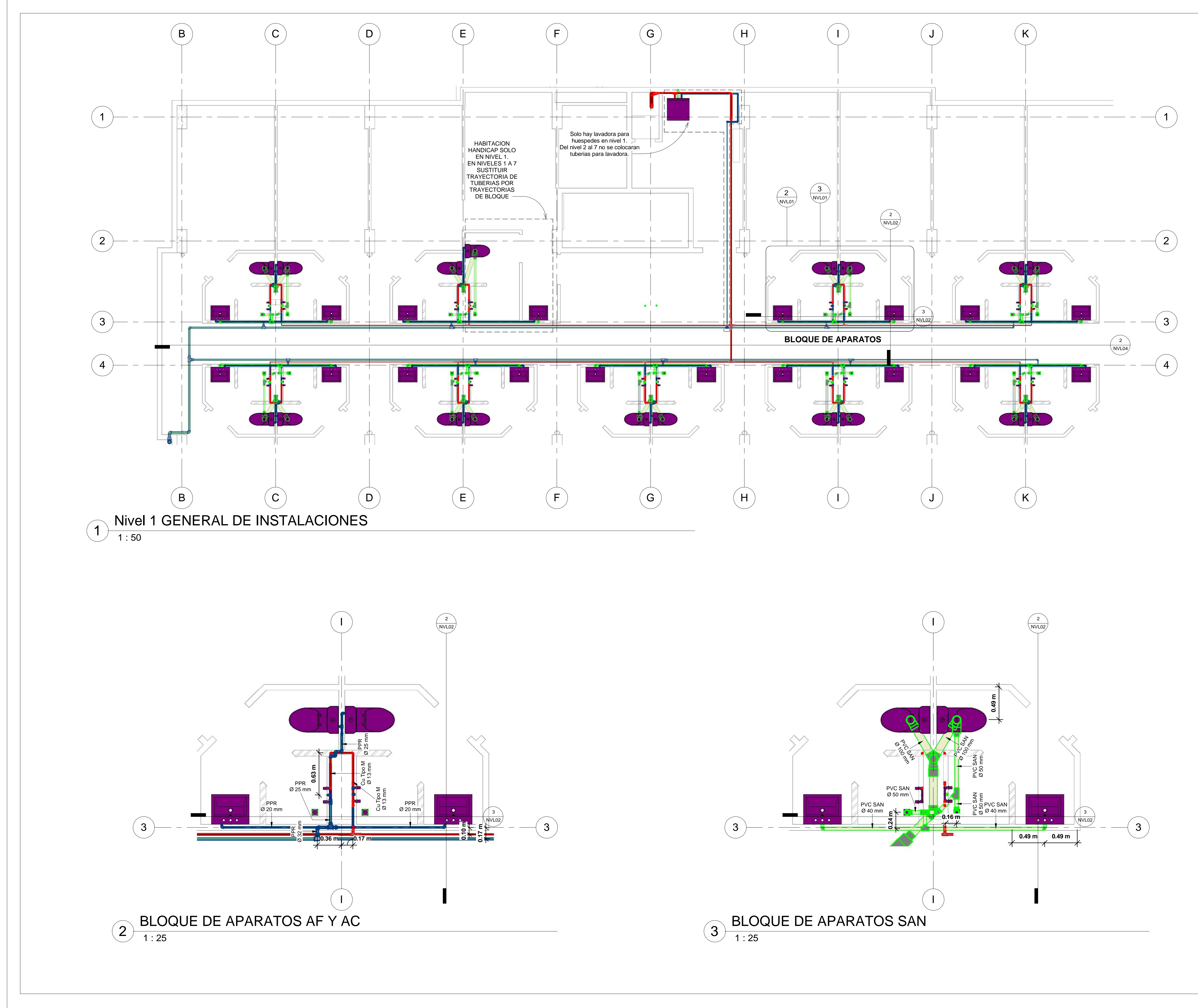

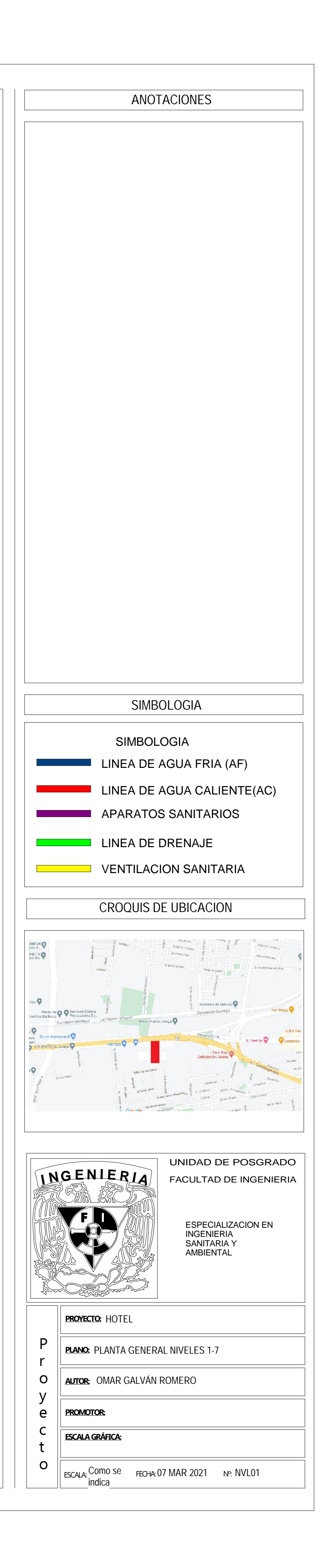
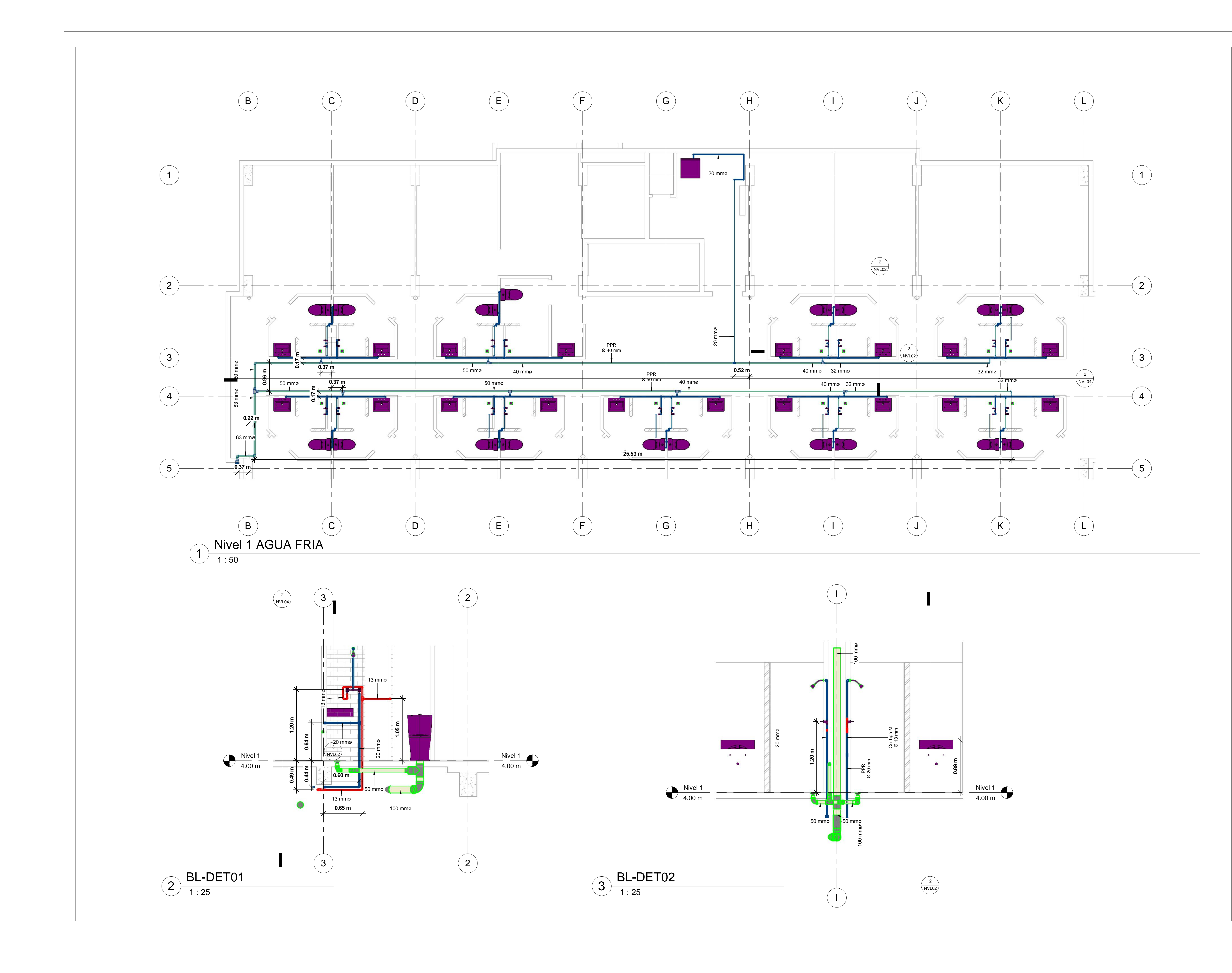

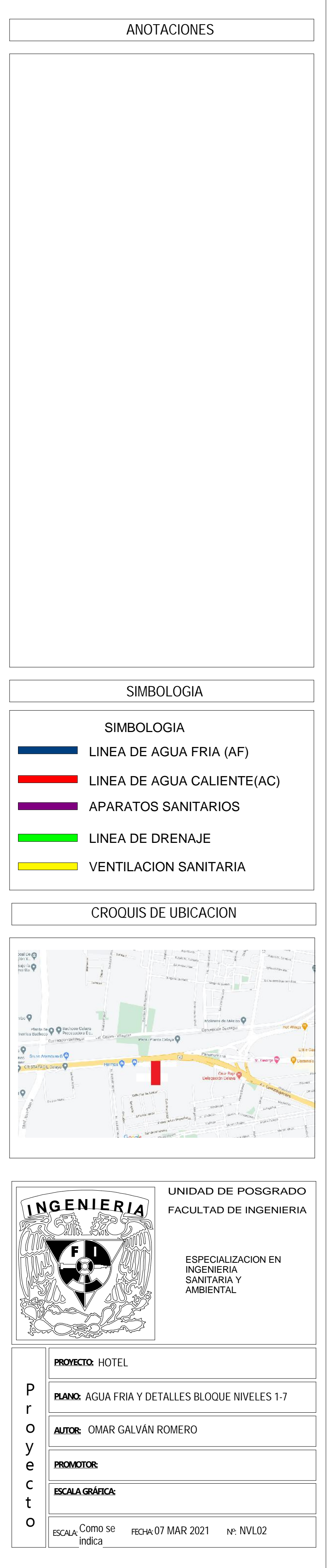

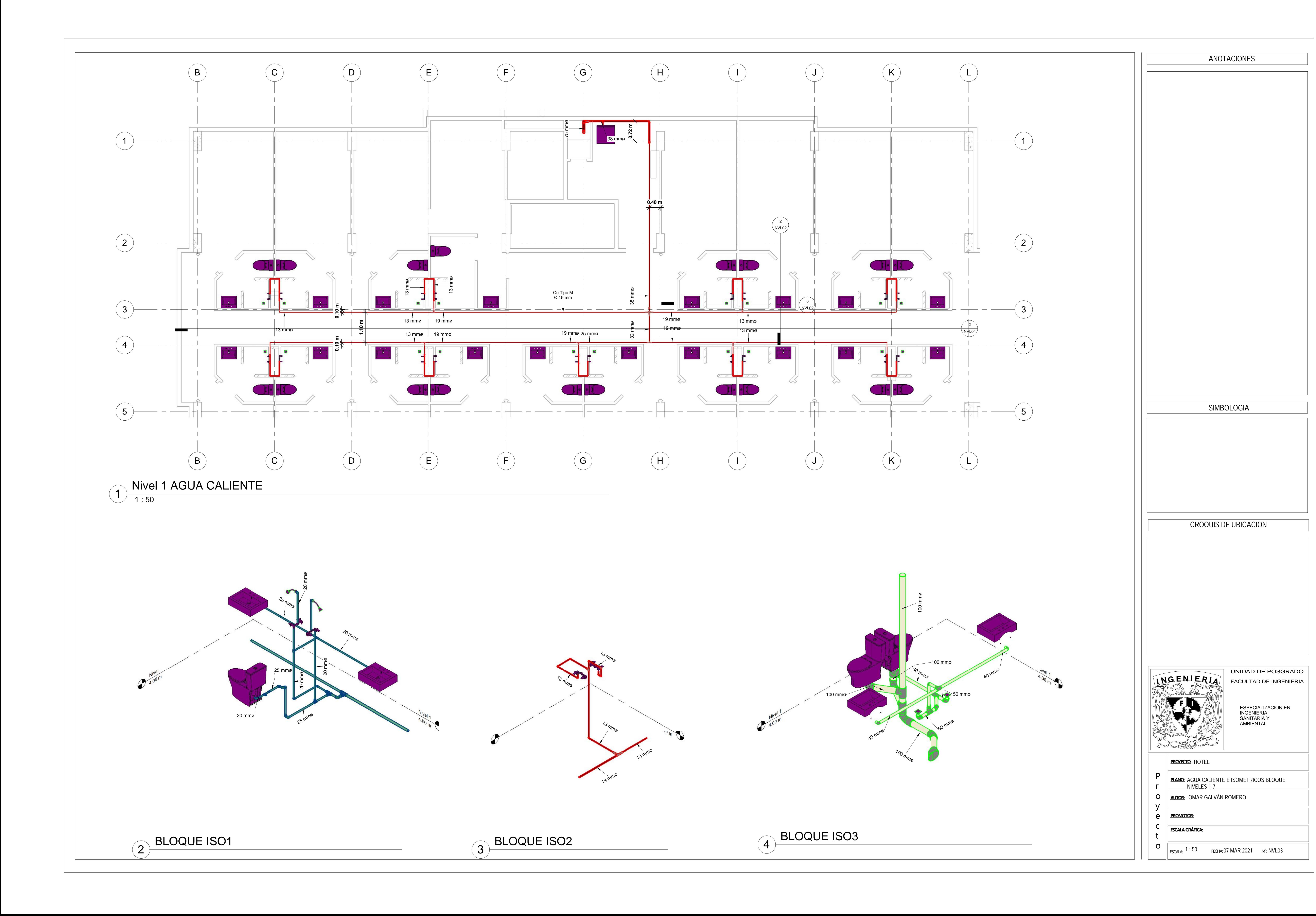

![](_page_218_Figure_0.jpeg)

![](_page_218_Figure_1.jpeg)

![](_page_219_Picture_0.jpeg)

![](_page_219_Figure_1.jpeg)

![](_page_220_Figure_0.jpeg)

![](_page_220_Figure_1.jpeg)

![](_page_221_Figure_0.jpeg)

![](_page_221_Figure_1.jpeg)

![](_page_222_Figure_0.jpeg)

![](_page_223_Picture_0.jpeg)

![](_page_224_Picture_0.jpeg)

![](_page_224_Figure_1.jpeg)

![](_page_225_Figure_0.jpeg)

![](_page_225_Figure_2.jpeg)

 $\bigodot \frac{\textsf{COLUMNA AGUA CALIENTE}}{1:75}$ 

![](_page_225_Figure_4.jpeg)

![](_page_226_Figure_0.jpeg)

![](_page_226_Picture_3.jpeg)

![](_page_227_Figure_0.jpeg)

![](_page_228_Figure_0.jpeg)

![](_page_229_Figure_0.jpeg)

![](_page_230_Figure_0.jpeg)

![](_page_231_Figure_0.jpeg)

![](_page_232_Figure_0.jpeg)

![](_page_233_Figure_0.jpeg)

![](_page_234_Figure_0.jpeg)

![](_page_235_Figure_0.jpeg)

![](_page_235_Picture_1.jpeg)

![](_page_236_Picture_1.jpeg)

![](_page_236_Figure_0.jpeg)

## 6. REFERENCIAS

- BIM Modeller . (7 de Agosto de 2020). Obtenido de https://www.youtube.com/watch?v=gaPfxkRChBA&list=PLM7hlfS3Tn5h1lqNmfvy \_JbjgH3Vr71Jo&index=28
- Borrego, G., Dominguez, A., & Morales A. Toca A. (1999). Normas de Diseño de Ingeniería Electromecánica. México: Instituto Mexicano del Seguro Social. Facultad de Ingeniería,. UNAM México: Facultad de Ingenieria.
- César, E. (1997). Instalaciones sanitarias para edificios Volumen 2.Facultad de Ingenieria. UNAM, México: Facultad de Ingenieria.
- César, E. (1997). Instalaciones sanitarias para edificios Volumen 3. Facultad de Ingeniería. UNAM, México:: Facultad de Ingeniería.
- Delta Flow. (2020). Obtenido de Productos / Mangueras, gabinetes y racks. https://deltaflow.com.mx/product/potter-roemer-1002-gabinete-para-mangueraempotrado-1-1-2-24-x-30-x-5-5/
- Diario Oficial de la Federacion . (1994). Obtenido de NOM-103-STPS-1994 Seguridad -Extintores contra incendio a base de agua con presión: http://www.dof.gob.mx/nota\_detalle.php?codigo=4746227&fecha=28/09/1994
- Diario Oficial de la Federación. (1995). Obtenido de NOM-105-STPS-1994 Seguridad Tecnología del fuego – Terminología.: http://dof.gob.mx/nota\_detalle.php?codigo=4880813&fecha=06/09/1995
- Diario Oficial de la Federación. (1995). Obtenido de NOM-106-STPS-1994 Seguridad -Agentes extinguidores - Polvo químico seco tipo BC: http://diariooficial.gob.mx/nota\_detalle.php?codigo=4880817&fecha=06/09/1995 &print=true
- Diario Oficial de la Federación. (2002). Obtenido de Aclaraciones a la Norma Oficial Mexicana NOM-104-STPS-2001: https://www.dof.gob.mx/nota\_detalle.php?codigo=733269&fecha=14/05/2002
- Diario Oficial de la Federación. (2002). Obtenido de NOM-104-STPS-2001 Agentes extinguidores - Polvo químico seco tipo ABC, a base de: http://www.dof.gob.mx/nota\_detalle.php?codigo=734523&fecha=17/04/2002
- Diario Oficial de la Federación. (2005). Obtenido de NOM-154-SCFI-2005 Equipos contra incendio- Extintores- Servicio de mantenimiento: http://www.dof.gob.mx/nota\_detalle\_popup.php?codigo=2103192
- DS Design BIM Learning. (2019). Obtenido de Curso de Revit 2021 en vivo | Cubiertas y componentes[Archivo video]. Youtube.https://www.youtube.com/watch?v=laiI8GQtfJ4
- Dwisest. (2019). Obtenido de Curso basico Revit MEP 2019 (Fontaneria) parte 1 Tutorial prara principiantes - En español.[Archivo video] : Youtube. https://www.youtube.com/watch?v=Vqcqp40qWnI
- EHG arquitectura y construcción. (2019). Obtenido de Clase 05 REVIT colores de tubería, filtros, tags y 3D hidrosanitarias[Archivo de video]. Youtube.https://www.youtube.com/watch?v=4xztBPxx4IY
- Equipos y moto bombas. (2020). Obtenido de Categories listing. http://equiposymotobombas.com/index.php/hikashop-menu-for-categorieslisting/product/63-manguera-contra-incendio-gabinete
- Escuela Construcción Digital. (1 de Junio de 2020). Obtenido de Revit MEP Instalaciones Sanitarias - Sesión 02 https://www.youtube.com/watch?v=XieRwKrRdfE
- Escuela Construcción Digital. (2020). Obtenido de Como generar planos de Sanitarias con Revit [Archivo de video]. Youtube. https://www.youtube.com/watch?v=AKt5lbYuBr8
- Escuela Construcción Digital. (2020). Obtenido de Revit MEP Instalaciones Sanitarias Sesión 06 - Planos Sanitarios [Archivo de video]. Youtube. https://www.youtube.com/watch?v=1a5mnxtJotI
- Escuela Construcción Digital. (2020). Obtenido de MCOEB-2001 / S-01 Introducción a Revit MEP [Archivo de video]. Youtube. https://www.youtube.com/watch?v=2W4sp7gccOQ
- Escuela Construcción Digital. (2019). Obtenido de Copiar y Supervisar Arquitectura y Estructura con Revit [Archivo de video]. Youtube. https://www.youtube.com/watch?v=Bhco8-FnxwM
- Espacio BIM. (2020). Obtenido de Cómo visualizar las tuberías en Revit® MEP | Espacio BIM[Archivo de video]. Youtube. https://www.youtube.com/watch?v=4vZIR9RCKGg
- Especialista 3D. (2019). Obtenido de Visualización en Revit : Opciones, plantillas de vista, estilos de objeto y filtros | CR 7 [Archivo de video]. Youtube. https://www.youtube.com/watch?v=76f1ftfrm8s
- Fire Equipment Mexico. (2020). Obtenido de Task force tips. https://www.fireequipmentmexico.com/pdf/equipo\_suministro\_Agua\_TFT\_Boquilla s\_Quadrafog.pdf
- Fire Products. (2017). Obtenido de Products Catalogue Edition 2017: http://www.fireproducts.no/wp-content/uploads/2017/03/FireProducts-2017- 3.pdf
- Firetrol. (2020). Obtenido de Products. https://firetrol.com/products/fta1100jm3/
- Gaceta Oficial de la Ciudad de México. (2011). Obtenido de Normas técnicas complementarias para el proyecto arquitectónico: http://cgservicios.df.gob.mx/prontuario/vigente/r406001.pdf
- Gaceta Oficial de la Ciudad de Mexico. (2017). Obtenido de RCDF NTC: Reglamento de Construcciones del Distrito Federal y sus Normas Técnicas: https://www.smig.org.mx/archivos/NTC2017/normas-tecnicas-complementariasreglamento-construcciones-cdmx-2017.pdf
- Gaceta Oficial de la Ciudad de Mexico. (2011). Obtenido de Norma técnica complementaria para el proyecto arquitectónico. http://cgservicios.df.gob.mx/prontuario/vigente/r406001.pdf
- Gobierno de la Ciudad de México. (2008). Obtenido de Normas técnicas complementarias para el diseño y ejecución de obras e instalaciones hidráulicas. https://www.isc.cdmx.gob.mx/storage/app/uploads/public/590/149/b41/590149b 4136ac989807135.pdf
- Gómez Muñoz, M., Herrera Jiménez, A. M., & Reséndiz González, M. (2008). Cálculo y selección del tanque hidroneumático para el abastecimiento de agua potable al hospital Cundallini. D.F., México.
- Google. (s.f.). Obtenido de [Ciudad de Celaya, Gto., México]: Recuperado el 15 de abril del 2020 https://www.google.com.mx/maps/preview
- Grupo EVCO. (2020). Obtenido de Como hacer un registro sanitario en REVIT [Archivo de video]. Youtube. https://www.youtube.com/watch?v=ZfSyP5RgZHQ
- Grupo EVCO. (2020). Obtenido de Como hacer una cisterna en Revit [Archivode video]. Youtube. https://www.youtube.com/watch?v=lSBBDBMAfLM
- IngeniosoTv. (2018). Obtenido de Tutorial Revit MEP 2018 (Cap.14) Cuantificación (Metrado desde el modelo) [Archivo de video]. Youtube. https://www.youtube.com/watch?v=LSHrnICAe1E
- JARCON Arquitectura e Ingeniería. (2020). Obtenido de Exportar a PDF Revit 2019 [Archivo de video]. Youtube. https://www.youtube.com/watch?v=xsql\_jZSmfA
- Mott, R. L. (1996). Mecánica de fluidos aplicada. En P. Educación (Ed.). Naucalpan, Estado de México: Prentice Hall.
- Municipio de Celaya. (s.f.). Obtenido de NORMAS TÉCNICAS COMPLEMENTARIAS DEL REGLAMENTO DE ORDENAMIENTO TERRITORIAL PARA EL MUNICIPIO DE ELAYA, GUANAJUATO: http://drosmexico.com/celaya/documentos%20pdf/nt.pdf
- National Fire Protection Asociation. (2019). Obtenido de NFPA 13. Standard for the Installation of Sprinkler Systems. https://www.nfpa.org/codes-and-standards/allcodes-and-standards/list-of-codes-and-standards/detail?code=13
- National Fire Protection Association. (2018). Obtenido de NFPA 10: Standard for Portable Fire Extinguishers. https://www.nfpa.org/codes-and-standards/all-codes-andstandards/list-of-codes-and-standards/detail?code=10
- National Fire Protection Association. (2019). Obtenido de NFPA 20: Standard for the Installation of Stationary Pumps for Fire Protection – Edición 2007. https://www.nfpa.org/codes-and-standards/all-codes-and-standards/list-ofcodes-and-standards/detail?code=20
- National Fire Protection Association. (2021). Obtenido de NFPA: National Fire Protection Association Inc. https://www.nfpa.org/

Neptalí Nuriulu Vázquez. (2013). Obtenido de 6. Revit MEP 2012 - Configurar tablas y tipos de tubos[Archivo de video]. Youtube. https://www.youtube.com/watch?v=- BhR2zlSGZ0

Pixabay. (2020). Obtenido de Fire hose. https://pixabay.com/es/images/search/fire%20hose/

- Potter Roemer Fire Pro. (2020). Obtenido de Serie mecánica. Folleto de producto. https://www.potterroemer.com/uploads/fileLibrary/PR-Mechanical-Cabinet-Series-Brochure-SPANISH.pdf
- Revit.com.au. (2018). Obtenido de Step by Step Guide Creating My Iplex FWG Family in Revit [Archivo de video]. Youtube. https://www.revit.com.au/tag/pipe-fitting/
- Revitor MundoBIM. (2017). Obtenido de Como controlar los parámetros de visualización de links en Revit [Archivo de video]. Youtube. https://www.youtube.com/watch?v=0JdTvPpcSF8
- Ryan Lenihan. (2018). Obtenido de Step by Step Guide Creating Iplex FWG Family [Archivo de video]. Youtube. https://www.youtube.com/watch?v=mstJrvYJNxE
- SIEMS. (2020). Obtenido de Motores Electricos. http://www.rsi.com.mx/catalogos/CatalogoMotores-siemens.pdf
- Steven Brown & Associates Inc. (2020). Obtenido de Installation and Operator manual Pumps. https://www.stevenbrownassociates.com/downloads.php#pumps
- Steven Brown & Association, Inc. (2020). Obtenido de Performace curve and techical data.https://www.stevenbrownassociates.com/pdf/jockey\_pumps/grundfos/Grund fos%20CR%20Series%20Flow%20Curve%20&%20Dimension.pdf
- Suministros Industriales del Tajo S.A. (2020). Obtenido de Motores Eléctricos. http://www.catalogo.sitasa.com/familias/motores\_reductores/02\_1.pdf
- Task Force Tips. Fire fighting equipment. (2020). Obtenido de Manual boquillas Twister y BubbleCup. https://tft.com/getmedia/20aa2336-c3c5-4f1d-b7f3- 576c5df75971/lkb-100-spa\_11

Tornatech. (2020). Obtenido de Products. https://www.tornatech.com/

Tornatech. (2020). Obtenido de Controladores de bombas contra incendios y complementos.: https://www.tornatech.com/es/product-category/controladoresde-bombas-contra-incendio-y-complemento/#market=fabricado-en-canadapara-todos-los-mercados&model=0&product=model-gpd-vizitouch-v2-dieselengine-fire-pump-controllers&series=listados-ul-aprobados

- Tpmcsteel. (2020). Obtenido de Content. https://www.tpmcsteel.com/wpcontent/uploads/2018/11/Spray-nozzle.pdf
- Valdez, C. E. (1999). Instalaciones sanitarias para edificios. Voumen 2. Cd. México: Facultad de Ingenieria.
- VDE. (2020). Obtenido de Productos por tipo. https://www.vde.com.mx/productos-portipo/arrancadores-tableros-y-protecciones/tableros-contra-incendio/taci-plus-2b/taci-12-2b.html